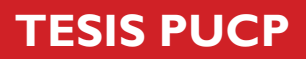

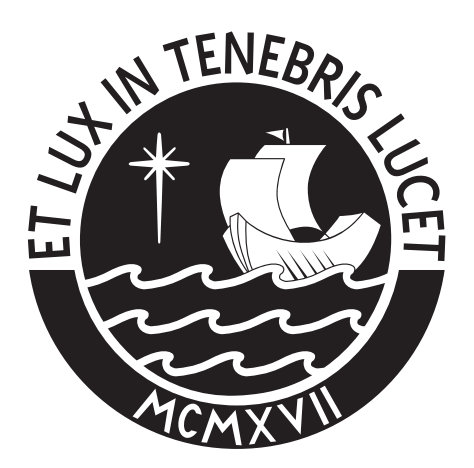

# PONTIFICIA UNIVERSIDAD CATÓLICA DEL PERÚ

Esta obra ha sido publicada bajo la licencia Creative Commons Reconocimiento-No comercial-Compartir bajo la misma licencia 2.5 Perú. Para ver una copia de dicha licencia, visite http://creativecommons.org/licenses/by-nc-sa/2.5/pe/

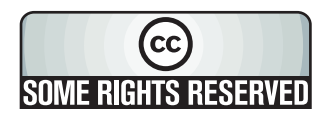

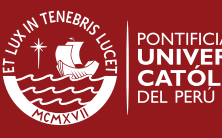

**TESIS PUCP** 

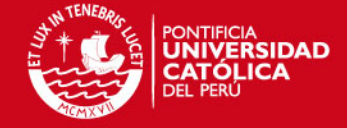

**FACULTAD DE CIENCIAS E INGENIERÍA** 

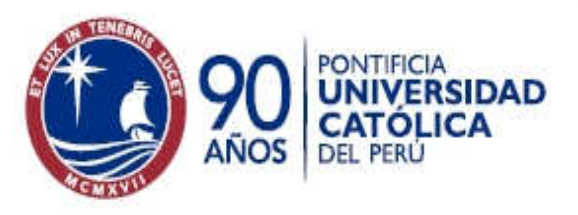

# **"ANÁLISIS DEL RIESGO DE INVERSIONES Y VALUACIÓN DE INSTRUMENTOS DERIVADOS MEDIANTE EL USO DE SIMULACIÓN MONTE CARLO"**

Tesis para optar el Título de Ingeniero Industrial

Presentado por:

# **JUAN IGNACIO PARDO DELGADO**

Lima – Perú 2007

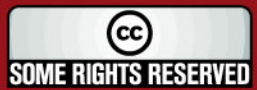

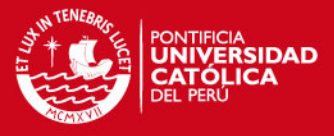

Dedicatoria:

A mis padres, por todo el esfuerzo que realizan para brindarme lo mejor y por el cariño que me han mostrado durante toda mi vida.

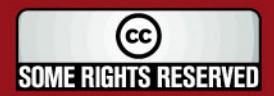

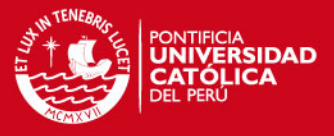

Agradecimientos:

A Luis Carlos, por el tema de tesis y el apoyo brindado para la elaboración de la misma.

A mi tío Jaime, por las correciones ortógraficas.

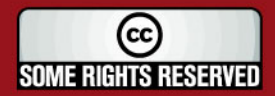

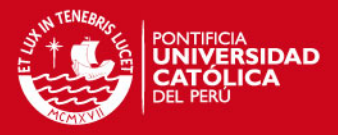

# **RESUMEN**

La presente tesis ha sido elaborada con el propósito de brindar una medida del riesgo de un portafolio de acciones, a través del método de Simulación Monte Carlo (SMC) y además, aplicar esta técnica para la valuación de instrumentos derivados, cuyos precios pueden ser muy difíciles de obtener de manera analítica.

Es importante entender la base matemática que se encuentra detrás de los modelos de precio de acciones y la valuación de instrumentos derivados, por este motivo, este trabajo comienza con una revisión de probabilidades y la definición de esperanza condicional, martingalas y procesos estocásticos. A continuación, se muestra cómo se pueden simular precios de acciones a través del Movimiento Browniano Geométrico, inclusive cuando los rendimientos de las mismas están correlacionados. El marco teórico concluye con la presentación de diferentes tipos de opciones y las fórmulas analíticas para la valuación de las mismas.

Para llevar a cabo la simulación de los precios de las acciones de la Bolsa de Valores de Lima (BVL) y de Nueva York, fue necesario definir la cantidad de datos óptimos para la estimación de los parámetros, a través de un código de programación, que minimiza el error utilizando data histórica. Luego se realizó la valuación de diferentes tipos de opciones sobre acciones, incluyendo algunas que dependen del camino del activo subyacente, mediante SMC y a través de fórmulas analíticas. Se pudo concluir que si se utiliza un número de réplicas bastante grande, los resultados de la simulación van a converger hacia los valores hallados mediante las fórmulas.

En el último capítulo, se analizó el riesgo de inversión de tres portafolios, compuestos por acciones de la BVL, los cuales tenían rendimientos esperados y volatilidades diferentes y se construyó la Función de Distribución Acumulada para la rentabilidad de cada uno de éstos, de tal forma, que el inversionista tuviera una medida del riesgo que iba a asumir en cada uno de los portafolios. Finalmente, se evaluaron los resultados de los portafolios y se encontró que en los que se asumió un mayor riesgo se obtuvieron rentabilidades mayores, dado que existía una mayor probabilidad de obtener estos resultados ante un crecimiento de la BVL, como se dio en el periodo de inversión estudiado.

(cc) **SOME RIGHTS RESERVED** 

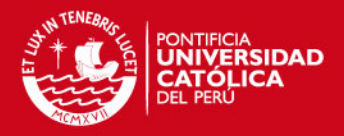

# **ÍNDICE**

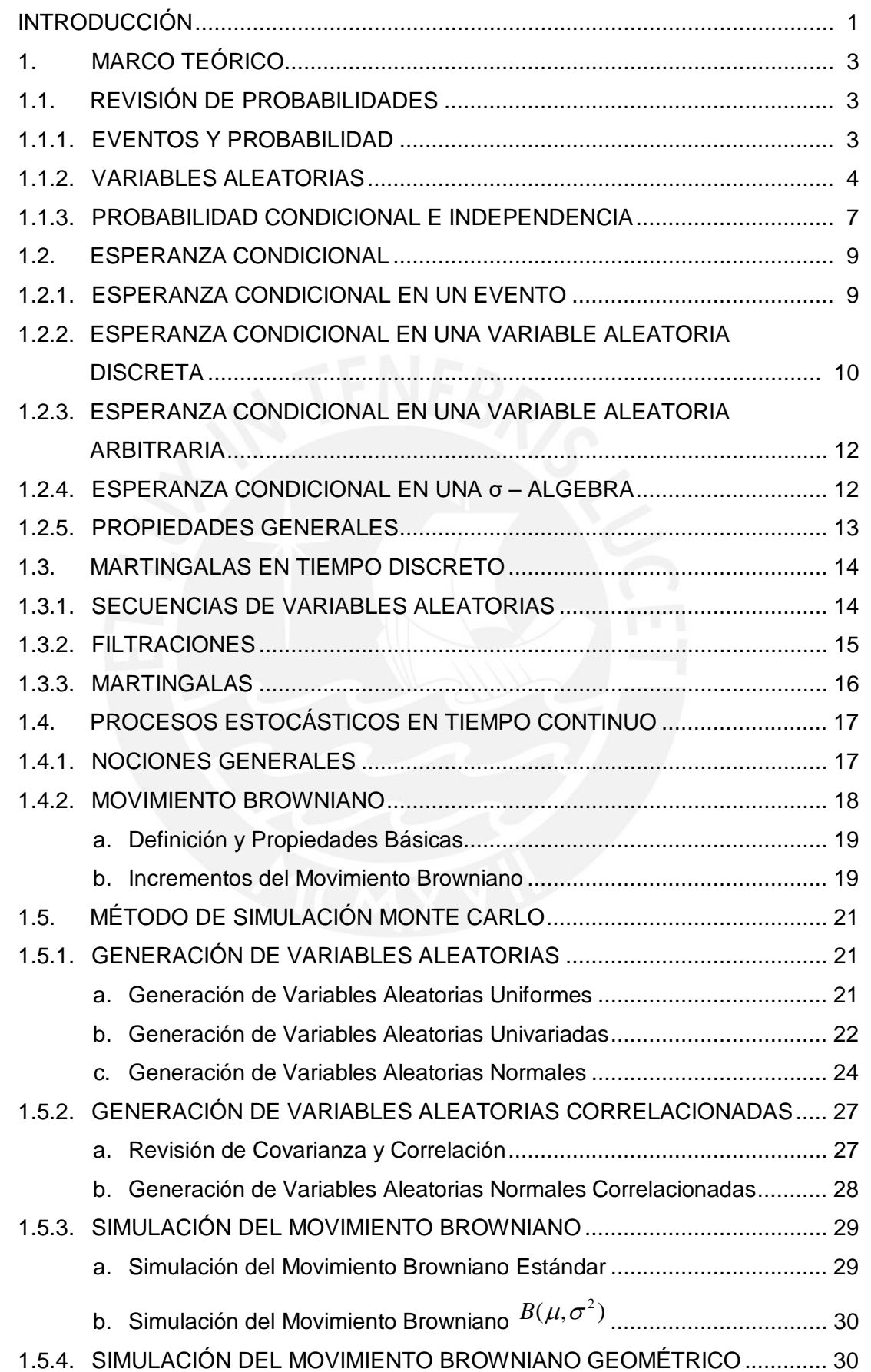

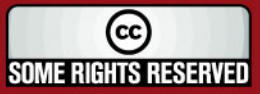

# **TESIS PUCP**

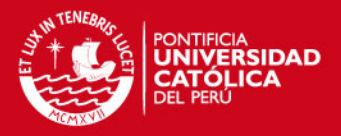

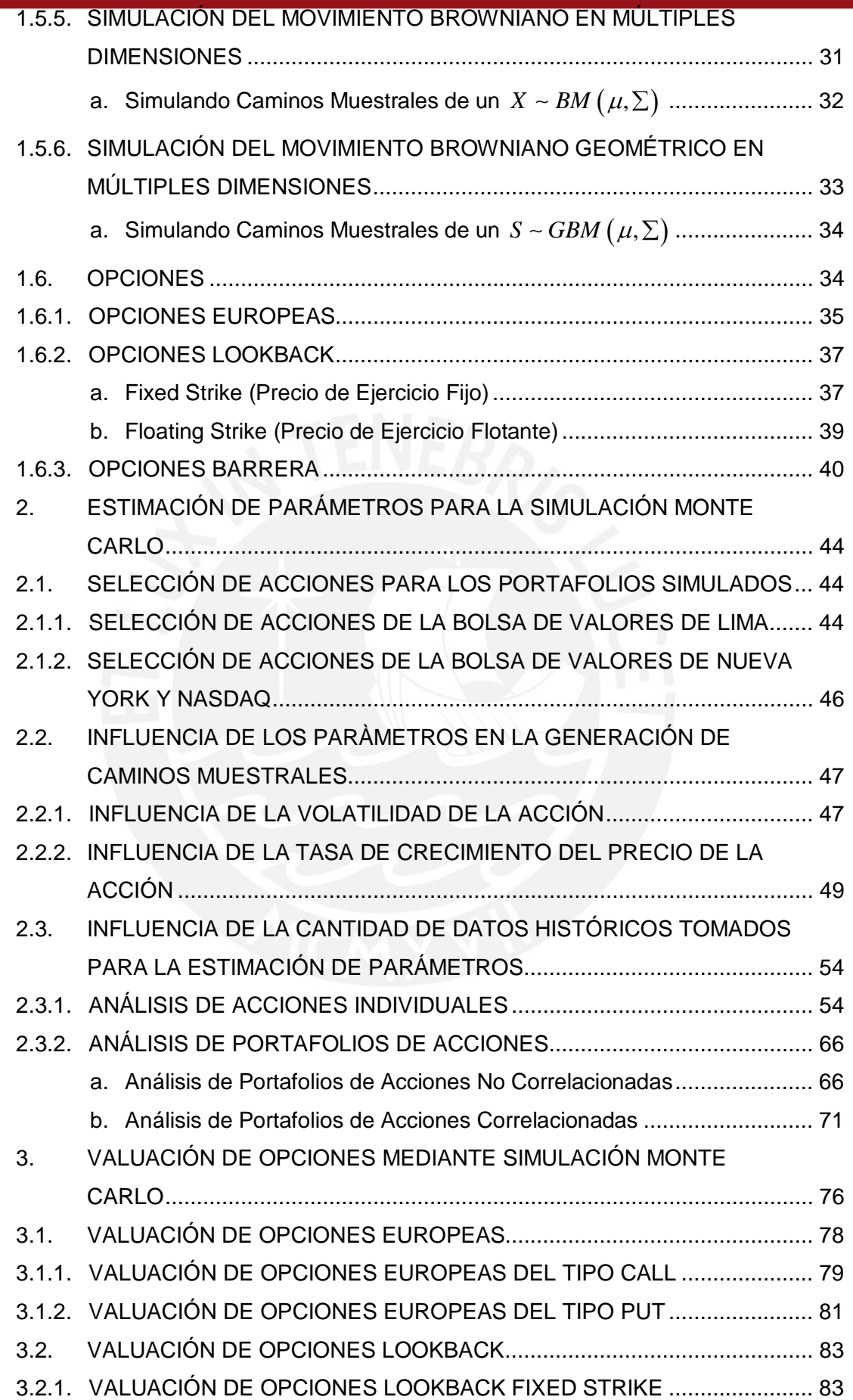

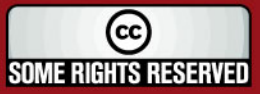

# **TESIS PUCP**

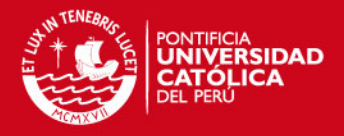

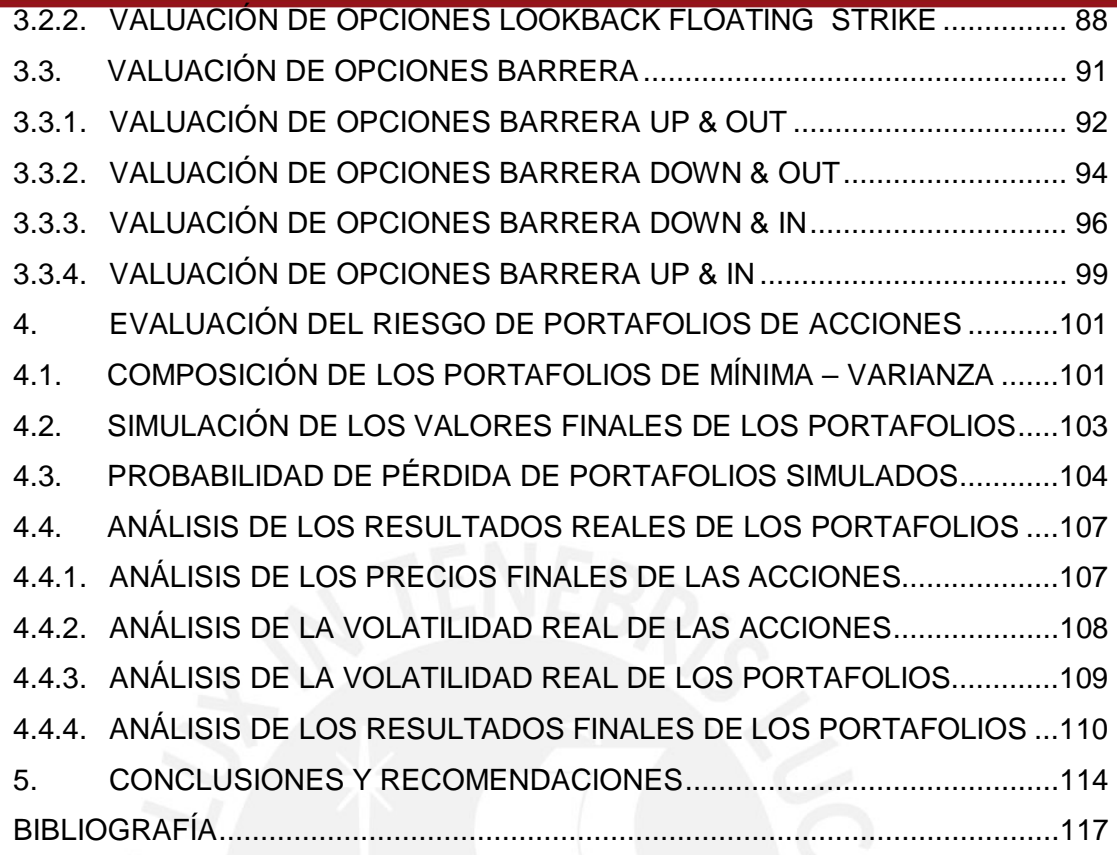

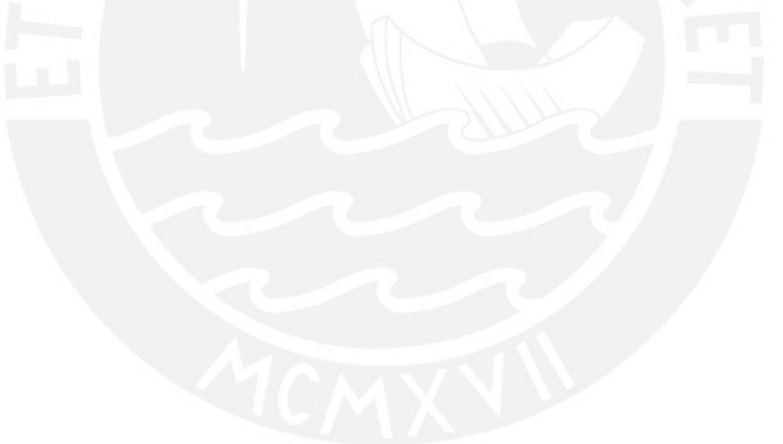

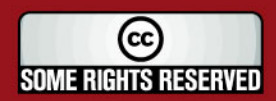

**SIS PUCP** 

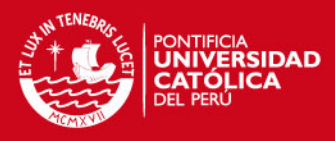

# **ANEXOS**

- Anexo Nº 1: Índice General de la Bolsa de Valores de Lima (IGBVL).
- Anexo Nº 2: Índice Selectivo de la Bolsa de Valores de Lima (ISBVL).
- Anexo Nº 3: Dow Jones Industrial Average.
- Anexo Nº 4: Información sobre la acción BACKUSI1.
- Anexo Nº 5: Información sobre la acción LUSURC1.
- Anexo Nº 6: Información sobre la acción VOLCABC1.
- Anexo Nº 7: Información sobre la acción MINSURI1.
- Anexo Nº 8: Información sobre la acción ATACOI1.
- Anexo Nº 9: Información sobre la acción CONTINC1.
- Anexo Nº 10: Información sobre la acción CASAGRC1.
- Anexo Nº 11: Información sobre la acción CORAREI1.
- Anexo Nº 12: Información sobre la acción CPACASC1.
- Anexo Nº 13: Información sobre la acción TELEFBC1.
- Anexo Nº 14: Información sobre la acción GE.
- Anexo Nº 15: Información sobre la acción XOM.
- Anexo Nº 16: Información sobre la acción C.
- Anexo Nº 17: Información sobre la acción MSFT.
- Anexo Nº 18: Información sobre la acción PG.
- Anexo Nº 19: Información sobre la acción BAC.
- Anexo Nº 20: Información sobre la acción JNJ.
- Anexo Nº 21: Información sobre la acción AIG.
- Anexo Nº 22: Información sobre la acción PFE.
- Anexo Nº 23: Información sobre la acción MO.
- Anexo Nº 24: Código de Matlab<sup>®</sup> para generar el Gráfico en tres dimensiones del Estadístico Z para portafolio de acciones asumiendo que no existe correlación entre los rendimientos.
- Anexo Nº 25: Cortes transversales al Gráfico Z para el portafolio compuesto por acciones que cotizan en la BVL asumiendo que no existe correlación entre los rendimientos.
- Anexo Nº 26: Cortes transversales al Gráfico Z para el portafolio compuesto por acciones de compañías de USA asumiendo que no existe correlación entre los rendimientos.
- Anexo Nº 27: Código de Matlab® para generar el Gráfico en tres dimensiones del Estadístico Z para portafolio de acciones asumiendo que existe correlación entre los rendimientos.

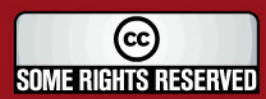

# IS PHOP

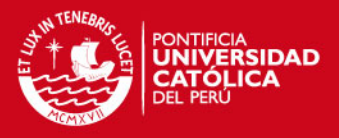

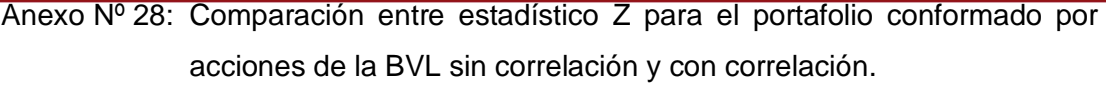

- Anexo Nº 29: Comparación entre estadístico Z para el portafolio conformado por acciones de USA sin correlación y con correlación.
- Anexo Nº 30: Tasas pasivas anuales en Nuevos Soles para los diferentes bancos del sistema financiero peruano.
- Anexo Nº 31: Código de Matlab® para valuar opciones europeas del tipo Call.
- Anexo Nº 32: Código de Matlab® para valuar opciones europeas del tipo Put.
- Anexo Nº 33: Código de Matlab® para valuar opciones Lookback Fixed Strike del tipo Call y Put.
- Anexo Nº 34: Código de Matlab<sup>®</sup> para valuar opciones Lookback Floating Strike del tipo Call y Put.
- Anexo Nº 35: Código de Matlab<sup>®</sup> para valuar opciones Barrera Up & Out del tipo Call y Put.
- Anexo Nº 36: Código de Matlab® para valuar opciones Barrera Down & Out del tipo Call y Put.
- Anexo Nº 37: Código de Matlab® para valuar opciones Barrera Down & In del tipo Call y Put.
- Anexo Nº 38: Código de Matlab® para valuar opciones Barrera Up & In del tipo Call y Put.

Anexo Nº 39: Estadísticos de los rendimientos diarios de las acciones del portafolio.

- Anexo Nº 40: Matriz de correlaciones de los rendimientos de las acciones del portafolio.
- Anexo Nº 41: Número de valores y montos invertidos en las acciones de los portafolios.
- Anexo Nº 42: Histogramas para los valores finales de los portafolios simulados.
- Anexo Nº 43: Código de Matlab<sup>®</sup> para hallar la Función de Distribución Acumulada para la Rentabilidad de un portafolio de acciones.
- Anexo Nº 44: Valores finales reales con respecto de los portafolios simulados.
- Anexo Nº 45: Detalle de utilidades de los portafolios.

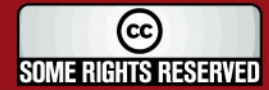

v

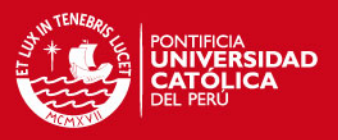

# **TABLAS**

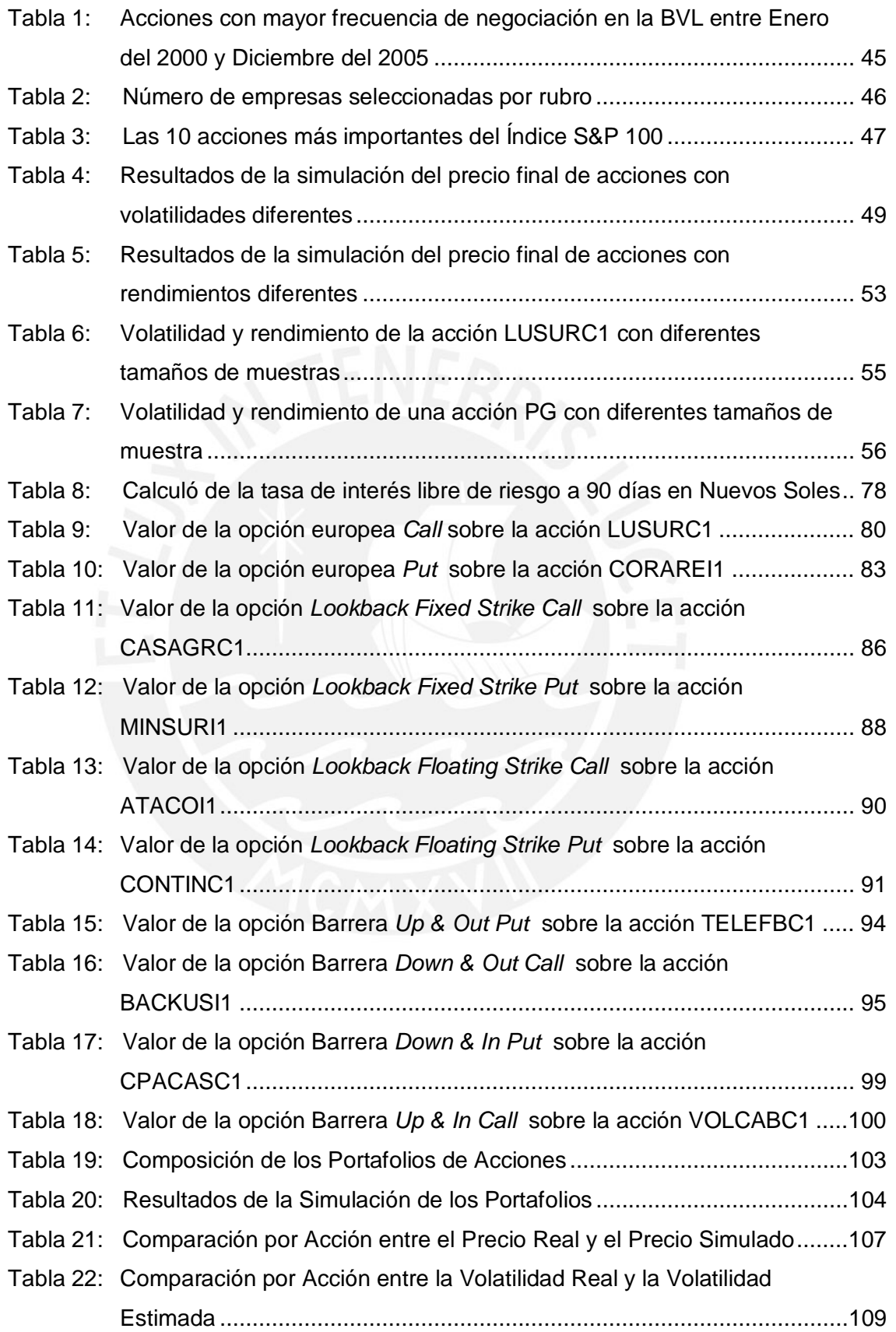

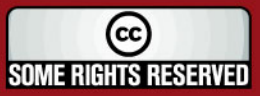

# **TESIS PUCP**

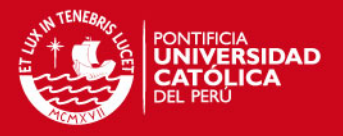

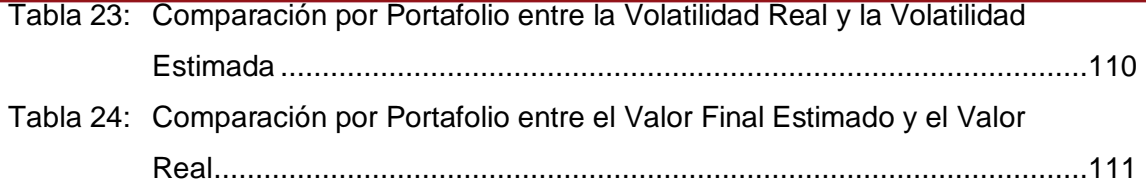

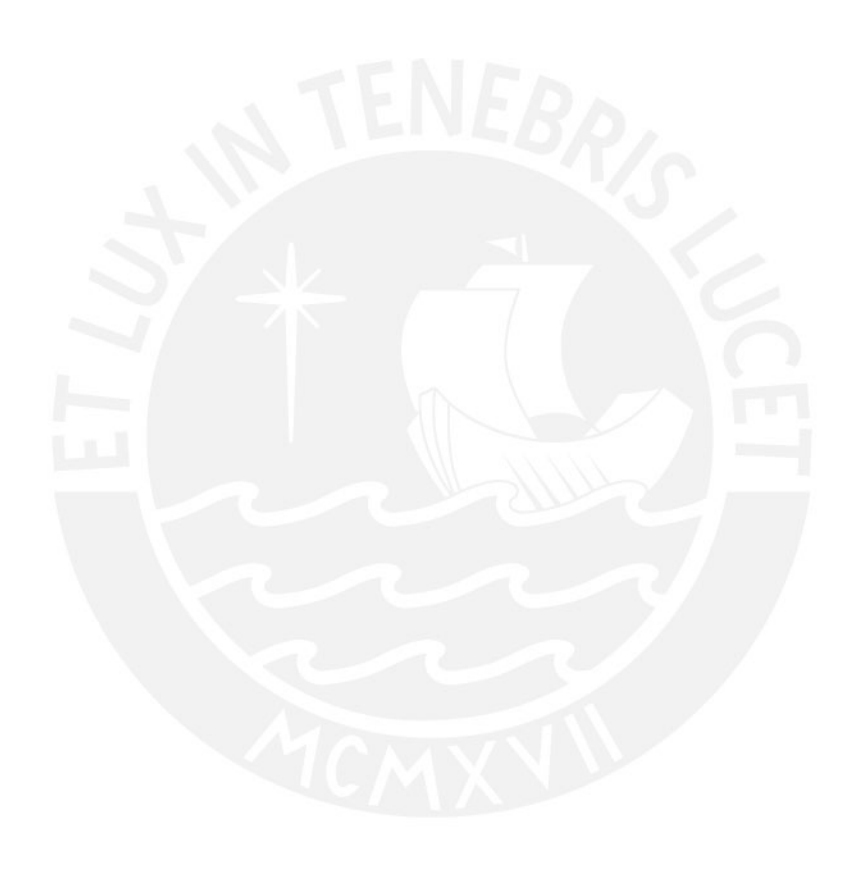

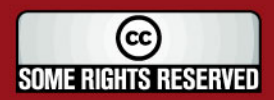

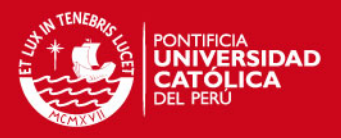

# **FIGURAS**

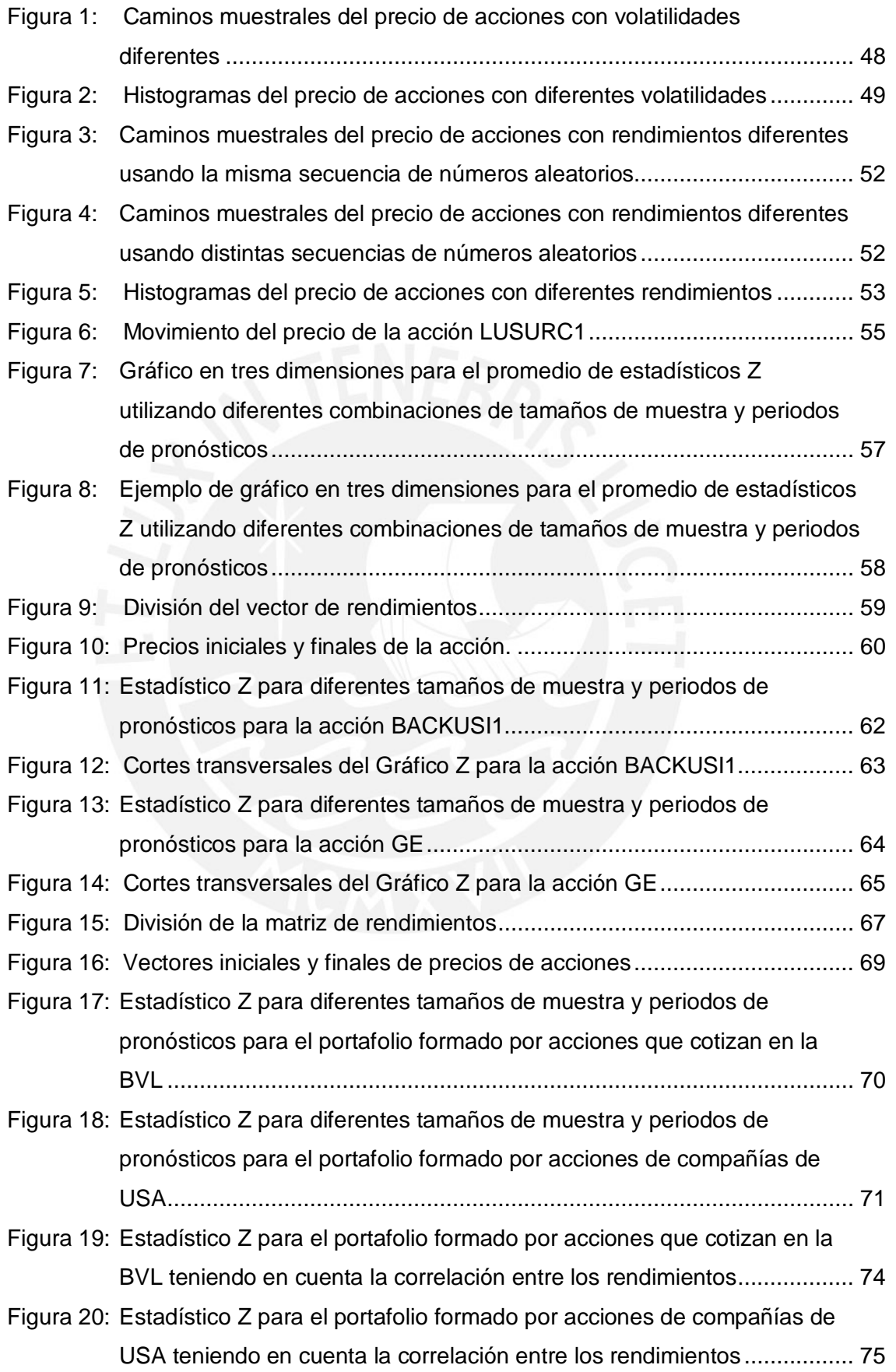

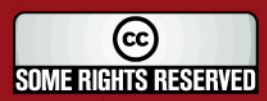

# **TESIS PUCP**

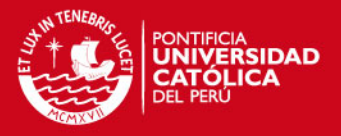

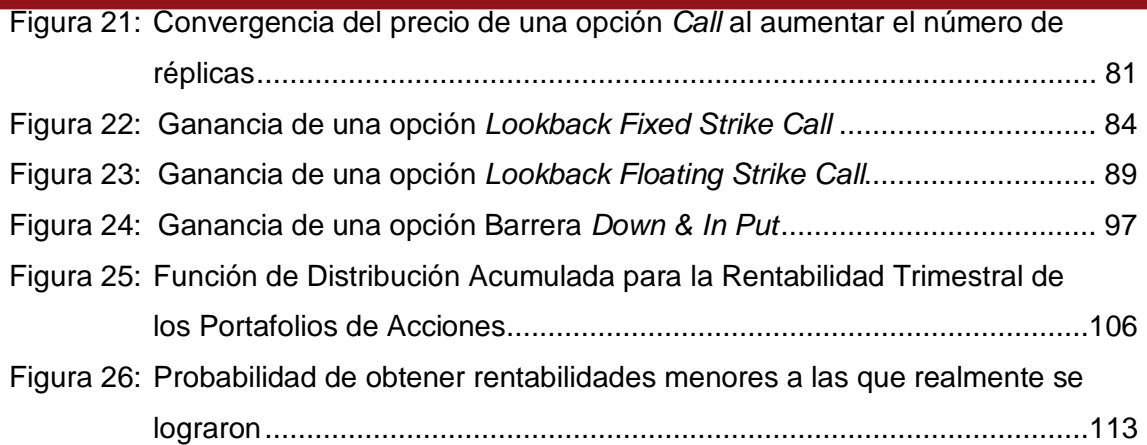

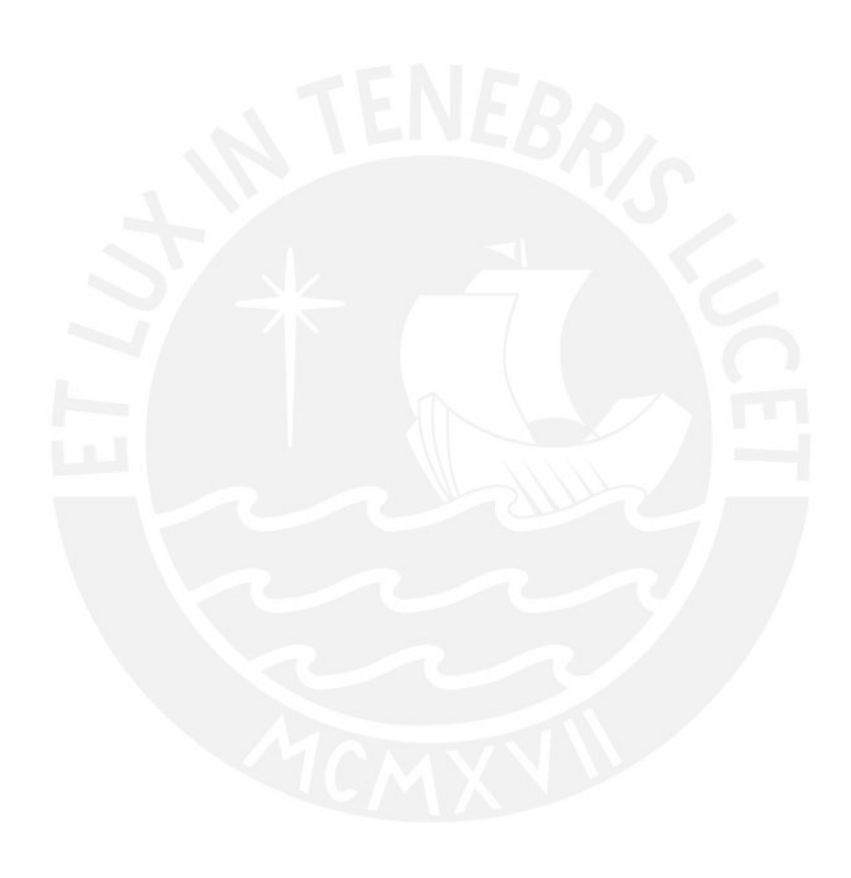

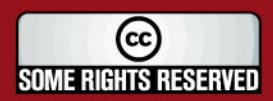

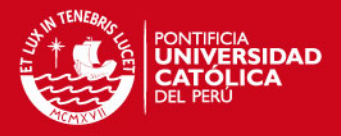

# **INTRODUCCIÓN**

La simulación Monte Carlo se ha convertido en una herramienta muy importante en el análisis del riesgo de inversiones y en la valuación de instrumentos derivados en los últimos años. Está técnica es muy flexible y permite resolver problemas extremadamente complejos, de una manera simple, lo que la hace muy atractiva. Además, el gran desarrollo tecnológico, que ha traído consigo la creación de computadoras mucho más rápidas y eficientes, ha favorecido a que se desarrollen diferentes métodos y aplicaciones en torno a este tema.

El presente trabajo trata sobre la aplicación de la técnica de simulación Monte Carlo en temas relacionados con la ingeniería financiera y está dividido en dos grandes partes. La primera parte, que está compuesta por el Capítulo 1, trata sobre los fundamentos teóricos de probabilidades, simulación Monte Carlo y valuación de instrumentos derivados. En esta sección se definen los conceptos de esperanza condicional, martingalas y procesos estocásticos; se explica cómo se pueden simular precios de acciones a través del Movimiento Browniano Geométrico; y se presentan diferentes tipos de opciones.

La segunda parte está compuesta de las tres aplicaciones que se desarrollan en la presente tesis, una aplicación por cada capítulo. En el Capítulo 2 se hace un análisis de la cantidad óptima de datos que se deben utilizar cuando se estiman los parámetros que se ingresan en el modelo a simular. En esta sección se trabajó con acciones de la Bolsa de Valores de Lima (BVL), de la Bolsa de Valores de Nueva York y del Nasdaq, analizándolas de manera individual y agrupadas en dos portafolios distintos.

En el Capítulo 3 se utilizó la técnica de simulación Monte Carlo para obtener el precio de diferentes tipos de opciones sobre acciones que cotizan en la BVL, para lo cual se crearon diferentes algoritmos. En este trabajo se trataron las opciones Europeas, que son las más simples y las opciones Lookback y Barrera, que dependen del camino que sigue el activo subyacente y por lo tanto la valuación de las mismas se torna más complicada.

Finalmente, en el Capítulo 4 se analizó el riesgo de inversión de tres portafolios, compuestos por acciones de la BVL. Estos portafolios fueron creados con

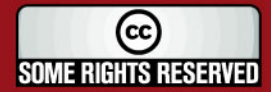

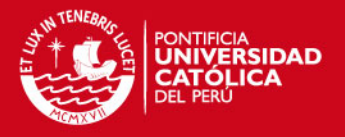

rendimientos esperados diferentes y minimizando la varianza de los mismos. Haciendo uso de la simulación Monte Carlo se construyó la Función de Distribución Acumulada para la rentabilidad de cada uno de éstos, de tal forma, que se tuviera una medida del riesgo a asumir en cada uno de los casos. Este capítulo concluye con la evaluación de los resultados reales obtenidos por los portafolios, comparándolos con los valores simulados.

En la realización de este trabajo se ha hecho uso del software Matlab® para realizar las simulaciones y los códigos empleados para las mismas se encuentran en los anexos, de tal forma, que sirvan para que el lector pueda utilizarlos con sus propios datos y además pueda modificarlos y ajustarlos a sus necesidades.

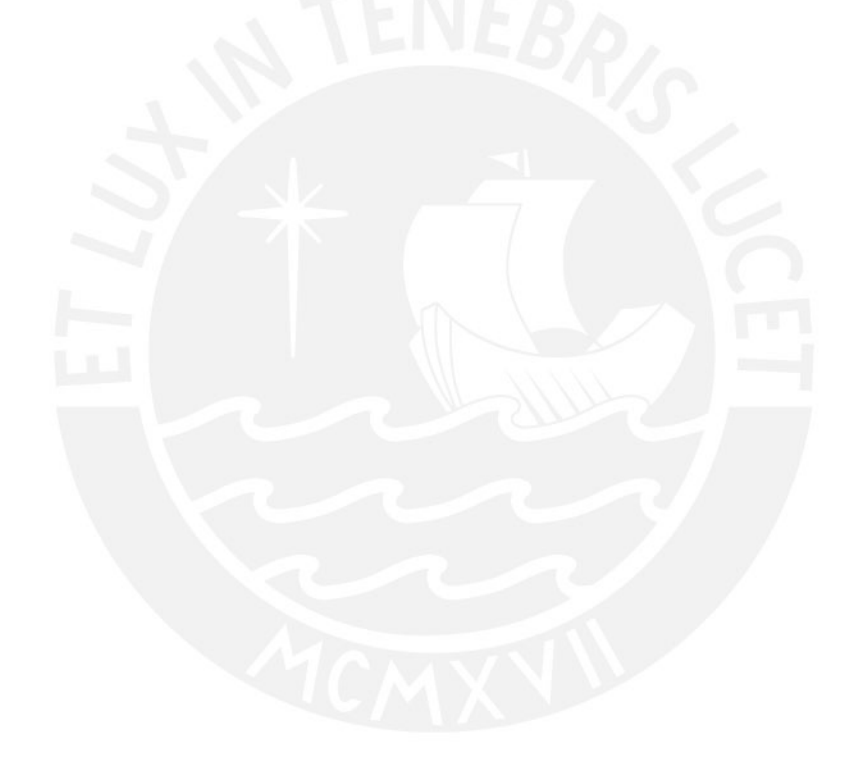

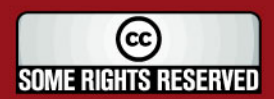

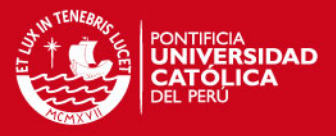

# **1. MARCO TEÓRICO**

# **1.1. REVISIÓN DE PROBABILIDADES**

# **1.1.1. EVENTOS Y PROBABILIDAD**

#### **Definición 1.1**

Se tiene a Ω que es un conjunto no vacío. Un σ-algebra *F* en Ω es una familia de subconjuntos de  $\Omega$  tal que:

- 1) el conjunto vacío ø pertenece a *F* ;
- 2) si *A* pertenece a *F*, entonces el complemento  $Ω\$ A también pertenece a *F* ;
- 3) si  $A_1, A_2, \ldots$  es una secuencia de conjuntos en  $F$ , entonces la unión de  $A_1 \cup A_2 \cup ...$  también pertenece a *F*.

# **Ejemplo 1.1**

El conjunto de los números reales va ser representado por  $\mathbb R$ . La familia de conjuntos Borel  $F = B(\mathbb{R})$  es un σ-algebra en los  $\mathbb{R}$ . Hay que recalcar que  $B(\mathbb{R})$ es el más pequeño σ-algebra perteneciente a los intervalos de los  $R$ .

## **Definición 1.2**

Se tiene que *F* es un σ-algebra en  $\Omega$ . Una medida de probabilidad *P* es una función

$$
P: F \to [0,1]
$$

tal que:

- 1)  $P(\Omega) = 1$ :
- 2) Si  $A_1, A_2, ...$  son conjuntos disjuntos (es decir,  $A_i \cap A_j \neq 0$  para todo

 $i \neq j$ ) que pertenecen a F, entonces:

$$
P(A_1 \cup A_2 \cup ...)=P(A_1)+P(A_2)+...
$$

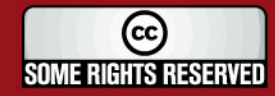

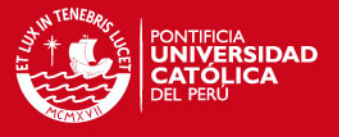

Vamos a llamar espacio de probabilidad al conjunto formado por  $\{\Omega, F, P\}$ . Los conjuntos pertenecientes a *F* son llamados eventos. Un evento *A* se dice que es casi seguro que ocurra cuando  $P(A) = 1$ .

#### **Lema 1.1 (Borel – Cantelli)**

Se tiene que  $A_1, A_2, \ldots$  es una secuencia de eventos tal que:

$$
P(A_1) + P(A_2) + \ldots < \infty
$$

y además se tiene que  $\ B_n = A_n \cup A_{n+1} \cup ...$  Entonces:

$$
P(B_1 \cap B_2 \cap ...)=0.
$$

#### **1.1.2. VARIABLES ALEATORIAS**

#### **Definición 1.3**

Si *F* es una σ-algebra en Ω, entonces una función  $\xi : \Omega \to \mathbb{R}$  se dice que es *F* medible si es que:

$$
\{\xi \in B\} \in F
$$

para cualquier conjunto Borel  $B \in B(\mathbb{R})$ . Si  $\{\Omega, F, P\}$  es un espacio de probabilidad, entonces la función  $\xi$  es llamada una variable aleatoria.

#### **Definición 1.4**

La σ-algebra  $\sigma(\xi)$  generada por la variable aleatoria  $\xi : \Omega \to \mathbb{R}$  consiste en todos los conjuntos de la forma  $\{\xi \in B\}$ , donde *B* es un conjunto Borel en los  $\mathbb R$ .

#### **Definición 1.5**

La σ-algebra la  $\sigma\{\xi_i\colon\! i\!\in\! I\}$  generada por una familia  $\{\xi_i\colon\! i\!\in\! I\}$  de variables aleatorias esta definida como la σ-algebra más pequeña que contiene todos los eventos de la forma  $\{\xi_i \in B\}$ , donde *B* es el conjunto Borel en los  $\mathbb R$  e  $i \in I$ .

## **SIS PUCP**

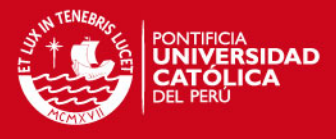

#### **Definición 1.6**

Toda variable aleatoria  $\xi : \Omega \to \mathbb{R}$  da razón a una medida de probabilidad:

$$
P_{\xi}(B)=P[\xi\in B]
$$

en los  $\R$  definidos en la σ-algebra del conjunto Borel  $B\in B(\R)$  . Llamamos a  $P_{\varepsilon}$  la distribución de  $\zeta$  . La función  $F_{\zeta}:\mathbb{R} \to \llbracket 0,1 \rrbracket$  esta definida por:

$$
F_{\xi}(x) = P(\xi \leq x)
$$

es llamada la función de distribución de ξ .

#### **Definición 1.7**

Si existe una función Borel  $f_\xi:\mathbb{R}\to\mathbb{R}$  tal que para cualquier conjunto Borel  $B\subset\mathbb{R}$ 

$$
P(\xi \in B) = \int_B f_{\xi}(x) dx
$$

entonces se dice que  $\xi$  es una variable aleatoria con una distribución continua absoluta y  $f_{\xi}$  es llamada la función de densidad de*ξ*. Si es que existe una secuencia (finita o infinita) de pares distintos de números reales  $x_1, x_2, ...$  tal que para cualquier conjunto Borel *B* ⊂

$$
P(\xi \in B) = \sum_{x_i \in B} P\big[\xi = x_i\big]
$$

entonces se dice que  $\xi$  tiene una distribución discreta con valores  $x_1, x_2, ...$  y peso  $P(\xi = x_i)$  para  $x_i$ .

#### **Definición 1.8**

La distribución conjunta de varias variables aleatorias  $\xi_1,...,\xi_n$  es una medida de probabilidad  $P_{\xi_1,...,\xi_n}$  en los  $\mathbb{R}^n$  tal que:

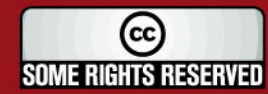

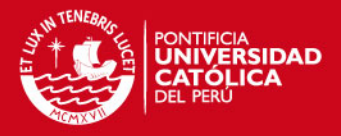

$$
P_{\xi_1,\dots,\xi_n}(B) = P\left[\left(\xi_1,\dots,\xi_n\right) \in B\right]
$$

Para cualquier conjunto Borel  $B$  en los  $\mathbb{R}^n$ . Si es que existe una función Borel 1 ,..., : *n*  $f_{\xi_1,\dots,\xi_n}:\mathbb{R}^n\to\mathbb{R}$  tal que:

$$
P\Big[\Big(\xi_1,...,\xi_n\Big)\in B\Big]=\int_{B}f_{\xi_1,...,\xi_n}\Big(x_1,...,x_n\Big)dx_1...dx_n
$$

para cualquier conjunto Borel  $B$  en los  $\mathbb{R}^n$ , entonces  $f_{\xi_1,...,\xi_n}$  es llamada la densidad conjunta de  $\xi_1,...,\xi_n.$ 

#### **Definición 1.9**

Se dice que una variable aleatoria  $\xi : \Omega \to \mathbb{R}$  es integrable cuando:

$$
\int_{\Omega} \left|\xi\right| dP < \infty
$$

**Entonces** 

$$
E(\xi) = \int_{\Omega} \xi dP
$$

existe y es llamada la esperanza de  $\xi$ . La familia de variables aleatorias  $\xi:\Omega\to\mathbb{R}$  va a ser denotada por  $L^1$  o en caso de posible ambigüedad por  $L^1\big(\Omega,F,P\big)$  .

#### **Ejemplo 1.3**

La función indicadora 1*<sup>A</sup>* de un conjunto *A* es igual a 1 en *A* y 0 en el complemento de Ω\*A* de *A* . Para cualquier evento de *A* :

$$
E(1_A) = \int_{\Omega} 1_A dP = P(A)
$$

Decimos que  $\eta : \Omega \to \mathbb{R}$  es una función paso si es que:

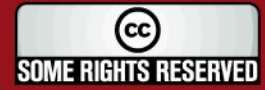

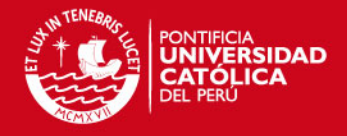

$$
\eta = \sum_{i=1}^n \eta_i 1_{A_i}
$$

donde  $\eta_1,...,\eta_n$  son números reales y  $A_1,...,A_n$  son pares disjuntos de eventos. Entonces:

$$
E(\eta) = \int_{\Omega} \eta dP = \sum_{i=1}^{n} \eta_i \int_{\Omega} 1_{A_i} dP = \sum_{i=1}^{n} \eta_i P(A_i)
$$

## **Definición 1.10**

Una variable aleatoria  $\xi : \Omega \to \mathbb{R}$  es llamada integrable al cuadrado si es que:

$$
\int_{\Omega} \left|\xi\right|^2 dP < \infty
$$

Entonces la varianza de  $\xi$  puede ser definida por:

$$
\text{var}(\xi) = \int_{\Omega} (\xi - E(\xi))^2 \, dP
$$

La familia de variables aleatorias integrables al cuadrado  $\xi : \Omega \to \mathbb{R}$  va ser denotada por  $L^2\bigl(\Omega,F,P\bigr)$  o en caso de que no haya ambigüedad por  $L^2$  .

## **1.1.3. PROBABILIDAD CONDICIONAL E INDEPENDENCIA**

#### **Definición 1.11**

Para cualquier evento  $A, B \in F$  tal que  $P(B) \neq 0$ , la probabilidad condicional de *A* dado *B* esta definida por:

$$
P(A|B) = \frac{P(A \cap B)}{P(B)}
$$

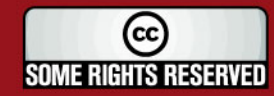

# **SIS PUCP**

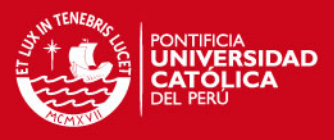

# **Definición 1.12**

Dos eventos  $A, B \in F$  son llamados independientes si:

$$
P(A \cap B) = P(A)P(B)
$$

En general, decimos que *n* eventos  $A_1, ..., A_n \in F$  son independientes si:

$$
P(A_{i_1} \cap A_{i_2} \cap ... \cap A_{i_k}) = P(A_{i_1})P(A_{i_2})...P(A_{i_k})
$$

para cualquier  $1 \le i_1 < i_2 < ... < i_k < n$ .

## **Definición 1.13**

Dos variables aleatorias  $\xi$  y  $\eta$  son llamadas independientes si es que para cualquier conjunto Borel  $A, B \in B(\mathbb{R})$ , los dos eventos

$$
\{\xi \in A\} \, y \, \{\eta \in B\}
$$

son independientes. Decimos que *n* variables aleatorias  $\xi_1,...,\xi_n$  son independientes si es que para cualquier conjunto Borel  $B_1, ..., B_n \in B(\mathbb{R})$ , los eventos:

$$
\{\xi_1 \in B_1\},...,\{\xi_2 \in B_n\}
$$

son independientes. En general, una familia de variables aleatorias (finita o infinita) se dice que es independiente si es que cualquier número finito de variables aleatorias de la familia es independiente.

#### **Definición 1.14**

Dos σ-algebra *G* y *H* contenidas en *F* se dicen que son independientes si para dos eventos:

$$
A\in G\ y\ B\in H
$$

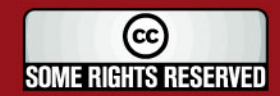

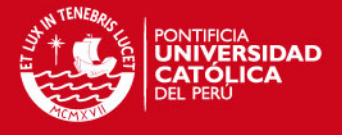

son independientes. Igualmente, decimos que cualquier número finito de σ-algebra  $G_1, ..., G_n$  contenidas en  $F$  son independientes si es que  $n$  eventos:

$$
A_{\rm l} \in G_{\rm l},...,A_{\rm n} \in G_{\rm n}
$$

son independientes. En general, una familia de σ-algebra se dice que es independiente si es que cualquier número finito de la familia es independiente.

# **1.2. ESPERANZA CONDICIONAL**

# **1.2.1. ESPERANZA CONDICIONAL EN UN EVENTO**

#### **Definición 2.1**

Para cualquier variable aleatoria  $\xi$  y cualquier evento  $B \in F$  tal que  $P(B) \neq 0$  la esperanza condicional de ξ dado *B* esta definida por:

$$
E(\xi|B) = \frac{1}{P(B)} \int_B \xi dP
$$

## **Ejemplo 2.1**

Se tiran tres monedas de 10, 20 y 50 centavos. Se tiene a la variable aleatoria  $\xi$ que es la suma de los valores de las monedas que caen cara arriba. ¿Cuál es la esperanza del valor total  $\xi$  dado que dos de las monedas caen cara arriba?

Si denotamos al evento que dos monedas caigan cara arriba con *B* . Queremos encontrar  $E(\zeta|B)$ . Como podemos ver *B* consiste de tres elementos,

$$
B = \{CCS, CSC, SCC\}, (C = \text{Cara y } S = \text{Sello})
$$

y cada uno de estos elementos tiene la misma probabilidad  $\frac{1}{\epsilon}$ 8 .

Los valores correspondientes de  $\xi$  son:

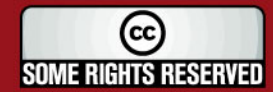

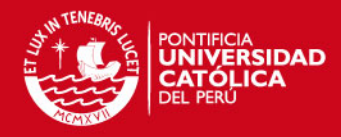

 $\zeta$ (CCS)=10+20=30  $\zeta$ (CSC)=10+50=60  $\xi$ (SCC)=20+50=70

**Entonces** 

$$
E(\xi|B) = \frac{1}{P(B)} \int_{B} \xi dP = \frac{1}{\frac{3}{8}} \left( \frac{30}{8} + \frac{60}{8} + \frac{70}{8} \right) = 53\frac{1}{3}
$$

# **1.2.2. ESPERANZA CONDICIONAL EN UNA VARIABLE ALEATORIA DISCRETA**

Se tiene una variable aleatoria discreta  $\eta$  con posibles valores  $y_1, y_2, ...$  tal que  $P(\eta = y_n) \neq 0$  para cada  $n$  . Encontrar el valor de  $\eta$  equivale a encontrar cuales de los eventos  $\{\eta = y_n\}$  han ocurrido o no. Entonces la esperanza condicional para  $\eta$ debe ser igual a la esperanza condicional para los eventos {η = *yn*} . Como no sabemos por anticipado cuales de estos eventos van a ocurrir, necesitamos considerar todas las posibilidades, incluyendo una secuencia de esperanzas condicionales

$$
E(\xi|\{\eta=\mathbf{y}_1\}), E(\xi|\{\eta=\mathbf{y}_2\}),...
$$

Una forma conveniente de hacer esto es construyendo una nueva variable aleatoria discreta constante e igual a  $E(\xi|\{\eta=y_n\})$  para cada uno de los conjuntos  $\{\eta=y_n\}$ . Esto nos lleva a la siguiente definición.

#### **Definición 2.2**

Se tiene que  $\xi$  es una variable aleatoria integrable y  $\eta$  es una variable aleatoria discreta. Entonces la esperanza condicional de  $\xi$  dada por  $\eta$  se define como una variable aleatoria  $E(\xi | \eta)$  tal que:

$$
E(\xi|\eta)(w) = E(\xi|\{\eta = y_n\}) \quad si \quad \eta(w) = y_n \quad \text{para todo } n = 1, 2, \dots
$$

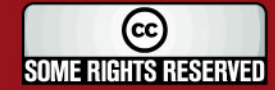

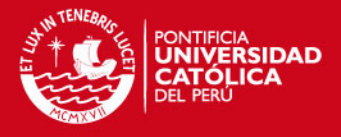

# **Ejemplo 2.2**

Se tiran tres monedas de 10, 20 y 50 centavos. ¿Cuál es la esperanza condicional  $E(\xi|\eta)$  del valor total  $\xi$  mostrado por las tres monedas dado el valor total  $\eta$  de las monedas de 10 y 20 centavos solamente?

Podemos darnos cuenta que  $\eta$  es una variable aleatoria discreta con cuatro posibles valores: 0, 10, 20 y 30. Podemos encontrar las cuatro esperanzas condicionales correspondientes como en el ejemplo 2.1:

> $E(\xi | \{\eta=0\}) = 25$ ,  $E(\xi|\{\eta=10\}) = 35$ ,  $E(\xi |\{\eta=20\}] = 45$ ,  $E(\xi | \{\eta = 30\}) = 55$ .

Entonces:

$$
E(\xi|\eta)(w) = \begin{cases} 25 & \text{si } \quad \eta(w) = 0, \\ 35 & \text{si } \quad \eta(w) = 10, \\ 45 & \text{si } \quad \eta(w) = 20, \\ 55 & \text{si } \quad \eta(w) = 30. \end{cases}
$$

#### **Preposición 2.1**

Si  $\xi$  es una variable aleatoria integrable y  $\eta$  es una variable aleatoria discreta, entonces:

- 1)  $E(\xi|\eta)$  es  $\sigma(\eta)$ -medible;
- 2) Para cualquier  $A \in \sigma(\eta)$

$$
\int_A E(\xi|\eta) \mathrm{d}P = \int_A \xi \, dP
$$

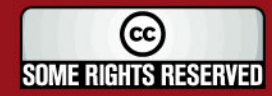

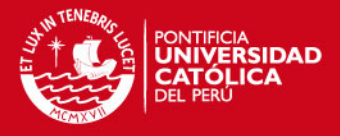

# **1.2.3. ESPERANZA CONDICIONAL EN UNA VARIABLE ALEATORIA ARBITRARIA**

#### **Definición 2.3**

Se tiene que  $\xi$  es una variable aleatoria integrable y  $\eta$  es una variable aleatoria arbitraria. Entonces la esperanza condicional de  $\xi$  dado  $\eta$  es una variable aleatoria  $E(\xi|\eta)$  tal que:

- 1)  $E(\xi|\eta)$  es  $\sigma(\eta)$ -medible;
- 2) Para cualquier  $A \in \sigma(\eta)$

 $\int_{A} E(\xi | \eta) dP = \int_{A} \xi dP$ 

#### **Lemma 2.1**

Se tiene el espacio de probabilidad  $(Ω, F, P)$  y *G* es una σ-algebra contenida en *F* . Si  $\xi$  es una variable aleatoria  $G$  – medible y para cualquier  $B \in G$ :

$$
\int_B \xi dP = 0,
$$

entonces $\xi = 0$ .

## **1.2.4. ESPERANZA CONDICIONAL EN UNA** σ **– ALGEBRA**

#### **Preposición 2.2**

Si  $\sigma(\eta) = \sigma(\eta')$  entonces  $E(\xi|\eta) = E(\xi|\eta')$ 

Gracias a la preposición 2.2 es razonable hablar de la esperanza condicional dada en una σ-algebra. La definición que se va ha dar a continuación difiere de la Definición 2.3 solo en que se usa una σ-algebra arbitrario *G* en vez de una σalgebra  $\sigma(\eta)$  generado por una variable aleatoria  $\eta$ .

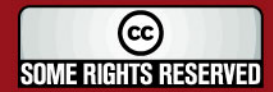

# **IS PUCP**

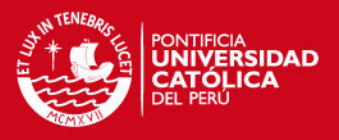

#### **Definición 2.4**

Se tiene una variable aleatoria integrable  $\xi$  en un espacio de probabilidad  $(\Omega, F, P)$ , y *G* es una σ-algebra que esta contenida en *F*. Entonces la esperanza condicional de  $\xi$  dada por G es una variable aleatoria  $E(\xi | G)$  tal que,

- 1)  $E(\xi | G)$  es G-medible;
- 2) Para cualquier *A G*∈

$$
\int_{A} E(\xi|G)dP = \int_{A} \xi dP
$$

#### **Teorema 2.1 (Randon – Nikodym)**

Se tiene el espacio de probabilidad  $(Ω, F, P)$  y *G* es una σ-algebra contenida en *F* . Entonces para cualquier variable aleatoria  $\xi$  existe una variable aleatoria  $\zeta$  tal que,

$$
\int_A \xi dP = \int_A \zeta dP
$$

para cualquier  $A \in G$ .

# **1.2.5. PROPIEDADES GENERALES**

#### **Proposición 2.4**

La esperanza condicional tiene las siguientes propiedades:

- 1)  $E(a\xi + b\zeta | G) = aE(\xi | G) + bE(\zeta | G);$
- 2)  $E(E(\xi|G)) = E(\xi)$ ;
- 3)  $E(\xi \zeta | G) = \xi E(\zeta | G)$  si es que  $\xi$  es *G* –medible;
- 4)  $E(\xi|G) = E(\xi)$  si  $\xi$  es independiente de G;

5) 
$$
E(E(\xi|G)|H) = E(\xi|H)
$$
 si  $H \subset G$ ;

6) Si  $\xi \geq 0$ , entonces  $E(\xi|G) \geq 0$ .

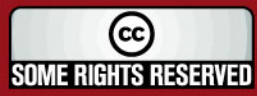

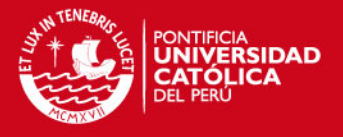

En estas propiedades  $a, b$  son números reales arbitrarios,  $\xi, \zeta$  son variables aleatorias integrables en un espacio de probabilidad  $(Ω, F, P)$  y *G*, H son σalgebras en  $\Omega$  contenidas en  $F$ .

A continuación vamos a enunciar un teorema que envuelve la noción de función convexa, tal como  $\max(1, x)$  o  $e^{-x}$ , por ejemplo. La función  $|x|$  también es convexa. En general, llamamos a una función convexa  $\varphi : \mathbb{R} \to \mathbb{R}$  si es que para cualquier  $x, y \in \mathbb{R}$  y para cualquier  $\lambda \in [0,1]$ 

$$
\varphi\big(\lambda x + (1 - \lambda) y\big) \le \lambda \varphi\big(x\big) + (1 - \lambda) \varphi\big(y\big)
$$

## **Teorema 2.2**

Se tiene que  $\varphi : \mathbb{R} \to \mathbb{R}$  es una función convexa y  $\xi$  es una variable aleatoria integrable en un espacio de probabilidad  $(\Omega, F, P)$  tal que  $\varphi(\xi)$  es también integrable. Entonces:

$$
\varphi\big(E\big(\xi|\mathrm{G}\big)\big)\leq E\big(\varphi\big(\xi\big)|\mathrm{G}\big)
$$

para cualquier σ-algebra *G* en Ω que esta contenido en *F* .

## **1.3. MARTINGALAS EN TIEMPO DISCRETO**

# **1.3.1. SECUENCIAS DE VARIABLES ALEATORIAS**

Una secuencia  $\zeta_1, \zeta_2, ...$  de variables aleatorias es usada típicamente como un modelo matemático de los resultados de una serie de fenómenos aleatorios, como por ejemplo tirar varias monedas. Las variables aleatorias en dicha secuencia están indexadas por números enteros, que están normalmente referidos al tiempo discreto. Es importante entender que estos números enteros no están necesariamente relacionados con el tiempo real que ocurrieron los eventos modelados por la secuencia. El tiempo discreto se utiliza para guardar el orden de los eventos, los cuales pueden o no pueden estar separados por tiempo real. Por

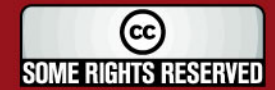

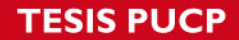

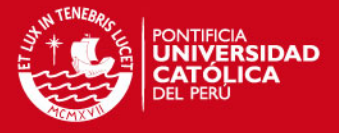

ejemplo, en vez de tirar una moneda varias veces podemos también tirar cien monedas a la vez y contar los resultados.

#### **Definición 3.1**

La secuencia de números aleatorios  $\xi_1(\omega), \xi_2(\omega), \dots$  para un  $\omega \in \Omega$  es llamado un camino muestral.

#### **1.3.2. FILTRACIONES**

Mientras que el tiempo *n* aumenta también lo hace nuestro conocimiento acerca de lo que ha sucedido en el pasado. Esto puede ser modelado como una filtración y es definida a continuación.

#### **Definición 3.2**

La secuencia de σ-algebra  $F_1, F_2, ...$  en  $Ω$  tal que:

$$
F_1 \subset F_2 \subset ... \subset F
$$

es llamada una filtración.

En esta definición *F<sup>n</sup>* representa nuestro conocimiento al tiempo *n* . Contiene todos los eventos *A* tal que al tiempo *n* es posible decidir si es que *A* ha ocurrido o no. Mientras *n* aumenta, van ha haber más eventos *A* y entonces la familia *F<sup>n</sup>* que representa nuestro conocimiento va ir aumentando.

Supongamos que  $\xi_1, \xi_2, ...$  es una secuencia de variables aleatorias y  $F_1, F_2, ...$  es una filtración. A priori, no deben tener nada en común, pero en la práctica la filtración generalmente va a contener el conocimiento acumulado obtenido observando los resultados de la secuencia aleatoria. La condición en la definición que se da a continuación significa que *F<sup>n</sup>* contiene todo lo que se puede aprender de los valores de  $\xi_1,...,\xi_n.$  En general, pueden contener más información.

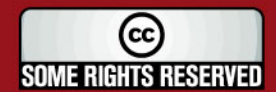

## **SIS PUCP**

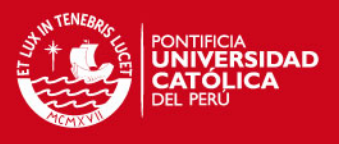

## **Definición 3.3**

Decimos que una secuencia de variables aleatorias  $\xi_1, \xi_2,...$  se adapta a una filtración  $F_1, F_2, ...$  si es que  $\zeta_n$  es  $F_n$ – medible para todo  $n = 1, 2, ...$ .

## **1.3.3. MARTINGALAS**

El concepto de martingala tiene su origen en los juegos de azar, describe un juego de azar justo. Similarmente, las nociones de submartingala y supermartingala están relacionadas con juegos de azar favorables y desfavorables. Algunos aspectos de las apuestas están inherentes en las matemáticas de las finanzas, en particular en la teoría de derivados financieros, como por ejemplo opciones. De hecho las martingalas aparecen en varias áreas de probabilidad moderna y análisis estocástico. A continuación vamos a introducir las definiciones básicas y propiedades en el caso de tiempo discreto.

## **Definición 3.4**

Una secuencia  $\xi_1, \xi_2, \dots$  de variables aleatorias es llamada martingala con respecto a una filtración  $F_1, F_2, \dots$  si:

- 1)  $\xi_n$  es integrable para todo  $n = 1, 2, ...$ ;
- 2)  $\xi_1, \xi_2, ...$  se adapta a  $F_1, F_2, ...$ ;
- 3)  $E(\xi_{n+1} | F_n) = \xi_n$  para todo  $n = 1, 2, ...$ .

#### **Definición 3.5**

Decimos que  $\xi_1, \xi_2,...$  es una supermartingala (submartingala) con respecto a una filtración  $F_1, F_2, \dots$  si:

- 1)  $\zeta_n$  es integrable para todo  $n = 1, 2, ...$ ;
- 2)  $\xi_1, \xi_2, ...$  se adapta a  $F_1, F_2, ...$ ;
- 3)  $E(\xi_{n+1} | F_n) \leq \xi_n$  (respectivamente,  $E(\xi_{n+1} | F_n) \geq \xi_n$ ) para todo  $n = 1, 2, \ldots$

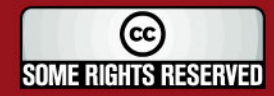

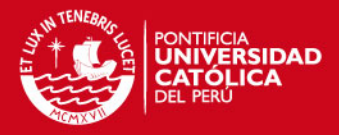

# **1.4. PROCESOS ESTOCÁSTICOS EN TIEMPO CONTINUO**

# **1.4.1. NOCIONES GENERALES**

#### **Definición 4.1**

Un proceso estocástico es una familia de variables aleatorias  $\xi(t)$  parametrizadas por  $t \in T$ , en donde  $T \in \mathbb{R}$ . Cuando  $T = \{1, 2, ...\}$ , podemos decir que  $\xi(t)$  es un proceso estocástico en tiempo discreto. Cuando *T* es un intervalo en (comúnmente  $T = [0, \infty)$ ), podemos decir que  $\xi(t)$  es un proceso estocástico en tiempo continuo.

Para cualquier  $\omega \in \Omega$  la función:

$$
T \ni t \to \xi(t, \omega)
$$

es llamada un camino muestral de  $\xi(t)$ .

## **Definición 4.2**

Una familia  $F_{\iota}$  de σ-algebras en  $\Omega$  parametrizadas por  $t \in T$  , en donde  $T \subset \mathbb{R}$  , es llamada una filtración si es que:

$$
F_s\subset F_t\subset F
$$

para cualquier  $s, t \in T$  tal que  $s \leq t$ .

#### **Definición 4.3**

Un proceso estocástico  $\xi(t)$  parametrizado por  $t \in T$  es llamado una martingala (submartingala, supermartingala) con respecto a una filtración  $F_{\iota}$  si es que:

- 1)  $\xi(t)$  es integrable para todo  $t \in T$ ;
- 2)  $\xi(t)$  es  $F<sub>t</sub>$  medible para todo  $t \in T$  (en tal caso decimos que  $\xi(t)$  se adapta a *F<sup>t</sup>* );

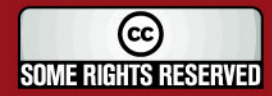

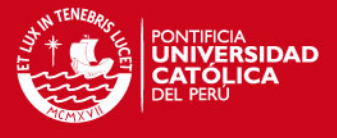

3)  $\xi(s) = E(\xi(t)|F_s)$  (respectivamente  $\leq$  o  $\geq$ ) para todo s,  $s, t \in T$  tal que  $s \leq t$ .

#### **1.4.2. MOVIMIENTO BROWNIANO**

Imaginemos una nube de humo en la cual el aire no se mueve. En un instante de tiempo, la nube se va a expandir en un gran volumen, la concentración de humo va a variar de una manera regular. Sin embargo, si una sola partícula de humo es observada, su camino tiende a ser extremadamente áspero por enfrentar coaliciones con otras partículas. Esto ejemplifica dos aspectos del mismo fenómeno llamado difusión: la trayectoria errática de partículas a nivel microscópico da razón a un comportamiento muy regular de la densidad de toda la unión de partículas. El proceso Wiener *W t*( ) que se define a continuación es una divisa matemática designada como un modelo del movimiento difuso de una partícula individual. En particular, este camino muestra un comportamiento errático similar a las trayectorias de las partículas reales de humo. Por lo tanto, la densidad  $f_{w(t)}$  de la variable aleatoria  $W(t)$  es muy regular, y esta dada por la función exponencial:

$$
f_{W(t)}(x) = \frac{1}{\sqrt{2\pi t}} e^{-\frac{x^2}{2t}}
$$

la cual es una solución de la ecuación de difusión:

$$
\frac{\delta f}{\delta t} = \frac{1}{2} \frac{\partial^2 f}{\partial x^2}
$$

y puede ser interpretada como la densidad en el tiempo *t* de una nube de humo mirada desde un solo punto en el tiempo 0. El proceso Wiener  $W(t)$  es también asociado con el nombre del botánico Inglés Robert Brown, cuando en 1827 observó el movimiento aleatorio de partículas de polen en el agua.

A parte de describir el movimiento difuso de partículas, el proceso Wiener es ampliamente aplicado en modelos matemáticos que incluyen varios sistemas de ruido, por ejemplo, el comportamiento del precio de las acciones en el mercado de

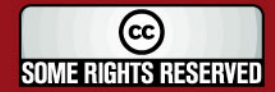

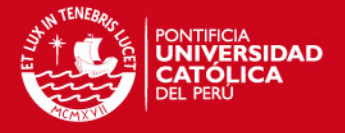

valores. Si el ruido del sistema se debe a varios cambios aleatorios independientes, entonces el Teorema de Límite Central predice que la red resultante va a tener una distribución normal, una propiedad compartida con los incrementos  $W(t) - W(s)$  del proceso de Wiener.

#### **a. Definición y Propiedades Básicas**

#### **Definición 4.4**

El proceso Wiener (o Movimiento Browniano) es un proceso estocástico *W t*( ) con valores en los  $\mathbb R$  definidos por  $t \in [0, \infty)$  tal que:

- 1)  $W(0) = 0$ :
- 2) El camino muestral  $t \to W(t)$  son continuos;
- 3) Para cualquier secuencia finita de tiempos  $0 < t<sub>1</sub> < ... < t<sub>n</sub>$  y conjuntos Borel  $A_1, ..., A_n \subset \mathbb{R}$

$$
P\{W(t_1) \in A_1, ..., W(t_n) \in A_n\} = \int_{A_1} ... \int_{A_n} p(t_1, 0, x_1) p(t_2 - t_1), x_1, x_2,... p(t_n - t_{n-1}, x_{n-1}, x_n) dx_1...dx_n
$$

donde:

$$
p(t, x, y) = \frac{1}{\sqrt{2\pi t}} e^{-\frac{(x - y)^2}{2t}}
$$

definido para cualquier  $x, y \in \mathbb{R}$   $y$   $t > 0$  es llamada la densidad de transición.

#### **Definición 4.5**

Llamamos a  $W(t) = (W^1(t),...,W^n(t))$  un proceso Wiener de  $n-$  dimensiones si es que  $W^1(t),...,W^n(t)$  son procesos Wiener independientes  $\mathbb R$  - valuados.

#### **b. Incrementos del Movimiento Browniano**

#### **Proposición 4.1**

Para cualquier  $0 ≤ s ≤ t$  el incremento  $W(t) - W(s)$  tiene la distribución normal con media 0 y varianza  $t - s$ .

# **IS PUCP**

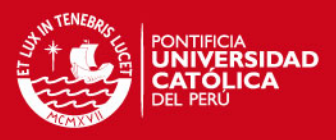

# **Colorario 4.1**

La proposición 4.1 implica que  $W(t)$  tiene incrementos estacionarios.

# **Proposición 6.2**

Para cualquier  $0 = t_0 \le t_1 \le ... \le t_n$  los incrementos:

$$
W(t_1) - W(t_0), ..., W(t_n) - W(t_{n-1})
$$

son independientes.

## **Colorario 4.2**

Para cualquier  $0 \le s \le t$  el incremento  $W(t_n) - W(s)$  es independiente de la σalgebra:

$$
F_s = \sigma\left\{W(r): 0 \leq r \leq s\right\}.
$$

## **Teorema 4.1**

Un proceso estocástico  $W(t)$ ,  $t \geq 0$ , es un proceso Wiener si y solo si las siguientes condiciones se cumplen:

- 1)  $W(0) = 0$ ;
- 2) los caminos muestrales  $t \to W(t)$  son continuos;
- 3)  $W(t)$  tiene incrementos estacionarios independientes;
- 4) el incremento  $W(t_*) W(s)$  tiene la distribución normal con media 0 y varianza  $t - s$  para cualquier  $0 ≤ s ≤ t$ .

## **Teorema 4.2 (Caracterización Martingala de Levy)**

Se tiene un proceso estocástico  $W(t)$ ,  $t \ge 0$ ,  $y$   $F_t = \sigma(W_s, s \le t)$  es la filtración generada por este. Entonces W(t) es un proceso Wiener si y solo si las siguientes condiciones se cumplen:

- 1)  $W(0) = 0$ ;
- 2) los caminos muestrales  $t \rightarrow W(t)$  son continuos;

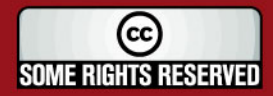

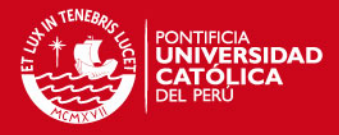

3) W(t) es una martingala con respecto a la filtración *F<sup>t</sup>* ;

4)  $\left| W(t) \right|^2 - t$  es una martingala con respecto a  $F_t$ .

# **1.5. MÉTODO DE SIMULACIÓN MONTE CARLO**

La simulación de Monte Carlo es un método que permite calcular un parámetro  $\theta = E\big[\![h\big(\mathbf{X}\big)\big]$  donde  $\mathbf{X} = (X_1, \ldots, X_d)$  es una vector aleatorio  $\mathbb{R}^d$ ,  $h\big(\boldsymbol{\cdot}\big)$  es una función de  $\mathbb{R}^d$  a  $\mathbb{R}$  y  $E\lceil h(\mathbf{X})\rceil < \infty$ .

El método consiste en simular  $X_1, \ldots, X_n$ , cuyos valores son independientes e idénticamente distribuidos (i.i.d.) y luego hacer:

$$
\hat{\theta}_n = \frac{h(\mathbf{X}_1) + \cdots + h(\mathbf{X}_n)}{n}
$$

y por la Ley de los Grandes Números se tiene que  $\hat{\theta_n} \rightarrow \theta$  cuando  $n \rightarrow \infty$  con probabilidad de 1.

# **1.5.1. GENERACIÓN DE VARIABLES ALEATORIAS**

## **a. Generación de Variables Aleatorias Uniformes**

La habilidad de generar variables aleatorias uniformes en el intervalo  $[0,1]$  es de importancia fundamental porque generalmente son la base para generar otras variables aleatorias. A las variables aleatorias uniformes en el intervalo de  $[0,1]$  se les llama números aleatorios.

Los números aleatorios presentan diversas características que debemos tener en cuenta. Estos deben ser:

- 1. Uniformemente distribuidos
- 2. Estadísticamente independientes
- 3. Reproducibles

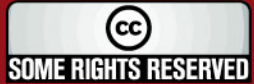

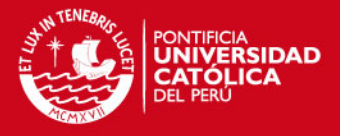

- 4. De periodo largo, es decir que se generen la mayor cantidad.
- 5. Generados a través de un método rápido.
- 6. Generados a través de un método que no requiera mucha capacidad de almacenamiento de computadora.

#### Generación Congruencial Lineal

El método congruencial lineal produce una secuencia de enteros, Z<sub>1</sub>, Z<sub>2</sub>, ..., entre cero y *m* −1, conforme a la siguiente relación recursiva:

$$
Z_i = (aZ_{i-1} + c) \mod m
$$

donde *m*, *a*, *c* y  $Z_0$  son números enteros no negativos. Decimos que  $Z_0$  es la semilla, *a* el multiplicador, *c* el incremento y *m* el módulo.

Para generar los números pseudo aleatorios  $U_1, ..., U_n, ...,$  hacemos que  $U_i = Z_i / m$ . Podemos notar que  $U_i \in (0,1)$  para todo *i*.

# **b. Generación de Variables Aleatorias Univariadas**

Existen varios métodos para generar variables aleatorias univariadas. Los tres métodos principales son: el método de la transformada inversa, el método de aceptación-rechazo y el método de la composición (en esta tesis solo trataremos los dos primeros). Para todos estos métodos se necesita tener variables aleatorias uniformes.

## Método de la Transformada Inversa para Variables Aleatorias Discretas

Supongamos que *X* es una variable aleatoria discreta con la siguiente función de densidad:

$$
X = \begin{cases} x_1 & \text{con} \quad \text{probabilidad} \\ x_2 & \text{con} \quad \text{probabilidad} \\ x_3 & \text{con} \quad \text{probabilidad} \\ y_4 & \text{con} \quad \text{probabilidad} \\ y_5 & \text{con} \quad \text{probabilidad} \end{cases}
$$

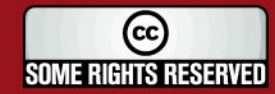
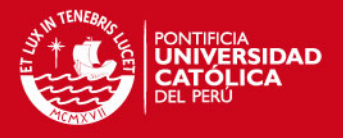

donde  $p_1 + p_2 + p_3 = 1$ . Queremos generar un valor de *X* y lo podemos hacer utilizando un generador de números aleatorios *U* (0,1). A continuación mostramos el algoritmo para generar un valor de *X* .

1. Generar *U*

2. Fijar:  $1 \quad u \quad v \geq v \quad p_1$ 2  $P_1 \geq 0$   $\setminus P_1$   $P_2$ 3  $\frac{3}{2}$   $\frac{1}{2}$   $\frac{1}{2}$ 0 1  $x_1$  *si*  $0 \le U < p$  $X = \begin{cases} x_2 & \text{si} \quad p_1 \leq U < p_1 + p_2 \end{cases}$  $x_3$  *si*  $p_1 + p_2 \le U$  $\begin{cases} x_1 & \text{si} \quad 0 \leq U \leq \end{cases}$  $=\begin{cases} x_1 & x_1 \\ x_2 & si \end{cases}$   $p_1 \le U < p_1 +$  $\begin{cases} x_3 & si \end{cases}$   $p_1 + p_2 \leq U \leq$ 

En forma general supongamos que *X* puede tomar *n* diferentes valores, donde  $x_1 < x_2 < ... < x_n$  y:

 $P(X = x_i) = p_i$  para todo  $i = 1,...,n$ 

Luego para hallar un valor de *X* debemos realizar el siguiente algoritmo:

- 1. Generar *U*
- 2. Fijar:  $X = x_j \quad si \quad \sum_{i=1}^{j-1} p_i \leq U < \sum_{i=1}^{j}$  $j-1$   $\qquad \qquad \bullet$   $\bullet$   $j$  $X = x_j$  *si*  $\sum_{i=1}^{j-1} p_i \le U < \sum_{i=1}^j p_i$

### Método de la Transformada Inversa para Variables Aleatorias Continuas

Supongamos que *X* es una variable aleatoria continua y queremos generar un valor de *X*. Para esto utilizamos la distribución acumulada  $F(x) = P(X \le x)$  que esta definida en (0,1) y utilizamos números aleatorios *U* para hallar el valor de *X* . Utilizamos el siguiente algoritmo de generación:

- 1. Generar *U*
- 2. Fijar:  $X = x$  si  $F_x(x) = U$  entonces fijar  $X = F_x^{-1}(U)$

A continuación vamos a probar este método:

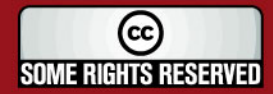

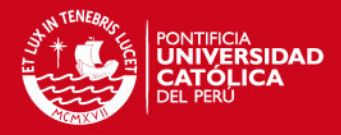

$$
P(X \le x) = (F_x^{-1}(U) \le x)
$$
  
= 
$$
P(U \le F_x(x))
$$
  
= 
$$
F_x(x)
$$

#### Método de Aceptación – Rechazo

Tenemos que  $X$  es una variable aleatoria con función de densidad  $f(\cdot)$  y con una función de distribución acumulada  $F_x(\bullet)$ . Supongamos que es difícil simular un valor de *X* utilizando el método de la transformada inversa directamente, entonces podemos usar el método de aceptación – rechazo.

Tenemos *Y* que es otra variable aleatoria con función de densidad  $g(\cdot)$  v supongamos que es más fácil simular el valor de *Y* . Si es que existe una constante *a* tal que:

$$
\frac{f(x)}{g(x)} \le a \text{ para todo } x
$$

entonces podemos simular el valor de *X* con el siguiente algoritmo:

- 1. Generar *Y* con función de densidad  $g(\cdot)$
- 2. Generar *U*
- 3. Mientras  $U > \frac{f(Y)}{f(Y)}$  $(Y)$  $U > \frac{f(Y)}{g}$ *a g Y*  $>$ i
	- Generar *Y*

Generar *U*

4. Fijar  $X = Y$ 

### **c. Generación de Variables Aleatorias Normales**

Es muy importante la generación de variables aleatorias normales ya que son muy usadas en la práctica. Con la generación de variables aleatorias normales podemos generar variables aleatorias lognormales y estas últimas son muy importantes en las aplicaciones de finanzas.

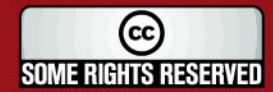

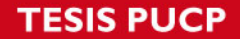

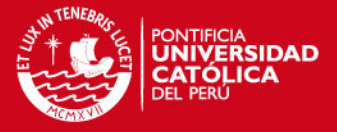

Tenemos que *Z* es una variable aleatoria con distribución normal: *Z* ~  $N(0,1)$  γ *X* es otra variable aleatoria con distribución normal pero con parámetros  $\mu$  y  $\sigma^2$ :  $X \sim N(\mu, \sigma^2)$  entonces:

$$
X = \mu + \sigma Z
$$

Por lo tanto solo es necesario generar variables aleatorias *N*(0,1).

Una posibilidad es usar el método de la transformada inversa pero se tendría que utilizar métodos numéricos debido a que no se puede encontrar  $F_{x}^{-1}(\bullet) = \Phi^{-1}(\bullet)$  de manera algebraica.

Existen otros métodos para generar variables aleatorias *N*(0,1) como son el Método de Box-Muller y el Método Polar.

#### Algoritmo de Box-Muller

El algoritmo de Box-Muller utiliza dos números aleatorios *U*(0,1) independientes e idénticamente distribuidas (i.i.d.) para generar dos variables aleatorias *N*(0,1). El algoritmo funciona de la siguiente manera:

- 1. Genera dos variables aleatorias  $U_1$  y  $U_2$  con distribución  $U(0,1)$
- 2. Fijar:  $X = \sqrt{-2 \log(U_1)} \cos(2\pi U_2)$  y  $Y = \sqrt{-2 \log(U_1)} \sin(2\pi U_2)$

A continuación vamos a probar que el algoritmo genera realmente dos variables aleatorias *N*(0,1) que son independientes e idénticamente distribuidas.

Tenemos que mostrar que: 
$$
f(x, y) = \frac{1}{\sqrt{2\pi}} \exp(-\frac{x^2}{2}) \exp(-\frac{y^2}{2})
$$

Primero hacemos un cambio de variables:  $R = \sqrt{X^2 + Y^2}$ 

$$
\theta = \tan^{-1}\left(\frac{Y}{X}\right)
$$

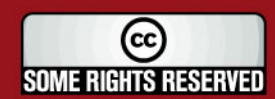

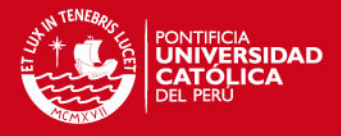

Tal que  $R \, y \, \theta$  son coordenadas polares de  $(X, Y)$ .

Notemos que  $X = R \cos(\theta)$  e  $Y = R \sin(\theta)$ . Además podemos observar que:

$$
R = \sqrt{-2\log(U_1)}
$$
  

$$
\theta = 2\pi U_2
$$

Como  $U_1$  y  $U_2$  son i.i.d., R y  $\theta$  son independientes, podemos observar que  $\theta \sim U(0, 2\pi)$  tal que  $f_{\theta}(\theta) = \frac{1}{2\pi}$ 2  $f_{\theta}(\theta) = \frac{1}{2\pi}$  para  $0 \le \theta \le 2\pi$ . También podemos darnos cuenta que:  $(r) = re^{-2}$ *r*  $f_R(r) = re^{\frac{r}{2}}$ , tal que:

$$
f_{R,\theta}(r,\theta) = \frac{1}{2\pi} r e^{-\frac{r^2}{2}}
$$

Esto implica que :

$$
P(X \le x_1, Y \le y_1) = P(R\cos(\theta) \le x_1, R\sin(\theta) \le x_2)
$$

$$
= \iint_A \frac{1}{2\pi} r e^{-\frac{r^2}{2}} dr d\theta
$$

donde  $A = \{(r, \theta) : r \cos(\theta) \leq x, r \sin(\theta) \leq y\}$ .

Ahora transformamos nuevamente a las coordenadas:

$$
x = r\cos(\theta) \, \mathbf{e} \, y = r\sin(\theta).
$$

Entonces tenemos:

$$
P(X \le x_1, Y \le y_1) = \frac{1}{2\pi} \int_{-\infty}^{x_1} \int_{-\infty}^{y_1} \exp\left(-\frac{(x^2 + y^2)}{2}\right) dxdy
$$
  
=  $\frac{1}{\sqrt{2\pi}} \int_{-\infty}^{x_1} \exp\left(-\frac{x^2}{2}\right) dx \frac{1}{\sqrt{2\pi}} \int_{-\infty}^{y_1} \exp\left(-\frac{y^2}{2}\right) dy$ 

como se quería.

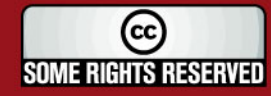

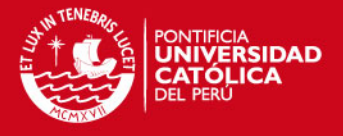

#### Método Polar

Una desventaja del método de Box-Muller es que utilizar senos y cosenos en la simulación es ineficiente y podemos superar este problema utilizando el método polar que consiste en el siguiente algoritmo:

- 1. Genera dos variables aleatorias  $U_1$  y  $U_2$  con distribución  $U(0,1)$
- 2. Fijar:  $V_1 = 2U_1 1$ ,  $V_2 = 2U_2 1$  y  $S = V_1^2 + V_2^2$
- 3. Mientras *S* > 1:

Genera dos variables aleatorias  $U_1$  y  $U_2$  con distribución  $U(0,1)$ 

Fijar:  $V_1 = 2U_1 - 1$ ,  $V_2 = 2U_2 - 1$  y  $S = V_1^2 + V_2^2$ 

4. Fijar:  $X = \sqrt{\frac{2.25(0)}{g}}V_1$  y  $Y = \sqrt{\frac{2.25(0)}{g}}V_2$  $X = \sqrt{\frac{-2\log(S)}{g}}V_1 \quad y \quad Y = \sqrt{\frac{-2\log(S)}{g}}V_2$  $S \downarrow$  *S S*  $=\sqrt{\frac{-2\log(S)}{V}}$   $\frac{V}{V} = \sqrt{\frac{1}{V}}$ 

Omitiremos la demostración de este método.

# **1.5.2. GENERACIÓN DE VARIABLES ALEATORIAS CORRELACIONADAS**

### **a. Revisión de Covarianza y Correlación**

Sean  $X_1$  y  $X_2$  dos variables aleatorias. Entonces la covarianza  $X_1$  y  $X_2$  se define como:

$$
Cov(X_1, X_2) = E[X_1X_2] - E[X_1]E[X_2]
$$

y la correlación de  $X_1$  y  $X_2$  se define como:

$$
Corr(X_1, X_2) = \rho(X_1, X_2) = \frac{Cov(X_1, X_2)}{\sqrt{Var(X_1)Var(X_2)}}
$$

Si  $X_1$  y  $X_2$  son independientes, entonces  $\rho = 0$ , pero la relación inversa no es cierta en general. También se puede demostrar que  $-1 \le \rho \le 1$ .

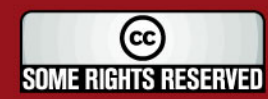

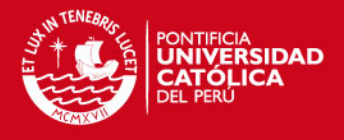

Supongamos ahora que  $X = (X_1, ..., X_n)$  es un vector aleatorio. Entonces  $\Sigma$ , la matriz de covarianza de  $X$ , es una matriz  $n \times n$ , cuyo elemento  $(i, j)$  está dado por  $\sum_{ii}$  =  $Cov(X_i, Y_j)$ .

La matriz  $\Sigma$  tiene las siguientes propiedades:

- 1. Es una matriz simétrica, es decir que  $\Sigma^T = \Sigma$
- 2. Los elementos de la diagonal satisfacen  $\sum_{\vec{y}}\geq 0$
- 3. Es una matriz *positiva semi-definida* es decir que  $x^T \sum x \ge 0$  para todo  $x \in \mathbb{R}^n$ .

#### **b. Generación de Variables Aleatorias Normales Correlacionadas**

Debemos generar un vector aleatorio  $X = (X_1, ..., X_n)$  donde  $X \sim MN(0, ∑)$ . Como hemos visto anteriormente podemos generar *n* variables aleatorias normales entonces Z<sub>i</sub> ∼ N(0,1) y son independientes e idénticamente distribuidas (i.i.d.). Entonces:

$$
c_1 Z_1 + \dots + c_n Z_n \sim N(0, \sigma^2)
$$

donde  $\sigma^2 = c_1^2 + ... + c_n^2$ . Esto es, que una combinación lineal de variables aleatorias normales es también normal.

De manera más general, sea *C* una matriz  $n \times n$  y sea  $Z = (Z_1 + ... + Z_n)^T$ . Entonces:

$$
C^T Z \sim MN(0, C^T C)
$$

Con lo cual el problema consiste en encontrar la matriz *C* tal que:

$$
C^TC=\Sigma
$$

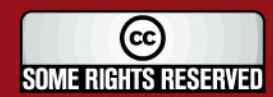

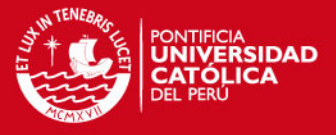

Encontrar la matriz *C* requiere calcular la descomposición de Cholesky de la matriz de covarianza ∑ .

#### **1.5.3. SIMULACIÓN DEL MOVIMIENTO BROWNIANO**

#### **a. Simulación del Movimiento Browniano Estándar**

Es imposible simular un camino muestral completo de un movimiento Browniano desde 0 hasta *T* ya que esto requeriría de un número infinito de variables aleatorias. Pero esto no es siempre un problema debido a que generalmente queremos simular el valor del movimiento Browniano en ciertos puntos fijos del tiempo. Por ejemplo, queremos simular  $B_{t_i}$  para  $t_1 < t_2 < ... < t_n$  y no necesitamos simular  $B_t$  para todo  $t \in [0, T]$ .

Sin embargo, en algunos casos el parámetro de interés  $\theta$  que estamos tratando de estimar si depende del camino muestral completo de  $\,B_{_t}\,$  en  $\,t\in\big[0,T\big].$  En este caso todavía podemos estimar  $\theta$  simulando nuevamente  $B_{t_i}$  para  $t_1 < t_2 < ... < t_n$  pero ahora elegimos un *n* bastante grande. Por ejemplo podemos elegir un *n* tal que  $|t_{i+1}-t_i| < \varepsilon$  para todo  $i$  , donde  $\varepsilon > 0$  es muy pequeño.

En cualquiera de los casos, es necesario que podamos simular  $B_{t_i}$  para  $t_1 < t_2 < ... < t_n$  para un número dado de  $n$ . Debemos seguir la siguiente lógica:  $\text{comm}{\text{com}}$  con  $t_0 = 0$  y  $B_{t_0} = 0$ . Luego generamos  $B_{t_1}$  sabiendo que  $B_{t_1}$  ~  $N(0, t_1)$ . Ahora generamos  $B_{t_2}$  teniendo en cuenta que  $B_{t_2} = B_{t_1} + (B_{t_2} - B_{t_1})$ . Entonces como  $(B_{t_2} - B_{t_1})$  es independiente de  $B_{t_1}$ , podemos generar  $B_{t_2}$ generando una variable aleatoria  $N(0, t_2 - t_1)$  y sumarla a  $\textit{B}_{t_1}$ . En forma general, si ya generamos  $B_{t_i}$  entonces podemos generar  $B_{t_{i+1}}$  generando una variable aleatoria *N*(0, $t_i$  −  $t_{i+1}$ ) y sumándosela a $B_{t_i}$ . Estos pasos lo podemos mostrar de una manera más clara en el siguiente algoritmo:

- 1. Fijar  $t_0 = 0$  y  $B_{t_0} = 0$ .
- 2. Para  $i=1$  hasta  $n$

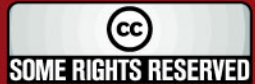

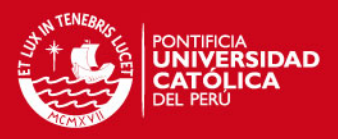

Generar  $X \sim N(0, t_i - t_{i+1})$ 

Fijar  $B_{t_i} = B_{t_{i-1}} + X$ 

# b. Simulación del Movimiento Browniano  $^{B(\mu,\sigma^2)}$

Para simular el movimiento Browniano  $B(\mu, \sigma^2)$  para los tiempos  $t_1, t_2, ..., t_{n-1}, t_n$  lo que tenemos que hacer es simular un movimiento Browniano estándar  $(B_{t_1}, B_{t_2},..., B_{t_n})$  y utilizar la siguiente fórmula:  $X_t = x + \mu t + \sigma B_t$ .

### **1.5.4. SIMULACIÓN DEL MOVIMIENTO BROWNIANO GEOMÉTRICO**

Decimos que un proceso estocástico  $\{X_i : t \geq 0\}$ , es un Movimiento Browniano Geométrico (GBM<sup>1</sup>) con parámetros  $(\mu, \sigma)$  si 2  $\ln(X) \sim B \left| \mu - \frac{0}{2} \right|$ 2  $\left(\mu-\frac{\sigma^2}{2},\sigma\right)$  $\begin{pmatrix} 1 & 2 & 1 \end{pmatrix}$ *X*) ~ *B*  $\mu$  –  $\frac{0}{2}$ ,  $\sigma$  . Entonces podemos decir que  $X \sim GBM(\mu, \sigma)$ .

Las siguientes propiedades de los Movimiento Browniano Geométrico se deducen del Movimiento Browniano:

1. Fijando  $t_1, t_2, t_3, \ldots t_{n-1}, t_n$  se cumple que  $\frac{R_{t_2}}{Y}, \frac{R_{t_3}}{Y}$ 1  $\frac{l_2}{l_{n-1}}$  $,\frac{t_3}{\sqrt{15}},...$ − *n n*  $t_2$   $\Lambda_{t_3}$   $\Lambda_t$  $t_1$   $\mathbf{A}_t$   $\mathbf{A}_t$  $X_{t_2}$   $X_{t_3}$   $X$  $X_{t}$   $X_{t}$   $X$  son mutuamente independientes.

.

- 2. Para  $s > 0$ ,  $\ln \left( \frac{X_{t+s}}{X} \right) \sim N \left( \left( \mu \frac{\sigma^2}{2} \right) s, \sigma^2 \right)$ 2  $\left(\frac{1+s}{2}\right) \sim N \left( \left( \mu - \frac{\sigma^2}{2} \right) s, \sigma^2 \right)$  $(X_{\ldots})$   $( \sigma^2)$   $)$  $\left| \frac{A_{t+s}}{Y} \right| \sim N \left| \frac{B}{\mu - \frac{C}{2}} \right| s, \sigma^2 s$  $(X_{i} \cup \left\lfloor \binom{i-2}{i-1} \right\rfloor)$ ∼ *t s t*  $\left(\frac{X_{t+s}}{X}\right) \sim N \left( \left(\mu - \frac{\sigma^2}{2}\right) s, \sigma^2 s\right)$ *X*
- 3. *X<sup>t</sup>* es prácticamente una función continua.

En particular si 
$$
X \sim GBM(\mu, \sigma)
$$
 entonces  $X_t \sim LN\left(\left(\mu - \frac{\sigma^2}{2}\right)t, \sigma^2t\right)$ .

l  $1$  Por sus siglas en inglés (Geometric Brownian Motion).

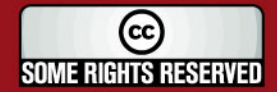

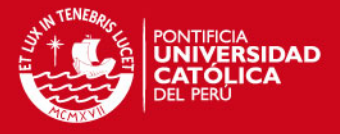

2

*t*

Modelando Precios de Acciones con Movimiento Browniano Geométrico

Es importante notar las siguientes características del Movimiento Browniano Geométrico (GBM):

- 1. Si  $X_t \geq 0$  entonces  $X_{t+s}$  es siempre positivo para todo  $s > 0$ .
- 2. La distribución de  $\frac{A_{t+s}}{s}$ *t X X* + solo depende de *s* .

Lo anterior sugiere que el GBM puede ser un buen modelo para modelar los precios de las acciones, debido a que los precios siempre van a ser positivos y nos interesa el rendimiento de la acción en un periodo. Utilizaremos la siguiente notación:

- $\bullet$  *S*<sub>0</sub> se denomina al precio de la acción en  $t = 0$
- *<sup>t</sup> S* es el valor aleatorio de la acción en el tiempo *t* y 2 0 *t*  $t + \sigma B$  $S_{\perp} = S_0 e$  $\left(\mu-\frac{\sigma^2}{2}\right)_{t=\sigma}$  $= S_{\circ} e^{(-2)}$ donde *B<sup>t</sup>* es un Movimiento Browniano Estándar (SBM).

Con lo cual es claro que podemos simular *S* simplemente simulando *B* . Como los incrementos de *B* son independientes y normalmente distribuidos, esto genera una forma recursiva de generar valores de  $\,S\sim\!GBM\left(\mu,\sigma^{2}\right)$  en  $\,0\!=\!t\!<\!t_{1}\!<\!\cdots\!<\!t_{n}\!=\!t\!$  :

$$
S_{_{t_{i+1}}} = S_{_{t_i}}e^{\left(\mu - \frac{\sigma^2}{2}\right)(t_{i+1} - t_i) + \sigma\sqrt{t_{i+1} - t_i}Z_{i+1}}
$$

para  $i = 0, 1, ..., n - 1$  con  $Z_1, Z_2, ..., Z_n$  variables aleatorias normales independientes.

## **1.5.5. SIMULACIÓN DEL MOVIMIENTO BROWNIANO EN MÚLTIPLES DIMENSIONES**

Denominamos al proceso  $B_{_{t}} = \left( B_{_{t_1}}, \ldots, B_{_{t_d}} \right)^\top$  $B_{t} = (B_{t_1},...,B_{t_d})^T$ ,  $0 \le t \le T$  un movimiento browniano estándar en  $\mathbb{R}^d$  si *B* cumple las siguientes condiciones:

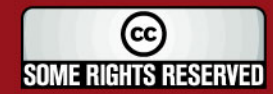

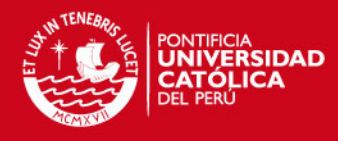

1.  $B_0 = 0$ .

- 2. *B* tiene caminos muestrales continuos.
- 3. *B* tiene incrementos independientes y se cumple que:

$$
B_t-B_s \sim N\big(0,(t-s)I\big)
$$

para todo  $0 \leq s \leq t \leq T$ , con *I* una matriz identidad  $d \times d$ .

Con lo cual cada coordenada del proceso  $B_{t_i}$ ,  $i=1,\ldots,d$  es un movimiento estándar unidimensional y  $B_i$  es idependiente de  $B_j$  para todo  $i \neq j$ .

Supongamos que  $\mu$  es un vector en  $\mathbb{R}^d$  y  $\Sigma$  es una matriz  $d \times d$  positiva definida o positiva semi-definida. Denominamos al proceso estocástico *X* como un movimiento browniano con media  $\mu$  y matriz de covarianza  $\Sigma$  (de manera abreviada *X* ~ *BM* ( $\mu$ , ∑)) si *X* tiene caminos muestrales continuos e incrementos independientes tales que:

$$
X_t - X_s \sim N\big((t-s)\,\mu,(t-s)\,\Sigma\big).
$$

El valor inicial  $X_{0}$  es una constante arbitraria que se asume 0 si es que no se dice lo contrario. Si *A* es una matriz  $d \times k$  que satisface  $AA^T = \sum y$  si *B* es un movimiento browniano estándar en  $\mathbb{R}^d$ , entonces el proceso estocástico definido por:

$$
X_t = \mu t + AB_t
$$

es un  $BM(\mu, \Sigma)$ .

#### **a. Simulando Caminos Muestrales de un** *X ∼ BM* ( $\mu$ , ∑)

Sean  $Z_1, Z_2, ..., Z_n$  vectores aleatorios independientes  $N(0, I)$  en  $\mathbb{R}^d$  . Podemos construir un movimiento browniano estándar d-dimensional en los instantes  $0 = t < t_1 < \cdots < t_n$  haciendo  $B_0 = 0$  y

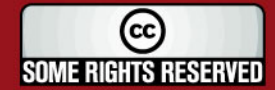

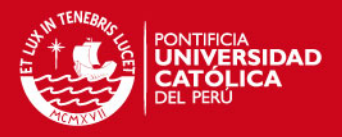

$$
B_{t_{i+1}} = B_{t_i} + \sqrt{t_{i+1} - t_i} Z_{i+1}, \ i = 0, \dots, n-1
$$

La expresión anterior es equivalente a aplicar la contrucción de un movimiento browniano unidimensional para cada coordenada de *B* .

Para simular *X* ~ *BM* ( $\mu$ , Σ), primero debemos encontrar una matriz *A* para la cual  $AA^T = \sum$ . Si *A* es  $d \times k$ , y sean  $Z_1, Z_2, ..., Z_n$  vectores aleatorios independientes  $N(0, I)$  en  $\mathbb{R}^d$ , haciendo  $X_0 = 0$  tenemos:

$$
X_{t_{i+1}} = X_{t_i} + \mu(t_{i+1} - t_i) + \sqrt{t_{i+1} - t_i} A Z_{i+1}, i = 0, \ldots, n-1
$$

## **1.5.6. SIMULACIÓN DEL MOVIMIENTO BROWNIANO GEOMÉTRICO EN MÚLTIPLES DIMENSIONES**

Un movimiento browniano geométrico d-dimensional *S*, con parámetros  $\mu$  y  $\Sigma$  (o en forma abreviada *S ~ GBM*  $(\mu, \Sigma)$ ) tiene la siguiente representación:

$$
S_{t_i}=S_{0_i}e^{\left(\mu_i-\frac{\sigma_i^2}{2}\right)+\sigma_iX_{t_i}}, i=1,\ldots,d.
$$

donde cada  $X_i$  es un movimiento browniano estándar unidimensional,  $X_{t_i}$  con  $X_{t_j}$ tienen correlación  $\rho_{ij}$  y  $\Sigma$  es tal que  $\Sigma_{ij} = \sigma_i \sigma_j \rho_{ij}$ . Lo que es equivalente a decir que  $(\sigma X_1, ..., \sigma X_n) \sim BM(\mu, \Sigma)$ .

Podemos utilizar el modelo anterior para simular los precios de las acciones de un portafolio, donde los rendimientos de las mismas están correlacionados y en este caso nos podemos referir a  $\mu_i^{}$  como la tasa de crecimiento de la acción  $i$  y a  $\Sigma$  a la matriz de covarianza.

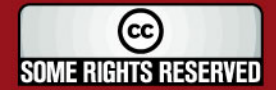

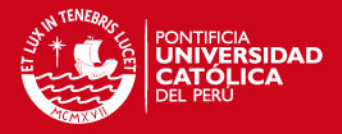

## **a. Simulando Caminos Muestrales de un** *S* ~ *GBM* (μ, ∑)

Como se mencionó en las secciones anteriores, el movimiento browniano  $BM\left( 0,\Sigma\right)$  puede ser representado por  $AB_{t}$  donde  $B$  es un movimiento browniano estándar *BM*  $(0, I)$  y *A* es una matriz tal que  $AA^T = \sum$ . Lo cual lleva al siguiente algoritmo de construcción de un  $GBM(\mu, \Sigma)$  para los instantes  $0 = t_0 < t_1 < \cdots < t_n$ :

$$
S_i\left(t_{k+1}\right) = S_i\left(t_k\right)e^{\left(\mu_i - \frac{\sigma_i^2}{2}\right)\left(t_{k+1} - t_k\right) + \sqrt{t_{k+1} - t_k}a_i Z_{k+1}}
$$

donde *i* = 1, …, *d*, k = 1, …, *n* − 1, *a*<sub>i</sub> es la *i* -ésima fila de *A* (factor de Cholesky de  $\Sigma$ ) y  $Z_{1}, Z_{2},..., Z_{n}$  son vectores aleatorios independientes  $N\big(0, I\big)$ d-dimensionales.

#### **1.6. OPCIONES**

Una opción es un contrato entre dos partes en el cual el comprador adquiere el derecho de comprar o vender un activo en un tiempo futuro a un precio fijo. El derecho de comprar o vender se puede ejercer o no según lo que le convenga al poseedor de la opción. El derecho permanecerá válido por un período de tiempo, hasta que la opción expire.

#### **Opciones Call**

Las opciones Call le otorgan al poseedor de la opción el derecho de comprar o no cierto activo al vendedor de la opción a un cierto precio (precio de ejercicio). El valor final del activo podrá ser mayor o menor que el precio de ejercicio y de esto dependerá si es que al poseedor de la opción le conviene ejecutarla o no. Si el valor del activo es mayor que el precio de ejercicio al poseedor de la opción Call le convendrá ejercerla ya que podrá comprar el activo a un menor precio y venderlo al precio de mercado ganando el diferencial.

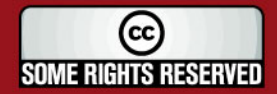

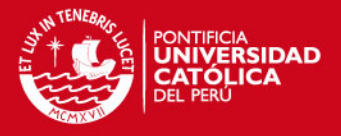

#### Opciones Put

Las opciones Put le otorgan al poseedor de la opción el derecho de vender o no cierto activo al vendedor de la opción a un precio fijado (precio de ejercicio). Al poseedor de la opción Put le convendrá ejercer su derecho siempre y cuando el valor final del activo subyacente sea menor que el precio de ejercicio.

### **1.6.1. OPCIONES EUROPEAS**

Las opciones europeas solo pueden ser ejercidas en la fecha de expiración de la opción y la ganancia obtenida por una opción Call en el tiempo que expira (*T* ) viene dada por:

 $C_{European} = \max(0, S_T - X)$ 

donde *<sup>T</sup> S* es el precio del activo en la fecha de expiración y *X* es el precio de ejercicio.

En el caso de una opción Put europea la ganancia en el tiempo *T* viene dada por:

$$
P_{\text{European}} = \max(0, X - S_T)
$$

### Modelo de Black and Scholes

Fischer Black y Myron Scholes son dos economistas que en 1973 publicaron un artículo llamado "The Pricing of Options & Corporate Liabilities" que redefinió el mundo de las finanzas y los derivados financieros. En este artículo desarrollaron una fórmula analítica para valuar opciones europeas.

Supuestos del Modelo de Black and Scholes:

- Los precios de las acciones siguen un Movimiento Browniano Geométrico.
- La tasa libre de riesgo es constante durante la vida de la opción.

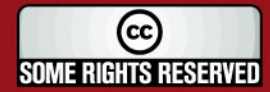

### SIS PUCP

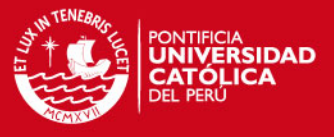

- La desviación estándar de los retornos es constante durante la vida de la opción.
- No hay impuestos ni costos de transacción.
- Las acciones no pagan dividendos.
- Las opciones son Europeas.

Los parámetros para valorar una opción Europea bajo la fórmula de Black and Scholes son:

- *S* : Valor del activo subyacente en el tiempo 0
- *X* : Precio de ejercicio (Strike Price)
- *r* : Tasa de interés libre de riesgo
- $\sigma$ : Volatilidad de la acción
- *T* : Tiempo para la maduración

Podemos aplicar estos parámetros en la siguiente serie de ecuaciones para hallar el valor de una opción ( $C_{T}$ : Valor de la opción europea *Call* y  $P_{T}$ : Valor de la opción europea Put).

$$
C_T = SN(d_1) - Xe^{-rT}N(d_2)
$$
  

$$
P_T = Xe^{-rT}N(-d_2) - SN(-d_1)
$$

Donde  $N(d_1)$  y  $N(d_2)$  son las funciones de la distribución normal acumulada para  $d_1$  y  $d_2$  los cuales están definidos por:

$$
d_1 = \frac{\ln\left(\frac{S}{X}\right) + \left(r + \frac{1}{2}\sigma^2\right)T}{\sigma\sqrt{T}}
$$

$$
d_2 = \frac{\ln\left(\frac{S}{X}\right) + \left(r - \frac{1}{2}\sigma^2\right)T}{\sigma\sqrt{T}}
$$

Podemos simplificar  $d_2$  y obtener:  $d_2 = d_1 - \sigma \sqrt{T}$ 

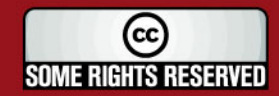

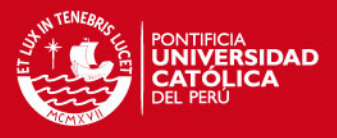

## **1.6.2. OPCIONES LOOKBACK**

Las opciones Lookback (mirar hacia atrás) dependen del camino que siga el activo subyacente, en donde la ganancia que se obtiene depende del precio máximo o mínimo de la acción durante toda la vida de la opción y de aquí viene el nombre, debido a que el poseedor de este instrumento derivado puede "mirar hacia atrás" para determinar cuanto es su ganancia. Existen básicamente dos formas distintas de este tipo de opciones:

### **a. Fixed Strike (Precio de Ejercicio Fijo)**

En este tipo de opciones lookback se define un precio de ejercicio ( *X* ) al inicio de la vida de la misma y la ganancia viene dada por la máxima diferencia entre el precio óptimo (máximo o mínimo dependiendo del caso<sup>2</sup>) y *X*. Las ganancias que se obtienen en el tiempo *T* (tiempo en que expira el instrumento) para una opción Lookback Fixed Strike Call y Put respectivamente vienen dadas por:

$$
C_{fixed} = \max(0, S_{\max} - X)
$$

$$
P_{fixed} = \max(0, X - S_{\min})
$$

donde max *S* es el valor máximo que alcanza el activo durante toda la vida de la opción y S<sub>min</sub> es el valor mínimo.

### Valuación de Opciones Lookback Fixed Strike en forma analítica

Conze y Vizwanathan (1991) publicaron un artículo donde derivaron las fórmulas para valuar opciones Lookback del modo europeo y también obtuvieron algunos resultados para la valuación de opciones del tipo americano. La derivación de estas fórmulas se hizo bajo los supuestos de Black & Scholes.

Para la utilización de las fórmulas dadas en este artículo utilizaremos la notación usada anteriormente más los siguientes parámetros:

 2 Se toma el máximo valor para una opción Call y el mínimo para una opción Put.

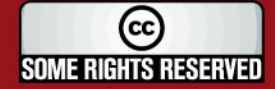

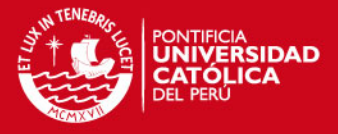

- $S<sub>max</sub>$ : Valor máximo del activo subyacente
- S<sub>min</sub>: Valor mínimo del activo subyacente
- *D* : Tasa de dividendos anual

Si se valúa la opción en el tiempo 0 entonces:

$$
S_{\max} = S_{\min} = S
$$

Cuando el precio de ejercicio (X) es mayor que S<sub>max</sub> el valor de la opción Call viene dado por la siguiente fórmula:

$$
C_{fixed} = Se^{-DT}N(a_1) - Xe^{-rT}N(a_2) +
$$
  

$$
Se^{-rT}\left(\frac{\sigma^2}{2(r-D)}\right)\left[e^{(r-D)T}N(a_1) - \left(\frac{S}{X}\right)^{\frac{2(r-D)}{\sigma^2}}N\left(a_1 - \frac{2(r-D)}{\sigma}\sqrt{T}\right)\right]
$$

En cambio si  $X \leq S_{\text{max}}$  entonces:

$$
C_{\text{fixed}} = e^{-rT} \left[ \left( S_{\text{max}} - X \right) - S_{\text{max}} N(b_2) \right] + Se^{-DT} N(b_1) +
$$
  

$$
Se^{-rT} \left( \frac{\sigma^2}{2(r - D)} \right) \left[ e^{(r - D)T} N(b_1) - \left( \frac{S}{S_{\text{max}}} \right)^{\frac{2(r - D)}{\sigma^2}} N(b_1 - \frac{2(r - D)}{\sigma} \sqrt{T}) \right]
$$

Similarmente en las opciones Put cuando  $X < S_{\min}$  el valor de la opción viene dado por:

$$
P_{\text{fixed}} = e^{-rT} \left[ \left( X - S_{\min} \right) + S_{\min} N(-c_2) \right] - Se^{-DT} N(-c_1) +
$$
  

$$
Se^{-rT} \left( \frac{\sigma^2}{2(r - D)} \right) \left[ \left( \frac{S}{S_{\min}} \right)^{-\frac{2(r - D)}{\sigma^2}} N \left( -c_1 + \frac{2(r - D)}{\sigma} \sqrt{T} \right) - e^{(r - D)T} N(-c_1) \right]
$$

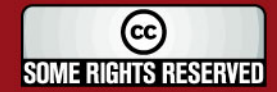

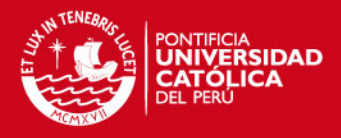

#### En cambio si  $X \geq S_{\min}$  entonces:

$$
P_{fixed} = X e^{-rT} N(-a_2) - S e^{-DT} N(-a_1) +
$$
  

$$
S e^{-rT} \left( \frac{\sigma^2}{2(r-D)} \right) \left[ \left( \frac{S}{X} \right)^{-\frac{2(r-D)}{\sigma^2}} N\left( -a_1 - \frac{2(r-D)}{\sigma} \sqrt{T} \right) - e^{(r-D)T} N(-a_1) - \right]
$$

Donde:

$$
a_1 = \frac{\ln\left(\frac{S}{X}\right) + \left(r - D + 0.5\sigma^2\right)T}{\sigma\sqrt{T}} \qquad a_2 = a_1 - \sigma\sqrt{T}
$$
  
\n
$$
b_1 = \frac{\ln\left(\frac{S}{S_{\text{max}}}\right) + \left(r - D + 0.5\sigma^2\right)T}{\sigma\sqrt{T}} \qquad b_2 = b_1 - \sigma\sqrt{T}
$$
  
\n
$$
c_1 = \frac{\ln\left(\frac{S}{S_{\text{min}}}\right) + \left(r - D + 0.5\sigma^2\right)T}{\sigma\sqrt{T}} \qquad c_2 = c_1 - \sigma\sqrt{T}
$$

## **b. Floating Strike (Precio de Ejercicio Flotante)**

En este tipo de opciones la ganancia viene dada por la diferencia entre el precio de la acción al momento en que expira la opción ( $S_{_T}$ ) y el máximo o mínimo valor $^3$  del activo subyacente. Podemos notar que este tipo de opciones siempre van a ser ejercidas porque la ganancia siempre va a ser mayor o igual que cero. Las ganancias que se obtienen en el tiempo *T* para opciones Lookback Floating Strike Call y Put respectivamente vienen dadas por:

$$
C_{\text{float}} = \max(0, S_T - S_{\min})
$$

$$
P_{\text{float}} = \max(0, S_{\max} - S_T)
$$

\_\_\_\_\_\_\_\_\_\_\_\_\_\_\_\_\_\_\_\_\_\_\_\_\_\_\_\_\_\_\_\_\_\_\_<br><sup>3</sup> Se toma el mínimo valor para una opción *Call* y el máximo para una opción *Put.* 

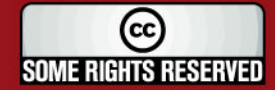

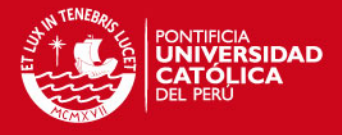

Valuación de Opciones Lookback Floating Strike en forma analítica

Las opciones Lookback Floating Strike pueden ser valuadas de forma analítica bajo los supuestos de Black and Scholes utilizando las fórmulas que dieron Goldman, Sosin y Satto (1979). Las siguientes ecuaciones sirven para valuar este tipo de opciones del modo europeo:

$$
C_{\text{float}} = Se^{-DT}N(a_1) - S_{\min}e^{-rT}N(a_2) +
$$
\n
$$
Se^{-rT}\left(\frac{\sigma^2}{2(r-D)}\right)\left[\left(\frac{S}{S_{\min}}\right)^{-\frac{2(r-D)}{\sigma^2}}N\left(-a_1 + \frac{2(r-D)}{\sigma}\sqrt{T}\right) - e^{-DT}N(-a_1)\right]
$$
\n
$$
P_{\text{float}} = S_{\max}e^{-rT}N(b_2) - Se^{-DT}N(-b_1) +
$$
\n
$$
Se^{-rT}\left(\frac{\sigma^2}{2(r-D)}\right)\left[-\left(\frac{S}{S_{\max}}\right)^{-\frac{2(r-D)}{\sigma^2}}N\left(b_1 + \frac{2(r-D)}{\sigma}\sqrt{T}\right) + e^{-DT}N(b_1)\right]
$$

Donde:

$$
a_{1} = \frac{\ln\left(\frac{S}{S_{\min}}\right) + \left(r - D + 0.5\sigma^{2}\right)T}{\sigma\sqrt{T}} \qquad b_{1} = \frac{\ln\left(\frac{S_{\max}}{S}\right) + \left(D - r + 0.5\sigma^{2}\right)T}{\sigma\sqrt{T}}}{b_{2} = b_{1} - \sigma\sqrt{T}}
$$

## **1.6.3. OPCIONES BARRERA**

Las opciones barreras dependen del camino que siga el activo subyacente y existe una gran variedad de este tipo de opciones, pero su característica clave es que estas se activan (knock – in) o se extinguen (knock – out) cuando el activo subyacente alcanza un cierto valor de barrera.

Existen opciones con una o dos barreras. Una opción de doble barra tiene barreras en ambos lados del precio de ejecución (por ejemplo uno de los precios es mayor que el precio de ejecución y otro de los precios es menor que el precio de ejecución). Una opción de barrera simple tiene una barrera que podría ser o mayor que, o menor que el precio de ejecución.

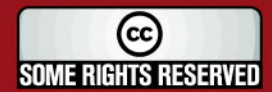

**SIS PUCP** 

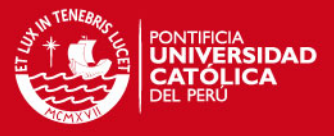

Existen ocho combinaciones de opciones con barrera simple. Estas pueden ser:

- Up & In (Precio mayor & Knock In)
- Up & Out (Precio mayor & Knock Out)
- Down & In (Precio menor & Knock In)
- Down Out (Precio menor & Knock Out)

Y cada una de estas puede ser una opción de compra (Call) o una opción de venta (Put), lo que da un total de ocho combinaciones.

Las ganancias obtenidas por las opciones Barrera van a depender del hecho de que el precio del activo subyacente cruce un cierto valor de barrera. Por ejemplo, una opción Up & In Call sobre una acción, va a tener una ganancia de  $C_{U_p\&\ln} = \max(0, S_T - X)$  siempre y cuando el precio de la acción sea mayor al valor de barrera en algún momento de la vida de la opción, en caso contrario, la opción no podría ejecutarse y la ganancia sería igual a cero.

### Valuación de Opciones Barrera en forma analítica

En 1973 Merton propuso la primera fórmula analítica para valuar opciones barrera del tipo down-out call. Luego Reiner & Rubinstein (1991) publicaron un artículo donde presentaban las fórmulas para valuar los 8 tipos de opciones barrera. Estas fórmulas dependen de si es que el nivel de la barrera esta por encima o por debajo del precio de ejercicio. A continuación se presentan las fórmulas para valuar opciones barrera, donde se incluyen los siguientes parámetros a los utilizados en la fórmula de Black and Scholes:<sup>4</sup>

- *H* : Valor de la barrera
- *D* : Tasa de dividendos anual
- $C_{\rm \scriptscriptstyle BS}$ : Valor de una opción europea *Call* bajo la fórmula de Black and Scholes ( $C_{\rm \scriptscriptstyle T}$ )
- $P_{\scriptscriptstyle{BS}}$ : Valor de una opción europea *Put* bajo la fórmula de Black and Scholes ( $P_{\scriptscriptstyle{T}}$ )

<sup>4</sup>  $\overline{S} = \overline{S}_0$  en la fórmula de *Black and Scholes.* 

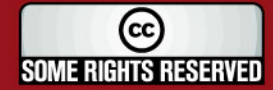

 $\overline{a}$ 

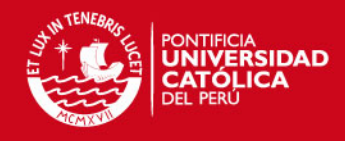

Si  $H \leq X$  :

Valores Call:

$$
C_{down-in} | H \le X = Se^{-DT} \left(\frac{H}{S}\right)^{2m} N(y) - Xe^{-rT} \left(\frac{H}{S}\right)^{2m-2} N(y - \sigma \sqrt{T})
$$
  

$$
C_{down-out} | H \le X = C_{BS} - (C_{down-in} | H \le X)
$$
  

$$
C_{up-in} | H \le X = C_{BS}
$$
  

$$
C_{up-out} | H \le X = C_{BS} - (C_{up-in} | H > X)
$$

Valores Put:

$$
P_{up-out} | H \le X = -Se^{-DT} N(-x_1) + Xe^{-rT} N(-x_1 + \sigma \sqrt{T}) + Se^{-DT} \left(\frac{H}{S}\right)^{2m} N(-y_1)
$$
  

$$
- Xe^{-rT} \left(\frac{H}{S}\right)^{2m-2} N(-y_1 + \sigma \sqrt{T})
$$
  

$$
P_{up-in} | H \le X = P_{BS} - (P_{up-out} | H \le X)
$$
  

$$
P_{down-in} | H \le X = -Se^{-DT} N(-x_1) + Xe^{-rT} N(-x_1 + \sigma \sqrt{T}) + Se^{-DT} \left(\frac{H}{S}\right)^{2m} [N(y) - N(y_1)]
$$

$$
-Xe^{-rT}\left(\frac{H}{S}\right)^{2m-2}\left[N(y-\sigma\sqrt{T})-N(y_1-\sigma\sqrt{T})\right]
$$

$$
P_{down-out}|H \le X = P_{BS} - (P_{down-in}|H \le X)
$$

Si  $H > X$ :

Valores Call:

$$
C_{down-out} | H > X = Se^{-DT} N(x_1) - Xe^{-rT} N(x_1 - \sigma \sqrt{T}) - Se^{-DT} \left(\frac{H}{S}\right)^{2m} N(y_1)
$$
  
+  $Xe^{-rT} \left(\frac{H}{S}\right)^{2m-2} N(y_1 - \sigma \sqrt{T})$   
 $C_{down-in} | H > X = C_{BS} - (C_{down-out} | H > X)$   
 $C_{up-out} | H > X = C_{BS}$ 

$$
C_{up-in} | H > X = Se^{-DT} N(x_1) - Xe^{-rT} N(x_1 - \sigma \sqrt{T}) - Se^{-DT} \left(\frac{H}{S}\right)^{2m} \left[ N(-y) - N(-y_1) \right]
$$
  
+  $Xe^{-rT} \left(\frac{H}{S}\right)^{2m-2} \left[ N(-y + \sigma \sqrt{T}) - N(-y_1 + \sigma \sqrt{T}) \right]$ 

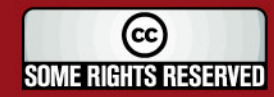

### **TESIS PUCP**

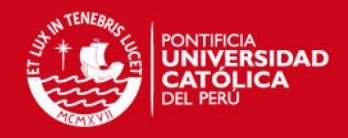

Valores Put:

$$
P_{down-in}|H > X = P_{BS}
$$
  
\n
$$
P_{down-out}|H > X = 0
$$
  
\n
$$
P_{up-in}|H > X = -Se^{-DT}\left(\frac{H}{S}\right)^{2m}N(-y) + Xe^{-rT}\left(\frac{H}{S}\right)^{2m-2}N(-y+\sigma\sqrt{T})
$$
  
\n
$$
P_{up-out}|H > X = P_{BS} - (P_{up-in}|H > X)
$$

Donde:

$$
y = \frac{\ln\left(\frac{H^2}{SX}\right)}{\sigma\sqrt{T}} + m\sigma\sqrt{T}
$$
\n
$$
m = \frac{r - D + 0.5\sigma^2}{\sigma^2}
$$
\n
$$
x_1 = \frac{\ln\left(\frac{S}{H}\right)}{\sigma\sqrt{T}} + m\sigma\sqrt{T}
$$
\n
$$
y_1 = \frac{\ln\left(\frac{H}{S}\right)}{\sigma\sqrt{T}} + m\sigma\sqrt{T}
$$

Y *N x*( ) es la función de la distribución normal acumulada para *x* .

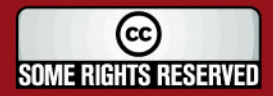

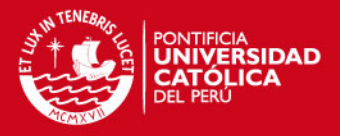

# **2. ESTIMACIÓN DE PARÁMETROS PARA LA SIMULACIÓN MONTE CARLO**

Cuando se utiliza la técnica de Simulación Monte Carlo (SMC) son muy importantes los parámetros que se ingresan para realizar la simulación; y en la mayoría de los casos estos se obtienen de datos históricos. Sin embargo, no existe una cantidad definida de datos que se deba utilizar, es por esto que este capítulo se ha dedicado a evaluar los resultados de la simulación, dependiendo del número de datos que se tomen para la estimación de los parámetros utilizados en la misma.

Para esto vamos a crear dos portafolios de acciones, tomando diferentes mercados para cada uno de los casos. El primer portafolio va a estar compuesto por acciones de compañías que cotizan en la Bolsa de Valores de Lima (BVL) y el segundo por acciones de compañías americanas.

# **2.1. SELECCIÓN DE ACCIONES PARA LOS PORTAFOLIOS SIMULADOS**

## **2.1.1. SELECCIÓN DE ACCIONES DE LA BOLSA DE VALORES DE LIMA**

En la Bolsa de Valores de Lima (BVL) existen dos índices principales: el Índice General de la Bolsa de Valores de Lima (IGBVL) y el Índice Selectivo de la Bolsa de Valores de Lima (ISBVL). La cartera del IGBVL vigente a partir del 2 de enero del 2006 está compuesta por 34 acciones y se muestra en el Anexo Nº 1. Resalta el gran peso que tienen las compañías mineras que representan el 50% del peso del IGBVL.

La cartera del ISBVL vigente a partir del 2 de enero del 2006 está compuesta por 15 acciones y se muestra en el Anexo Nº 2. En este caso, las compañías mineras representan el 61% del peso del índice.

Las cinco acciones con mayor peso en ambos índices son las siguientes:

• Volcán Compañía Minera S.A.A.

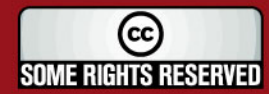

## **IS PUCP**

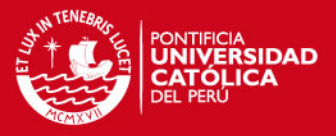

- Unión de Cervecerías Peruanas Backus y Johnston S.A.A.
- Minsur S.A. Inv.
- Sociedad Minera Cerro Verde S.A.A.
- Compañía Minera Atacocha S.A. Inv.

Al realizar la simulación Monte Carlo en la modelación de los precios de las acciones, se tiene el supuesto de que el precio de la acción varía continuamente. Por ello se deberá seleccionar acciones con una alta frecuencia de negociación<sup>5</sup>.

Otro criterio para la selección de las acciones es que coticen hace más de 6 años en la BVL porque se va a necesitar de una gran cantidad de datos. Es por esto que en la Tabla 1 se muestran las 15 acciones que tienen la mayor frecuencia de cotización desde el 2 de enero del 2000 hasta el 30 de diciembre del 2005 y además cotizan hace más de 6 años.

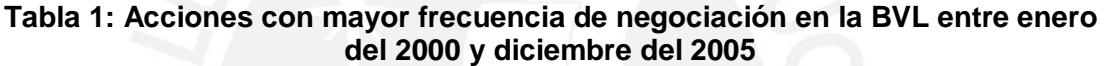

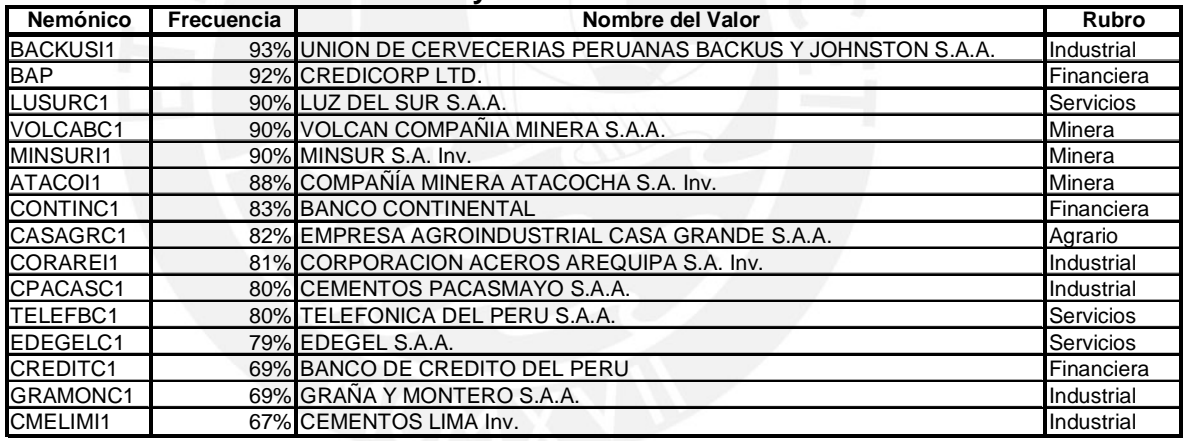

Fuente: BVL Elaboración Propia

De las 15 acciones presentadas en la tabla anterior, 14 se encuentran actualmente en el IGBVL y 7 están presentes en el ISBVL. Para conformar el portafolio que vamos a utilizar en la simulación, vamos a tomar las acciones que tengan una frecuencia de negociación mayor al 80% y no vamos a tomar la acción BAP debido a que esta cotiza en dólares. El porcentaje de las empresas de los diferentes rubros en el portafolio se muestra en la Tabla 2.

 $\overline{a}$ <sup>5</sup> Definiremos frecuencia de negociación de una acción como la división del número de días que se negocia la acción entre el número de días que trabaja la BVL.

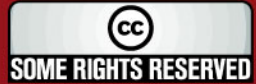

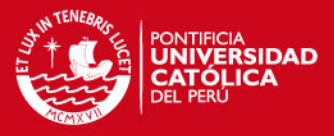

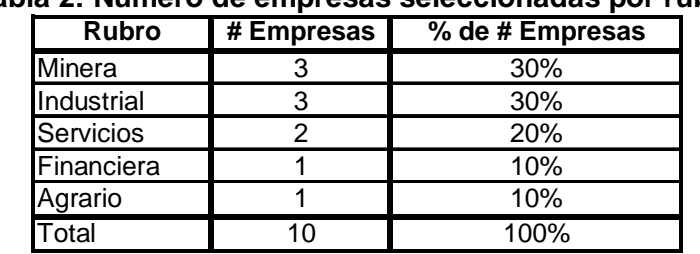

**Tabla 2: Número de empresas seleccionadas por rubro** 

Elaboración Propia

## **2.1.2. SELECCIÓN DE ACCIONES DE LA BOLSA DE VALORES DE NUEVA YORK Y NASDAQ**

En Estados Unidos de América existen varios índices de los mercados de valores y las diferencias entre uno y otro índice vienen dadas por el mercado que representan y la fórmula matemática que se utiliza para su cálculo.

El más antiguo de los índices es el Dow Jones Industrial Average (DJIA) o más conocido como "Dow" y fue creado en mayo de 1896. Actualmente esta compuesto por 30 compañías que son líderes en su respectiva industria o sector. Las compañías que forman parte del Dow son listadas en el NYSE (New York Stock Exchange) y el NASDAQ (National Association of Security Dealers Automated Quotation System). Las actuales compañías que son parte del Dow se muestran en el Anexo Nº 3.<sup>6</sup>

Otro de los índices es el Standard & Poor´s Composite Index 500 (S&P 500), el cual esta compuesto por 500 compañías, pero éstas no son necesariamente las más grandes, además no todas las empresas están listadas en las diferentes bolsas de valores de USA, sino que existen compañías que cotizan en bolsas de otros países. Un subconjunto de este índice es el S&P 100 que esta compuesto por las 100 compañías principales que componen el S&P 500. En la Tabla 3 se muestran las 10 principales compañías que componen el S&P 100.

 6 Información al 11 de julio del 2006

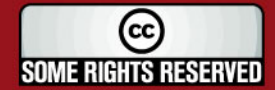

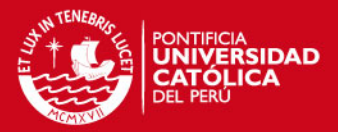

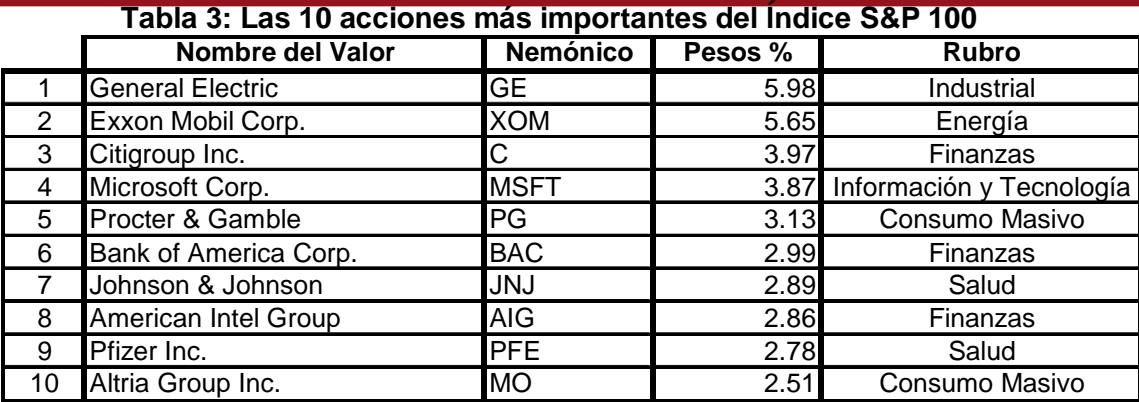

Fuente: Standard & Poor´s Elaboración Propia

Para conformar nuestro segundo portafolio con acciones de compañías de Estados Unidos, tomamos las 10 empresas que se mostraron anteriormente de las cuales Microsoft cotiza en el Nasdaq y las otras nueve están listadas en la Bolsa de Valores de Nueva York. Cabe resaltar que estas acciones cotizan todos los días por lo que tienen una muy alta frecuencia de negociación.

## **2.2. INFLUENCIA DE LOS PARÀMETROS EN LA GENERACIÓN DE CAMINOS MUESTRALES**

Como se menciona en el numeral 1.5.3.c. para simular un Movimiento Browniano Geométrico (GBM) se necesita introducir dos parámetros que son la volatilidad ( $\sigma$ ) y la tasa de crecimiento del precio de la acción  $(\mu)$ , que también se conoce como "drift". Dependiendo de los valores que tengan estos parámetros se van a tener diferentes características de los caminos muestrales generados.

## **2.2.1. INFLUENCIA DE LA VOLATILIDAD DE LA ACCIÓN**

La volatilidad ( $\sigma$ ) es un parámetro muy importante al momento de realizar la simulación del Movimiento Browniano Geométrico que sigue el precio de una acción. En el tiempo *t* el precio de la acción esta dado por la siguiente ecuación:

2 2  $\boldsymbol{0}$ *t t*  $t + \sigma B$  $S_{\perp} = S_0 e$  $\left(\mu-\frac{\sigma^2}{2}\right)_{t=\sigma}$  $= S_0 e^{(-2)^{N-2}t}$  y como podemos notar el parámetro  $\sigma$  aparece en dos términos de la misma.

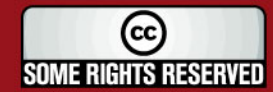

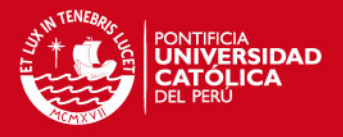

Para mostrar el efecto que tiene la volatilidad en el comportamiento del precio se simularon dos caminos muestrales, en los cuales solo varía este parámetro. El precio inicial de la acción (S<sub>0</sub>) es de S/. 5.00, la tasa de crecimiento de la acción  $(\mu)$  es de 0% y las volatilidades que se utilizaron fueron de 10% y 50% anuales. En la Figura 1 se muestra el resultado de la simulación.<sup>7</sup> Se observa la gran diferencia entre los dos caminos muestrales que se debe únicamente a que se utilizaron volatilidades diferentes para la simulación.

**Figura 1: Caminos muestrales del precio de acciones con volatilidades diferentes** 

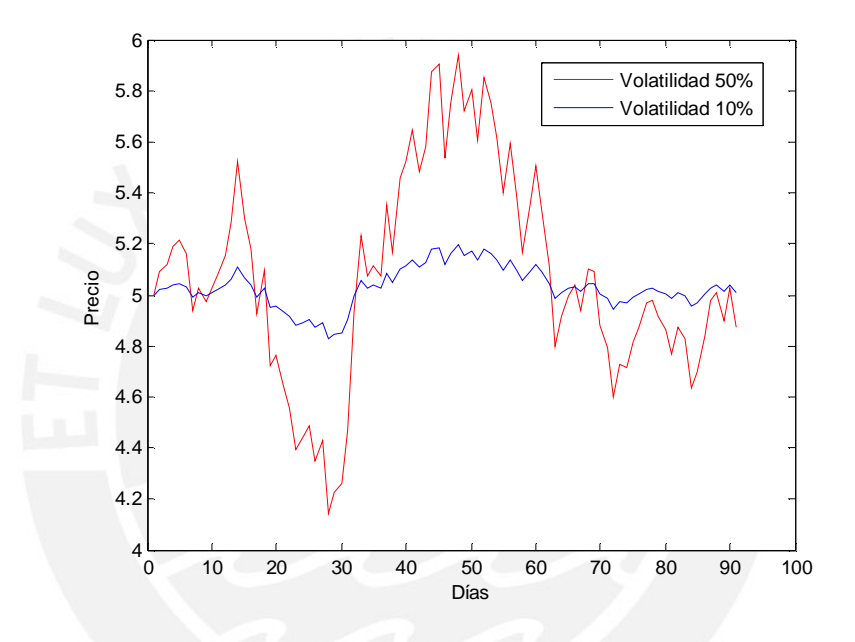

También es importante comparar el valor final de la acción cuando se varía la volatilidad, para esto se realizaron dos simulaciones de 10,000 réplicas cada una, cambiando únicamente este parámetro. En la Tabla 4 se muestran los resultados obtenidos.

<sup>7</sup> Se utilizó la misma secuencia de números aleatorios para realizar la simulación de los dos caminos muestrales.

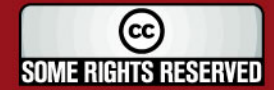

 $\overline{a}$ 

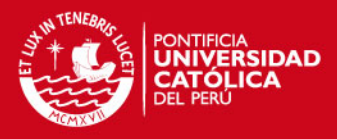

|                                             | <b>Volatilidad 10%</b> | <b>Volatilidad 50%</b> |
|---------------------------------------------|------------------------|------------------------|
| Rendimiento Anual de la Acción              |                        |                        |
| lPeriodo de Evaluación                      | 1 Trimestrel           | 1 Trimestre            |
| <b>Precio Inicial</b>                       | 5                      | 5                      |
| <b>Precio Final Promedio</b>                | 5.0065                 | 5.1684                 |
| <b>Precio Final Mediana</b>                 | 4.9996                 | 5.0121                 |
| <b>Precio Final Mínimo</b>                  | 4.1350                 | 1.7431                 |
| <b>Precio Final Máximo</b>                  | 6.0304                 | 12.5764                |
| <b>Desviación Estándar del Precio Final</b> | 0.2508                 | 1.3173                 |
| IIntervalo de Confianza al 95%:             |                        |                        |
| Límite Inferior                             | 4.6012                 | 3.3143                 |
| <b>Límite Superior</b>                      | 5.4278                 | 7.5467                 |

**Tabla 4: Resultados de la simulación del precio final de acciones con volatilidades diferentes<sup>8</sup>**

Elaboración propia

Se puede observar que cuando una acción tiene una mayor volatilidad el rango de los valores que puede tomar el precio final de la misma es mayor, lo que ocasiona que la desviación estándar sea mucho mayor, aumentando el ancho del intervalo de confianza. En la Figura 2 se muestran los histogramas para las simulaciones hechas tomando diferentes volatilidades.

**Figura 2: Histogramas del precio de acciones con diferentes volatilidades**  Histograma para ST: Volatilidad 10% Histograma para ST: Volatilidad 50%

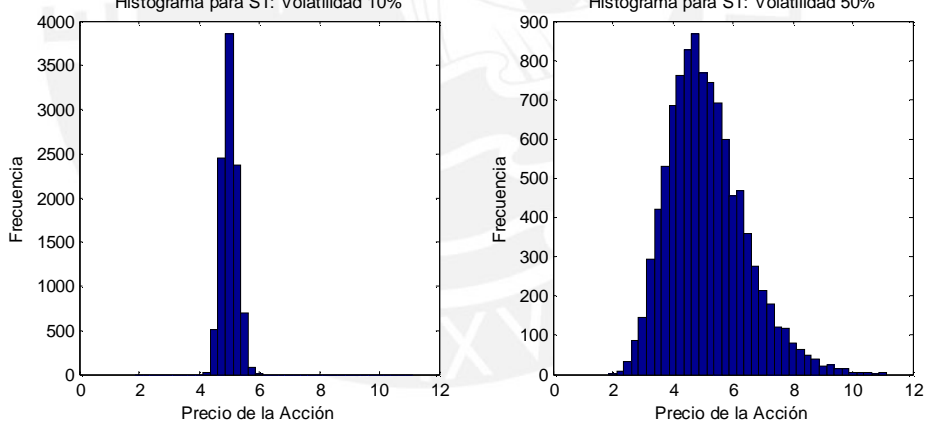

# **2.2.2. INFLUENCIA DE LA TASA DE CRECIMIENTO DEL PRECIO DE LA ACCIÓN**

Otro parámetro importante en la simulación del GBM es la tasa de crecimiento del precio de la acción  $(\mu)$ . Una tasa positiva va a ocasionar que el precio tenga una

<sup>&</sup>lt;sup>8</sup> Para el cálculo del intervalo de confianza del precio final de la acción no se utilizaron las fórmulas de intervalos de confianza de la distribución normal, debido a que el precio final no sigue esta distribución, sino que se hallaron a través de la simulación Monte Carlo.

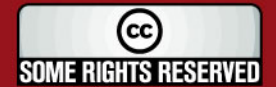

 $\overline{\phantom{a}}$ 

### IS PHOP

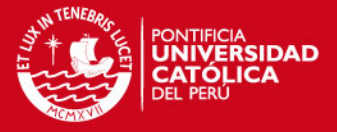

tendencia a la alza, pero sin embargo esto no significa que el precio final va a ser siempre mayor al inicial, porque el precio final simulado presenta un componente aleatorio.

Es importante en este punto aclarar cuál es la interpretación de la tasa de crecimiento  $(\mu)$  que se utiliza en la simulación del Movimiento Browniano Geométrico  $S \sim GBM(\mu, \sigma)$ , donde *S* es el precio de la acción. Y explicar cómo se relaciona esta tasa, con el rendimiento (*r* ) que se puede estimar utilizando los precios pasados.

Como se mencionó en el numeral 1.5.4. una de las propiedades del GBM es que los rendimientos logarítmicos de los precios de la acción siguen una distribución

normal con media 2 2  $\left(\mu-\frac{\sigma^2}{2}\right)$  $\begin{pmatrix} 1 & 2 \end{pmatrix}$ y desviación estándar  $\sigma$ , como se muestra a

continuación:

$$
\ln\left(\frac{S_{t+1}}{S_t}\right) \sim N\left(\left(\mu - \frac{\sigma^2}{2}\right), \sigma^2\right)
$$

Donde:

 $S_{\iota}$ : *S* : Precio de la acción en el día *t* .

 $S_{t+1}$ : Precio de la acción en el día *t* +1.

Entonces bastaría con estimar el promedio de los rendimientos diarios de la acción y la desviación estándar (volatilidad) de los mismos, para poder hallar la tasa de crecimiento de la acción.

Utilizando los precios diarios de las acciones podemos hallar los rendimientos diarios a través de la siguiente fórmula:

$$
r_{t+1} = \ln\left(\frac{S_{t+1}}{S_t}\right)^9
$$

9  $r_{t+1}$ : Rendimiento del precio de la acción entre los días  $t \, y \, t+1$ .

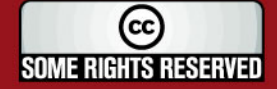

 $\overline{a}$ 

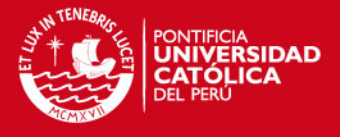

Y de esta manera podemos calcular el rendimiento diario promedio (*r* ) y la desviación estándar ( $\sigma$ ), tomando  $n+1$  precios de la acción:

$$
r = \frac{\sum_{t=1}^{n} r_{t+1}}{n} \qquad \text{y} \qquad \qquad \sigma = \frac{\sum_{t=1}^{n} (r_{t+1} - r)^2}{n - 1}
$$

Una vez que tenemos este estadístico, estimamos la media y desviación estándar de la distribución normal como  $\hat{r} = r \vee \hat{\sigma} = \sigma$  respectivamente; así podemos llegar a la siguiente relación entre la tasa de crecimiento y el rendimiento:

$$
r = \mu - \frac{\sigma^2}{2} \qquad \text{o} \qquad \mu = r + \frac{\sigma^2}{2}
$$

En la presente tesis vamos a referirnos al rendimiento de las acciones para explicar la influencia del mismo en la simulación, pero teniendo en cuenta que al simular los precios, siempre se utilizó la tasa de crecimiento, que se obtiene de la forma explicada anteriormente.

Para mostrar el efecto que tiene el rendimiento (*r* ) se realizaron dos simulaciones del camino muestral que seguiría el precio de una acción, con las mismas características pero variando el parámetro  $r$ . El precio inicial de la acción  $(S_0)$  es de S/. 3.00, la volatilidad es de 20% y los rendimientos que se utilizaron fueron de 5% y 30% anuales<sup>10</sup>. En la Figura 3 se muestran los caminos muestrales seguidos por el precio de la acción con los diferentes rendimientos. Cabe resaltar que en esta simulación se utilizó la misma secuencia de números aleatorios para los dos caminos por lo que se puede notar claramente el efecto del rendimiento.

<sup>10</sup> Las tasas de crecimiento en este caso serían de 7% y 32% respectivamente. Estos parámetros son los que se utilizarán en la simulación.

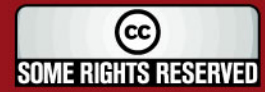

### **TESIS PUCP**

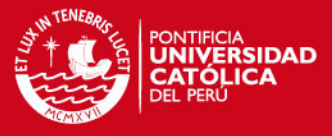

**Figura 3: Caminos muestrales del precio de acciones con rendimientos diferentes usando la misma secuencia de números aleatorios** 

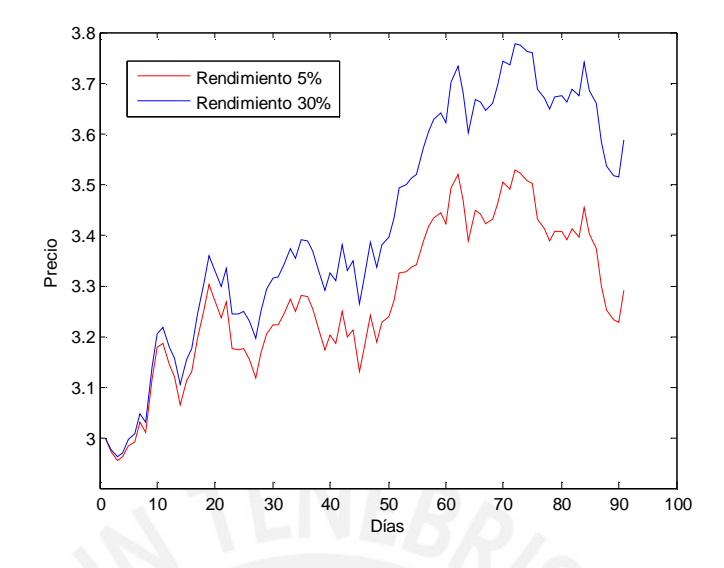

A continuación realizamos otra simulación del precio de la misma acción, sólo que esta vez, utilizamos una secuencia de números aleatorios diferente para cada camino muestral y los resultados se muestran en la Figura 4. En este caso podemos notar que el precio final de la acción es mayor en el camino muestral simulado, utilizando un rendimiento de 5% que en el que se simuló utilizando un rendimiento de 30%. Inclusive el precio final de la acción en el camino muestral simulado con un rendimiento de 30% es menor a S/. 3 lo que refleja la importancia que tiene el efecto de la volatilidad y del componente aleatorio en el precio final.

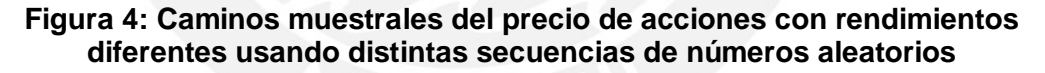

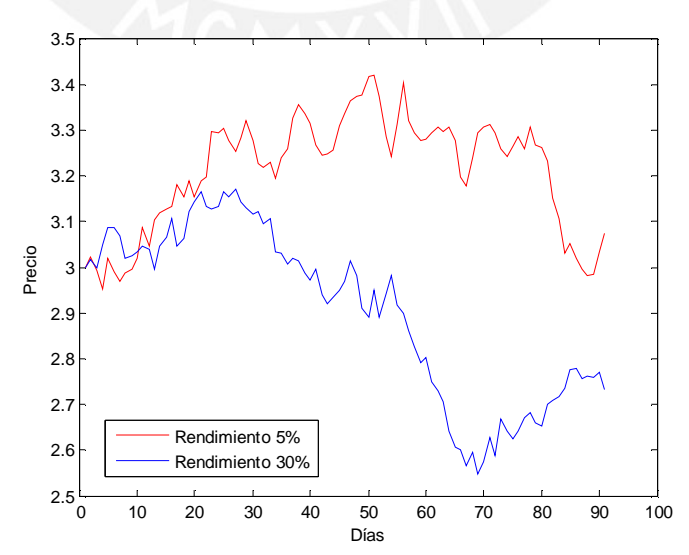

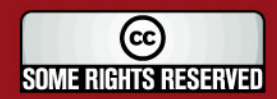

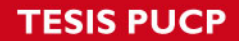

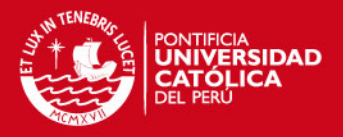

Es importante hacer una simulación de varias réplicas para analizar los estadísticos que se obtienen utilizando rendimientos diferentes. Para esto realizamos dos simulaciones de 10,000 réplicas cada una y los resultados de la simulación se muestran en la Tabla 5.

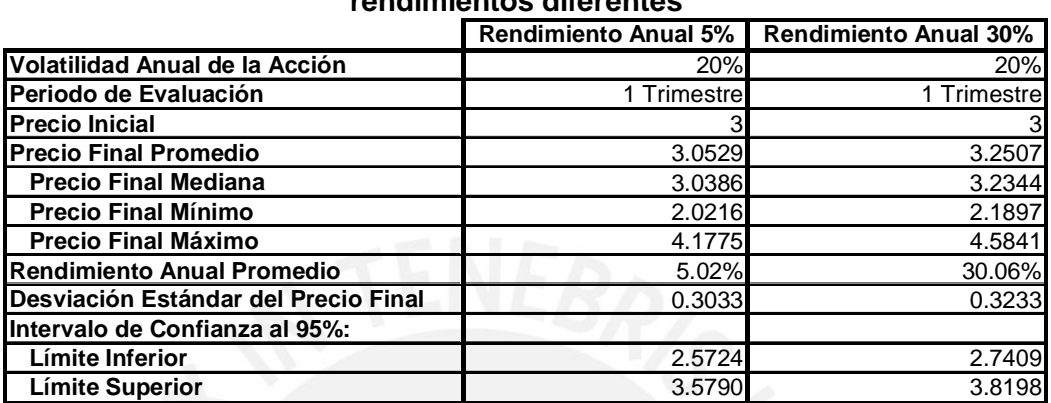

**Tabla 5: Resultados de la simulación del precio final de acciones con rendimientos diferentes<sup>11</sup>**

Elaboración propia

Como se puede observar los rendimientos anuales promedios tienden a los valores dados como parámetros debido a que según la ley fuerte de los grandes números, al largo plazo el promedio de la sucesión de variables independientes e idénticamente distribuidas convergerá a su media con toda certeza.<sup>12</sup>

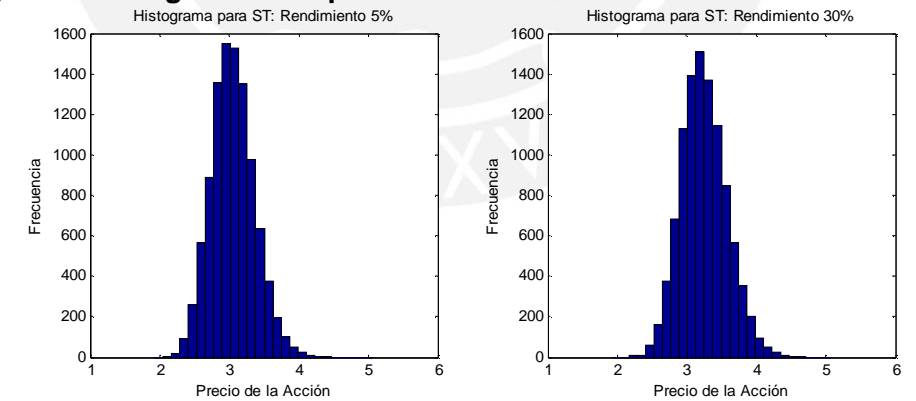

**Figura 5: Histogramas del precio de acciones con diferentes rendimientos** 

<sup>&</sup>lt;sup>11</sup> El rendimiento anual promedio se calcula como el promedio del  $\ln(S_T/S_0)$  para los diferentes precios simulados y no como  $\ln (S_T \; Promedio / S_0)$ . Estos valores no son iguales, ya que los precios simulados de la acción tienen una distribución lognormal, en la cual la media de la distribución es mayor a la mediana.  $12$  Ross (1997)

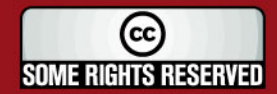

 $\overline{a}$ 

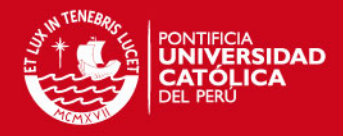

## **2.3. INFLUENCIA DE LA CANTIDAD DE DATOS HISTÓRICOS TOMADOS PARA LA ESTIMACIÓN DE PARÁMETROS**

Como hemos visto anteriormente los parámetros que se utilizan para realizar la simulación, van a tener una gran influencia en los resultados de la misma y el cálculo de estos parámetros va a depender de la cantidad de datos históricos que se tomen para su estimación. En este punto, vamos a analizar la influencia que tiene la cantidad de datos históricos que se toman para la estimación de parámetros, en el pronóstico del precio de las acciones.

## **2.3.1. ANÁLISIS DE ACCIONES INDIVIDUALES**

Normalmente el cálculo de ciertos estadísticos como son la volatilidad ( $\sigma$ ) y el rendimiento (*r* ) de una acción, se realizan tomando una cierta cantidad de datos históricos, pero el número de datos que se tome va a influenciar en el valor que tenga el estadístico y si éste se utiliza como un parámetro en la simulación, también va a influir en los resultados de la misma.

Por ejemplo, si queremos estimar la volatilidad y el rendimiento de la acción LUSURC1 utilizando los precios históricos, debemos hallar los rendimientos diarios y de esta forma obtener un rendimiento y una volatilidad promedio<sup>13</sup>. Utilizando los precios desde el 15 de julio del 2005 hasta el 30 de diciembre del 2005 estimamos estos dos parámetros tomando diferentes tamaños de muestra, los cuales se muestran en la Tabla 6 en la cual podemos observar que la volatilidad puede variar desde 7.39% anual, si se toman sólo 10 datos a 12.83% anual si se toman 70 datos. En el rendimiento la variación es mucho mayor, llegando a 28.59% anual si

El valor esperado de la acción en el tiempo  $T$ , con  $T = 260$  días calendarios (1 año), viene dado por:  $S_T = S_0 e^{r_-}$ *r diario T*  $S_T = S_0 e^{r\_diario \times T}$ , entonces el rendimiento anual vendría dado por:  $\mathbf{0}$  $r\_$ *anual* =  $\ln \left( \frac{S_T}{S_T} \right) = r\_$ *diario* × *T S*  $(S_{x})$  $=\ln\left(\frac{S_T}{S_0}\right)$  =  $r$  \_ diario $\times T$  . (Como explicamos anteriormente 2 2  $r = \mu - \frac{\sigma^2}{2}$ 

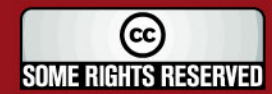

 $\overline{a}$ 

 $^{13}$  El cálculo del rendimiento diario se realizó mediante la fórmula  $\ln \left( S_{_{t+1}}/S_{_t}\right)$  donde  $S_{_t}$  es el precio de la acción en el día *t* . Utilizando los diferentes tamaños de muestras se calculó el promedio aritmético para hallar el rendimiento diario promedio y la desviación estándar de los rendimientos diarios para hallar la volatilidad diaria. Para el cálculo del rendimiento anual se utilizo la siguiente fórmula:  $r\_anual = r\_diario \times 260$  y para la volatilidad anual:  $\sigma$  anual =  $\sigma$  diaria  $\times \sqrt{260}$ .

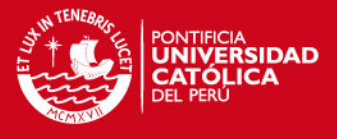

se toman 40 días para su cálculo o esta puede ser negativa si se toman entre 60 y 100 días.

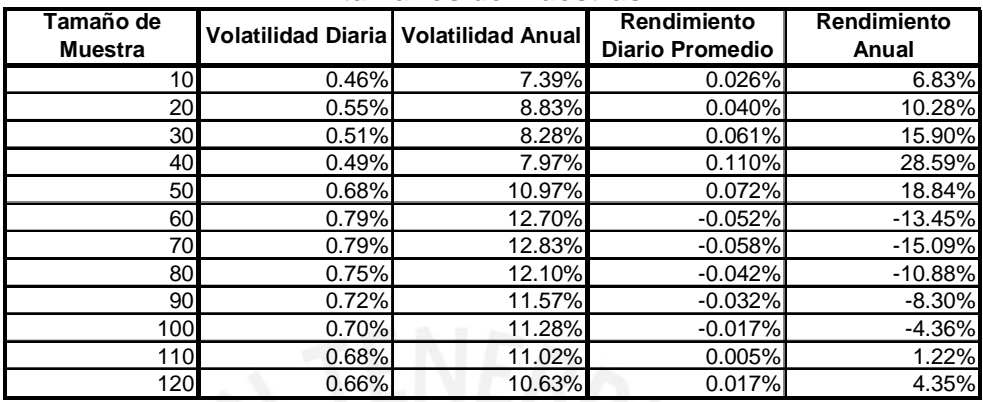

#### **Tabla 6: Volatilidad y rendimiento de la acción LUSURC1 con diferentes tamaños de muestras**

Fuente: CONASEV Elaboración propia

Estas diferencias en los parámetros la podemos entender con mayor claridad, si es que observamos la Figura 6 en la cual se grafica los precios de la acción LUSURC1 para el periodo señalado anteriormente. Podemos notar que existe un gran salto en el precio de la acción, pero al tomar menos de 50 datos, no se incluye esta gran disminución en el precio y es por esto que se da la diferencia en los estadísticos cuando se toman diferentes tamaños de muestra.

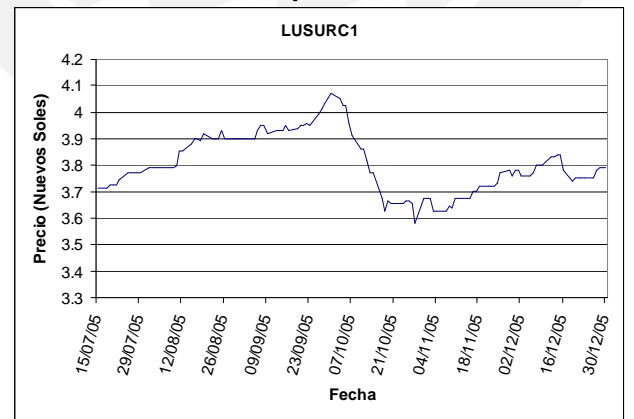

**Figura 6: Movimiento del precio de la acción LUSURC1** 

Pero no en todos los casos la diferencia en los parámetros hallados va a ser tan grande. Por ejemplo, si tomamos la acción PG (Compañía Procter & Gamble) que cotiza en la Bolsa de Nueva York y realizamos el mismo análisis que con la acción LUSURC1 se obtiene la Tabla 7, en la cual observamos que la volatilidad anual hallada utilizando diferentes tamaños de muestra no varia en gran proporción.

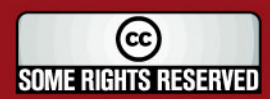

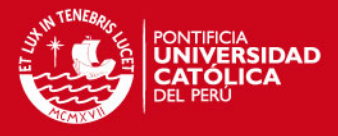

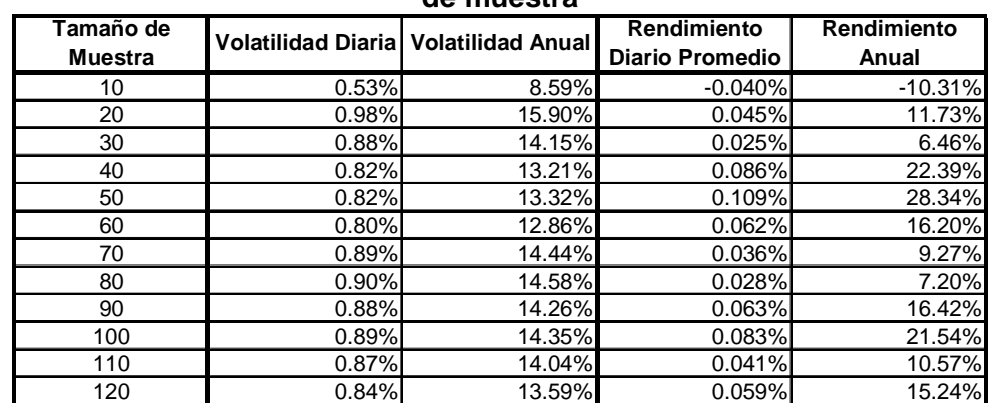

#### **Tabla 7: Volatilidad y rendimiento de una acción PG con diferentes tamaños de muestra**

Fuente: Yahoo Finance Elaboración propia

Para analizar cual es el tamaño de muestra que se debe tomar para calcular los parámetros utilizados en la simulación de los precios de las acciones, se creó un estadístico, al cual denominaremos **Estadístico Z.** El valor de este nos da una medida del error promedio que se obtiene en las simulaciones, con respecto a lo que realmente sucedió.

El estadístico Z, lo definiremos como la diferencia entre el precio promedio de la acción obtenido mediante la simulación y el precio real, todo esto dividido entre la desviación estándar de todos los precios simulados.

$$
Estadístico Z = Valor Absoluto\left(\frac{STR - STPromedio}{STDes}\right)
$$

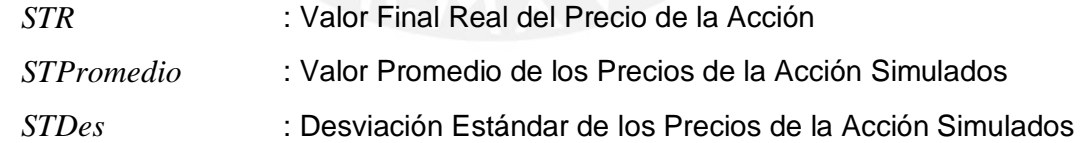

Un menor valor de Z representa que el valor promedio de los precios simulados difiere en menor medida del valor real, esto significa que un menor valor de Z representa un mejor resultado.

Entonces, lo que se hizo fue tomar los precios diarios de los últimos 6 años de cada una de las acciones que componen los portafolios y con éstos se hallaron los parámetros necesarios para realizar la simulación, tomando diferentes tamaños de muestra para pronosticar los precios de las acciones para diferentes periodos de

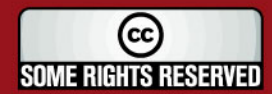

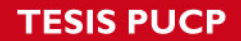

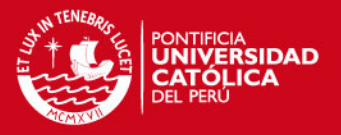

tiempo y luego se calculó un promedio del estadístico Z para cada una de las combinaciones (tamaños de muestra y periodos a pronosticar), todo esto haciendo uso de un código de programación para repetir las diferentes rutinas, el cual explicaremos con mayor detalle posteriormente.

Con el promedio de los estadísticos Z se puede crear un gráfico en tres dimensiones en el que se tendrán dos variables independientes: *X* e *Y* y una variable dependiente: *Z* , en donde:

- *X* : Número de días que se quiere pronosticar
- *Y* : Tamaño de muestra a tomar
- *Z* : Estadístico Z

**Figura 7: Gráfico en tres dimensiones para el promedio de estadísticos Z utilizando diferentes combinaciones de tamaños de muestra y periodos de** 

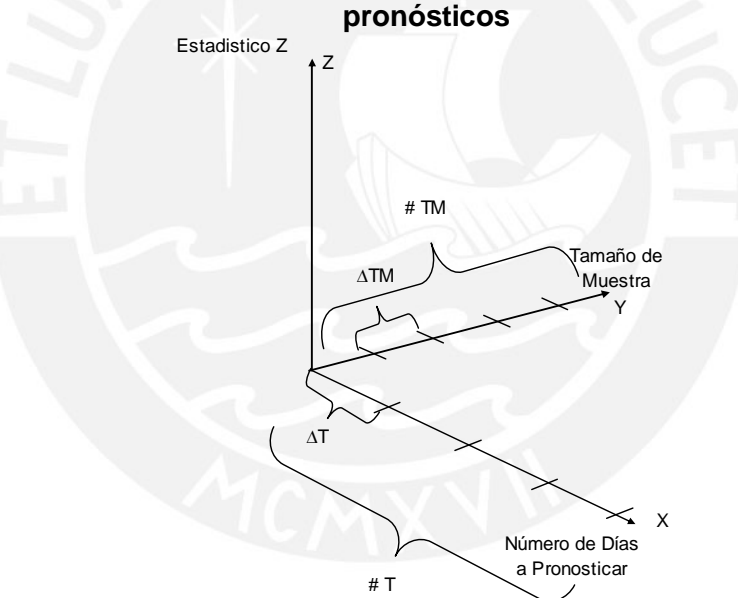

Para generar el gráfico anterior, producto de la simulación, se tiene que introducir un vector con los siguientes parámetros:

$$
(\Delta T, \#T, \Delta TM, \#TM, n)
$$

Donde:

∆*T* : El número de días en que varían los pronósticos.

#*T* : La cantidad de valores a simular en el eje *X*

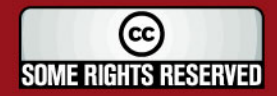

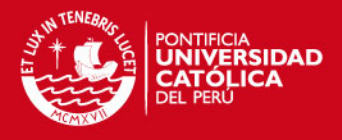

- ∆*TM* : El número de días en que varían los tamaños de muestras.
- #*TM* : La cantidad de valores a simular en el eje *Y*
- *n* : Número de réplicas

Por ejemplo si se quiere obtener el estadístico Z para pronósticos de 20, 40 y 60 días utilizando tamaños de muestra de 20, 40 y 60 datos, se tiene que introducir el siguiente vector (20, 3, 20, 3, 1000) y el programa dará la solución presentada en la Figura 8.

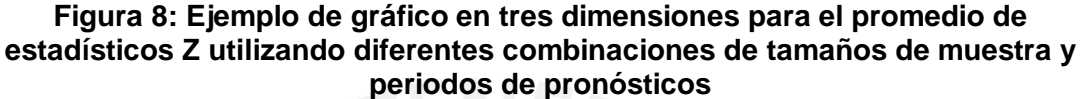

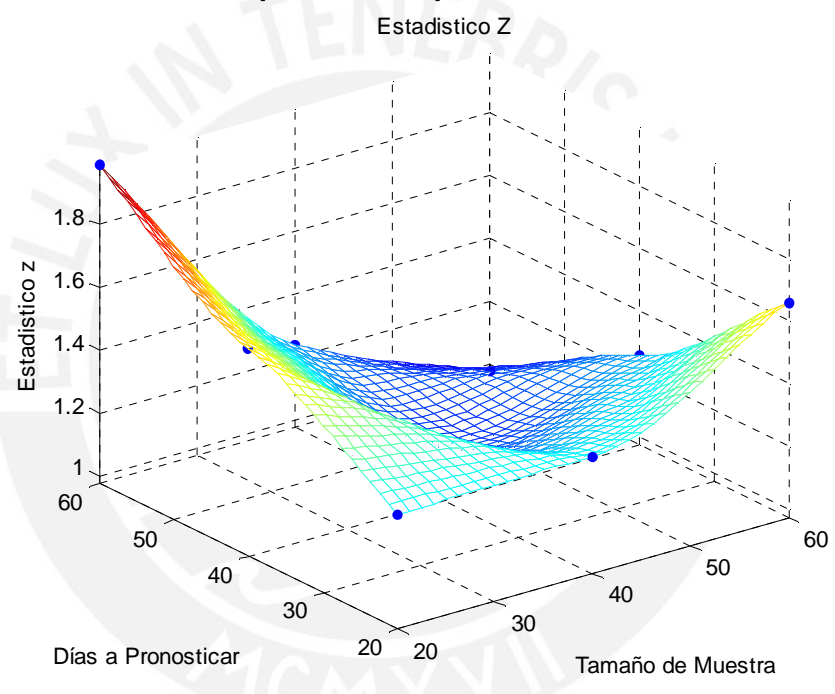

Utilizando este gráfico, podemos saber cuantos datos debemos tomar en la muestra que servirá para calcular los parámetros utilizados en la simulación. En este caso para realizar pronósticos a 20 días es recomendable tomar entre 20 a 40 datos, ya que con esta cantidad se alcanzan los menores valores del estadístico Z, pero si queremos realizar un pronóstico para 60 días, entonces, lo más recomedable sería tomar 60 datos para la muestra, como se puede observar en el gráfico anterior.

A continuación explicaremos con mas detalle los pasos que sigue el programa para calcular el estadístico Z y así podremos aclarar el significado del mismo.

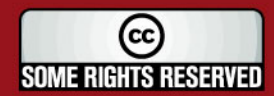
# **SIS PUCP**

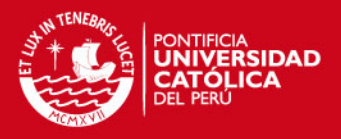

- 1. Se carga el vector de precios diarios de la acción.
- 2. Se calcula el vector de rendimientos diarios utilizando el vector cargado en el paso 1<sup>14</sup>.
- 3. Se introduce el vector con los parámetros  $(\Delta T, \#T, \Delta TM, \#TM, n)$ .
- 4. Se comienza un loop principal para cada periodo de tiempo a pronosticar. Este loop se va a repetir #*T* veces.
	- I. Se inicia un loop secundario para cada tamaño de muestra que se va a tomar. Este loop se va a repetir #*TM* veces.
		- i. Se divide el vector de rendimientos y el vector de precios en *m* partes iguales, dependiendo del tamaño de muestra que se toma y de los días en que se va a pronosticar, creando diferentes sub-vectores. Por ejemplo si el tamaño de muestra es de 10 días y los días a pronosticar también son 10, un vector que tiene datos de 1000 rendimientos se va a dividir en 50 sub-vectores. En la Figura 9, se muestra como se realiza la división de este vector.

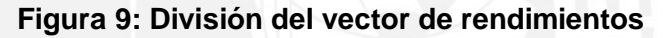

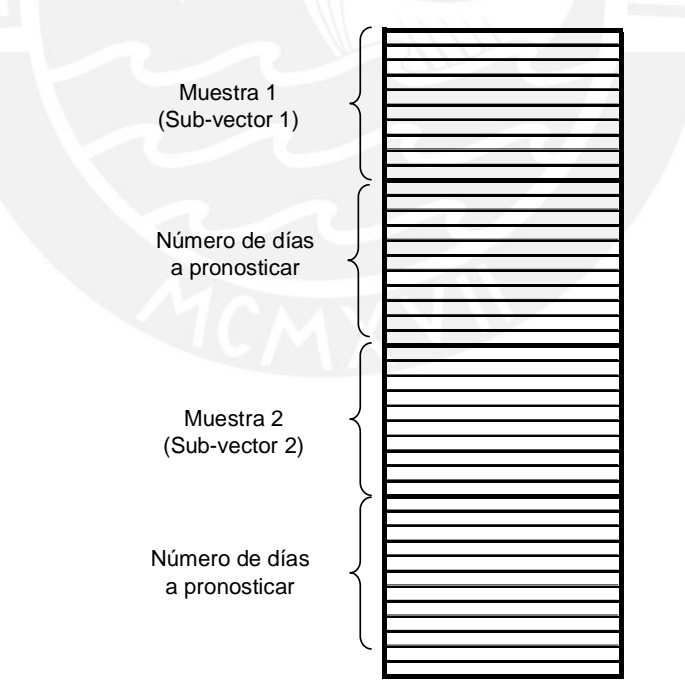

<sup>14</sup> El rendimiento diario del precio de la acción se calcula con la fórmula  $\ln \left| \frac{B_{t+1}}{B} \right|$ 

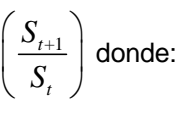

 $S_{t}$  = Precio de la acción en el día *t* 

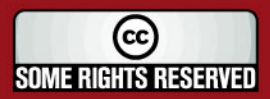

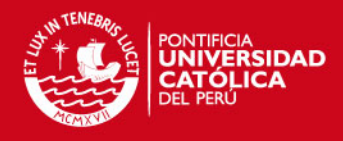

ii. Para cada sub-vector se realizan los siguientes pasos:

- a. Se calcula el rendimiento diario promedio y la desviación estándar tomando el tamaño de muestra dado.
- b. Se obtiene el precio inicial de la acción tomado del vector de precios, como se muestra en la Figura 10.
- c. Se obtiene el precio final de la acción para el periodo a simular tomado del vector de precios.
- d. Se simula  $n$  veces<sup>15</sup> el precio de la acción para el periodo dado, tomando como base los parámetros hallados en el paso  $a^{16}$  y el precio inicial obtenido en el paso b.
- e. Se calcula el valor promedio y la desviación estándar del precio de la acción con los valores simulados.
- f. Se calcula el estadístico Z.

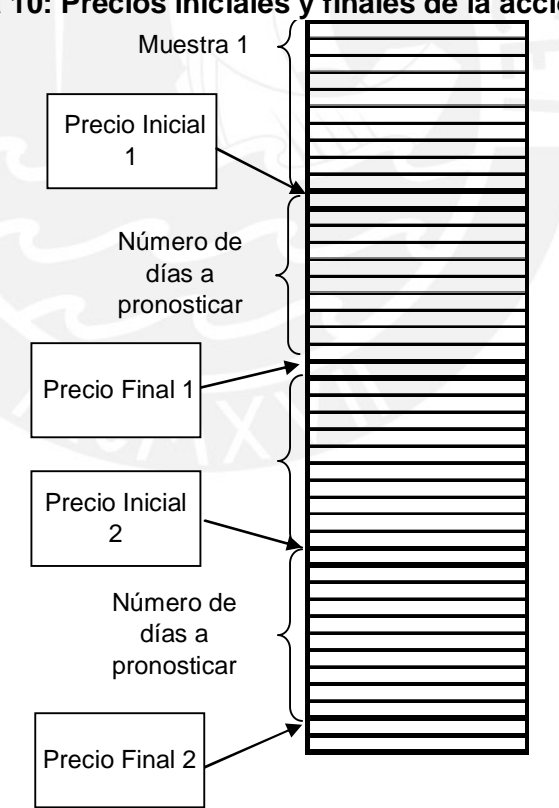

#### **Figura 10: Precios iniciales y finales de la acción.**

<sup>&</sup>lt;sup>16</sup> Para simular el precio final de la acción se necesita la tasa de crecimiento de la acción  $(\mu)$  la cual se calcula utilizando el rendimiento diario promedio  $(r)$  y la volatilidad  $(\sigma)$ como se detalló en el numeral 2.2.2.

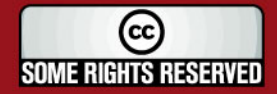

 $15$  Número de réplicas especificadas en el paso 3.

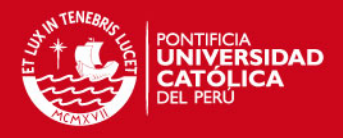

- iii. Se calcula el promedio del estadístico Z de todos los subvectores con lo que se obtiene un único valor de Z promedio para esa combinación de tamaño de muestra y días a pronosticar.
- II. Se repite todo el paso I. variando el tamaño de muestra en ∆*TM* .
- 5. Se repite todo el paso 4. variando el número de días a pronosticar en ∆*T* .
- 6. Se va a tener un promedio de estadísticos Z para cada combinación de periodo a pronosticar y tamaño de muestra, lo cual se presenta en un cuadro resumen.
- 7. Se presenta el gráfico de tres dimensiones explicado anteriormente.

Una vez que tenemos el gráfico generado podemos comparar que combinación da mejores resultados. Por ejemplo, para el mismo periodo de tiempo a pronosticar se puede saber que tamaño de muestra da en promedio un mejor resultado.

El código de programación presentado anteriormente lo podemos utilizar para analizar las diferentes acciones de los portafolios seleccionados. Por ejemplo, si tomamos la acción BACKUSI1 que cotiza en la BVL y generamos el gráfico en tres dimensiones para el estadístico Z, variando los tamaños de muestra en un intervalo de 10 días y el periodo a pronosticar en la misma cantidad de días $17$ , entonces obtenemos el resultado mostrado en la Figura 11.

Podemos observar que cuando se toma un tamaño de muestra muy pequeño para pronosticar periodos relativamente largos, se tiene un error muy grande y si se toman tamaños de muestras muy grandes para pronosticar periodos cortos, el error también es considerable.

 $17$  Introducimos los siguientes valores al vector  $(\Delta T, \#T, \Delta T M, \# T M, n) = (10, 9, 10, 12, 10000)$ .

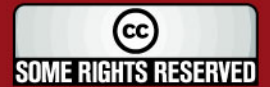

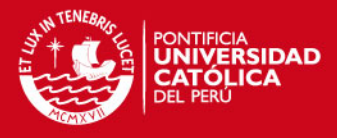

**Figura 11: Estadístico Z para diferentes tamaños de muestra y periodos de pronósticos para la acción BACKUSI1** 

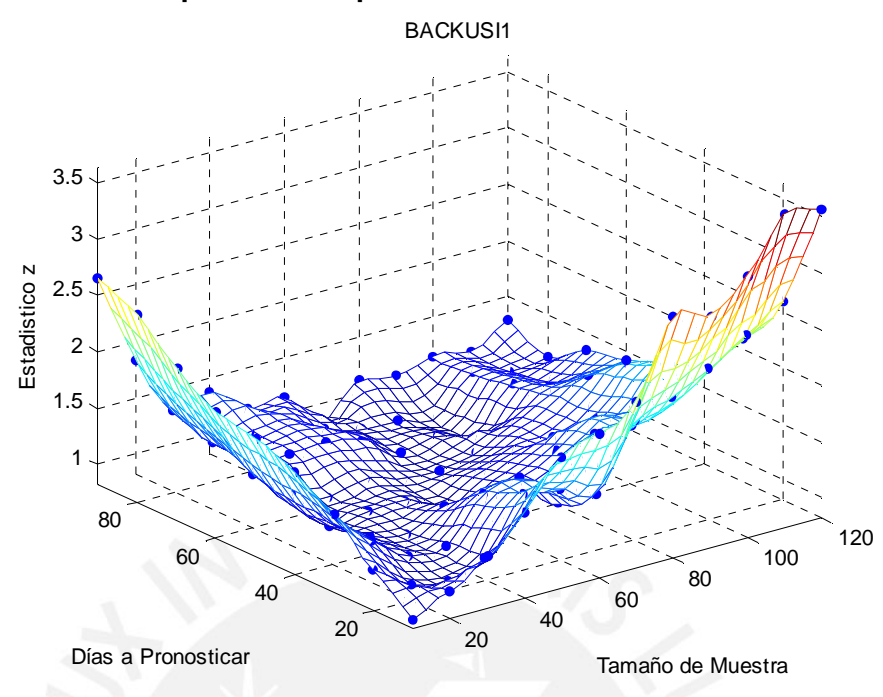

Para tener una mejor visualización del gráfico, realizamos cortes transversales al gráfico en tres dimensiones para diferentes periodos a pronosticar, como se muestra en la Figura 12 en la cual notamos que si se quieren hacer pronósticos para 10 días es recomendable tomar una muestra de 10 días, para pronósticos a 30 días se recomienda tomar entre 30 a 40 datos de tamaño de muestra y para pronósticos a 80 días el tamaño de muestra debe estar entre los 70 y 90 datos.

En los anexos se muestran los gráficos del estadístico Z en tres dimensiones y algunas proyecciones en dos dimensiones para todas las acciones elegidas de la BVL que conforman el portafolio. Analizando los diferentes gráficos, podemos deducir que existe una relación entre el periodo a pronosticar y el tamaño de muestra que se debe tomar, de tal forma que se obtenga un mejor resultado. Mientras que el periodo que se desea pronosticar sea mayor, entonces, el tamaño de muestra que se debe tomar también debe aumentar.

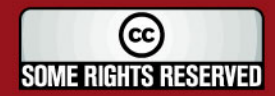

#### **TESIS PUCP**

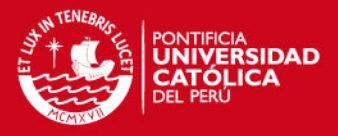

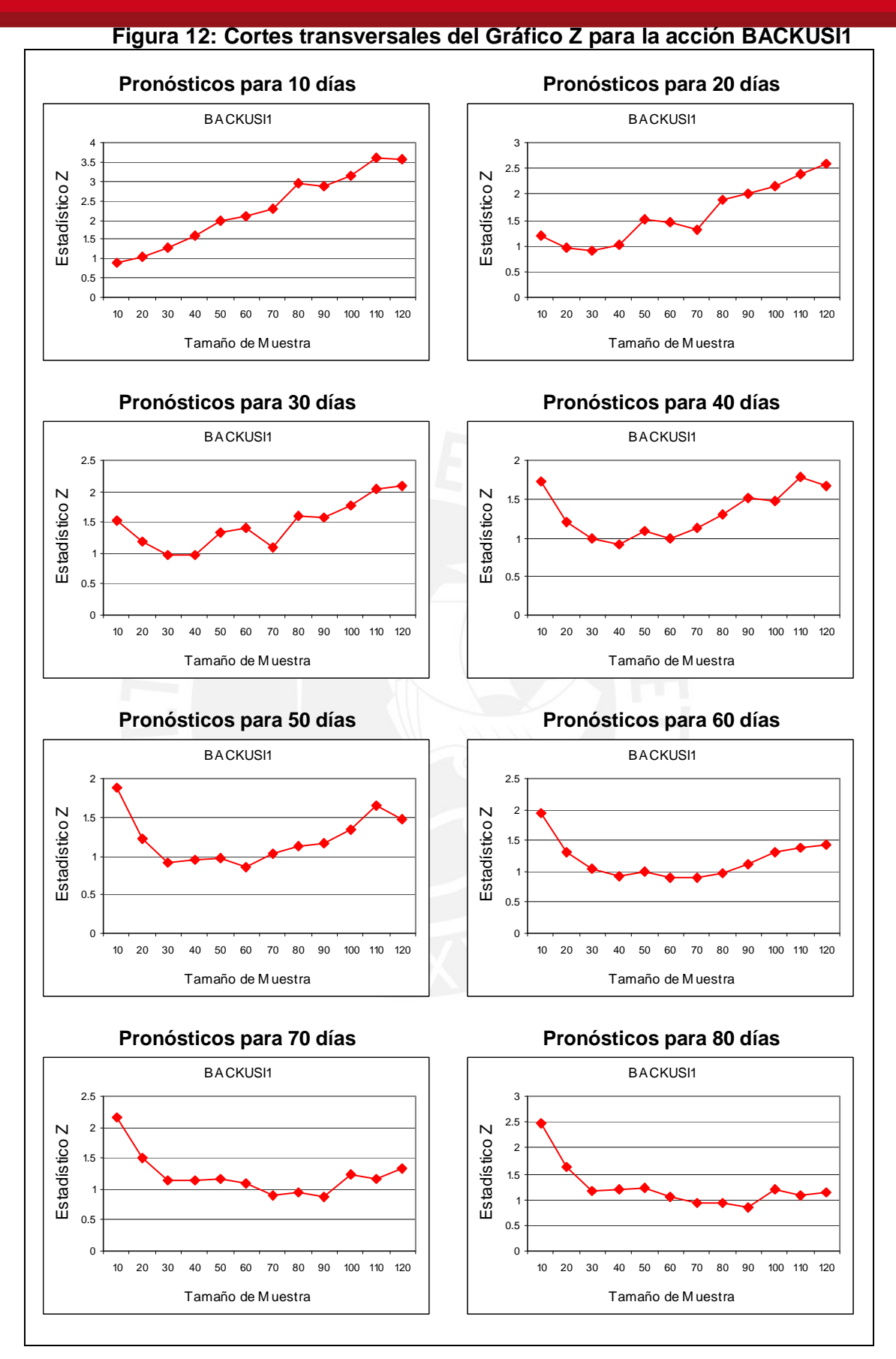

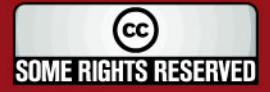

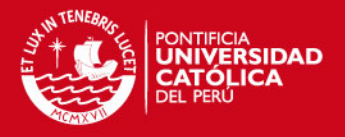

También realizamos los mismos gráficos para las acciones de las compañías de Estados Unidos y observamos algunas diferencias con los gráficos obtenidos con las acciones de la BVL. Para ilustrar estos contrastes, tomemos la acción GE y observemos el gráfico del estadístico Z, mostrado en la Figura 13 y las proyecciones del mismo para diferentes días a pronosticar, mostradas en la Figura 14.

**Figura 13: Estadístico Z para diferentes tamaños de muestra y periodos de pronósticos para la acción GE** 

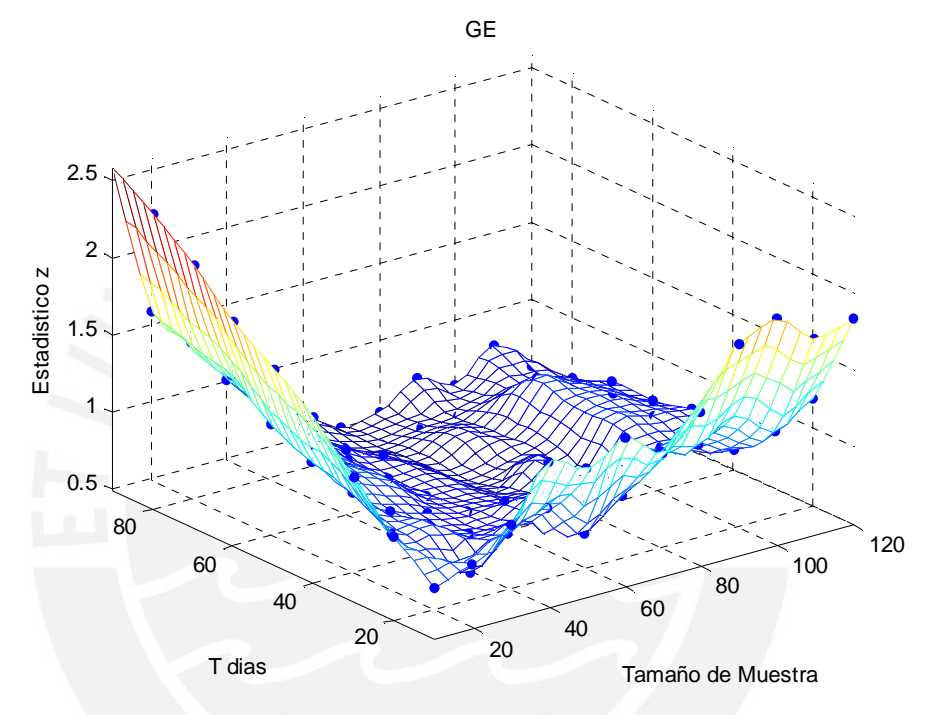

Como podemos notar, se sigue cumpliendo que, para pronósticos de horizontes más lejanos se deben tomar mayor cantidad de datos en la muestra, pero sin embargo la divergencia se da en que si se quiere realizar pronósticos a periodos intermedios, por ejemplo a 60 días, es indiferente tomar entre 50 y 120 días de tamaño de muestra, lo que no sucedía con las acciones de la BVL, en las cuales si se tomaban tamaños de muestras muy grandes, como por ejemplo 120 días, el estadístico Z aumentaba.

![](_page_77_Picture_6.jpeg)

**TESIS PUCP** 

![](_page_78_Picture_1.jpeg)

![](_page_78_Figure_2.jpeg)

![](_page_78_Picture_3.jpeg)

## **SIS PUCP**

![](_page_79_Picture_1.jpeg)

#### **2.3.2. ANÁLISIS DE PORTAFOLIOS DE ACCIONES**

En este punto se pretende analizar el efecto que tiene la cantidad de datos que se toma para la estimación de los parámetros que se utilizan en la simulación del valor final de un portafolio de acciones.

Como se indicó en el numeral 2.1, cada portafolio simulado va a estar compuesto de 10 acciones y vamos a simular dos portafolios, uno compuesto por acciones de compañías que cotizan en la BVL y el otro compuesto por empresas de USA.

Para cada portafolio de acciones se va a tomar en cuenta dos escenarios para realizar la simulación. Primero se va a considerar que los precios de las acciones que componen el portafolio no están correlacionados entre sí y por lo tanto se va a simular el precio de cada una de las acciones de manera independiente. En el segundo escenario, se va a tener en cuenta la correlación existente entre los rendimientos de las diferentes acciones que integran el portafolio y por lo tanto, para realizar la simulación se van a tener que generar variables aleatorias normales correlacionadas.

#### **a. Análisis de Portafolios de Acciones No Correlacionadas**

Para realizar este análisis se tuvo que crear un código de programación similar al utilizado para el análisis de acciones individuales, pero en el cual se debió calcular el valor real y simulado del portafolio, en cada una de los pasos del código. Asimismo, redefinimos el estadístico Z, para trabajar con portafolios, como la diferencia entre el valor promedio del portafolio obtenido mediante la simulación y el valor real, todo esto dividido entre la desviación estándar de todos los valores de los portafolios simulados.

$$
Estadístico Z = Valor Absoluto \left( \frac{WTR - WTPromedio}{WTPes} \right)
$$

![](_page_79_Picture_126.jpeg)

![](_page_79_Picture_10.jpeg)

![](_page_80_Picture_0.jpeg)

![](_page_80_Picture_1.jpeg)

A continuación, explicaremos el código de programación utilizado, en el cual se pueden observar algunas diferencias con el mostrado anteriormente para el caso de acciones individuales.

- 1. Se carga la matriz de precios de las acciones que conforman el portafolio.
- 2. Se calcula la matriz de rendimientos diarios utilizando la matriz cargada en el paso 1.
- 3. Se introduce el vector con los parámetros  $(\Delta T, \#T, \Delta TM, \#TM, n)$ .
- 4. Se comienza un loop principal para cada periodo de tiempo a pronosticar. Este loop se va a repetir #*T* veces.
	- I. Se inicia un loop secundario para cada tamaño de muestra que se va a tomar. Este loop se va a repetir #*TM* veces.
		- i. Se divide la matriz de rendimientos y la matriz de precios en *m* partes iguales, dependiendo del tamaño de muestra que se toma y de los días en que se va a pronosticar, creando diferentes sub-matrices. En la Figura 15, se muestra como se realiza la división de esta matriz.

![](_page_80_Figure_9.jpeg)

#### **Figura 15: División de la matriz de rendimientos**

- ii. Para cada sub-matriz se realizan los siguientes pasos:
	- a. Se calcula el rendimiento diario promedio y la desviación estándar de cada acción tomando el tamaño de muestra dado.

![](_page_80_Picture_13.jpeg)

**IS PUCP** 

![](_page_81_Picture_1.jpeg)

- b. Se obtiene un vector del precio inicial de las acciones tomado de la matriz de precios de acciones, como se muestra en la Figura 16.
- c. Se calcula el valor inicial del portafolio<sup>18</sup>.
- d. Se obtiene un vector del precio final de las acciones para el periodo a simular, tomado de la matriz de precios de acciones.
- e. Se calcula el valor final real del portafolio.
- f. Se simula *n* veces el precio de cada una de las acciones para el periodo dado, tomando como base los parámetros hallados en el paso a. y los precios iniciales de las acciones del vector obtenido en el paso b.
- g. Se calcula el valor del portafolio tomando el precio de las acciones simuladas, obteniéndose un vector con *n* valores del portafolio.
- h. Se calcula el valor promedio y la desviación estándar del portafolio simulado.
- i. Se calcula el estadístico Z.
- iii. Se calcula el promedio del estadístico Z de todos las submatrices con lo que se obtiene un único valor de Z promedio para esa combinación de tamaño de muestra y días a pronosticar.
- II. Se repite todo el paso I. variando el tamaño de muestra en ∆*TM* .
- 5. Se repite todo el paso 4. variando el número de días a pronosticar en ∆*T* .
- 6. Se va a tener un promedio de estadísticos Z para cada combinación de periodo de días simulados y tamaño de muestra, lo cual se muestra en un cuadro resumen.
- 7. Se presenta el gráfico del estadístico Z en tres dimensiones.

<sup>18</sup> El valor del portafolio en el día *t* se calcula multiplicando el vector de precios en el día *t* por un vector que represente la cantidad de acciones que se tiene de cada compañía.

![](_page_81_Picture_16.jpeg)

![](_page_82_Picture_1.jpeg)

![](_page_82_Figure_2.jpeg)

#### **Figura 16: Vectores iniciales y finales de precios de acciones**

En el Anexo Nº 24, se presenta el código de programación en Matlab<sup>®</sup> utilizado para obtener el gráfico del estadístico Z en tres dimensiones de un portafolio de acciones, teniendo en cuenta que los rendimientos de las acciones no están correlacionados. Este código también sirve para el caso de una acción individual, en donde se deberá cargar el vector de precios de la acción.

Luego de haber presentado el programa y entender el significado del estadístico Z mostraremos los resultados obtenidos para los dos portafolios utilizados, teniendo en cuenta que se realizaron 10,000 simulaciones para el precio de cada una de las acciones, en las diferentes combinaciones de periodos a pronosticar con tamaños de muestra.

Para el portafolio conformado por acciones de compañías que cotizan en la BVL se obtuvo el gráfico del estadístico Z mostrado en la Figura 17, en la cual podemos observar que si utilizamos tamaños de muestra grandes para pronosticar periodos cortos, el error que se obtiene es bastante considerable, mucho mayor que cuando se trataban acciones individuales.

![](_page_82_Picture_7.jpeg)

## **ESIS PUCP**

![](_page_83_Picture_1.jpeg)

**Figura 17: Estadístico Z para diferentes tamaños de muestra y periodos de pronósticos para el portafolio formado por acciones que cotizan en la BVL** 

![](_page_83_Figure_3.jpeg)

En el Anexo Nº 25, se muestran los cortes transversales hechos al gráfico presentado anteriormente para diferentes días a pronosticar y podemos observar que cuando se quiere hacer pronósticos para pocos días, se debe tomar entre 10 o 20 días de muestra para la estimación de los parámetros. Si aumentamos el horizonte del pronóstico, el tamaño de muestra deber ir aumentado, pero cuando el tiempo a pronosticar ya superó los 70 días, entonces, no se debe aumentar más el tamaño de muestra. Esto se debe a que los cortes transversales van adquiriendo la forma de un "V" ha medida que se aumenta el periodo, en donde el menor valor de Z se alcanza cuando se toman 50 datos para la muestra.

También hicimos el mismo análisis para el portafolio conformado por acciones de compañías de USA y obtuvimos el gráfico del estadístico Z, mostrado en la Figura 18, en el cual se pueden observar algunas diferencias con respecto al gráfico anterior. En primer lugar, los valores de Z en este gráfico son menores de 3.5, en cambio, en el caso del portafolio conformado por acciones de la BVL se alcanzaban valores de Z de hasta 8 puntos, cuando se tomaban tamaños de muestra muy pequeños para pronosticar periodos largos. Además, en este caso se puede observar de una manera más clara que los errores máximos se alcanzan cuando se utilizan pocos datos para la muestra y se realizan pronósticos de periodos largos y también cuando se toman muchos datos para pronosticar horizontes cercanos.

![](_page_83_Picture_6.jpeg)

![](_page_84_Picture_1.jpeg)

Para poder realizar un análisis más profundo, realizamos algunas proyecciones del gráfico anterior para diferentes periodos a pronosticar, las cuales se muestran en el Anexo Nº 26, donde podemos notar que a medida que aumenta el periodo de pronóstico, entonces, el menor valor del estadístico Z se alcanza cuando se toman 70 datos de muestra (esto sucede para 50, 60 70 y 80 días); pero sin embargo, si el tamaño de muestra aumenta, el estadístico Z no crece tanto, lo cual no sucedía en el caso del portafolio de acciones de la BVL, en donde se formaba una "V". Entonces podemos señalar que cuando se quiera simular el valor de un portafolio compuesto por acciones de compañías de USA, es importante tomar tamaños de muestra pequeños cuando los pronósticos se realizan a un periodo corto, pero si el periodo aumenta el tamaño de muestra también debe aumentar pero solamente hasta un máximo de 70 datos, ya que si se sigue aumentando el tamaño de muestra se van a obtener resultados similares.

**Figura 18: Estadístico Z para diferentes tamaños de muestra y periodos de pronósticos para el portafolio formado por acciones de compañías de USA** 

![](_page_84_Figure_4.jpeg)

#### **b. Análisis de Portafolios de Acciones Correlacionadas**

Es importante evaluar si los rendimientos de las acciones están correlacionados entre sí y cual es la influencia de esta correlación en los resultados obtenidos en la simulación. Por esta razón, es que hemos repetido todo el análisis realizado

![](_page_84_Picture_7.jpeg)

![](_page_85_Picture_1.jpeg)

anteriormente, pero incluyendo el efecto que tiene la correlación en la simulación de los precios de las acciones y del valor del portafolio.

Como se mencionó en el marco teórico, para simular precios de acciones correlacionadas, es necesario generar variables aleatorias normales multivariadas y esto se logra utilizando la descomposición de Cholesky, en donde la matriz de covarianza  $\Sigma$  se descompone en dos matrices:

$$
C^TC=\Sigma
$$

Existen dos maneras muy simples de generar variables aleatorias normales multivariadas haciendo uso del software Matlab® . La primera forma es calcular la descomposición de Cholesky de la matriz de covarianza, utilizando el comando chol y multiplicarla por una matriz de variables aleatorias normales independientes.

La segunda forma es más directa y sólo se requiere utilizar el comando *mvnrnd*, en el que se tiene que introducir los parámetros  $\mu$ , que es un vector fila compuesto por los rendimientos esperados de cada una de las acciones y  $\Sigma$ , que es la matriz de covarianza.

Para realizar los gráficos del Estadístico Z, para los portafolios conformado por acciones de la BVL y acciones de USA, en los cuales se considera que los rendimientos de estos activos están correlacionados, vamos a realizar una modificación al código de programación presentado anteriormente, de tal forma, que se generen variables aleatorias normales multivariadas. A continuación se presenta la parte del código que se cambió:

- 4. I. ii. Para cada sub-matriz se realizan los siguientes pasos:
	- a. Se calcula el rendimiento diario promedio y la desviación estándar de cada acción tomando el tamaño de muestra dado.
	- b. Se calcula la matriz de covarianza del rendimiento de las acciones.
	- c. Se obtiene un vector del precio inicial de las acciones tomado de la matriz de precios de acciones.
	- d. Se calcula el valor inicial del portafolio.

![](_page_85_Picture_13.jpeg)

IS PHOP

![](_page_86_Picture_1.jpeg)

- e. Se obtiene un vector del precio final de las acciones para el periodo a simular tomado de la matriz de precios de acciones.
- f. Se calcula el valor final real del portafolio.
- g. Se generan *n* matrices de variables aleatorias normales multivariadas utilizando la matriz de covarianza calculada en el paso b.
- h. Se simula *n* veces el precio de cada una de las acciones para el periodo dado tomando como base los parámetros hallados en el paso a, los precios iniciales de las acciones del vector obtenido en el paso c y las matrices generadas en el paso g.<sup>19</sup>
- Se calcula el valor del portafolio tomando el precio de las acciones simuladas, obteniéndose un vector con *n* valores del portafolio.
- Se calcula el valor promedio y la desviación estándar del portafolio simulado.
- k. Se calcula el estadístico Z.

El código de programación en Matlab<sup>®</sup> utilizado para generar el gráfico del estadístico Z de un portafolio de acciones correlacionadas, se presenta en el Anexo Nº 27.

Utilizando el código presentado pudimos obtener los gráficos del Estadístico Z, para cada uno de los dos portafolios y ésta vez si se tomó en cuenta la correlación que existe entre los rendimientos de las acciones, para simular el precio de las mismas.

Para el portafolio conformado por acciones de la BVL se obtuvo el gráfico que se muestra en la Figura 19. A primera vista parece igual al gráfico mostrado en la Figura 17, donde no se tuvo en cuenta la correlación de los rendimientos para su generación, pero si realizamos un mayor análisis y obtenemos varios cortes transversales para diferentes periodos a pronosticar, como se pueden observar en el Anexo Nº 28, se ve claramente que los valores de Z obtenidos teniendo en cuenta la correlación, siempre son menores que los que se obtuvieron cuando no se tomó en cuenta la correlación. Además, podemos notar que a medida que el

<sup>19</sup> Se toma una de las *n* matrices de variables aleatorias normales multivariadas para simular cada uno de los precios de las acciones.

![](_page_86_Picture_13.jpeg)

![](_page_87_Picture_1.jpeg)

tamaño de muestra va aumentando la diferencia entre los estadísticos  $Z^{20}$  también va aumentando.

Una observación final es que los cortes hechos siguen el mismo comportamiento en los dos casos, es decir, teniendo en cuenta la correlación y sin tener en cuenta la misma, alcanzando los valores mínimos de Z con los mismos tamaños de muestra.

![](_page_87_Figure_4.jpeg)

**Figura 19: Estadístico Z para el portafolio formado por acciones que cotizan en la BVL teniendo en cuenta la correlación entre los rendimientos** 

También obtuvimos el gráfico del estadístico Z para el portafolio de acciones conformado por compañías de USA, el cual se muestra en la Figura 20 y comparándolo con la Figura 18, podemos percibir que son muy similares, pero sin embargo, analizándolo bien, nos damos cuenta que en este caso los valores de Z son menores, como se puede apreciar en los cortes hechos al gráfico presentados en el Anexo Nº 29. Se observa que para un mismo periodo a pronosticar, el estadístico Z tiene la misma tendencia cuando se varia el tamaño de muestra en los dos casos, es decir, cuando se utiliza la correlación de los rendimientos para la simulación de los precios y cuando no se toma en cuenta la misma, en donde el menor valor de Z para cada periodo se alcanza con el mismo tamaño de muestra.

 $^{20}$  La diferencia entre el estadístico Z calculado teniendo en cuenta la correlación y sin tener en cuenta la correlación para el mismo tamaño de muestra y periodo a pronosticar.

![](_page_87_Picture_8.jpeg)

![](_page_88_Picture_1.jpeg)

Una observación final es que el gráfico en tres dimensiones obtenido cuando se utiliza la correlación de los rendimientos, es más suavizado que cuando no se utiliza la correlación. Este hecho, se puede observar más claramente si vemos los cortes transversales, en donde cada vez que se varía el tamaño de muestra, los cambios en el valor de Z son mayores cuando no se tomó en cuenta la correlación.

**Figura 20: Estadístico Z para el portafolio formado por acciones de compañías de USA teniendo en cuenta la correlación entre los rendimientos** 

![](_page_88_Figure_4.jpeg)

![](_page_88_Picture_5.jpeg)

![](_page_89_Picture_1.jpeg)

# **3. VALUACIÓN DE OPCIONES MEDIANTE SIMULACIÓN MONTE CARLO**

En el marco teórico se presentaron varios modelos para la valuación de diferentes opciones en forma analítica, en donde introduciendo ciertos parámetros a las fórmulas dadas se puede obtener el valor de la opción en unos cuantos segundos. Sin embargo, la deducción de estas fórmulas necesita de una profunda base matemática y si no se tiene la fórmula para cierto tipo de opción específica tomaría bastante tiempo y esfuerzo deducirla. Es por esto, que en este capítulo se pretende valuar diferentes tipos de opciones con el método de Simulación Monte Carlo (SMC), por el cual se puede hallar el valor de una opción simulando el movimiento del precio del activo subyacente.

En el presente trabajo, cuando valuemos opciones haciendo uso del método de simulación, asumiremos que el precio de la acción sigue un Movimiento Browniano Geométrico, en el cual la tasa de crecimiento del mismo es la tasa libre de riesgo, por el principio de valuación neutral al riesgo $^{21}$ .

El método de SMC necesita de mayor capacidad computacional y si se desea que los valores obtenidos converjan a los hallados mediante las fórmulas, el número de réplicas utilizadas en la simulación tiene que aumentar, por la Ley Fuerte de los Grandes Números, lo que ocasiona que el tiempo que requiere la simulación también aumente.

Recordando lo visto en el marco teórico, para valuar la mayoría de las opciones que se presentan en esta tesis, se necesitan los siguientes parámetros básicos:

En este libro también se señala que es irrelevante el rendimiento esperado de las acciones cuando se valuan opciones, debido a que "no estamos valorando la opción en términos absolutos. Estamos calculando su valor en relación al precio de las acciones subyacentes. Las probabilidades de futuros movimientos hacia arriba o hacia abajo ya están incorporadas en el precio de las acciones. Resulta, por tanto, que no necesitamos tomarlas en cuenta de nuevo cuando valoremos la opción en términos del precio de las acciones."

![](_page_89_Picture_9.jpeg)

 $\overline{a}$ <sup>21</sup> Según Hull, 2002: "Nos referimos a un mundo donde los particulares son neutrales al riesgo como un mundo neutral al riesgo. En este mundo los inversores no necesitan compensaciones sobre el riesgo y el rendimiento esperado sobre todos los activos es el tipo de interés libre de riesgo… El principio neutral al riesgo establece que podemos suponer con completa impunidad que el mundo es neutral al riesgo cuando valoramos opciones. Los precios que conseguimos son correctos no sólo en un mundo neutral al riesgo, sino también en otros entornos."

## **SIS PUCP**

![](_page_90_Picture_1.jpeg)

- *S* : Valor del activo subyacente en el tiempo 0
- *X* : Precio de ejercicio (Strike Price)
- *r* : Tasa de interés libre de riesgo
- *T* : Tiempo para la maduración
- $\sigma$ : Volatilidad de la acción

Para el valor del activo subyacente en el tiempo 0 (*S* ), se tomará el precio de apertura de la acción para el día 02/01/2006, que es el momento donde se compra la opción.

La mayoría de opciones tratadas a continuación cuentan con un precio de ejercicio al cual se van a ejecutar, aunque existen algunas excepciones, como el caso de las opciones Lookback Floating Strike, en donde no se tiene un Strike Price y la ganancia obtenida depende sólo del precio final y del precio máximo o mínimo, dependiendo del caso. En el resto de opciones, que sí tienen un precio de ejercicio ( *X* ), este valor se va calcular teniendo en cuenta la volatilidad de la acción y las expectativas que se tengan sobre el comportamiento del precio del activo subyacente.

Se va a tener que determinar la tasa libre de riesgo (*r* ) en Nuevos Soles que se utilizará para valuar las opciones sobre las acciones que cotizan en la BVL.

En el mercado nacional probablemente lo que se acerque más a la tasa libre de riesgo son las tasas de interés que pagan los certificados de depósitos de los principales bancos del sistema financiero $^{22}$ . En el reporte de tasas pasivas anuales publicado por la Superintendencia de Banca, Seguros y AFP mostrado en el Anexo Nº 30, aparecen las tasas de 61-90 días y de 91-180 días, entre otros tipos de depósitos y como en la presente tesis vamos a evaluar opciones con un periodo de maduración de 3 meses (90 días calendarios), entonces, vamos a realizar una interpolación para hallar la tasa de interés libre de riesgo en Nuevos Soles que utilizaremos para la valuación de las opciones.

Las tasa de interés libre de riesgo en moneda nacional al 02/01/2006, que es el periodo en que compran o venden las opciones, calculada para tres meses es de 3.38% como se puede ver en la Tabla 8.  $\overline{a}$ 

 $^{22}$  Se utilizará el promedio de las tasas de interés pasivas del Banco de Crédito del Perú y el Banco Continental para depósitos a 90 días.

![](_page_90_Picture_13.jpeg)

![](_page_91_Picture_1.jpeg)

![](_page_91_Picture_197.jpeg)

![](_page_91_Picture_198.jpeg)

Fuente: SBS

Elaboración Propia

El tiempo de maduración (*T* ) de las opciones va a ser en todos los casos 3 meses, es decir un cuarto de año.

Para el cálculo de la volatilidad ( $\sigma$ ), se tomará la desviación estándar de los  $r$ endimientos de las acciones $^{23}$  y para esto se utilizará el tamaño de muestra óptimo en cada uno de los casos, utilizando los gráficos del estadístico Z hallados en el capítulo anterior. Cabe mencionar que si bien es cierto que las opciones van a tener un tiempo de maduración de 3 meses, es decir 90 días calendarios, el número de cotizaciones reales que se van a dar en este tiempo es menor debido a que la BVL no trabaja todos los días, entonces para hallar los tamaños de muestras óptimos se va a considerar que el tiempo de pronóstico es de 60 días $^{24}$ , en los cuales cotiza la acción.

Para valuar las opciones Barrera, se va a requerir un valor de barrera en cada uno de los casos y para ésto se tendrá en cuenta la volatilidad del precio del activo y las expectativas que se tengan sobre el rendimiento.

# **3.1. VALUACIÓN DE OPCIONES EUROPEAS**

Las opciones europeas sólo pueden ser ejercidas a la fecha de expiración y por tal motivo para la valoración de las mismas, sólo se necesita simular el valor final del

<sup>24</sup> Si consideramos que la BVL trabaja 260 días al año y un año tiene por lo general 365 días calendarios, entonces en 90 días calendarios se realizarán 64 cotizaciones aproximadamente.

![](_page_91_Picture_13.jpeg)

 $^{23}$  Se calculó la desviación estándar de los rendimientos diarios de los precios de las acciones y luego se multiplicó por  $\sqrt{260}$  para obtener una volatilidad anual, debido a que la BVL cotiza 260 días al año aproximadamente.

![](_page_92_Picture_1.jpeg)

activo subyacente  $(S_{_T})$  y no es importante el precio de la acción entre el tiempo 0 y *T* .

## **3.1.1. VALUACIÓN DE OPCIONES EUROPEAS DEL TIPO CALL**

Si se quiere valuar una opción europea del tipo Call, se tendrá que estimar el valor presente del esperado de las ganancias que se podrían obtener en el tiempo *T* , en el cual la acción podría valer más que el precio de ejercicio ( $S_{\scriptscriptstyle T}$   $>$   $X$  ) y en tal caso se ejecutaría la opción obteniéndose una ganancia de  $S_T - X$  , o por el contrario la acción podría valer menos o igual que el precio de ejercicio ( $S_{\scriptscriptstyle T} \leq X$  ), en cuyo caso no se ejecutaría la opción y la ganancia sería de 0. Resumiendo, la ganancia en el tiempo  $T$  para una opción europea *Call* viene dada por:  $C_T = \max(0, S_T - X)$ . Pero para obtener el valor de la opción en el tiempo 0 es importante descontar la ganancia obtenida en el tiempo *T* , utilizando la tasa de interés libre de riesgo (*r* ) y entonces, la ganancia en el tiempo 0 vendría dada por:  $C_{_0} = \mathrm{e}^{(-r \times T)} \times \max(0, S_{_T} - X)$  .

Entonces para obtener el valor de una opción europea del tipo Call, bastará con simular varias veces el precio final del activo subyacente y computar el ingreso que se obtiene en cada caso, para hallar un promedio de todas las ganancias y de esta forma obtener el valor de la opción. A continuación, se presenta el algoritmo utilizado para valuar una opción europea Call:

- 1. Introducir *S* , *X* , *r* , σ , *T*
- 2. Fijar el número de réplicas *n*
- 3. Para  $i=1$  hasta  $n$

a. **Generar** 
$$
ST_i = Se^{\left(\left(r - \frac{\sigma^2}{2}\right)r + \sigma\sqrt{T} \times Z\right)}_{25}
$$

b. Si  $ST_i \leq X$  entonces:

 $VC_i = 0$ 

en caso contrario:

$$
V\!C_i = ST_i - X
$$

<sup>&</sup>lt;sup>25</sup> *Z* es una variable aleatoria con distribución normal: *Z ~ N*(0,1)

![](_page_92_Picture_15.jpeg)

![](_page_93_Picture_1.jpeg)

4. Calcular el promedio de *VC* (*VCPromedio* )

5. Calcular el valor de la opción Call europea (*VCall* ):

 $VCall = e^{(-r \times T)} VCPromedio$ 

En el Anexo Nº 31 se presenta el código en Matlab®, para valuar opciones europeas del tipo Call a través de SMC.

La compra de una acción Call es una estrategia alcista, es decir, que se espera que el precio de la acción en el tiempo *T* sea mayor que el precio en el tiempo 0, por esto es que se va a elegir una acción cuyo precio ha estado en ascenso, como es el caso de LUSURC1 que cotiza en la BVL y tiene buena expectativa de rendimiento. El precio de esta acción al 02/01/2006 es de S/. 3.79 y la volatilidad calculada utilizando las 50 cotizaciones anteriores como tamaño de muestra es de 11.06% anual. Se espera que el precio suba por encima de 1 desviación estándar, es decir hasta más de S/. 4.00<sup>26</sup>.

Al contar con todos los parámetros necesarios para la valuación de esta opción, utilizamos el algoritmo antes mencionado realizando 10,000 réplicas para la simulación; y también utilizamos la fórmula de Black and Scholes para obtener el valor de la opción. Los resultados se muestran en la Tabla 9.

| rapia J. Valor de la Opelon edi opea <i>oali sob</i> re la acción Eooono I |              |  |  |  |
|----------------------------------------------------------------------------|--------------|--|--|--|
| Tipo de Opción                                                             | Europea Call |  |  |  |
| Precio Actual de la Acción (S/.)                                           | 3.79         |  |  |  |
| Precio de Ejercicio (S/.)                                                  | 4.00         |  |  |  |
| Tiempo de Maduración (en meses)                                            | 3            |  |  |  |
| Tiempo de Maduración (en años)                                             | 0.25         |  |  |  |
| Tasa de Interes Libre de Riesgo Anual                                      | 3.38%        |  |  |  |
| <b>Volatilidad Anual</b>                                                   | 11.06%       |  |  |  |
| Valor de la Opción mediante SMC (S/.)                                      | 0.0249       |  |  |  |
| Intevalo de Confianza al 95%                                               |              |  |  |  |
| Límite Inferior                                                            | 0.0235       |  |  |  |
| <b>Límite Superior</b>                                                     | 0.0263       |  |  |  |
| Número de Réplicas                                                         | 10,000       |  |  |  |
| Valor de la Opción mediante Black & Scholes (S/.)                          | 0.0247       |  |  |  |
| Diferencia SMC - Black & Scholes                                           | 0.0002       |  |  |  |

**Tabla 9: Valor de la opción europea Call sobre la acción LUSURC1** 

Elaboración propia

<sup>26</sup>  $S_0 + 1 \times S_0 \times \sigma \times \sqrt{T} = 3.79 + 1 \times 3.79 \times 11.06\% \times \sqrt{0.25} = 4.00$ 

![](_page_93_Picture_12.jpeg)

#### **ESIS PUCP**

![](_page_94_Picture_1.jpeg)

Como podemos observar en la tabla anterior, el precio de la opción hallado mediante la fórmula de Black & Scholes, difiere levemente del valor hallado mediante SMC y se encuentra dentro del intervalo de confianza al 95%.

Como hemos mencionado anteriormente, un factor muy importante en los resultados que se obtienen en la simulación, es el número de réplicas que se realicen. Mientras el número de réplicas aumenta el resultado de la simulación va a converger al valor teórico. Podemos mostrar esta característica, usando la opción Call sobre la acción LUSURC1, para la cual obtuvimos el precio de la misma utilizando diferentes tamaños de réplica, como se muestra en la Figura 21, donde se aprecia claramente que a medida que la cantidad de réplicas aumenta, el valor simulado se acerca al precio obtenido mediante la fórmula de Black & Scholes.

**Figura 21: Convergencia del precio de una opción Call al aumentar el número de réplicas** 

![](_page_94_Figure_5.jpeg)

## **3.1.2. VALUACIÓN DE OPCIONES EUROPEAS DEL TIPO PUT**

Para valuar opciones europeas del tipo Put, solo importa el valor del activo subyacente en el tiempo  $T$  y la ganancia en este instante viene dada por  $X - S_{\overline{T}}$  si es que  $S_T < X$  ó 0 si  $S_T \geq X$ , es decir que la ganancia en el tiempo  $T$  es

![](_page_94_Picture_8.jpeg)

![](_page_95_Picture_1.jpeg)

 $P_T = \max(0, X - S_T)$  y descontando este valor con una tasa  $r$ , obtenemos el ingreso en el tiempo 0, que viene dada por:  $P^0_0 = \mathrm{e}^{(-r \times T)} \times \max(0, S_T - X)$  .

Para obtener el valor de una opción europea del tipo Put se puede utilizar el algoritmo que sigue a continuación:

- 1. Introducir *S* , *X* , *r* , σ , *T*
- 2. Fijar el número de réplicas *n*
- 3. Para  $i = 1$  hasta  $n$ 
	- a. Generar  $r-\frac{6}{2}$   $T+\sigma\sqrt{T\times Z}$  $ST_i = Se$  $=$   $Se^{\left(\left(r-\frac{\sigma^2}{2}\right)T+\sigma\sqrt{T}\times Z\right)}$
	- b. Si  $ST_i \geq X$  entonces:

 $VP<sub>i</sub> = 0$ 

en caso contrario:

$$
VP_i = X - ST_i
$$

- 4. Calcular el promedio de *VP* (*VPPromedio* )
- 5. Calcular el valor de la opción Put europea (*VPut* ):

 $VPut = e^{(-r \times T)}VPPromedio$ 

En el Anexo Nº 32 se presenta el código en Matlab<sup>®</sup> para valuar opciones europeas del tipo Put a través de SMC.

La compra de una opción Put es una estrategia que apuesta a la baja, mientras más bajo sea el precio de la acción en el tiempo en que expira la opción, mayor será la utilidad que se obtendrá. Elegiremos la acción CORAREI1 para esta estrategia, debido a que como podemos ver en el Anexo Nº 11 el precio se ha mantenido casi al mismo nivel pero con una pequeña tendencia a la baja. Se comprará una opción con precio de ejercicio igual al actual (S/. 1.40) para obtener ganancias en caso el precio disminuya. La volatilidad de este valor se calculó utilizando 60 datos para la muestra y es de 42.12% y con estos parámetros se halló el precio de la opción a través de SMC y de la fórmula de Black and Scholes, obteniéndose resultados muy similares, los cuales se muestran en la Tabla 10.

![](_page_95_Picture_17.jpeg)

## SIS PUCP

![](_page_96_Picture_1.jpeg)

En este caso la variación entre el valor hallado mediante SMC con el valor obtenido a través de las fórmulas de Black & Scholes es ligeramente mayor, pero sigue cayendo en el intervalo de confianza.

![](_page_96_Picture_215.jpeg)

![](_page_96_Picture_216.jpeg)

Elaboración propia

## **3.2. VALUACIÓN DE OPCIONES LOOKBACK**

Las opciones Lookback dependen del camino que siga el activo subyacente, entonces, para valuar este tipo de opciones es necesario que se simulen *m* precios de la acción desde el tiempo 0 hasta el tiempo *T* , donde *m* es infinito si es que el camino muestral que sigue el precio de la acción es continuo. Pero como no se puede simular infinitos valores del precio, entonces, para valuar las opciones Lookback lo que hacemos es tomar un *m* relativamente grande<sup>27</sup>, que nos permita obtener una buena aproximación del precio de la opción.

## **3.2.1. VALUACIÓN DE OPCIONES LOOKBACK FIXED STRIKE**

Para valuar opciones Lookback Fixed Strike lo que se tiene que hacer es simular *m* precios de la acción desde el tiempo 0 hasta el tiempo *T* y de todos los precios simulados obtener el máximo ( $S<sub>max</sub>$ ) y el mínimo ( $S<sub>min</sub>$ ) valor. Luego la ganancia lograda por una opción *Call* en el tiempo *T* viene dada por  $S_{\text{max}} - X$  cuando

 $27$  Se puede simular el precio diario del activo o se puede simular, por ejemplo, diez precios al día, pero debemos tener en cuenta que a mayor número de precios que simulemos se va a requerir de mayor recurso computacional y el tiempo que tome la simulación también va a aumentar.

![](_page_96_Picture_11.jpeg)

![](_page_97_Picture_1.jpeg)

 $S<sub>max</sub> > X$  o 0 en caso contrario; y la ganancia por una opción *Put* es de  $X - S<sub>min</sub>$ cuando  $X > S_{\min}$  o 0 en caso contrario<sup>28</sup>.

Entonces para obtener el valor de las opciones se simulan *n* caminos muestrales y se obtienen las ganancias en cada uno de los casos, tanto para las opciones Call, como para las opciones Put, en el tiempo *T* . Posteriormente se halla el promedio de estas ganancias y se descuenta utilizando la tasa de interés libre de riesgo (*r* ) y de esta forma se obtiene tanto el valor de la opción Call, como de la opción Put, en el tiempo 0.

Por ejemplo, si tenemos una opción Lookback Fixed Strike Call con los siguientes parámetros:  $S = 100$ ,  $X = 105$ ,  $r = 5\%$ ,  $\sigma = 20\%$ ,  $T = 1^{29}$  y simulamos un camino muestral del precio de la acción como se muestra en la Figura 22, podemos observar que el precio alcanza su máximo valor de S/. 125.50 en el día 75. Entonces, convendrá ejercer la opción porque  $S_{\text{max}} > X$ , obteniéndose una ganancia de S/, 20,50 soles en el tiempo  $T = 1$ , es decir, un año después de que se compra la misma. Si queremos obtener el valor presente de esta ganancia la descontamos a la tasa de interés libre de riesgo (*r* = 5% ) y logramos una ganancia de S/. 19.50 en el tiempo 0.

![](_page_97_Figure_5.jpeg)

**Figura 22: Ganancia de una opción Lookback Fixed Strike Call**

<sup>&</sup>lt;sup>29</sup> Tanto la tasa libre de riesgo *r* como la volatilidad  $\sigma$  están expresados en términos anuales, por lo tanto *T* = 1 significa que la vida de la opción es de un año.

![](_page_97_Picture_9.jpeg)

 $28$  Donde  $X$  viene a ser el precio de ejercicio (Strike Price)

![](_page_98_Picture_1.jpeg)

A continuación mostramos el algoritmo para calcular el valor de una opción Lookback Fixed Strike del tipo Call y del tipo Put:

- 1. Introducir *S* , *X* , *r* , σ , *T*
- 2. Fijar el número de réplicas *n*
- 3. Fijar el número de precios por día que se van a considerar (*mdias* )
- 4. Calcular la cantidad de precios por camino muestral:  $m = 260 \times T \times mdiag^{30}$

5. Calcular 
$$
\Delta T = \frac{1}{260 \times m \, \text{dias}}
$$

- 6. Para  $i = 1$  hasta  $n$ 
	- a. Para  $j = 1$  hasta  $m$

$$
\textbf{Generar } ST_j = ST_{j-1} \times e^{\left(\left(r - \frac{\sigma^2}{2}\right) \Delta T + \sigma \sqrt{\Delta T} \times Z\right)} \textbf{31}
$$

- b. Computar  $S$  max =  $max(ST)$
- c. Computar  $S \text{ min} = \text{min}(ST)$
- d.  $S \max \geq X$  entonces:
	- $VC_i = S \max X$

 $VP<sub>i</sub> = 0$ 

en caso contrario:

$$
V\!C_i = 0
$$

 $VP = X - S$  min

- 7. Calcular el promedio de *VC* (*VCPromedio* )
- 8. Calcular el valor de la opción Call Lookback Fixed Strike:

 $VCall \_\textit{Lookback} \_\textit{Fixed} \_\textit{Strike} = e^{(-r \times T)} VCP$ romedio

- 9. Calcular el promedio de *VP* (*VPPromedio* )
- 10. Calcular el valor de la opción Put Lookback Fixed Strike:

 $VPut \_\textit{Lookback} \_\textit{Fixed} \_\textit{Strike} = e^{(-r \times T)} \textit{VPPromedio}$ 

En el Anexo Nº 33 se muestra el código en Matlab<sup>®</sup> que sirve para valuar opciones Lookback Fixed Strike del tipo Call y del tipo Put.

<sup>&</sup>lt;sup>31</sup> Se tiene que definir que  $ST_0 = S$ .

![](_page_98_Picture_28.jpeg)

 $\overline{\phantom{a}}$  $^{30}$  Se considera que el año tiene 260 días debido a que es un aproximado del número de días que negocian las bolsas de valores durante un año.

![](_page_99_Picture_1.jpeg)

La compra de una opción Lookback Fixed Strike del tipo Call es una estrategia que apuesta a que el precio de la acción va alcanzar un nivel muy alto y esto puede suceder, por ejemplo, porque algún grupo económico planea comprar un porcentaje importante del accionariado de una empresa. Por esto elegimos la acción CASAGRC1, ya que a finales del año 2005 se sabía del interés del Grupo Gloria en la compra de la mayoría del accionariado de Casa Grande, a través de la empresa Azucarera del Perú S.A.A.<sup>32</sup>. El precio de esta acción al 02/01/2006 era de S/. 1.60 y tiene una volatilidad anual de 65.61%, calculada utilizando 100 datos para la muestra. El precio de ejercicio ( *X* ) va a ser el mismo que el precio al momento de valuación de la opción, debido a que la ganancia que se obtendría por esta opción en caso sea ejecutada, vendría dada por  $S_{\text{max}} - X$ , entonces conviene que *X* no sea muy alto para obtener una mayor ganancia, pero que tampoco sea muy bajo porque la opción sería muy costosa.

Utilizando los parámetros calculamos el valor de la opción mediante SMC con el algoritmo presentado anteriormente, utilizando 1, 4, 10 y 50 precios diarios (*mdias* ) para la valuación y haciendo 10,000 réplicas en cada caso. También obtuvimos el precio de la opción haciendo uso de las fórmulas de Conze y Vizwanathan (1991) presentadas en el marco teórico y se obtuvieron los resultados mostrados en la Tabla 11.

![](_page_99_Picture_216.jpeg)

![](_page_99_Picture_217.jpeg)

Elaboración propia

 $32$  Vease la noticia presentada en la página Web de RPP: http://www.rpp.com.pe/portada/economia/25940\_1.php

![](_page_99_Picture_8.jpeg)

![](_page_100_Picture_1.jpeg)

Se puede apreciar que a medida que se toman mayor cantidad de precios por día ( *mdias* aumenta), el valor de la opción obtenido a través de SMC se acerca al valor calculado con las fórmulas analíticas y esto se debe a que para llegar a las fórmulas presentadas, se tomó como supuesto que el precio de la acción varía continuamente. Pero como sabemos en la BVL generalmente no se realizan más de 10 transacciones de la acción de una misma compañía en un día y por esto, el precio no está variando continuamente, por lo que se puede concluir que utilizar la técnica de SMC con un número *x* de precios diarios, dependiendo de las características de cada acción, para valorar este tipo de opciones, sobre valores que cotizan en la BVL, es más justo que utilizar las fórmulas analíticas y esto se debe a que, como hemos visto en la tabla anterior, al utilizar menos precios diarios para la valuación, las opciones son más económicas porque la probabilidad de alcanzar valores muy altos o muy bajos es menor.

En forma contraria, la estrategia de compra de una opción Lookback Fixed Strike del tipo Put apuesta a que el precio de la acción va a tener una caída brusca y esta situación se puede dar porque una empresa cae en bancarrota. Sin embargo, es difícil predecir que una compañía que está creciendo va a quebrar de un momento a otro, aunque esta situación puede suceder, como es el caso de la compañía estadounidense Enron, que después de haber sido galardonada como la empresa más innovadora de los Estados Unidos durante cinco años consecutivos, entre 1996 y 2000, cayó en bancarrota de un momento a otro y el precio de sus acciones paso de 90 dólares a 0.42 centavos de dólar en pocos días<sup>33</sup>.

En el caso de las compañías que cotizan en la BVL que están siendo utilizadas en esta tesis, es muy difícil predecir que una de estas vaya a caer en bancarrota y por esto vamos a elegir la acción MINSURI1 para comprar una opción Lookback Fixed Strike del tipo Put sobre esta acción, debido a que ha tenido una caída sostenida en los últimos meses, con la expectativa que siga bajando el precio y de esta forma obtener una mayor ganancia con la compra de la opción. El precio al 02/01/2006 es de S/. 3.21 y la acción tiene una volatilidad anual de 26.61%, calculada utilizando 60 datos para la muestra. Vamos a elegir un precio de ejercicio de S/. 3.20, con lo cual el precio de la opción calculado utilizando la técnica de SMC y utilizando las fórmulas de Conze y Vizwanathan (1991) se muestra en la Tabla 12.

 $33$  Noticia extraída de la cadena de noticias BBC $m$ undo, la cual se puede acceder mediante la siguiente página web: http://news.bbc.co.uk/hi/spanish/news/newsid\_1803000/1803224.stm

![](_page_100_Picture_6.jpeg)

![](_page_101_Picture_0.jpeg)

![](_page_101_Picture_1.jpeg)

#### **Tabla 12: Valor de la opción Lookback Fixed Strike Put sobre la acción MINSURI1**

![](_page_101_Picture_285.jpeg)

Elaboración propia

En este caso se da el mismo fenómeno que para las opciones Call, por la misma razón de que si se toman más precios por día en la simulación, va a haber más probabilidades de que el precio alcance un valor más bajo, lo que ocasiona que la ganancia en promedio sea mayor y la opción deba ser más costosa.

# **3.2.2. VALUACIÓN DE OPCIONES LOOKBACK FLOATING STRIKE**

Para valuar opciones Lookback Floating Strike se utiliza un procedimiento similar al descrito anteriormente en las opciones Fixed Strike, con la diferencia que ahora no se toma en cuenta ningún precio de ejercicio fijo, sino que las ganancias vienen dadas por la diferencia entre los valores máximos y mínimos y el precio del activo al final de la vida de la opción ( $S_{\scriptscriptstyle T}$ ). La ganancia obtenida por una opción *Call* en el tiempo *T* viene dada por  $C_r = \max(0, S_r - S_{\min})$  y para una opción *Put* es de  $P_T = \max(0, S_{\max} - S_T)$ .

Por ejemplo, si tenemos una opción Lookback Floating Strike Call con los siguientes parámetros:  $S = 80$ ,  $r = 3.5\%$ ,  $\sigma = 30\%$ ,  $T = 1$  y simulamos el comportamiento del precio del activo subyacente a lo largo de la vida de la opción, como se muestra en la Figura 23, podemos notar que en el día 124 el precio alcanza un mínimo valor de S/. 64.33 y en el tiempo que la opción expira el precio es de S/. 94.15, entonces, se obtendrá una ganancia de S/. 29.82 en el tiempo *T* = 1, descontando esta ganancia a la tasa de interés libre de riesgo (*r* = 3.5% ) obtenemos una ingreso de S/. 28.79 en el tiempo 0.

![](_page_101_Picture_9.jpeg)

## **ESIS PUCP**

![](_page_102_Picture_1.jpeg)

**Figura 23: Ganancia de una opción Lookback Floating Strike Call**

![](_page_102_Figure_3.jpeg)

A continuación presentamos un algoritmo que permite obtener el valor de una opción Call y una opción Put del tipo Lookback Floating Strike:

- 1. Introducir *S* , *X* , *r* , σ
- 2. Fijar el número de réplicas *n*
- 3. Fijar el número de precios por día que se van a considerar (*mdias* )
- 4. Calcular la cantidad de precios por camino muestral:  $m = 260 \times T \times m \, dias$

5. Calcular 
$$
\Delta T = \frac{1}{260 \times m \, \text{dias}}
$$

- 6. Para  $i=1$  hasta  $n$ 
	- a. Para  $j = 1$  hasta  $m$

$$
\textbf{Generar } ST_j = ST_{j-1} \times e^{\left( \left( r - \frac{\sigma^2}{2} \right) \Delta T + \sigma \sqrt{\Delta T} \times Z \right)}
$$

- b. Computar  $S$  max =  $max(ST)$
- c. Computar  $S \text{ min} = \text{min}(ST)$
- d.  $VC_i = ST_m S$  min

 $VP_i = S \text{ max} - ST_m$ 

- 7. Calcular el promedio de *VC* (*VCPromedio* )
- 8. Calcular el valor de la opción Call Lookback Floating Strike:  $VCall \_\textit{Lookback} \_\textit{Floating} \_\textit{Strike} = e^{(-r \times T)} VCP r o\text{medio}$

![](_page_102_Picture_19.jpeg)

![](_page_103_Picture_1.jpeg)

- 9. Calcular el promedio de *VP* (*VPPromedio* )
- 10. Calcular el valor de la opción Put Lookback Floating Strike:  $VPut \_\textit{Lookback} \_\textit{Floating} \_\textit{Strike} = e^{(-r \times T)} \text{VP}$ Promedio

En el Anexo Nº 34 se muestra el código en Matlab<sup>®</sup> que sirve para valuar opciones Lookback Floating Strike del tipo Call y del tipo Put.

Al comprar una opción Lookback Floating Strike del tipo Call se espera que el precio de la acción vaya a tener una fuerte caída y después va a volver a subir hasta igualar o superar el precio actual, antes del vencimiento de la opción. Como podemos ver en el Anexo Nº 8 el precio de la acción ATACOI1 ha tenido un crecimiento sostenido en los últimos 120 días pero con una caída a finales de diciembre, pero después el precio volvió a subir y se espera que siga subiendo aunque puede volver a tener un nuevo declive, es por esto que se eligió esta acción para esta estrategia, la cual al 02/01/2006 tenía un precio de S/. 2.66 y una volatilidad anual de 49.53%, calculada con 40 datos de muestra. Obtuvimos el precio de esta opción a través de la técnica de SMC, utilizando el algoritmo presentado anteriormente y también haciendo uso de las fórmulas dadas por Goldman, Sosin y Satto (1979), presentadas en el marco teórico.

En la Tabla 13 se puede observar que a medida que se toman más precios en la simulación del camino muestral, el costo de la opción se incrementa y esto se debe a que existe más probabilidad de que el precio de la acción alcance valores muy bajos.

| Tipo de Opción                                           | Lookback Floating Strike Call |          |          |          |  |
|----------------------------------------------------------|-------------------------------|----------|----------|----------|--|
| Precio Actual de la Acción (S/.)                         |                               |          |          | 2.66     |  |
| Tiempo de Maduración (en meses)                          |                               |          |          |          |  |
| Tiempo de Maduración (en años)                           |                               |          |          | 0.25     |  |
| Tasa de Interes Libre de Riesgo Anual                    |                               |          |          | 3.38%    |  |
| <b>Volatilidad Anual</b>                                 |                               |          |          | 49.53%   |  |
| Número de Precios por día utilizado en SMC (mdias)       |                               | 4        | 10       | 50       |  |
| Valor de la Opción mediante SMC (S/.)                    | 0.4537                        | 0.4746   | 0.4823   | 0.4952   |  |
| Intevalo de Confianza al 95%                             |                               |          |          |          |  |
| Límite Inferior                                          | 0.4448                        | 0.4656   | 0.4734   | 0.4859   |  |
| <b>Límite Superior</b>                                   | 0.4627                        | 0.4836   | 0.4912   | 0.5045   |  |
| Número de Réplicas                                       | 10,000                        | 10,000   | 10,000   | 10,000   |  |
| Valor de la Opción mediante Goldman, Sosin y Satto (S/.) |                               |          |          | 0.4955   |  |
| Diferencia SMC - Goldman, Sosin y Satto                  | (0.0418)                      | (0.0209) | (0.0132) | (0.0003) |  |

**Tabla 13: Valor de la opción Lookback Floating Strike Call sobre la acción ATACOI1** 

Elaboración propia

![](_page_103_Picture_10.jpeg)

![](_page_104_Picture_1.jpeg)

En forma opuesta al comprar una opción Lookback Floating Strike del tipo Put, se espera que el precio al final de la vida de la opción sea más bajo que el precio actual, pero que exista un incremento en el intermedio. Analizando los precios de los últimos 120 días de las acciones que cotizan en la BVL, podemos observar que el valor CONTINC1 ha experimentado una caída casi constante durante los últimos 70 días, pero han existido ciertos picos en este periodo, es por esto, que elegimos esta acción para comprar una opción de este tipo. El precio al 02/01/2006 es de S/. 4.57 y la volatilidad es de 24.30 % anual (utilizando 40 datos para su calculo).

Hallamos el valor de esta opción mediante SMC y también haciendo uso de las fórmulas analíticas presentadas en el marco teórico y se obtuvieron los resultados mostrados en la Tabla 14.

**Tabla 14: Valor de la opción Lookback Floating Strike Put sobre la acción CONTINC1** 

| Tipo de Opción                                           | Lookback Floating Strike Put |          |          |          |  |
|----------------------------------------------------------|------------------------------|----------|----------|----------|--|
| Precio Actual de la Acción (S/.)                         |                              |          |          | 4.57     |  |
| Tiempo de Maduración (en meses)                          |                              |          |          |          |  |
| Tiempo de Maduración (en años)                           |                              |          |          | 0.25     |  |
| Tasa de Interes Libre de Riesgo Anual                    |                              |          |          | 3.38%    |  |
| <b>Volatilidad Anual</b>                                 |                              |          |          | 24.30%   |  |
| Número de Precios por día utilizado en SMC (mdias)       |                              |          | 10       | 50       |  |
| Valor de la Opción mediante SMC (S/.)                    | 0.4112                       | 0.4123   | 0.4264   | 0.4376   |  |
| Intevalo de Confianza al 95%                             |                              |          |          |          |  |
| Límite Inferior                                          | 0.4040                       | 0.4064   | 0.4204   | 0.4316   |  |
| <b>Límite Superior</b>                                   | 0.4183                       | 0.4182   | 0.4324   | 0.4436   |  |
| Número de Réplicas                                       | 10,000                       | 10,000   | 10,000   | 10,000   |  |
| Valor de la Opción mediante Goldman, Sosin y Satto (S/.) |                              |          |          | 0.4388   |  |
| Diferencia SMC - Goldman, Sosin y Satto                  | (0.0276)                     | (0.0265) | (0.0124) | (0.0012) |  |

Elaboración propia

## **3.3. VALUACIÓN DE OPCIONES BARRERA**

Las opciones Barrera dependen del camino que siga el precio del activo subyacente y es por esto que para hacer la valuación de este tipo de opciones, es importante tener en cuenta el comportamiento del precio durante toda la vida de la opción. Entonces, para valuar estos instrumentos mediante el método de simulación Monte Carlo tendremos que simular caminos muestrales del precio de la acción y determinar en que casos se ejecutaría la opción y en cuales no y de esta forma obtener la ganancia esperada.

![](_page_104_Picture_9.jpeg)

![](_page_105_Picture_1.jpeg)

#### **3.3.1. VALUACIÓN DE OPCIONES BARRERA UP & OUT**

Una opción barrera Up & Out se extingue una vez que el precio del activo subyacente cruza un cierto valor de barrera ( *H* ), que es superior al precio en el momento que se compra la opción (tiempo 0). Es por esto que para valuar este tipo de opciones mediante el método SMC tenemos que simular *m* precios de la acción, por ejemplo, podemos simular el precio diario o si se quiere una mayor exactitud el precio cada hora y de esta forma se tiene un camino muestral del precio del activo subyacente. Así podemos observar si el precio superó el valor de la barrera en algún momento de todo el camino y de esta forma sabremos si se pudo haber ejercido la opción o no. Si el precio no cruzó la barrera la opción solo se va a ejercer si  $\,S_{_{T}}>X\,$  cuando se trata de opciones *Call* y en cuyo caso la ganancia va a ser de  $S_T - X$  en el tiempo  $T$  o cuando  $S_T < X$  en el caso de opciones Put y la ganancia sería de  $X - S_T$ .

Entonces, para hallar el valor de este tipo de opciones tendremos que simular *n* caminos muestrales y computar en cuales de ellos se ejerció la opción y cual es la ganancia que se obtuvo en cada caso y de esta forma podemos tener un promedio de las ganancias y hallar cual es el monto que se debería pagar por esa opción.

A continuación mostramos el algoritmo para calcular el valor de una opción barrera Up & Out del tipo Call y del tipo Put. El código en Matlab<sup>®</sup> se presenta en el Anexo Nº 35:

- 1. Introducir *S* , *X* , *r* , σ , *T* , *H*
- 2. Fijar el número de réplicas *n*
- 3. Fijar el número de precios por día que se van a considerar (*mdias* )
- 4. Calcular la cantidad de precios por camino muestral:  $m = 260 \times T \times m \, diag$
- 5. Calcular  $\Delta T = \frac{1}{\sqrt{2\pi}}$ 260 *T mdias*  $\Delta T =$  $\overline{\mathsf{x}}$
- 6. Para  $i = 1$  hasta  $n$ 
	- a. Definir la variable *cruzo* = 0 34

 $34$  Esta variable va a tomar el valor de 0 cuando el precio de la acción no haya superado el valor de la barrera y de 1 una vez que se supere el precio de la barrera, es por esto que para cada uno de los caminos muestrales, el valor inicial de esta variable es 0 y puede cambiar a 1 a lo largo del camino o quedarse en 0 si nunca se cruza la barrera.

![](_page_105_Picture_14.jpeg)

## **SIS PUCP**

![](_page_106_Picture_1.jpeg)

b. Para  $j=1$  hasta  $m$ 

Si *cruzo* = 0 entonces:

$$
\text{Generar } ST_j = ST_{j-1} \times e^{\left(\left(r - \frac{\sigma^2}{2}\right) \Delta T + \sigma \sqrt{\Delta T} \times Z\right)}
$$

Si  $ST<sub>j</sub> \geq H$  entonces  $cruzo = 1$ 

c. Si *cruzo* =1 entonces:

 $VC_i = 0$ 

 $VP<sub>i</sub> = 0$ 

En caso contrario:

Si  $ST_m \geq X$  $VC_i = ST_m - X$  $VP<sub>i</sub> = 0$ 

en caso contrario:

- $VC_i = 0$  $VP = X - ST$
- 7. Calcular el promedio de *VC* (*VCPromedio* )
- 8. Calcular el valor de la opción Call Barrera Up & Out:  $VCall\_Barrera\_Up \& Out = e^{(-r \times T)} VCPromedio$
- 9. Calcular el promedio de *VP* (*VPPromedio* )
- 10. Calcular el valor de la opción Put Barrera Up & Out:

 $VPut\_Barrera\_Up \& Out = e^{(-r \times T)}VPP$ romedio

La compra de una opción barrera Up & Out Put es una estrategia que apuesta a que el precio de la acción va a bajar y además se pronostica que nunca se va a cruzar la barrera que es un valor superior al precio actual, debido a que como hemos visto anteriormente, si esto sucede ya no se puede ejecutar la opción. Por este motivo, hemos elegido la acción TELEFBC1 ya que su precio ha venido bajando de manera constante durante los últimos 80 días como se puede apreciar en el Anexo Nº 13. La volatilidad anual de este valor es de 25.17%, calculada utilizando 80 datos en la muestra, el precio en el día 02/01/2006 es de S/. 2.05, vamos a fijar la barrera en S/. 2.10, porque se espera que el precio siga cayendo y finalmente el precio de ejercicio va a ser de S/. 1.80, que está 1 desviación estándar del precio actual. Hallamos el valor de esta opción a través de SMC utilizando el

![](_page_106_Picture_19.jpeg)

![](_page_107_Picture_1.jpeg)

algoritmo presentando anteriormente con 1, 4, 10 y 50 precios por día y utilizando 10,000 réplicas en cada caso. También obtuvimos el valor de la opción a través de las fórmulas propuestas por Reiner & Rubinstein (1991).

![](_page_107_Picture_192.jpeg)

![](_page_107_Picture_193.jpeg)

Elaboración propia

Se puede observar que si aumenta el número de precios por día tomados en la simulación, disminuye el valor de la opción. Ésto se debe a que si se toman más precios por día la probabilidad de que se cruce la barrera es mayor, ocasionando que la acción sea ejercida en menos casos y por lo tanto cueste menos. Además, podemos notar que el valor hallado mediante SMC no difiere en gran medida del hallado mediante las fórmulas de Reiner & Rubinstein, sobre todo cuando se toman más precios por día.

El valor de una opción barrera siempre va ser menor que el de una opción europea simple, con los mismos parámetros y va a depender del nivel de la barrera para que esta diferencia aumente.

# **3.3.2. VALUACIÓN DE OPCIONES BARRERA DOWN & OUT**

Estas opciones se extinguen cada vez que el precio del activo subyacente cae por debajo de un valor de barrera ( *H* ) que es inferior al precio actual. Para valuar este tipo de opciones mediante la técnica de SMC, se tendrá que crear un algoritmo similar al presentado en el numeral anterior con la diferencia de que la opción no se va a poder ejecutar cuando el precio simulado este por debajo de *H* . Entonces

![](_page_107_Picture_10.jpeg)
#### **SIS PUCP**

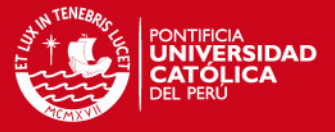

sólo necesitamos reemplazar el paso 6.a. del algoritmo anterior por el siguiente paso:

6. b. Para  $j=1$  hasta  $m$ 

Si *cruzo* = 0 entonces:

$$
\textbf{Generar } ST_j = ST_{j-1} \times e^{\left(\left(r - \frac{\sigma^2}{2}\right) \Delta T + \sigma \sqrt{\Delta T} \times Z\right)}
$$

Si  $ST<sub>j</sub> \leq H$  entonces  $cruzo = 1$ 

En el Anexo Nº 36 se muestra el código en Matlab<sup>®</sup> para valuar este tipo de opciones.

En forma contraria, la compra de una opción barrera Down & Out Call es una estrategia alcista y en particular se espera que el precio de la acción nunca caiga de cierto nivel que es el valor de la barrera, teniendo en consideración estas características se eligió la acción BACKUSI1 cuyo valor actual (02/01/2006) es de S/. 1.93 y ha ido subiendo de una manera casi constante en los últimos 120 días, aunque tuvo una pequeña caída, por lo que se va a fijar la barrera en el nivel mínimo que se alcanzó en esa caída que fue de S/. 1.80 y el precio de ejercicio va a ser de S/. 2.30 que se encuentra a 1 desviación estándar por encima del precio actual. Se utilizó el método de SMC para hallar el valor de la opción y las fórmulas analíticas presentadas en el marco teórico y se obtuvieron los resultados mostrados en la Tabla 16.

**Tabla 16: Valor de la opción Barrera Down & Out Call sobre la acción BACKUSI1** 

| Tipo de Opción                                        |        | Barrera Down & Out Call |        |        |  |
|-------------------------------------------------------|--------|-------------------------|--------|--------|--|
| Precio Actual de la Acción (S/.)                      |        |                         |        | 1.93   |  |
| Precio de Ejercicio (S/.)                             |        |                         |        | 2.30   |  |
| Tiempo de Maduración (en meses)                       |        |                         |        |        |  |
| Tiempo de Maduración (en años)                        |        |                         |        | 0.25   |  |
| Tasa de Interes Libre de Riesgo Anual                 |        |                         |        | 3.38%  |  |
| <b>Volatilidad Anual</b>                              |        |                         |        | 36.97% |  |
| Barrera (S/.)                                         |        |                         |        | 1.80   |  |
| Número de Precios por día utilizado en SMC (mdias)    |        | 4                       | 10     | 50     |  |
| Valor de la Opción mediante SMC (S/.)                 | 0.0330 | 0.0322                  | 0.0320 | 0.0318 |  |
| Intevalo de Confianza al 95%                          |        |                         |        |        |  |
| Límite Inferior                                       | 0.0306 | 0.0300                  | 0.0296 | 0.0275 |  |
| <b>Límite Superior</b>                                | 0.0353 | 0.0345                  | 0.0343 | 0.0318 |  |
| Número de Réplicas                                    | 10,000 | 10,000                  | 10,000 | 10,000 |  |
| Valor de la Opción mediante Reiner & Rubinstein (S/.) |        |                         |        | 0.0310 |  |
| Diferencia SMC - Reiner & Rubinstein                  | 0.0020 | 0.0012                  | 0.0010 | 0.0008 |  |
| Valor de la Opción sin Barrera mediante B&S (S/.)     |        |                         |        | 0.0385 |  |

Elaboración propia

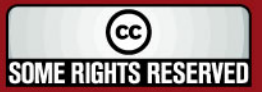

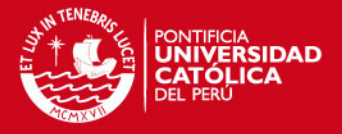

Se puede observar que en este caso se da el mismo fenómeno que en la opción barrera Up & Out, que al aumentar el número de precios por día disminuye el valor de la opción. También notamos que el valor calculado mediante SMC se acerca bastante a las fórmulas analíticas y en los cuatro casos pertenece al intervalo de confianza al 95%.

### **3.3.3. VALUACIÓN DE OPCIONES BARRERA DOWN & IN**

Este tipo de opciones se activan una vez que el precio del activo subyacente sea menor que un valor determinado (barrera), es decir que para que se pueda ejercer la opción en el tiempo *T* , el precio tiene que haber cruzado la barrera, que es un valor menor al precio actual de la acción. Es por esta razón, que para saber si se puede ejecutar la opción cuando esta expira, es importante observar como ha variado el precio de la acción a lo largo de toda la vida de la opción. Entonces, para valuar este tipo de instrumentos derivados es necesario simular el precio en cada instante, pero como esto es imposible porque se tendrían infinitos precios, entonces podemos aproximar el valor, simulando el precio cada cierto intervalo de tiempo relativamente corto. Una vez que se tenga el camino muestral simulado, se puede conocer si es que se cruzó la barrera y cual es la ganancia que se obtendría en este caso.

Por ejemplo si se tiene una opción barrera *Down & In Put* con los siguientes parámetros:  $S = 50$ ,  $X = 55$ ,  $H = 45$ ,  $r = 5\%$ ,  $\sigma = 25\%$ ,  $T = 1$  podemos simular un camino muestral y analizar cual es la ganancia que se obtendría. En el Figura 24, podemos observar que en el día 186 se cruza la barrera y entonces la opción se activa y puede ser ejecutada en el tiempo *T* = 1 donde el valor de la acción es de S/. 48.92 y como el precio ejercicio es superior (S/. 55) se utiliza la opción y se obtiene una ganancia de S/. 6.08 en ese tiempo. Si lo descontamos a la tasa de interés libre de riesgo obtenemos una ganancia de S/. 5.78.

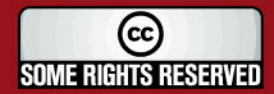

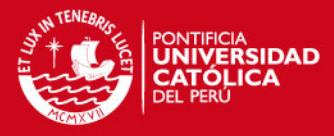

**Figura 24: Ganancia de una opción Barrera Down & In Put**

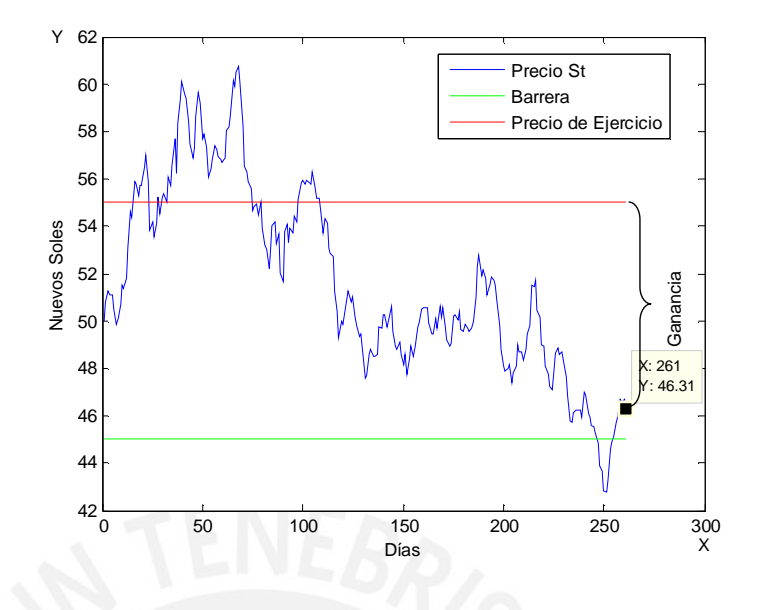

De esta forma si simulamos *n* caminos muestrales y obtenemos las ganancias en cada uno de los casos, podemos hallar el valor aproximado del monto que debería costar esa opción.

A continuación mostramos un algoritmo similar al presentado anteriormente que sirve para valuar opciones barrera Down & In y el código de Matlab® se muestra en el Anexo Nº 37:

- 1. Introducir *S* , *X* , *r* , σ , *T* , *H*
- 2. Fijar el número de réplicas *n*
- 3. Fijar el número de precios por día que se van a considerar (*mdias* )
- 4. Calcular la cantidad de precios por camino muestral:  $m = 260 \times T \times m \, dias$
- 5. Calcular  $\Delta T = \frac{1}{\Delta T}$ 260 *T mdias*  $\Delta T =$  $\times$
- 6. Para  $i=1$  hasta  $n$ 
	- a. Definir la variable  $\textit{cruzo} = 0^{35}$
	- b. Para  $j = 1$  hasta  $m$

$$
\text{Generar } ST_j = ST_{j-1} \times e^{\left(\left(r - \frac{\sigma^2}{2}\right) \Delta T + \sigma \sqrt{\Delta T} \times Z\right)}
$$

 $35$  Esta variable va a tomar el valor de 0 cuando el precio de la acción no haya superado el valor de la barrera y de 1 una vez que se supere el precio de la barrera, es por esto que para cada uno de los caminos muestrales, el valor inicial de esta variable es 0 y puede cambiar a 1 a lo largo del camino o quedarse en 0 si nunca se cruza la barrera.

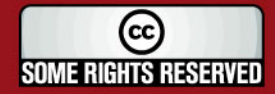

 $\overline{\phantom{a}}$ 

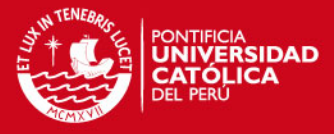

Si  $ST_j \leq H$  entonces  $cruzo = 1$ 

c. Si *cruzo* = 0 entonces:

$$
V\!C_i = 0
$$

 $VP<sub>i</sub> = 0$ 

En caso contrario:

Si *<sup>m</sup>*

Si 
$$
ST_m \geq X
$$
\n
$$
VC_i = ST_m - X
$$

 $VP<sub>i</sub> = 0$ 

en caso contrario:

 $VC_i = 0$ 

$$
VP_i = X - ST_m
$$

- 7. Calcular el promedio de *VC* (*VCPromedio* )
- 8. Calcular el valor de la opción Call Barrera Down & In:  $VCall\_Barrera\_Down & In = e^{(-r \times T)}VCPromedio$
- 9. Calcular el promedio de *VP* (*VPPromedio* )
- 10. Calcular el valor de la opción Put Barrera Down & In:  $VPut\_Barrera\_Down \& In = e^{(-r \times T)}VPP$ romedio

Al comprar una opción barrera Down & In Put se espera que el precio de la acción caiga y en especial se espera que el precio llegue a ser menor que un valor de barrera en algún momento de toda la vida de la opción, porque sólo en este caso se podrá ejercer la misma. Es por esta razón que hemos elegido la acción CPACASC1 que ha venido descendiendo de manera sostenida desde hace 60 días, como podemos observar en el Anexo Nº 12, pero la caída no ha sido muy pronunciada y la volatilidad de está acción es moderada (17.44% anual que fue calculada utilizando 70 datos) por lo que el valor de la barrera se va a ubicar 1 desviación estándar por debajo del precio actual, entonces *H* es S/. 1.35 , *S* es S/. 2.57 y el precio de ejercicio va a ser de S/. 1.45. En la Tabla 17 se presenta el valor de la opción calculada con las fórmulas analíticas y a través de SMC.

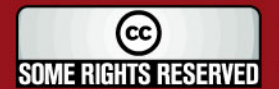

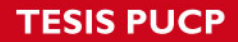

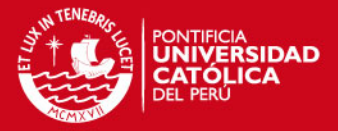

#### **Tabla 17: Valor de la opción Barrera Down & In Put sobre la acción CPACASC1**

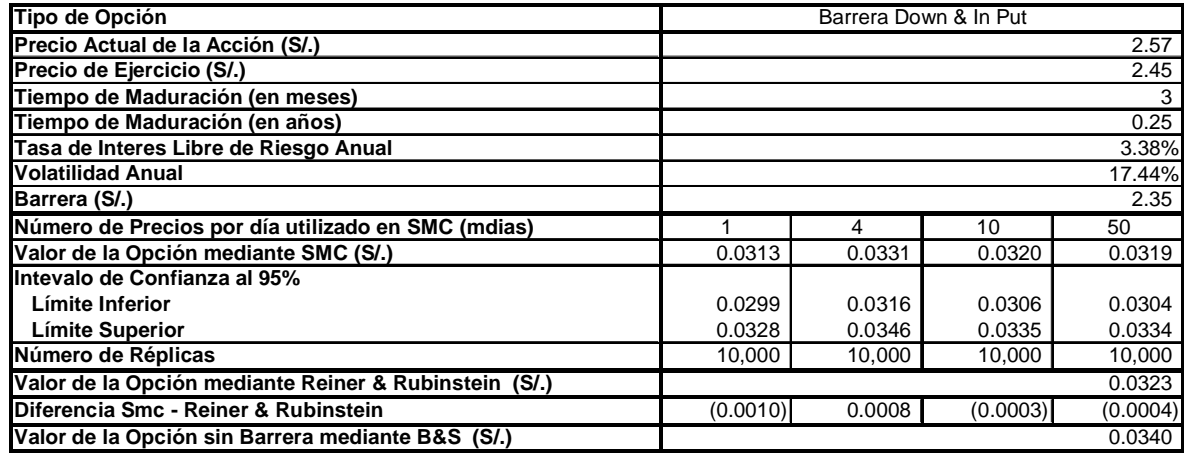

Elaboración propia

En este caso el valor de la opción hallado mediante SMC aumenta cuando se pasa de 1 a 4 precios por día y después disminuye cuando se pasa a 10 y 50 precios por día. Mientras más precios por día se tomen el valor de la opción debería aumentar debido a que existe una mayor probabilidad de que se cruce la barrera y por consiguiente que la opción se ejecute, pero como vemos la diferencia entre los precios utilizando diferentes *mdias* no es grande y es por esto que esta tendencia no se da en este caso, porque siempre existe un margen de error en la simulación.

## **3.3.4. VALUACIÓN DE OPCIONES BARRERA UP & IN**

Estas opciones se activan cada vez que el precio de la acción supera el valor de barrera ( *H* ) que es superior al precio actual, entonces para hallar el valor de esta opción utilizando la técnica de SMC bastará utilizar un algoritmo similar al presentado para valuar opciones barrera del tipo Down & In, con la diferencia que esta vez sólo se podrá ejecutar la opción cuando el precio simulado supere el valor de *H* . A continuación presentamos el cambio que se tendría que hacer al algoritmo anterior:

6. b. Para  $j=1$  hasta  $m$ 

$$
\textbf{Generar } ST_j = ST_{j-1} \times e^{\left(\left(r - \frac{\sigma^2}{2}\right) \Delta T + \sigma \sqrt{\Delta T} \times Z\right)}
$$

Si  $ST_j \geq H$  entonces  $cruzo = 1$ 

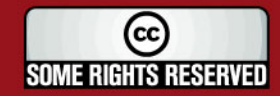

**SIS PUCP** 

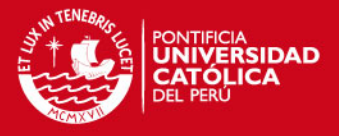

Para valuar las opciones barrera Up & In se utilizo el código en Matlab<sup>®</sup> presentado en el Anexo Nº 38.

De manera opuesta al comprar una opción barrera Up & In Call se espera que el precio de la acción suba y principalmente se pronostica que éste va a superar un valor de barrera superior al precio actual. Por este motivo se eligió la acción VOLCABC1 para comprar una opción de este tipo sobre este valor que al 02/01/2006 tiene un precio de S/. 1.13, ya que se espera que su precio suba debido a que se pronostica el alza de los precios de los metales, que están altamente correlacionados con los precios de las acciones mineras. Se va a fijar la barrera en S/. 1.60 debido a la alta volatilidad (44.51% calculada con 80 datos) que tiene esta acción y el precio de ejercicio va ha estar a 1 desviación estándar del precio actual, es decir que va a ser de S/. 1.40. Hallamos el valor de está opción con la técnica de SMC utilizando los parámetros presentados anteriormente y también obtuvimos el valor haciendo uso de las fórmulas presentadas por Reiner & Rubinstein (1991). En la Tabla 18 se observa que el valor hallado mediante SMC utilizando 4, 10 y 50 precios por día es muy cercano al valor hallado mediante las fórmulas analíticas.

**Tabla 18: Valor de la opción Barrera Up & In Call sobre la acción VOLCABC1** 

| Tipo de Opción                                                            |                  | Barrera Up & In Call |                  |                  |  |
|---------------------------------------------------------------------------|------------------|----------------------|------------------|------------------|--|
| Precio Actual de la Acción (S/.)                                          |                  |                      |                  | 1.13             |  |
| Precio de Ejercicio (S/.)                                                 |                  |                      |                  | 1.40             |  |
| Tiempo de Maduración (en meses)                                           |                  |                      |                  | 3                |  |
| Tiempo de Maduración (en años)                                            |                  |                      |                  | 0.25             |  |
| Tasa de Interes Libre de Riesgo Anual                                     |                  |                      |                  | 3.38%            |  |
| <b>Volatilidad Anual</b>                                                  |                  |                      |                  | 44.51%           |  |
| Barrera (S/.)                                                             |                  |                      |                  | 1.60             |  |
| Número de Precios por día utilizado en SMC (mdias)                        |                  | 4                    | 10               | 50               |  |
| Valor de la Opción mediante SMC (S/.)                                     | 0.0211           | 0.0225               | 0.0224           | 0.0230           |  |
| Intevalo de Confianza al 95%<br>Límite Inferior<br><b>Límite Superior</b> | 0.0194<br>0.0228 | 0.0207<br>0.0242     | 0.0207<br>0.0242 | 0.0212<br>0.0248 |  |
| Número de Réplicas                                                        | 10,000           | 10,000               | 10,000           | 10,000           |  |
| Valor de la Opción mediante Reiner & Rubinstein (S/.)                     |                  |                      |                  | 0.0227           |  |
| Diferencia SMC - Reiner & Rubinstein                                      | (0.0016)         | (0.0002)             | (0.0003)         | 0.0003           |  |
| Valor de la Opción sin Barrera mediante B&S (S/.)                         |                  |                      |                  | 0.0265           |  |

Elaboración propia

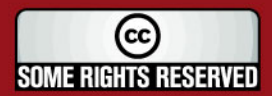

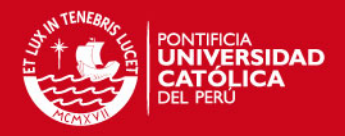

# **4. EVALUACIÓN DEL RIESGO DE PORTAFOLIOS DE ACCIONES**

## **4.1. COMPOSICIÓN DE LOS PORTAFOLIOS DE MÍNIMA – VARIANZA**

Para un nivel de rendimiento esperado dado, existe un portafolio de acciones que tenga la varianza más pequeña y éstos son los portafolios conocidos como de mínima – varianza.

Se determinó la composición de tres portafolios de acciones con rendimientos diferentes de 5%, 15% y 25% anual<sup>36</sup>, de tal forma que en todos los casos se obtuvo la mínima varianza para el rendimiento dado. Los tres portafolios fueron conformados el 2 de enero del 2006 y el horizonte de inversión fue el primer trimestre de ese año.

 $36$  Es importante aclarar en este punto que los rendimientos dados son calculados como un promedio lineal entre los rendimientos individuales de las acciones y los pesos de las mismas en el portafolio; y por lo tanto el rendimiento del portafolio que se utilice para resolver el problema de optimización no va a ser igual al rendimiento promedio que se obtenga en la simulación, debido básicamente a que las fórmulas de cálculo son distintas. Esto lo podemos mostrar con las siguientes desigualdades:

$$
Randomiento = E\left[\left(\frac{W(t)}{W(0)}\right) - 1\right] \neq \sum_{i=1} w_i \times r_i = \text{Rendimiento}
$$
\n
$$
Simulado = E\left[\left(\frac{W(t)}{W(0)}\right) - 1\right] \neq \sum_{i=1} w_i \times r_i = \text{Rendimiento}
$$

$$
Randomiento = E\left[\left(\frac{\sum_{i=1}^{n_i} x_i S_i(t)}{\sum_{i=1}^{n_i} x_i S_i(0)}\right) - 1\right] \neq \frac{\sum_{i=1}^{n_i} x_i S_i(0) \times E\left[\ln\left(\frac{S_i(t)}{S_i(0)}\right)\right]}{\sum_{i=1}^{n_i} x_i S_i(0)} = \text{Promedio Lineal}
$$

l

Donde:  $W(t)$ : Valor del portafolio en el tiempo t.

 $S_i(t)$ : Precio de la acción *i* en el tiempo *t* .

 $n_i$ *n* : Cantidad de acciones del nemónico *i* .

- *w<sup>i</sup>* : Peso en el portafolio de la acción *i* .
- *<sup>i</sup> r* : Rendimiento esperado de la acción *i* .

 $S_i(t)$  sigue el modelo de precios explicado en el numeral 1.5.6.a.

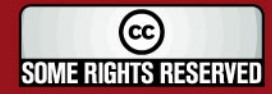

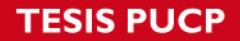

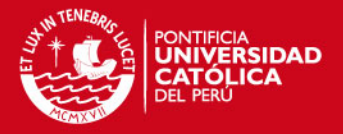

Los portafolios están conformados por acciones de compañías que cotizan en la BVL y se utilizaron 60 datos $37$  de muestra para determinar el rendimiento promedio diario, la varianza del precio de las acciones y la matriz de covarianzas. En el Anexo Nº 39 se muestran los promedios de los rendimientos diarios de cada una de las acciones y la desviación estándar de los mismos. Y en el Anexo Nº 40 se presenta la matriz de correlaciones de los rendimientos de las acciones de los portafolios.

En cada portafolio se invirtieron 10,000 Nuevos Soles y para determinar el peso de cada una de las acciones en los diferentes portafolios se tuvo que resolver el siguiente problema de optimización, en donde se encontró la varianza mínima para un nivel de rendimiento dado.

 $\frac{1}{2}$  w' 2  $1'$ **w** = 1  $\overline{z}$ <sup>'</sup>**w** = *r*  $Min = \mathbf{w}' \sum \mathbf{w}$ *Sujeto a*  $w \geq 0$ 

Donde:

- **w** : Vector fila del peso de las acciones
- ∑ : Matriz de Varianzas Covarianzas
- $\bar{z}$  : Vector fila de los rendimientos de las acciones
- *r* : Rendimiento Promedio Lineal del portafolio

En el problema mostrado anteriormente la venta en corto esta restringida y no existe un activo libre de riesgo.

Resolviendo el problema de minimización anterior se obtuvo la composición de los tres portafolios cuyos pesos se muestran en la Tabla 19, donde también se señala

 $37$  Como se puede apreciar el Anexo N°28, para period os de pronóstico mayores a 60 días útiles (1 trimestre calendario aproximadamente) es recomendable utilizar esta cantidad de datos.

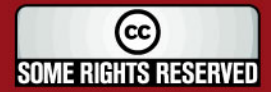

 $\overline{\phantom{a}}$ 

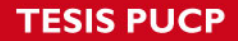

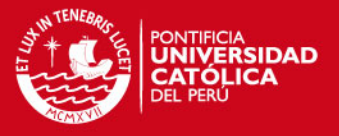

la volatilidad del portafolio. Podemos observar que los portafolios que tienen un rendimiento más alto también tienen una volatilidad mayor.

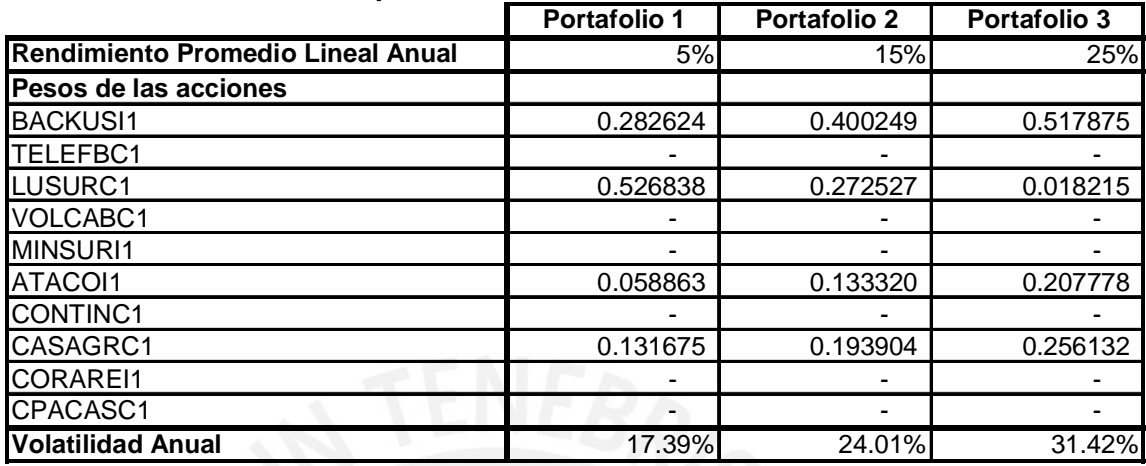

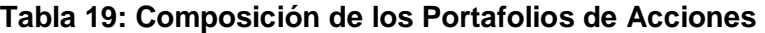

Elaboración propia

En el Anexo Nº 39, se muestra el número de valores que se compran de cada acción.

## **4.2. SIMULACIÓN DE LOS VALORES FINALES DE LOS PORTAFOLIOS**

De la misma manera que se realizó en el Capítulo 2 se simularon los valores finales de los tres portafolios, con un horizonte de un trimestre, tomando en cuenta la correlación que existe entre los rendimientos de los precios de las acciones. Para cada portafolio se realizaron 10,000 réplicas con las cuales se pudo obtener un histograma del valor final de cada uno de los portafolios, como se muestra en el Anexo Nº 40.

Para cada portafolio también se calculó el intervalo de confianza al 95% de su valor final y de la rentabilidad anual obtenida como se muestra en la Tabla 20. Cabe recalcar que el intervalo de confianza no fue obtenido utilizando las fórmulas para la distribución normal, debido a que los resultados no siguen esta distribución, sino que se dejaron fuera el 2.5% de los valores de cada una de las colas.

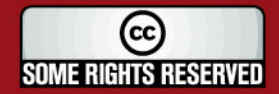

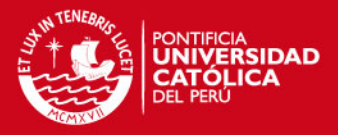

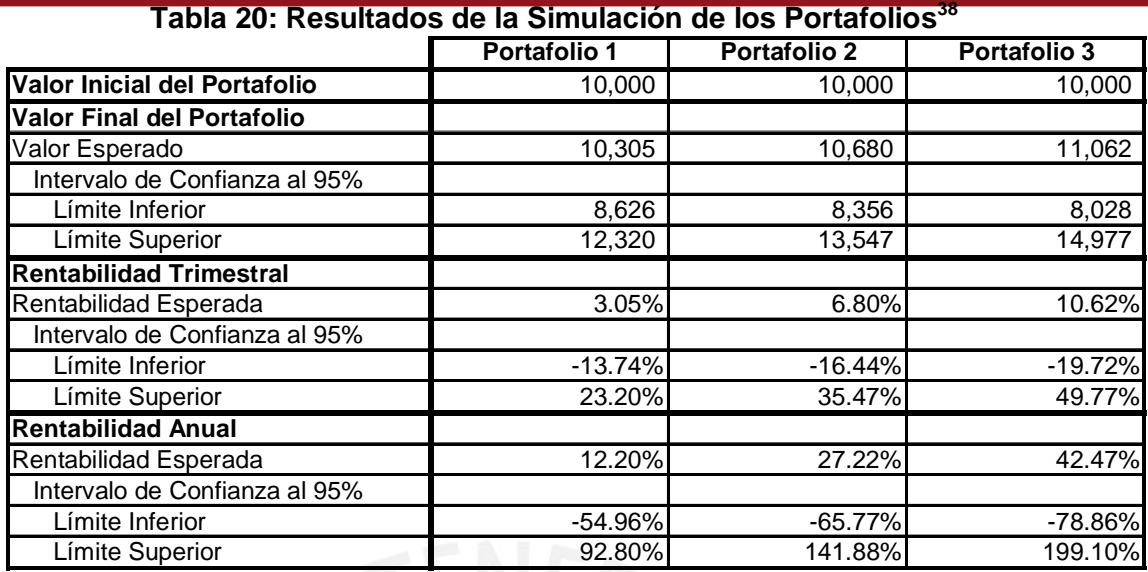

Elaboración propia

Como se puede apreciar el intervalo de confianza para el Portafolio 1 es el más angosto y ésto se debe a que este portafolio tiene una volatilidad menor, en cambio en el caso del Portafolio 3, el cual tiene la mayor volatilidad, el límite inferior del intervalo de confianza es el menor de todos y por consiguiente las pérdidas pueden ser mayores.

### **4.3. PROBABILIDAD DE PÉRDIDA DE PORTAFOLIOS SIMULADOS**

Al momento de conformar un portafolio de acciones el inversionista es conciente de que el valor final del portafolio puede ser menor que el valor inicial, lo que ocasionaría una disminución en su riqueza, por lo que es importante saber cual es la probabilidad de que este caiga por debajo de cierta proporción en el horizonte de inversión.

Si se tiene un portafolio con *n* acciones, donde  $S(t) = (S_1(t), S_2(t), \dots, S_n(t))$  es un vector con el precio de las acciones en el tiempo  $t \, y \, N = (N_1, N_2, \cdots, N_n)$  es la cantidad que se tiene de cada acción, entonces el valor inicial del portafolio vendría dado por  $W(0) = S(0) \times N'$  y el valor final del portafolio en un tiempo *T* sería  $W(T) = S(T) \times N'$ .

<sup>&</sup>lt;sup>38</sup> La rentabilidad anual viene dada por: *r* anual = *r* trimestral  $\times$  4.

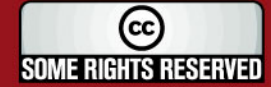

 $\overline{a}$ 

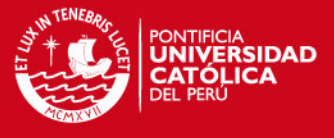

Ahora si queremos estimar la probabilidad de que  $W_T^+$  caiga más de  $(1-p)$ % , es

decir 
$$
P\left(\frac{W(T)}{W(0)} \le p\right)
$$
 tenemos que definir el evento:  

$$
L = \left\{\omega \in \Omega; \frac{W(T)(\omega)}{W(0)} \le p\right\}
$$

de tal manera que la probabilidad que buscamos viene dada por:

$$
\theta = P(L) = E[I_L(X)]
$$

donde  $X = (S(T))$  con lo cual se tiene que:

$$
I_L(X) = \begin{cases} 1 & \text{si } \frac{W(T)}{W(0)} \le p \\ 0 & \text{Caso Contrario} \end{cases}
$$

Entonces a través de la técnica de simulación Monte Carlo podemos simular varias veces el precio final de las acciones que conforman el portafolio, que están correlacionadas entre sí, asumiendo que el precio de la acción sigue un Movimiento Browniano Geométrico y de esta forma se puede obtener varios valores finales del portafolio (*W*(*T*)), para así hallar el valor esperado de *I<sub>L</sub>*(*X*) para cierta pérdida dada ( $(1-p)$ %), que viene a ser la probabilidad de ocurrencia de este evento.

El análisis anterior se puede extender incluso para hallar cual es la probabilidad de que se obtenga una rentabilidad menor a cierta rentabilidad esperada. Por ejemplo, si se quiere saber cual es la probabilidad de obtener una rentabilidad menor al 10% en el horizonte de inversión, entonces el valor de *p* sería de 1.1, por lo que la rentabilidad para el periodo de simulación (*r*) vendría dada por *r* = *p* −1. Por lo tanto, un *p* < 1 significa que el valor final del portafolio es menor que el valor inicial y por consiguiente la rentabilidad es negativa, un  $p > 1$  significa que se obtiene una ganancia y finalmente un  $p = 1$  representa que el valor final del portafolio es igual al valor inicial.

(cc SOME RIGHTS RESERVED

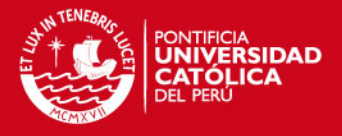

De esta manera podemos construir la Función de Distribución Acumulada ( $F(r)$ ) para la variable rentabilidad (*r* ), dándole diferentes valores a *p* en la simulación y ajustando la curva mediante extrapolación. Teniendo esta curva es muy sencillo saber cual es la probabilidad de tener una cierta rentabilidad con el portafolio simulado.

Vamos a utilizar el método descrito anteriormente para hallar la  $F(r)$  de los tres portafolios conformados, como se muestra en la Figura 25. En el gráfico presentado podemos notar que existe una zona (dentro del círculo rojo) donde pareciera que las tres curvas se cruzarán en un mismo punto, aunque realmente esto no sucede por muy poco. Por lo que se puede concluir que existe una probabilidad de aproximadamente 18% de que en los tres portafolios se obtenga una rentabilidad menor a -5.5%. A la izquierda de esta zona, las probabilidades de obtener rentabilidades menores son mayores en el portafolio 3 que es el más riesgoso, a diferencia del portafolio 1 donde la probabilidad de obtener rentabilidades menores a -20%, es decir, que el portafolio caiga por debajo del 80% de su valor inicial, es casi cero. Pero por otro lado, las probabilidades de obtener rentabilidades altas son mayores en el caso del portafolio 3, en el cual se tiene 20% de probabilidad de obtener una rentabilidad mayor al 25%, en cambio en el portafolio 2 solo existe el 9% de probabilidad y en el portafolio 1 esta es casi nula.

#### **Figura 25: Función de Distribución Acumulada para la Rentabilidad Trimestral de los Portafolios de Acciones**

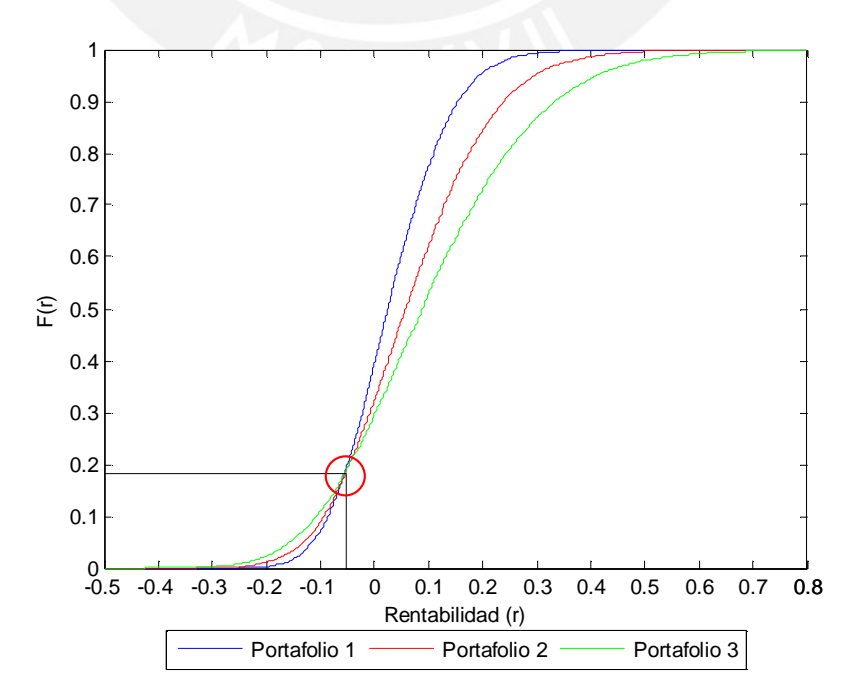

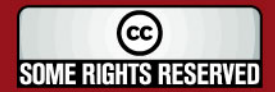

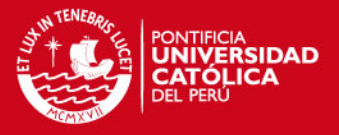

### **4.4. ANÁLISIS DE LOS RESULTADOS REALES DE LOS PORTAFOLIOS**

Los portafolios establecidos anteriormente fueron conformados el primer día útil del año 2006 y el horizonte de inversión fue de un trimestre, por lo tanto para evaluar los resultados reales que se obtuvieron en los diferentes portafolios vamos a utilizar las cotizaciones del primer trimestre del 2006.

## **4.4.1. ANÁLISIS DE LOS PRECIOS FINALES DE LAS ACCIONES**

El rendimiento real de los portafolios viene dado por el precio final de cada una de las acciones que lo conforman, es por esta razón que es importante comparar los precios simulados con los precios que realmente tuvieron las acciones al final del horizonte de inversión.

En la Tabla 21 se presentan los precios de cierre al 03/04/2006 de las acciones seleccionadas, es decir un trimestre después de que se conformaron los portafolios. También se muestran lo valores esperados y los límites del intervalo de confianza de los precios de las acciones, obtenido a través de la simulación Monte Carlo.

| <b>Nemónico</b> | <b>Precio Real</b> | <b>Precios Simulados</b> |                 |                        | Pertenece al |  |
|-----------------|--------------------|--------------------------|-----------------|------------------------|--------------|--|
|                 |                    | <b>Valor Esperado</b>    | Límite Inferior | <b>Límite Superior</b> | Intervalo    |  |
| <b>BACKUSI1</b> | 2.45               | 2.10                     | 1.45            | 2.71                   | <b>SI</b>    |  |
| <b>TELEFBC1</b> | 2.20               | 1.62                     | 1.28            | 2.05                   | <b>NO</b>    |  |
| LUSURC1         | 3.93               | 3.66                     | 3.22            | 4.12                   | <b>SI</b>    |  |
| <b>VOLCABC1</b> | 2.61               | 1.05                     | 0.63            | 1.67                   | <b>NO</b>    |  |
| MINSURI1        | 3.50               | 2.49                     | 1.90            | 3.21                   | <b>NO</b>    |  |
| ATACOI1         | 3.47               | 2.94                     | 1.91            | 4.37                   | <b>SI</b>    |  |
| CONTINC1        | 4.81               | 4.06                     | 3.06            | 5.31                   | SI           |  |
| CASAGRC1        | 2.72               | 1.81                     | 0.98            | 3.04                   | SI           |  |
| <b>CORAREI1</b> | 1.32               | 1.35                     | 0.88            | 1.99                   | SI           |  |
| CPACASC1        | 2.67               | 2.30                     | 1.98            | 2.68                   | SI           |  |

**Tabla 21: Comparación por Acción entre el Precio Real y el Precio Simulado** 

Elaboración propia

Como podemos apreciar en la tabla precedente, en 9 de las 10 acciones se da que el precio real es mayor que el valor esperado obtenido mediante la simulación, lo que nos indica que en este periodo la Bolsa de Valores de Lima tuvo una tendencia a la alza y es muy probable que cualquier inversionista que hubiese comprado acciones al comienzo del año 2006 obtuviera rendimientos positivos en el primer trimestre de este periodo.

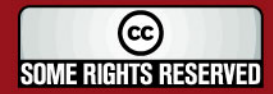

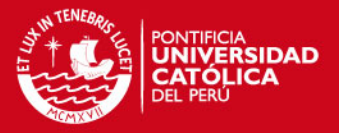

También podemos notar que el precio real final de 7 de las 10 acciones cae dentro del intervalo de confianza, por lo que se puede concluir que el Movimiento Browniano Geométrico es un modelo adecuado para simular el comportamiento del precio de las acciones.

## **4.4.2. ANÁLISIS DE LA VOLATILIDAD REAL DE LAS ACCIONES**

La volatilidad es una variable muy importante en la simulación de los precios de las acciones. Como mostramos en el Capítulo 2, una mayor volatilidad va a ocasionar que los precios simulados varíen en un rango más amplio, pudiendo de esta forma alcanzar rendimientos muy elevados o también pérdidas cuantiosas.

En esta sección, se comparará la volatilidad real que tuvieron los rendimientos de los precios con la volatilidad que fue utilizada para definir la composición de los portafolios de mínima – varianza y posteriormente en la simulación de los precios de las acciones. Cabe recordar que para estimar la volatilidad diaria se tomaron 60 datos para la muestra y se calculó la desviación estándar de los rendimientos diarios. Luego para hallar la volatilidad anual, multiplicamos el resultado anterior por la raíz cuadrada de 260, que es aproximadamente el número de días en que negocian las acciones en la BVL en un año.

En la segunda columna de la Tabla 22, se presenta la volatilidad anualizada que tuvieron las acciones durante el primer trimestre del 2006. En la tercera columna se muestra la volatilidad estimada para ese periodo y finalmente en la última columna se presenta el error porcentual<sup>39</sup> entre la volatilidad real y la pronosticada.

Algunas de las estimaciones hechas tuvieron diferencias muy pequeñas con la volatilidad real, como es el caso de las acciones LUSURC1, CORAREI1 y CPACASC1, sin embargo también tenemos errores porcentuales muy grandes como el caso de la acción VOLCABC1 en donde la volatilidad real es sumamente elevada.

 $\overline{\phantom{a}}$ <sup>39</sup> Fórmula para el cálculo del error porcentual: *Volatilidad Real Volatilidad Estimada Error Porcentual* − =*Volatilidad Estimada*

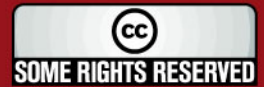

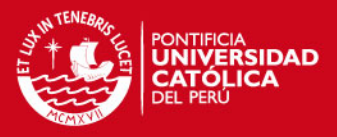

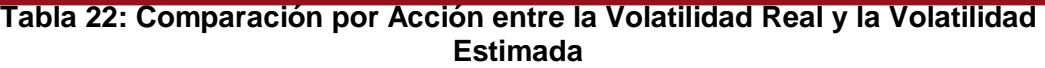

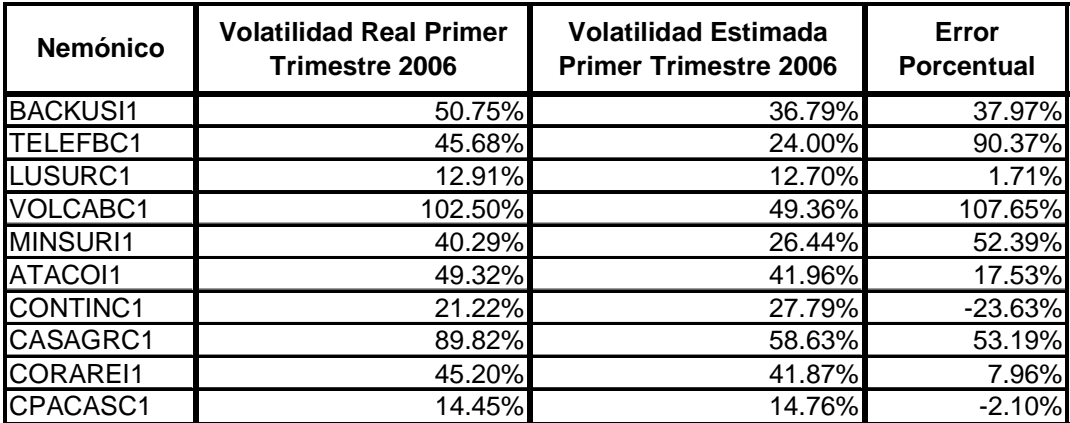

Elaboración propia

Es importante recalcar que la volatilidad real ha sido mayor que la volatilidad estimada en 8 de las 10 acciones seleccionadas, lo cual nos sugiere que las varianzas de los portafolios han sido mayores a las que se estimaba, como se verá en la próxima sección.

## **4.4.3. ANÁLISIS DE LA VOLATILIDAD REAL DE LOS PORTAFOLIOS**

Los portafolios de mínima – varianza conformados en la sección 4.1. no incluyen todas las acciones seleccionadas, sino que están compuestos por sólo cuatro acciones que son: BACKUSI1, LUSURC1, ATACOI1 y CASAGRC1. Por esta razón la volatilidad real de los portafolios solo va a depender de la volatilidad de las acciones que los conforman.

Es importante recordar que para hallar la volatilidad real de los portafolios, es necesario tener en cuenta la correlación que hubo entre los rendimientos de los precios de las acciones en el periodo de inversión. Teniendo en cuenta los rendimientos diarios podemos hallar la matriz de varianzas – covarianzas ( $\Sigma$ ) y al multiplicar ésta con los pesos de las acciones que conforman el portafolio de manera matricial, obtenemos la varianza diaria del portafolio, la cual podemos trasformar en volatilidad anual.

En la segunda columna de la Tabla 23, se presenta cual fue la volatilidad anual de los tres portafolios seleccionados; en la tercera columna se muestran los pronósticos que se hicieron para el primer trimestre del 2006 y finalmente en la

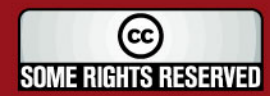

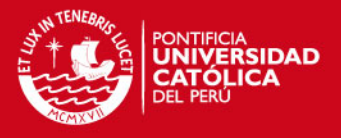

última columna se ha calculado el error porcentual entre el valor real y el valor estimado, de la misma forma que se hizo en el caso de las acciones individuales.

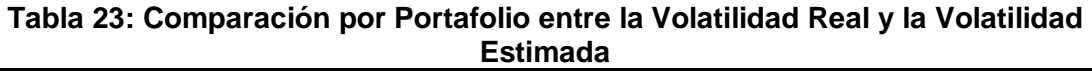

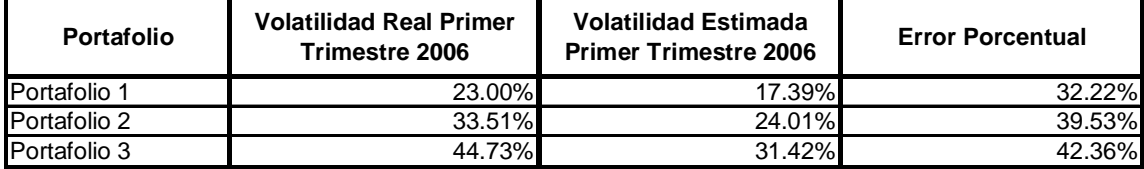

Elaboración propia

Como podemos observar en la tabla anterior en los tres portafolios se estimó una volatilidad menor que la que realmente tuvieron y esto se debe a que en general todas las acciones que conforman los portafolios tuvieron una volatilidad real mayor que la pronosticada. Es importante recalcar que aunque la volatilidad real en los tres portafolios haya sido mayor, el portafolio 3 siguió siendo el más volátil y el menos volátil es el portafolio 1, tal como se había previsto al momento de crear los mismos.

## **4.4.4. ANÁLISIS DE LOS RESULTADOS FINALES DE LOS PORTAFOLIOS**

En las secciones anteriores se han analizado los precios finales de las acciones y la volatilidad real que tuvieron los portafolios seleccionados y observamos que todos los precios finales de la acciones que conforman los portafolios, fueron mayores a los esperados y las volatilidades también fueron superiores en los tres portafolios, por lo que podemos deducir que los resultados obtenidos van a ser mejores que los esperados, alcanzándose rentabilidades superiores a las pronosticadas en todos los casos.

En la Tabla 24, se presentan los resultados finales de los tres portafolios con la cual podemos constatar que realmente se obtuvieron utilidades mucho mayores a las esperadas en los tres casos, pero es importante recalcar que los resultados obtenidos cayeron siempre dentro de los intervalos de confianza al 95%, estimados para el valor final de cada uno de los portafolios, aunque muy cerca a los límites superiores. En el Anexo Nº 42 se muestra en que parte de los histogramas caen lo valores finales reales de los portafolios, con respecto a los valores obtenidos mediante simulación.

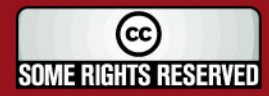

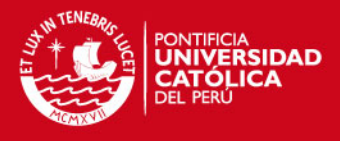

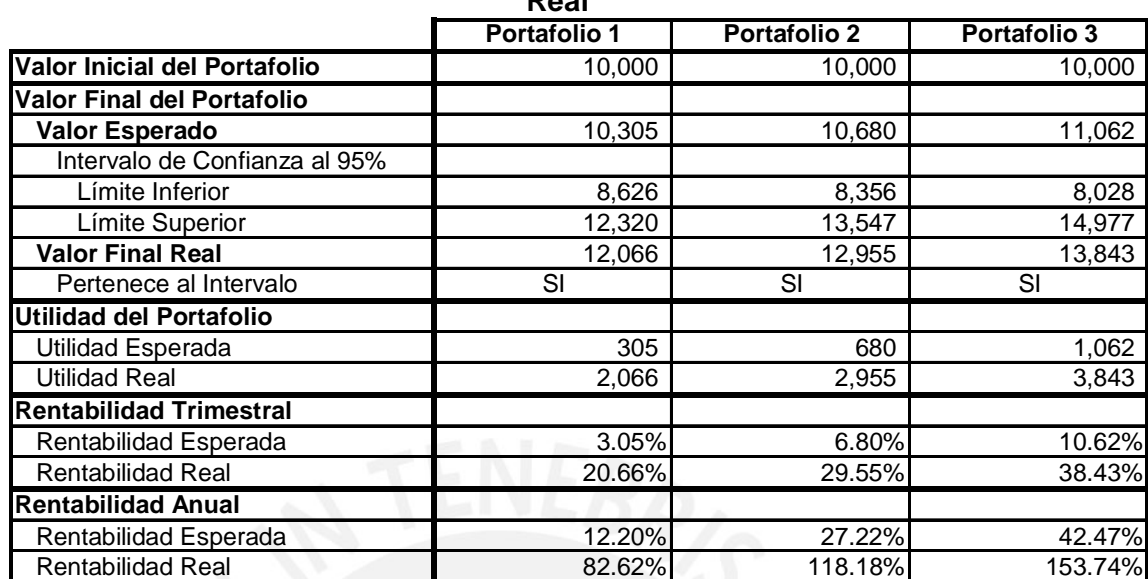

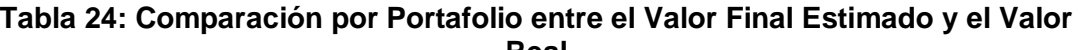

Elaboración propia

Podemos notar que las rentabilidades logradas con los tres portafolios fueron muy elevadas, debiéndose esto a la fuerte subida de la Bolsa de Valores de Lima en el periodo de inversión y en particular a que las acciones seleccionadas para los tres portafolios tuvieron un gran crecimiento. En el Anexo 42, se muestra el detalle de las utilidades que se obtuvieron por cada una de las acciones y se observa que tres de las acciones que conforman todos los portafolios estuvieron entre los cuatro valores que obtuvieron las rentabilidades más altas en el trimestre. Cabe resaltar el crecimiento de la acción CASAGRC1 que tuvo una rentabilidad de 70% en el primer trimestre del 2006 y esto favoreció a que el portafolio 3, que tenía un cuarto de su riqueza invertida en este valor, logre una rentabilidad tan alta.

Otro aspecto importante para analizar es cual era la probabilidad que se tenía de obtener rentabilidades menores a las que se obtuvieron. Es necesario recordar que la probabilidad de obtener un valor puntual cuando se tienen variables aleatorias continuas es 0, por ejemplo la probabilidad de que el portafolio 1 rindiera 20.66% en el primer trimestre era de 0. Pero sin embargo, si se puede calcular la probabilidad de que el valor del portafolio caiga dentro de dos valores. Siguiendo con el ejemplo anterior, podemos calcular la probabilidad de que la rentabilidad del portafolio 1 sea entre 20% y 21%, haciendo uso de la Función de Distribución Acumulada

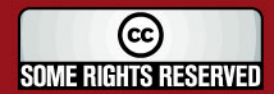

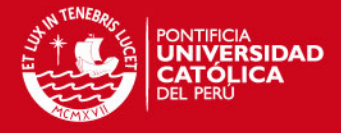

presentada en la Figura 24. Gráficamente podemos obtener las probabilidades<sup>40</sup>:  $P(r \le 20\%) = 0.9494$  y  $P(r \le 21\%) = 0.9580$  y de esta forma podemos calcular:

$$
P(20\% \le r \le 21\%) = P(r \le 21\%) - P(r \le 20\%)
$$
  
= 0.9580 - 0.9494  
= 0.0086

Ahora analizaremos cual era la probabilidad de que en cada portafolio se obtuvieran rentabilidades menores a las que realmente se alcanzaron. En la Figura 25, se muestra como gráficamente se hallan las probabilidades requeridas anteriormente haciendo uso de las curvas de la Función de Distribución Acumulada para los tres portafolios conformados. Para el portafolio 1 obtuvimos que la probabilidad de que la rentabilidad sea menor que 20.66% es de 0.9549 ( $P(r_1 \le 20.66\%) = 0.9549$ ), para el portafolio 2  $P(r_1 \le 29.55\%) = 0.9426$  y finalmente para el portafolio 3  $P(r_1 \leq 42.47\%) = 0.9559$ . Como vemos las tres probabilidades mostradas anteriormente son valores muy similares y en los tres casos se tenia una probabilidad muy baja de obtener ganancias mayores a las que se obtuvieron<sup>41</sup>.

Como los tres portafolios conformados tenían las mismas acciones, pero con diferentes pesos de las mismas, en donde el portafolio 1 estaba conformado en mayor proporción por las acciones menos volátiles, en cambio el portafolio 3 estaba compuesto en mayor proporción por las acciones más volátiles, ante un gran crecimiento del IGBVL en su conjunto en el primer trimestre del 2006, el portafolio más volátil fue el que se vio más beneficiado.

 $41$  La probabilidad de obtener una rentabilidad mayor a un cierto  $R$  viene dada por la siguiente fórmula:  $P(r > R) = 1 - P(r \leq R)$ . En este caso las probabilidades de obtener rentabilidades mayores a las que realmente se obtuvieron en los tres portafolios eran de:  $P(r_1 > 20.66\%) = 0.0451$ ,  $P(r_2 > 29.55\%) = 0.0574$  y  $P(r_3 > 42.47\%) = 0.0441$ 

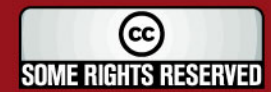

 $\overline{a}$ 

 $40$  La probabilidad de tener una rentabilidad menor a un cierto  $R$  viene dada por la Función de Distribución Acumulada para  $F(R)$ , es decir que  $P(r \leq R) = F(R)$ .

## *FESIS PUCP*

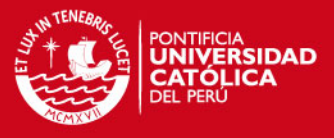

**Figura 26: Probabilidad de obtener rentabilidades menores a las que realmente se lograron** 

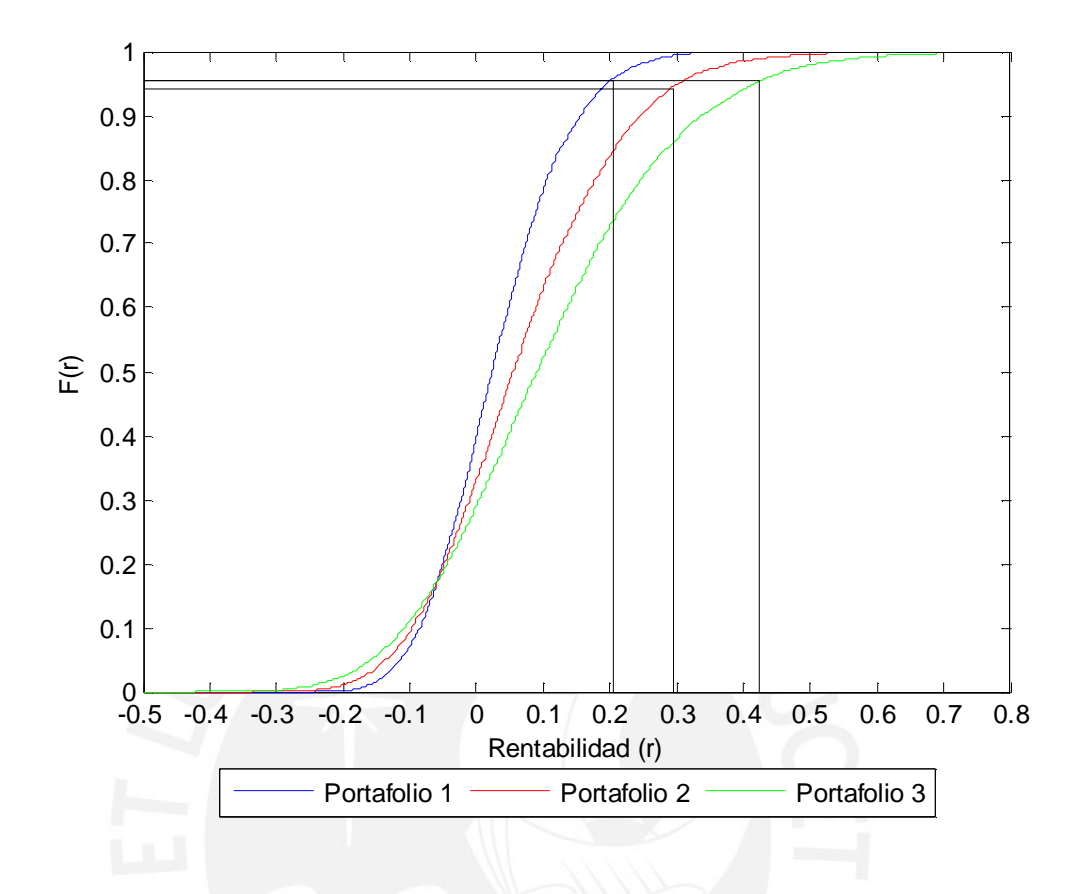

A través de la Figura 25 podemos inferir que si el IGBVL hubiese tenido una gran caída en el horizonte de inversión, entonces el portafolio 3 habría sido el más afectado, ya que por su gran volatilidad las pérdidas generadas hubiesen sido las mayores.

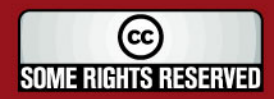

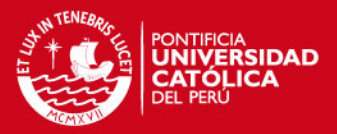

## **5. CONCLUSIONES Y RECOMENDACIONES**

- El Movimiento Browniano no es un buen modelo de precios de acciones porque pueden tomar valores negativos y los incrementos independientes no se cumplen para los precios. En cambio, el Movimiento Browniano Geométrico, que también es un proceso estocástico en tiempo continuo, se caracteriza porque los precios nunca pueden tomar valores negativos y los rendimientos logarítmicos de los mismos son independientes y siguen una distribución normal, lo que lo convierte en un buen modelo para simular los precios de las acciones utilizadas en el presente trabajo.
- Para simular el camino muestral que sigue el precio de una acción sólo es necesario introducir el rendimiento esperado y la volatilidad de los rendimientos. Para calcular estos dos parámetros generalmente se utiliza una cierto número de datos históricos y el valor final de éstos va a depender de la cantidad de datos que se utilicen, lo que se va a ver reflejado en los resultados de la simulación.
- Mientras que la volatilidad utilizada en la simulación sea mayor, entonces el rango de valores obtenidos va a ser más grande. Por otro lado, mientras mayor sea el rendimiento utilizado, entonces el valor promedio de los precios simulados va a ser superior.
- Para las acciones de la BVL existe una relación directa entre el horizonte a pronosticar y el tamaño de muestra que se debe tomar para obtener un mejor resultado en la simulación, es decir, que mientras el horizonte sea mayor entonces el tamaño de muestra debe ser más grande.
- En el caso de las acciones de las compañías de Estados Unidos se da la misma relación hasta un horizonte de 70 días. Para horizontes más lejanos, la relación ya no se cumple y es indiferente tomar un tamaño de muestra mayor.
- Tanto para las acciones peruanas, como para las acciones norteamericanas, los mayores errores se dan cuando se toman tamaños de muestra muy pequeños para realizar pronósticos a largo plazo y cuando se toman muestras grandes para pronosticar al corto plazo.
- Cuando se realiza el mismo análisis con un portafolio de acciones, los resultados que se obtienen son bastante parecidos. Sin embargo, cabe resaltar que en el caso del portafolio conformado por acciones de la BVL se observa que cuando el horizonte a pronosticar supera los 70 días, el tamaño

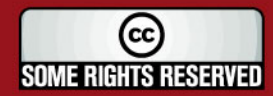

## **SIS PUCP**

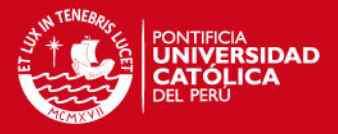

de muestra ya no debe aumentar, sino que se debe tomar sólo entre 50 y 60 datos. En cambio, para el caso del portafolio conformado por compañías de Estados Unidos, no sucede este fenómeno, sino que cuando el periodo a pronosticar es grande (más de 70 días) entonces es indiferente tomar 70 datos o más para la muestra.

- Un supuesto muy importante que se tiene que tomar en cuenta al momento de realizar la simulación, es que los rendimientos de las acciones se encuentran correlacionados. Cuando se simularon los portafolios tomando en cuenta las correlaciones, siempre se obtuvieron errores menores (menores valores del estadístico Z), que cuando se simularon los precios de las acciones de manera independiente. Esto demuestra la gran relevancia que tienen las correlaciones tanto en la simulación del portafolio como en el comportamiento real del mismo.
- Una opción es un contrato entre dos partes en el cual el comprador adquiere el derecho de comprar o vender un activo en un tiempo futuro a un precio fijo. Los modelos de valuación de opciones encuentran precios justos para estos instrumentos. Las opciones se pueden valuar a través de fórmulas analíticas, como en el modelo de Black – Scholes, o a través de la Simulación Monte Carlo (SMC), por el cual se puede hallar el valor de una opción simulando el movimiento del precio del activo subyacente.
- El uso de fórmulas analíticas permite obtener los precios de las opciones de manera muy rápida y simple. Sin embargo, la deducción de estas fórmulas necesita de una profunda base matemática y no en todos los casos se va a contar con la fórmula requerida. Por lo tanto, el método de SMC es una buena alternativa para valuar opciones y otros instrumentos derivados, en especial cuando éstos son muy complejos y la valuación de los mismos de manera analítica se vuelve tremendamente complicada.
- Mientras más réplicas se realicen en la simulación, los resultados van a converger a los valores teóricos. Sin embargo, esto va a significar un aumento en el tiempo de la misma y por lo tanto del costo computacional. Por este motivo, se debe encontrar un equilibrio entre la exactitud de los resultados y el costo por obtener los mismos.
- Las opciones europeas sólo pueden ser ejercidas a la fecha de expiración y por tal motivo para la valoración de las mismas sólo se necesita simular el valor final de la acción. Si comparamos los valores obtenidos a través de la SMC con los precios calculados bajo el modelo de Black – Scholes, observamos que las diferencias son muy pequeñas y el precio hallado de

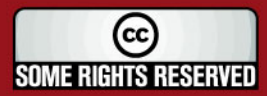

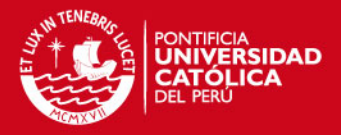

forma analítica siempre cae en el intervalo de confianza obtenido a través de la simulación, asumiendo un número de réplicas razonable. Por lo que podemos concluir, que si se toma un número de réplicas grande, el precio obtenido a través del método de SMC va a ser un muy buen aproximado del valor obtenido bajo el modelo de Black – Scholes.

- Las opciones Lookback dependen del camino que siga el activo subyacente, en donde la ganancia que se obtiene depende del precio máximo o mínimo de la acción durante toda la vida de la opción. Teóricamente, para valuar estas opciones a través de SMC, se debería simular todo el camino del precio de la acción, pero esto es imposible, debido a que no se pueden simular infinitos precios, por lo que una alternativa es simular varios precios y mientras más precios se utilicen, entonces los valores obtenidos se van a acercar más a los calculados mediante las fórmulas analíticas.
- Las opciones barrera también dependen del camino que sigue el precio de la acción y éstas se activan ( $knock - in$ ) o se extinguen ( $knock - out$ ) cuando el activo subyacente alcanza un cierto valor de barrera. En este caso, no es necesario utilizar intervalos de tiempo muy pequeños en la simulación del camino muestral, debido a que utilizando entre 1 a 4 precios por día, los resultados que se obtienen son muy cercanos a los hallados mediante las fórmulas analíticas de Reiner & Rubinstein.
- Los portafolios de mínima varianza están compuestos por las acciones que generarían un rendimiento esperado dado, con una menor volatilidad del portafolio. En el presente trabajo se crearon tres portafolios de mínima – varianza a partir de las acciones seleccionadas de la BVL, para rendimientos esperados diferentes.
- A un inversionista le interesa tener una medida de la probabilidad de que su portafolio obtenga menos de una rentabilidad dada y es por esto que se construye la Función de Distribución Acumulada ( $F(r)$ ) para la variable rentabilidad (*r* ) del portafolio mediante el método SMC. Los portafolios más volátiles generan un rango de valores simulados más grande, por lo que las pérdidas pueden ser mayores, al igual que las ganancias.
- Al evaluar los resultados reales de los tres portafolios, se encontró que en los que se asumió un mayor riesgo se obtuvieron rentabilidades mayores, en un periodo donde el IGBVL tuvo un alto crecimiento. Y lo más relevante es que en los tres casos existían probabilidades muy similares de obtener rentabilidades superiores a las que se lograron realmente.

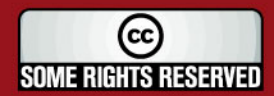

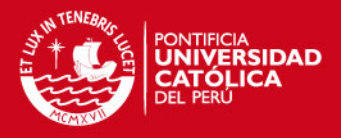

## **BIBLIOGRAFÍA**

- Banks, J. (2001). Discrete-event system simulation. Prentice Hall, Upper Saddle River, NJ.
- Bedoya, M. (2005). Técnicas de Valuación, Estrategias y Aplicación de Opciones, sobre Acciones que se Negocian en la Bolsa de Valores de Lima. Tésis (Ingeniero Industrial). Pontificia Universidad Católica del Perú, Facultad de Ciencias e Ingeniería, Especialidad Ingeniería Industrial. Lima, Perú.

Bolsa de Valores de Lima (s.f). Disponible en:

<http://www.bvl.com.pe>

Acceso en: 3 enero 2006

- Brealey, R.A. (2004). Fundamentos de Finanzas Corporativas. 4ª. ed. McGraw-Hill, Madrid.
- Brzezniak, Z. (1999). Basic stochastic processes: a course through exercises. Springer, London.
- Chávez Bedoya, L. C. (2003). Modelos para la Selección de un Portafolio de Acciones: su uso práctico y desempeño en la Bolsa de Valores de Lima. Tésis (Ingeniero Industrial). Pontificia Universidad Católica del Perú, Facultad de Ciencias e Ingeniería, Especialidad Ingeniería Industrial. Lima, Perú.
- Chávez Bedoya, L. C. (2006). Simulación Monte Carlo con Aplicaciones a Ingeniería Financiera. Pontificia Universidad Católica del Perú. Lima, Perú.
- Conze, A. y Viswanathan, R. (1991). Path Dependent Options: The Case of Lookback Options. Journal of Finance, S. 1893-1907
- De Lara, A. (2002). Medición y Control de Riesgos Financieros. Limusa, México, D.F.
- Eppen, G. D. (2000). Investigación de Operaciones en la Ciencia Administrativa. 5ª. ed. Prentice Hall, México, D.F.
- Goldman, B., Sosin, H. y Gatto, M. (1979). Path Dependent Options: Buy at the Low, Sell at the High. Journal of Finance, S.1111-1127
- Haugh, M. (2004). Monte Carlo Simulation. Disponible en: <http://www.columbia.edu/~mh2078/MCS04.html> Acceso en: 30 agosto 2005

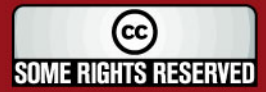

### SIS PUCP

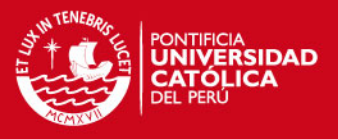

- Hillier, F.S. y Lieberman, G.J. (2002). Investigación de Operaciones. 7<sup>a</sup>. ed. McGraw-Hill, México, D.F.
- Hull, J. (2002). Introducción a los mercados de futuros y opciones. 4ta ed. Prentice Hall, Madrid.
- Jonson, C. (2002). Value al Risk: Teoría y Aplicaciones. Banco de Chile, Santiago de Chile.
- Jorion, P. (1999). Valor en Riesgo. Limusa, México, D.F.
- Kolb, R. (1999). Futures, options, and swaps. 3ra ed. Blackwell Publishers, Massachussets, USA.
- Naylor, T. (1982). Experimentos de simulación en computadoras con modelos de sistemas económicos. Limusa, México, D.F.
- Reiner, E. y Rubinstein, M. (1991). Breaking Down the Barriers. Risk 4,8, pags. 28-35 Sep.
- Reklaitis, G.V. (1983). Engineering optimization: methods and applications. Wiley, New York.
- Siegel, J. J. (2002). Stocks for the Long Run. 3ª. ed. USA.
- Standard and Poor's (s.f.) S&P 100. Disponible en:

<http://www2.standardandpoors.com/spf/pdf/index/factsheet\_sp100.pdf> Acceso en: 3 enero 2006

Superintendencia de Banca, Seguros y AFP (s.f.) Disponible en:

<http://www.sbs.gob.pe>

Acceso en: 2 enero 2006

- Weston, J. y Brigham, E. (1993). Fundamentos de Administración Financiera. McGraw-Hill, México, D.F.
- Yahoo! Finance (s.f.) Disponible en: <http://finance.yahoo.com/>

Acceso en: 3 enero 2006

Ziemba, W.T. (1975). Stochastic Optimization Models in Finance. Academic Press, New York.

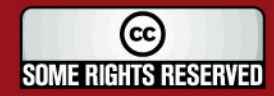

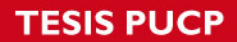

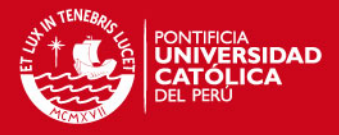

**ANEXOS** 

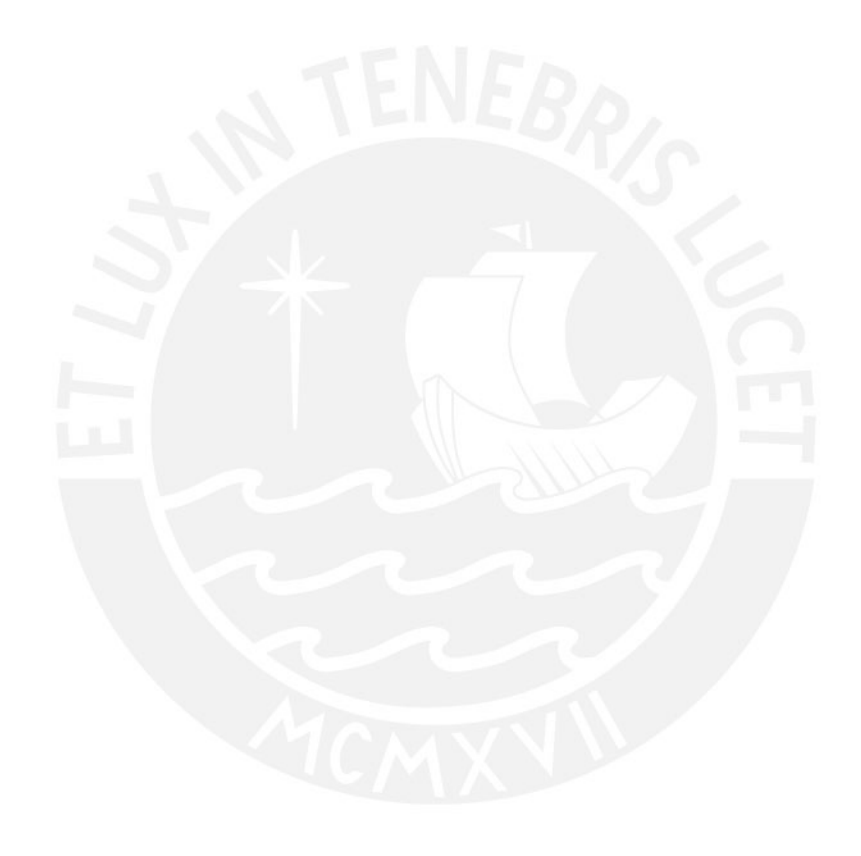

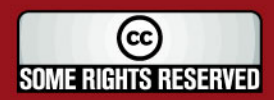

Tesis publicada con autorización del autor<br>Algunos Derechos Reservados. No olvide citar esta tesis

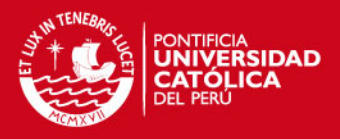

## **Índice General de la Bolsa de Valores de Lima (IGBVL)**

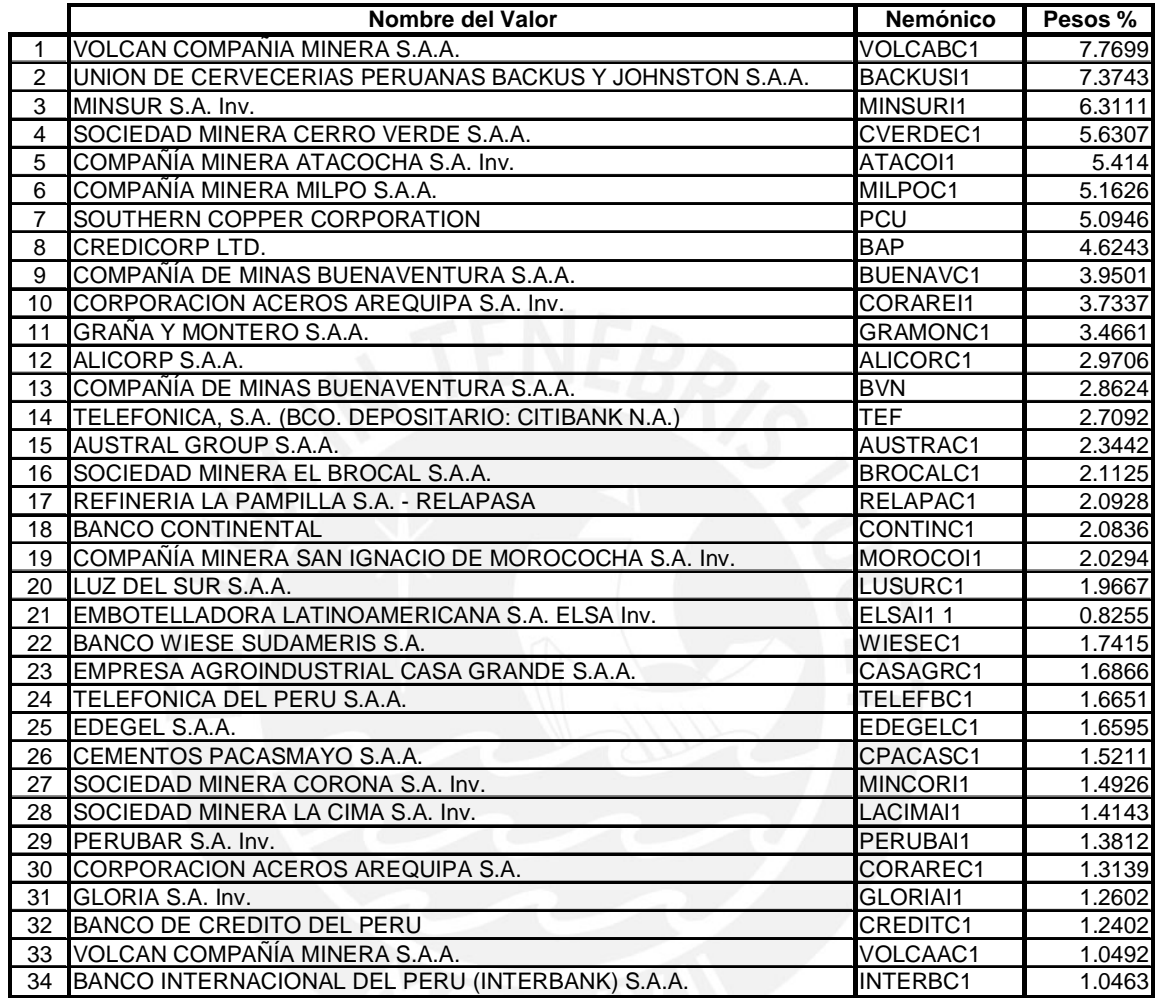

Fuente: BVL

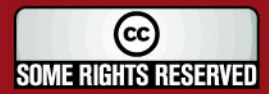

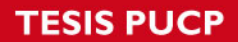

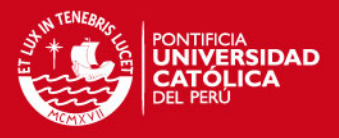

## **Índice Selectivo de la Bolsa de Valores de Lima (ISBVL)**

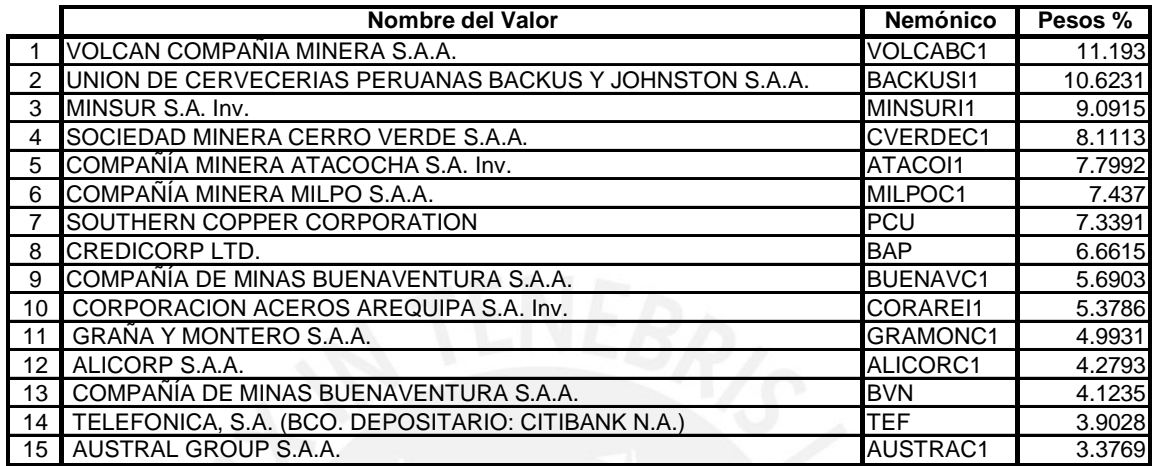

Fuente: BVL

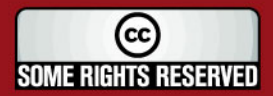

**TESIS PUCP** 

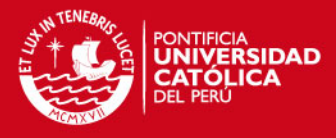

## **ANEXO Nº 3**

## **Dow Jones Industrial Average**

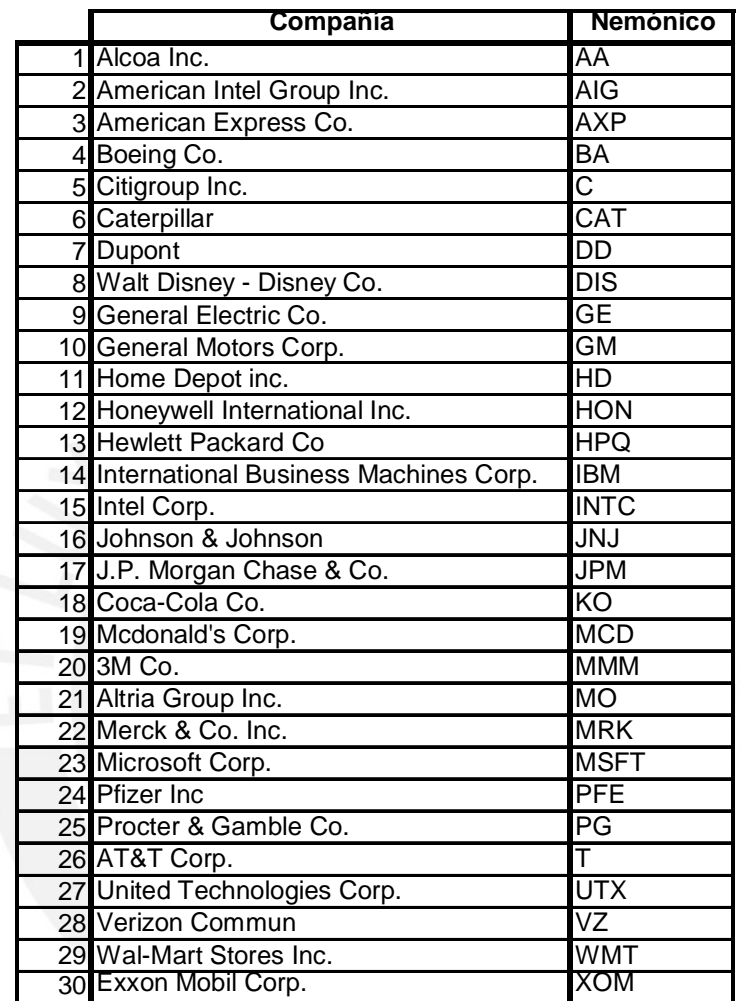

Fuente: Yahoo Finance

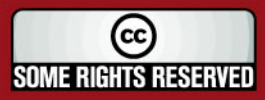

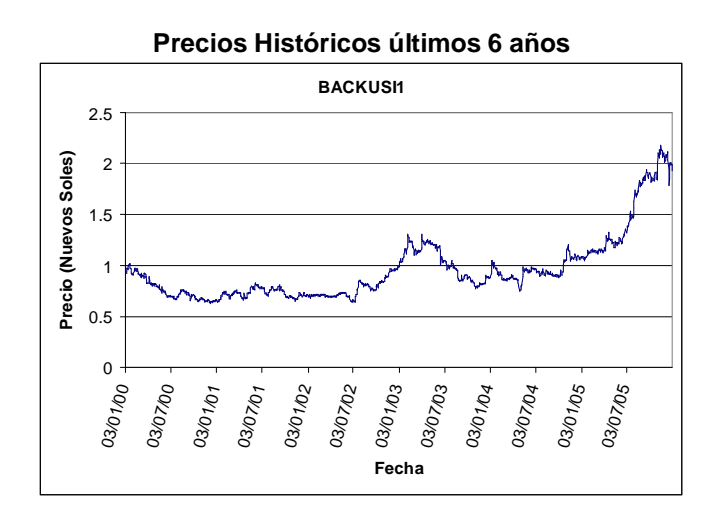

#### **Información sobre la acción BACKUSI1**

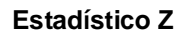

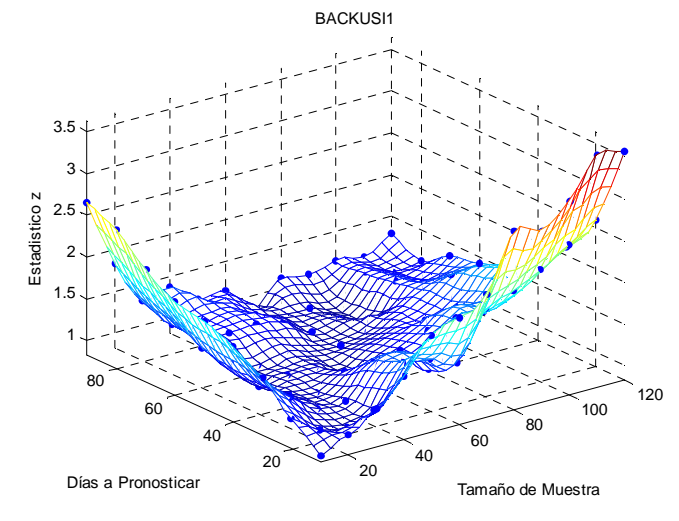

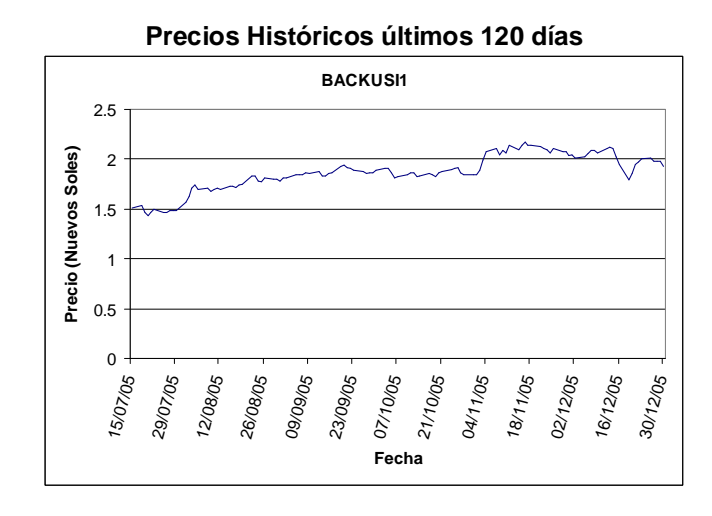

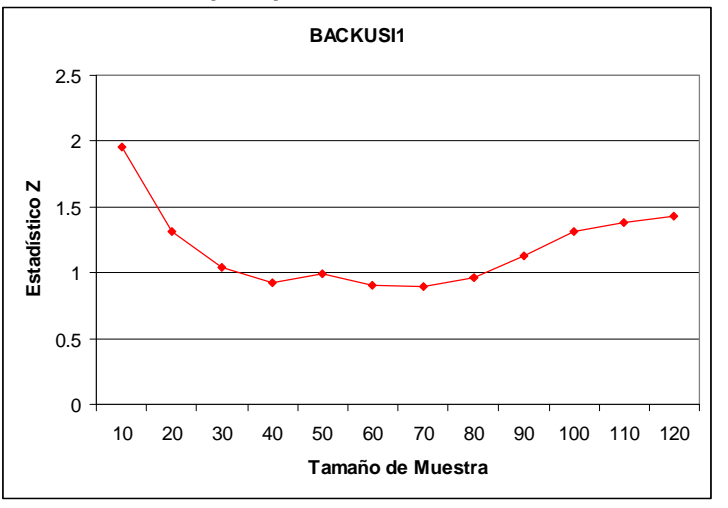

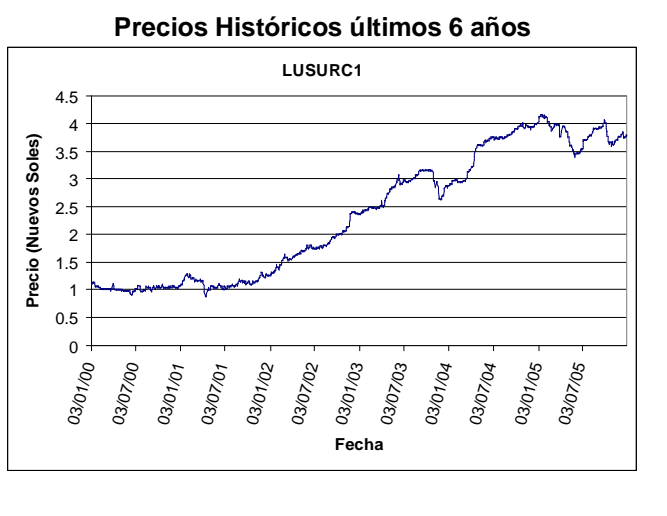

## **Información sobre la acción LUSURC1**

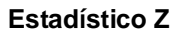

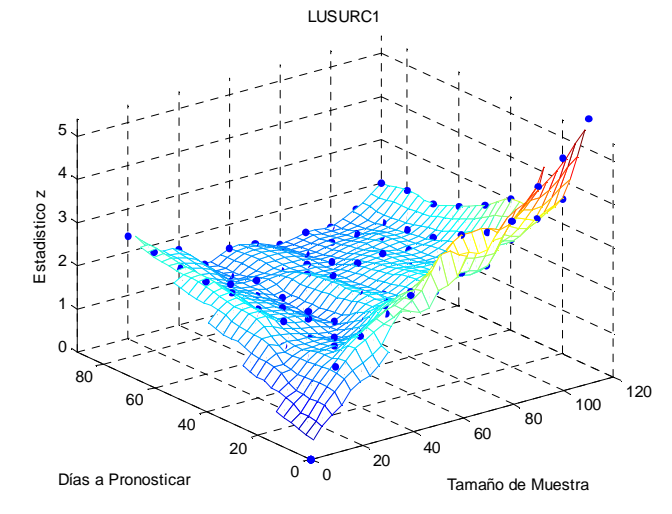

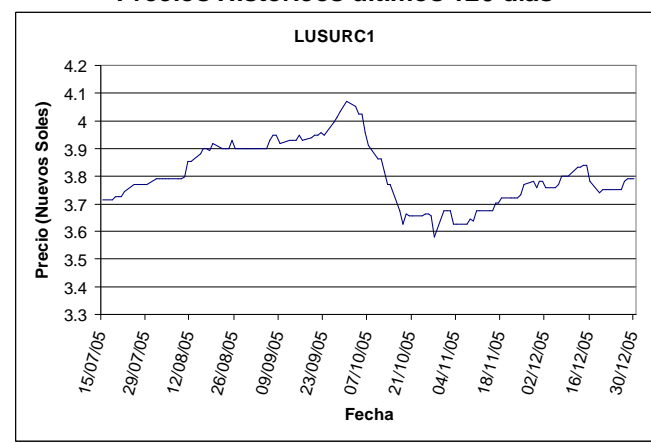

#### **Estadístico Z para pronósticos a 60 días calendario**

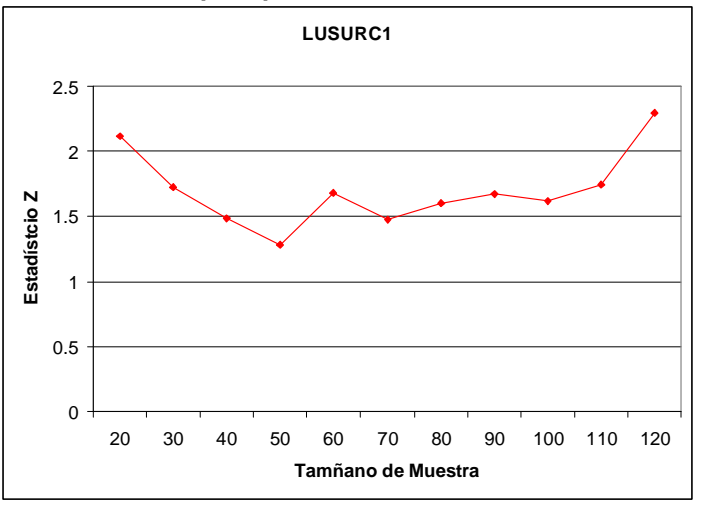

**Precios Históricos últimos 120 días** 

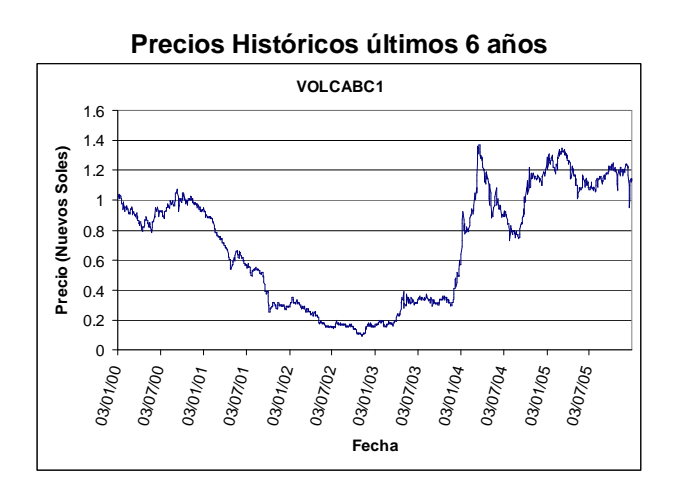

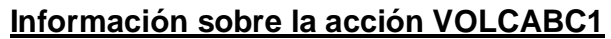

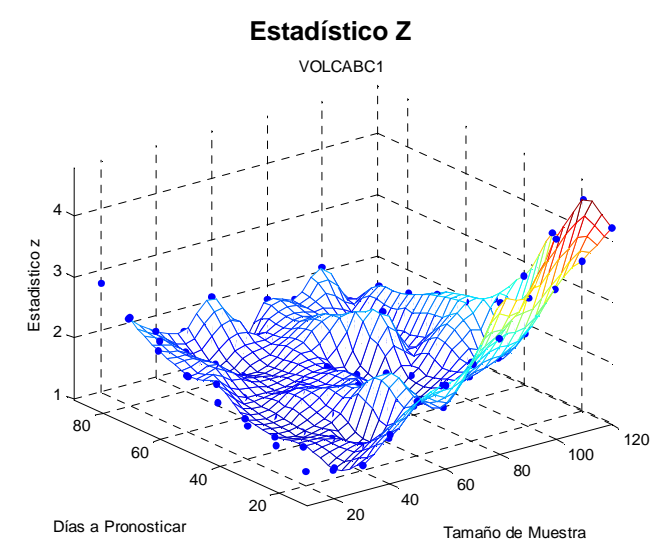

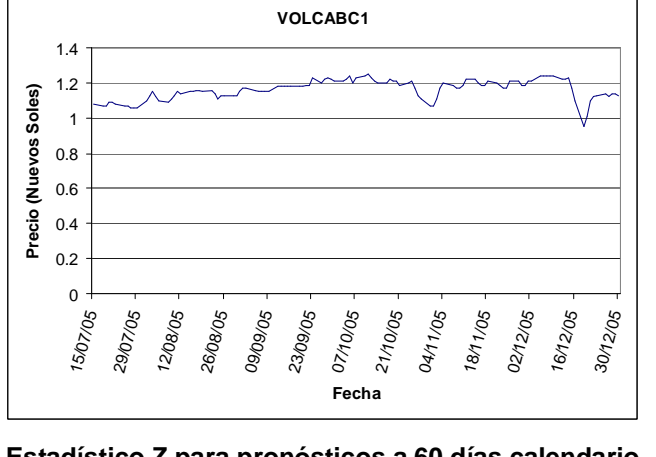

**Precios Históricos últimos 120 días** 

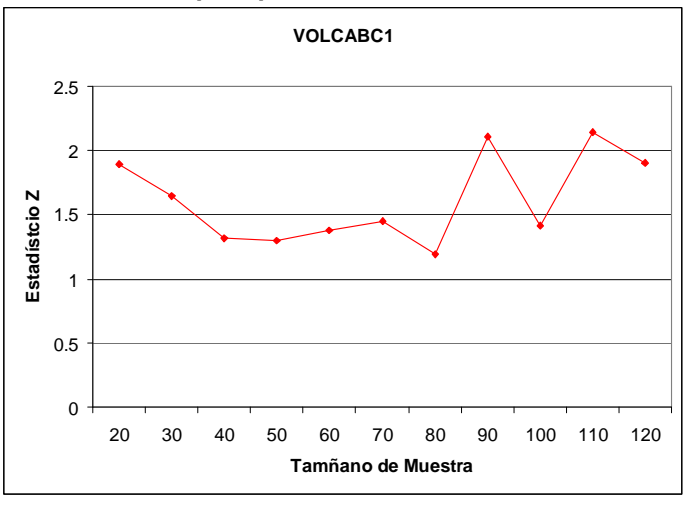

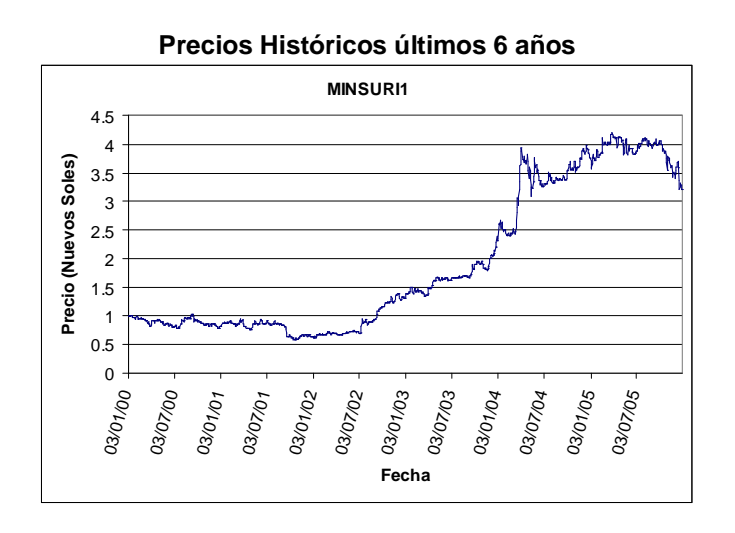

#### **Información sobre la acción MINSURI1**

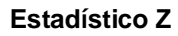

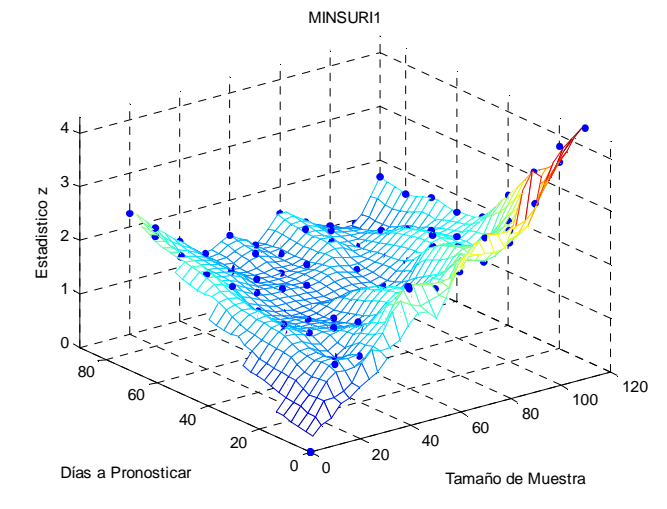

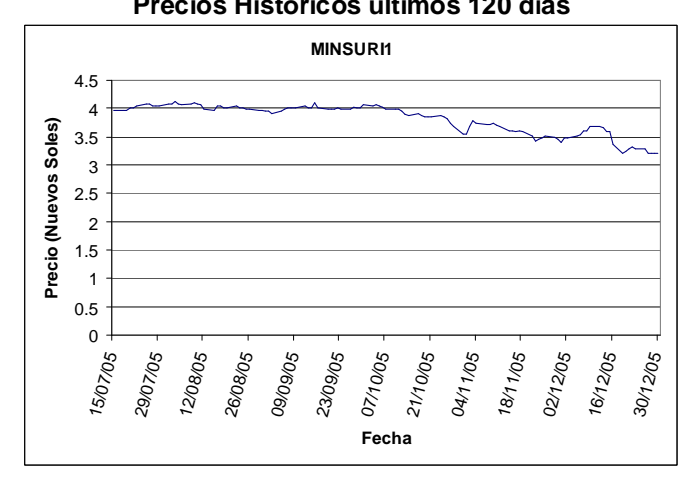

#### **Estadístico Z para pronósticos a 60 días calendario**

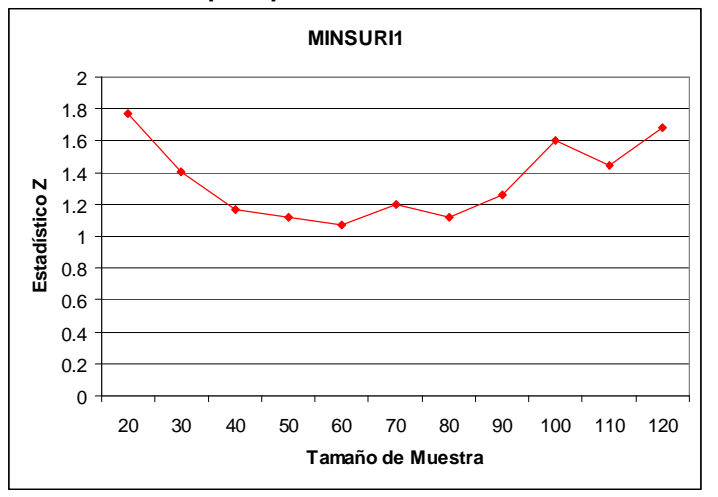

**Precios Históricos últimos 120 días** 

#### **Información sobre la acción ATACOI1**

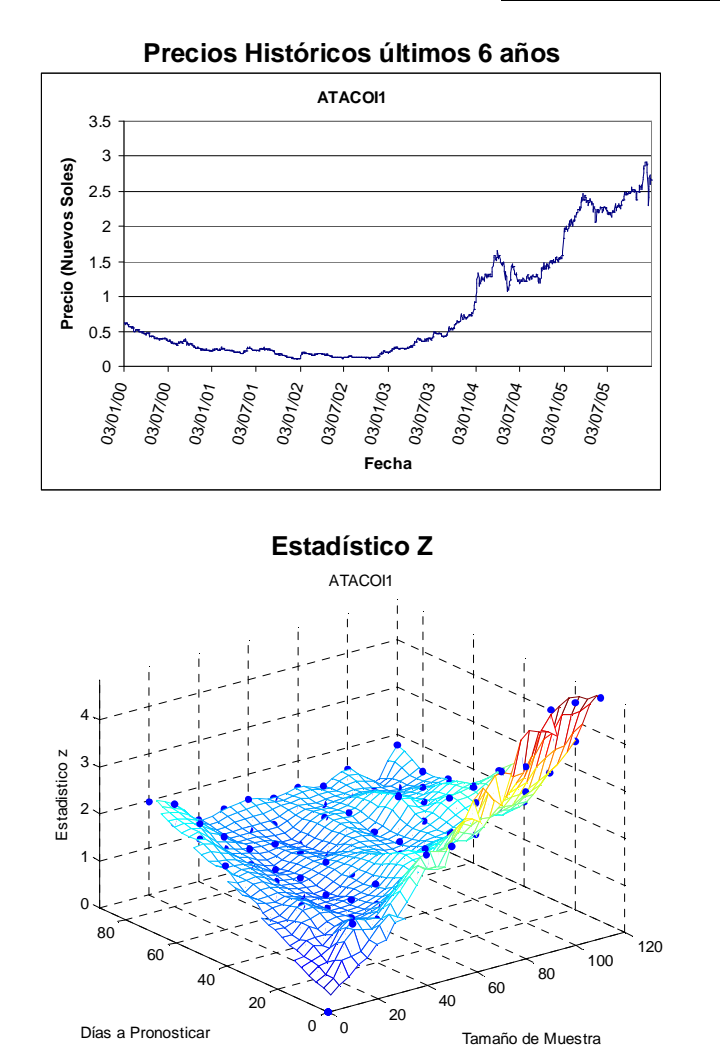

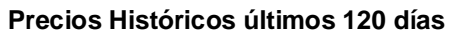

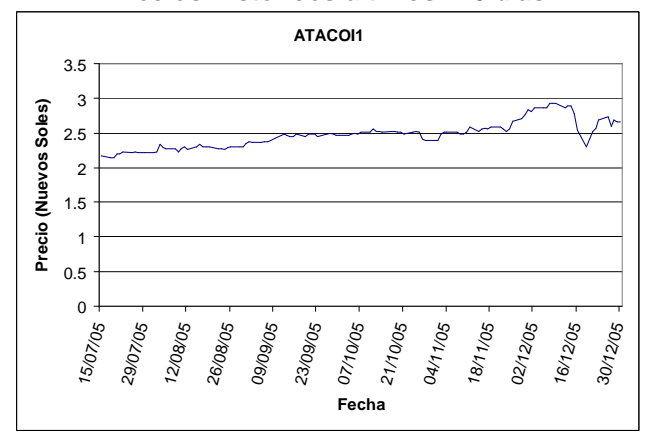

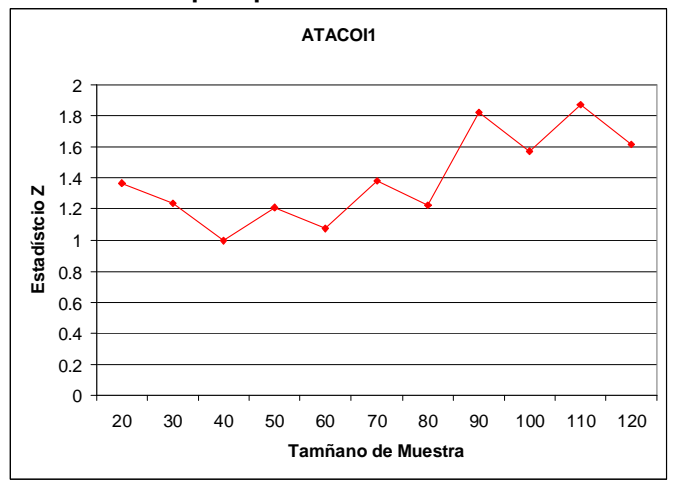

**Información sobre la acción ANEXO Nº 9**

**CONTINC1** 

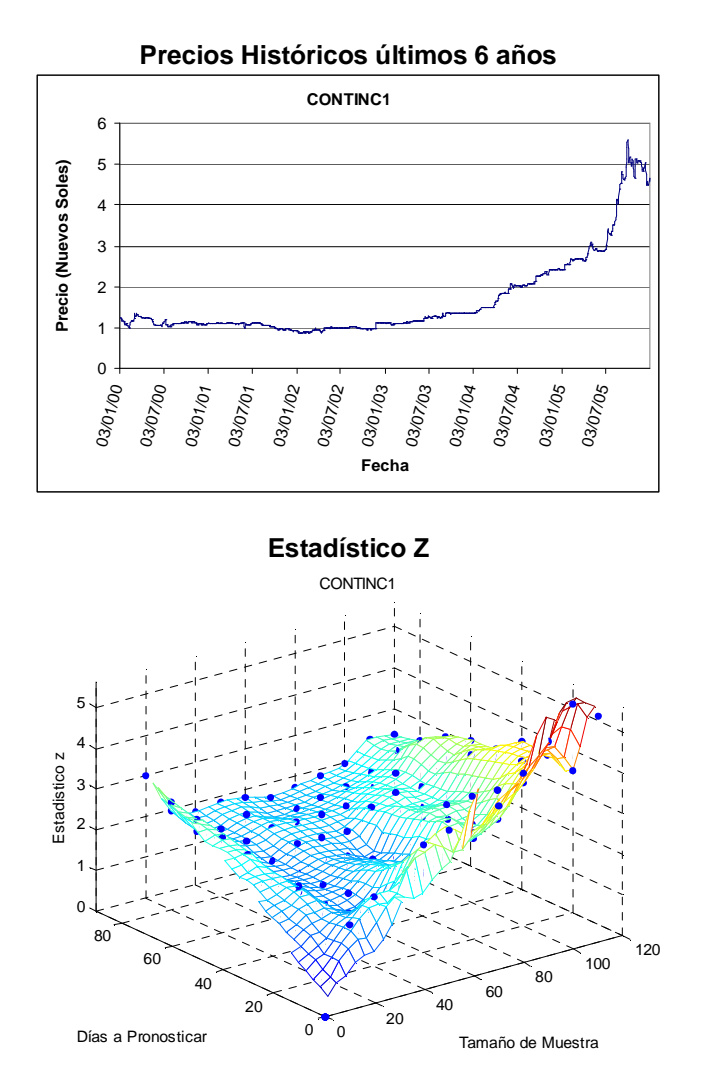

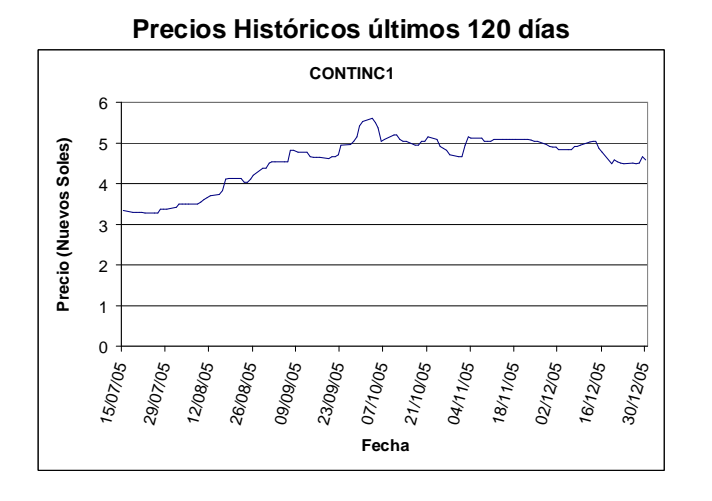

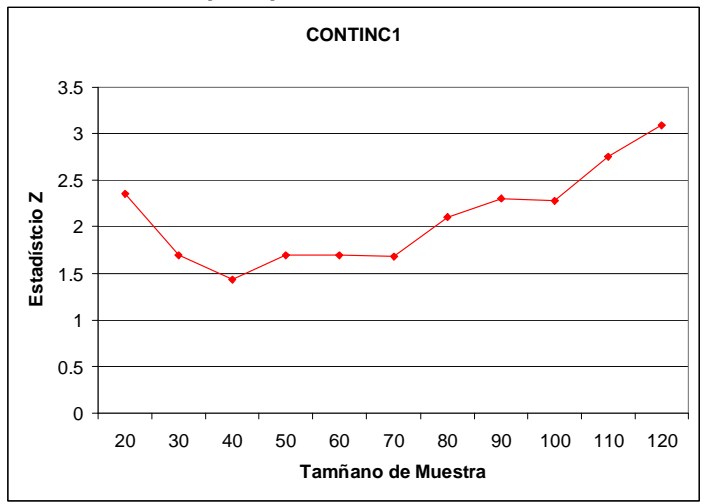

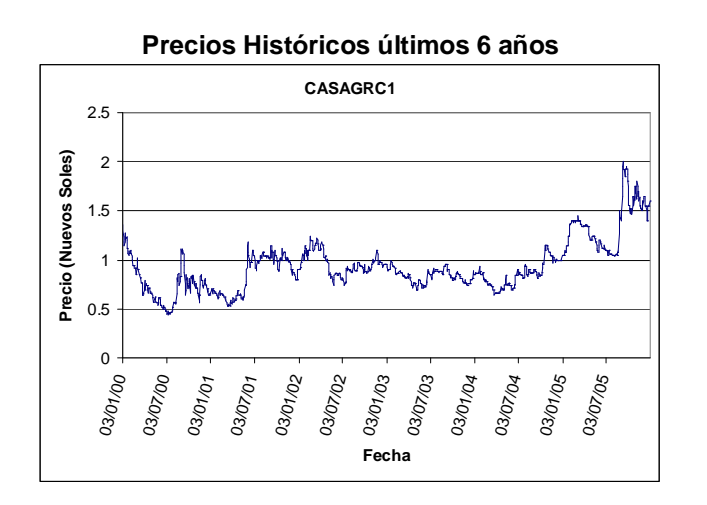

**Estadístico Z** 

20

40

60

Días a Pronosticar

80

1

1.5

Estadistico z

Estadistico z

2

2.5

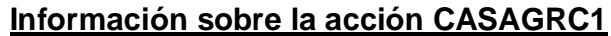

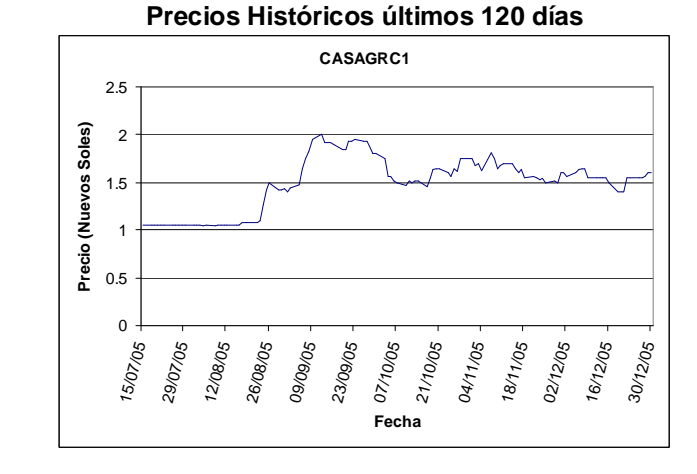

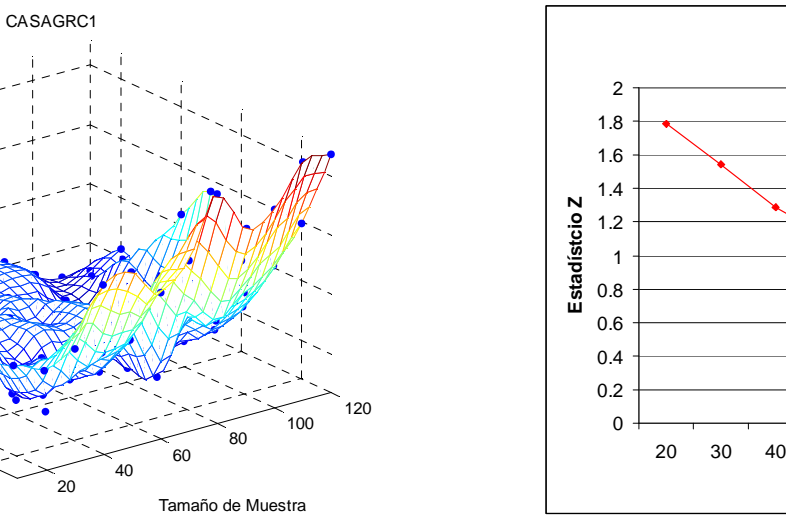

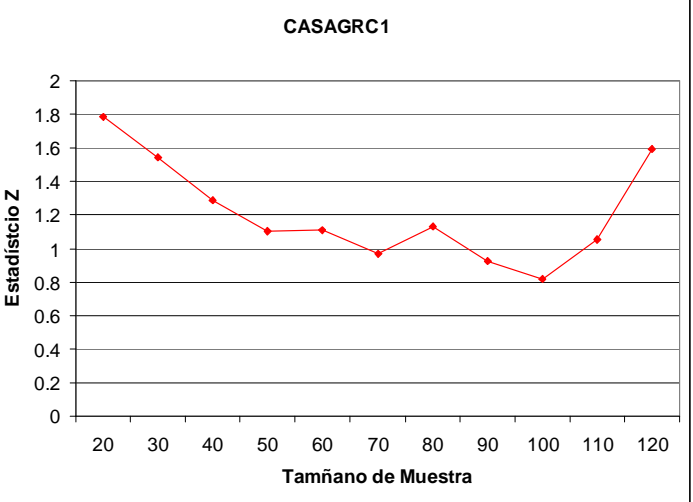

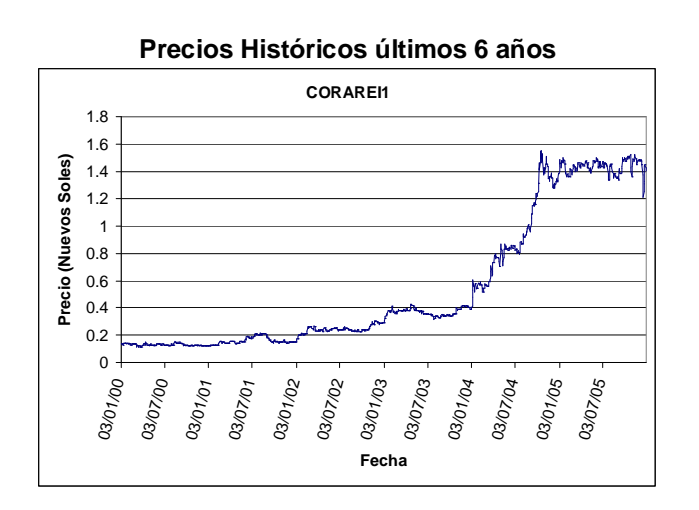

## **Información sobre la acción CORAREI1**

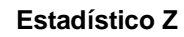

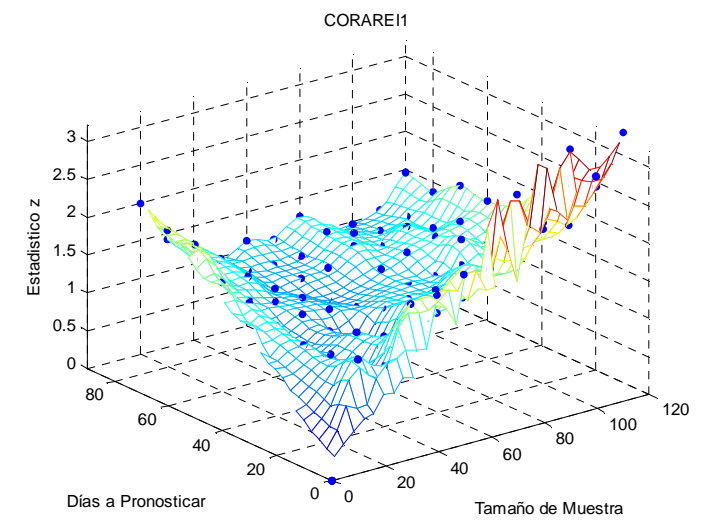

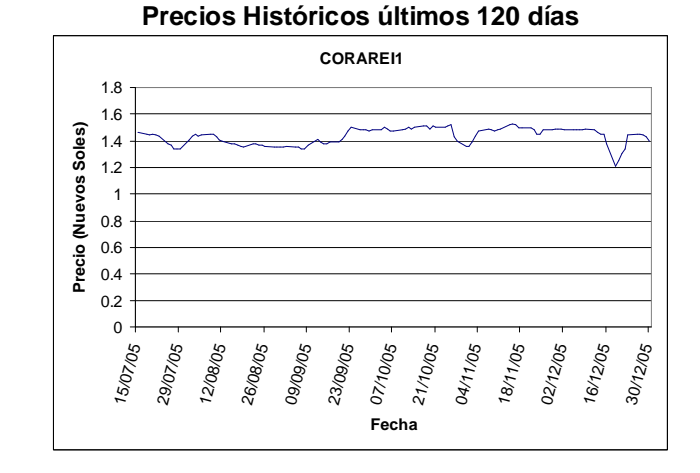

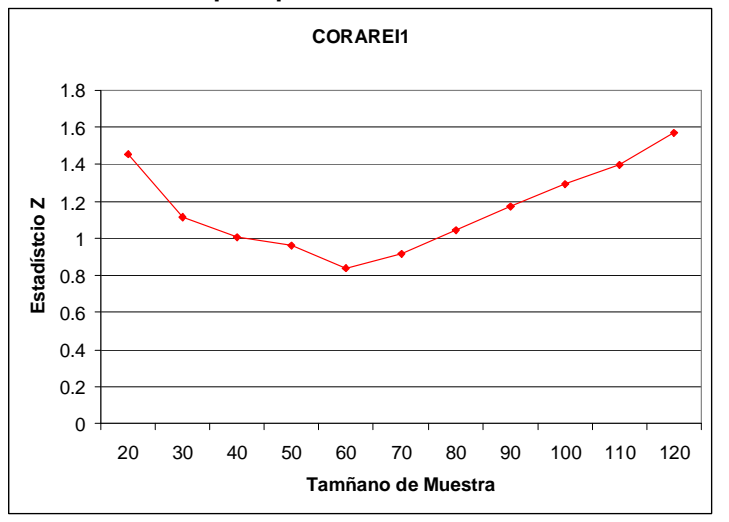
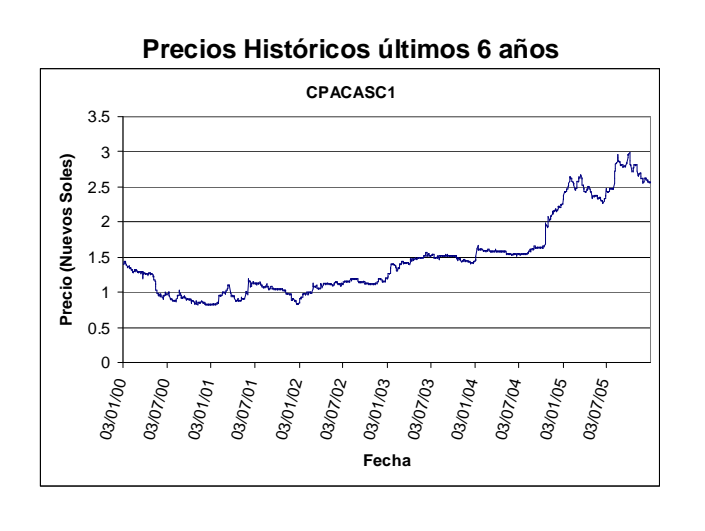

# **Información sobre la acción CPACASC1**

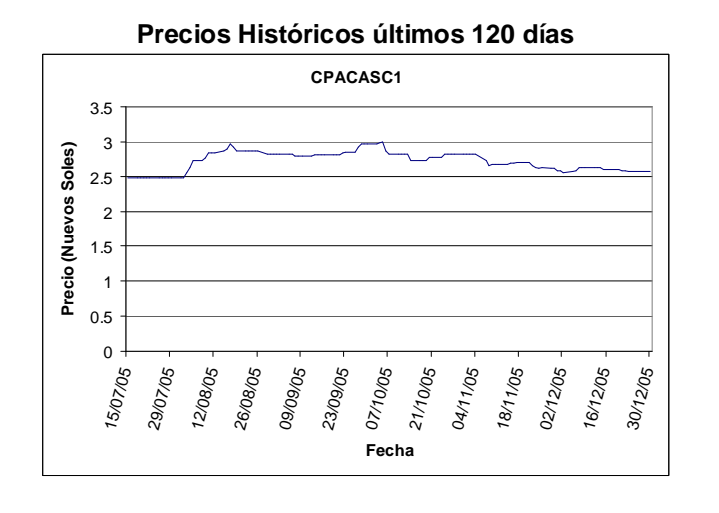

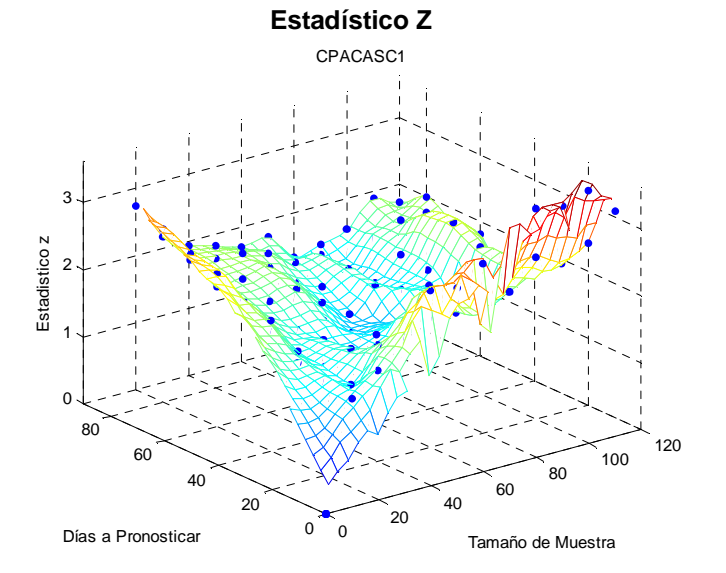

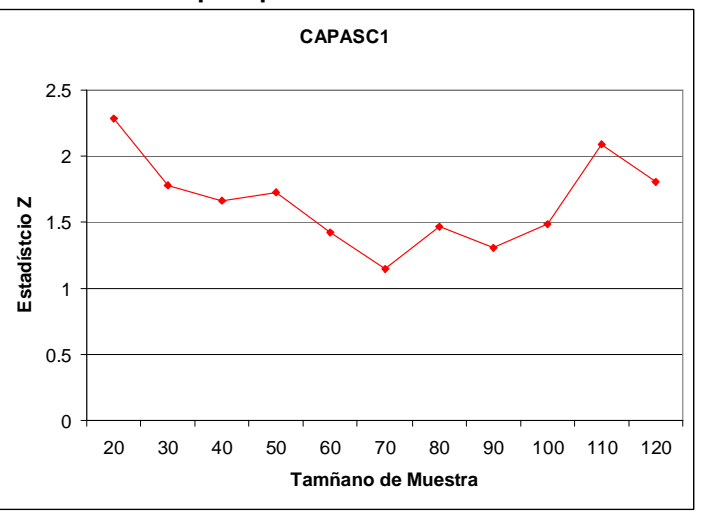

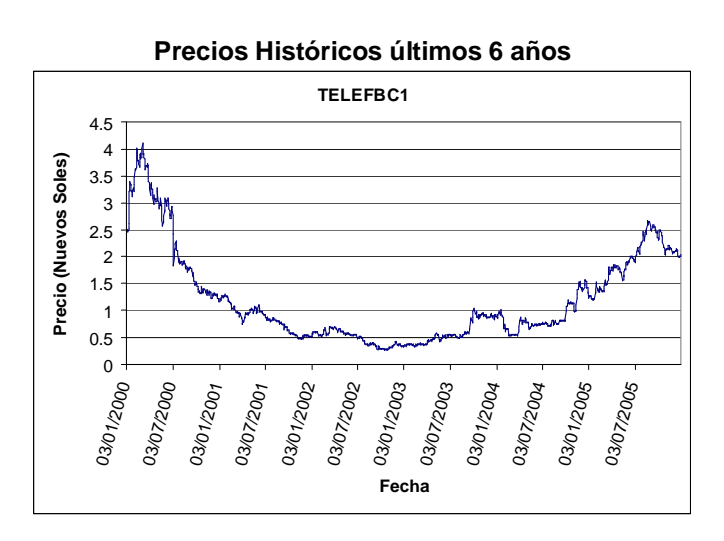

### **Información sobre la acción TELEFBC1**

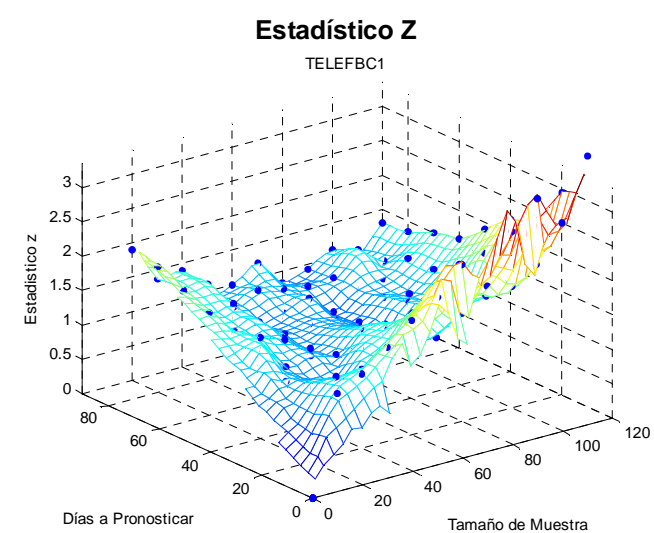

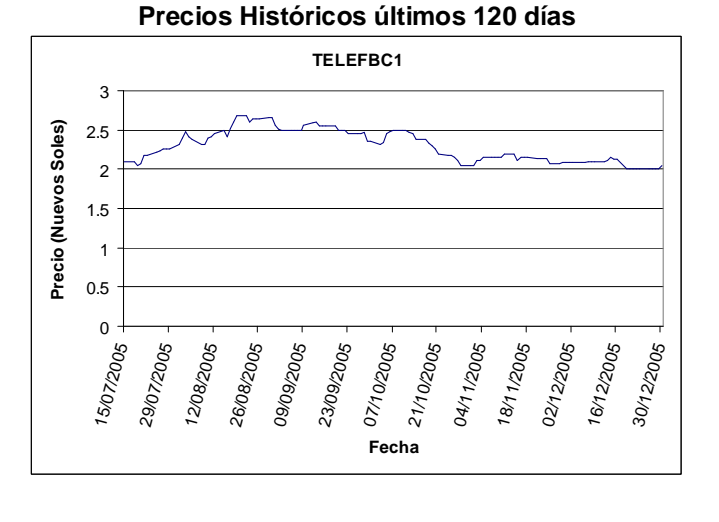

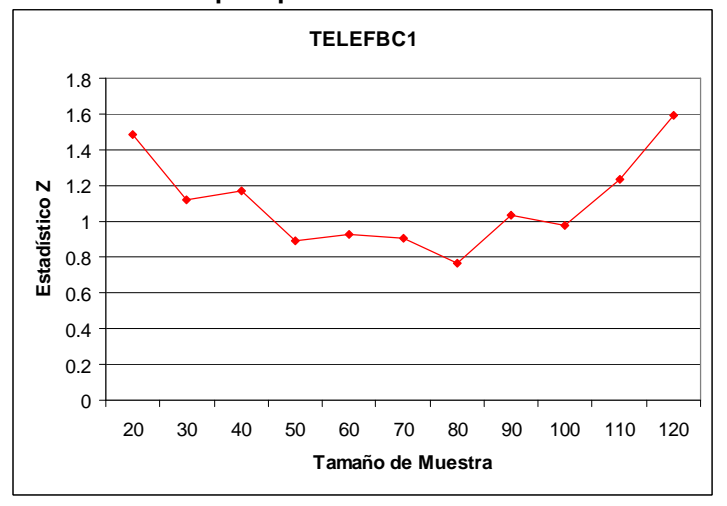

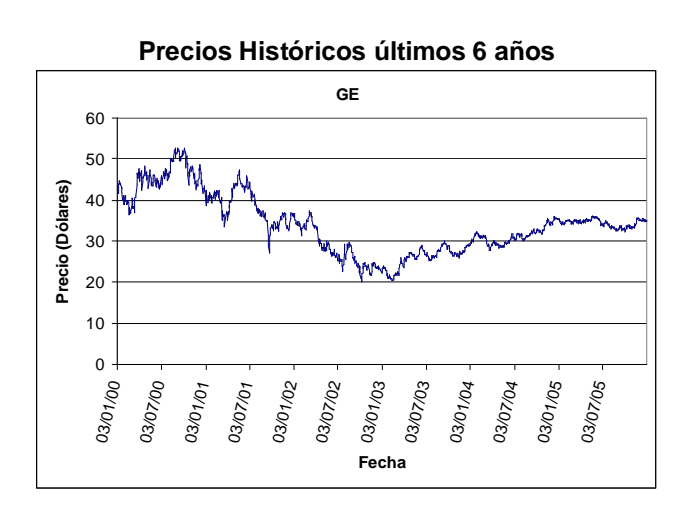

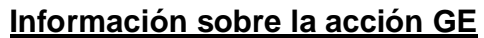

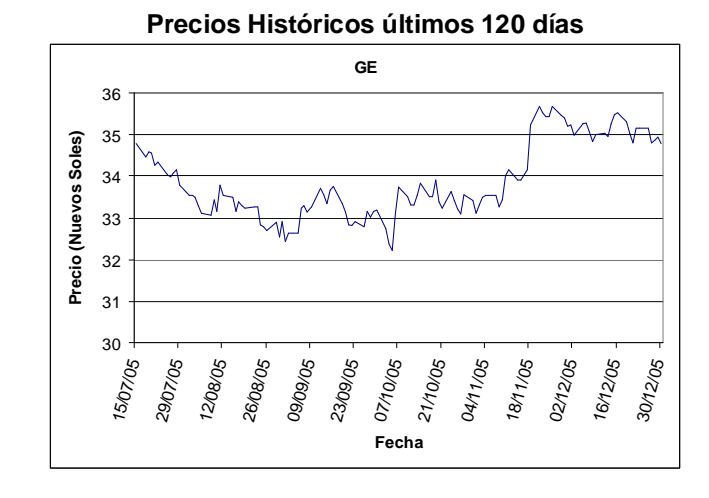

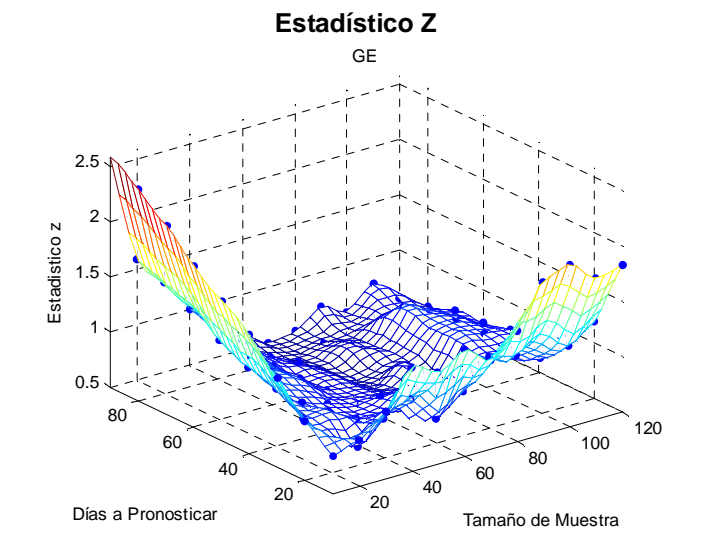

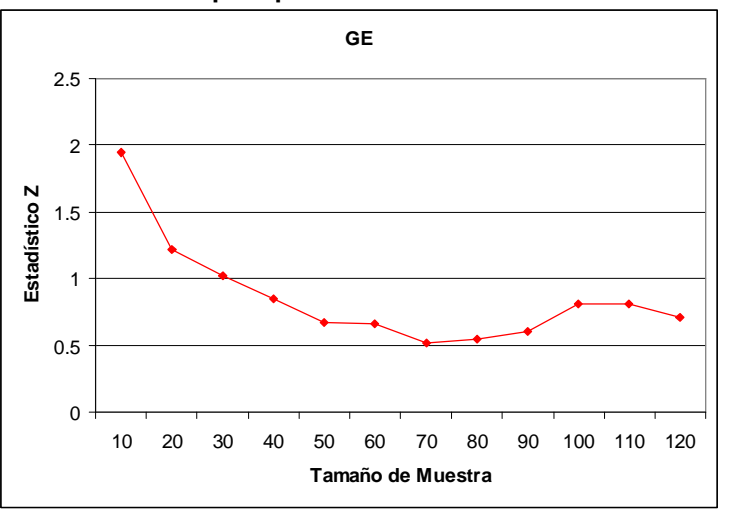

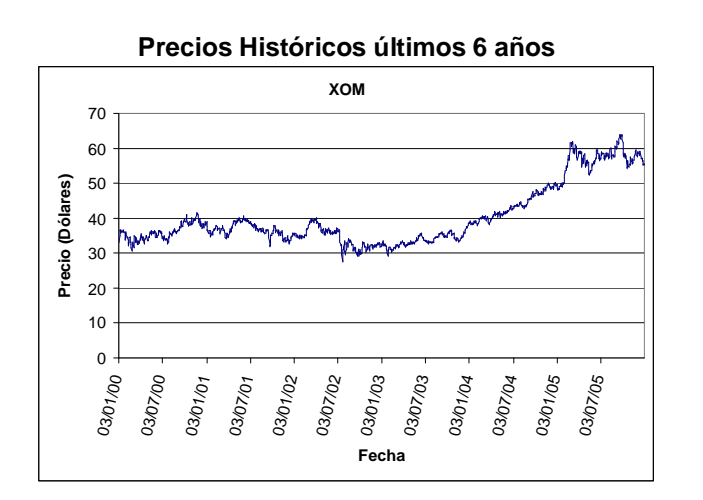

## **Información sobre la acción XOM**

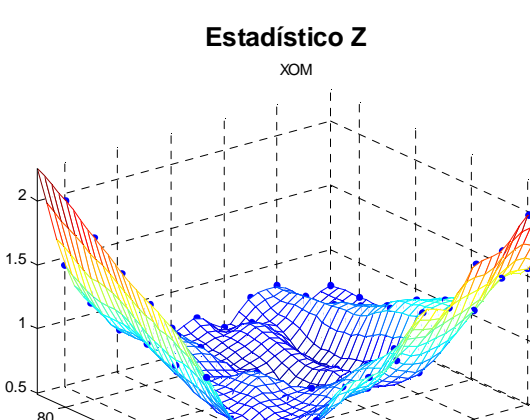

 $\degree$  20

 $20$ 

40

60

Días a Pronosticar

Estadistico z

Estadistico z

 $40^{\circ}$ 

6080

Tamaño de Muestra

100

120

**Precios Históricos últimos 120 días XOM**6664Precio (Nuevos Soles) **Precio (Nuevos Soles)** 62 60  $M$ 58 56 ″/\⁄ 54 52 50 48 58,07/05<br>12/08/05 05 05 05 05 05 06 05 06 06 06 06 07/10/05 07/10/05 08/11/05 08<br>10/12/05 07/10/05 07/10/05 16/11/05 07/12/12/12/12/12/12/105 08 1 **Fecha**

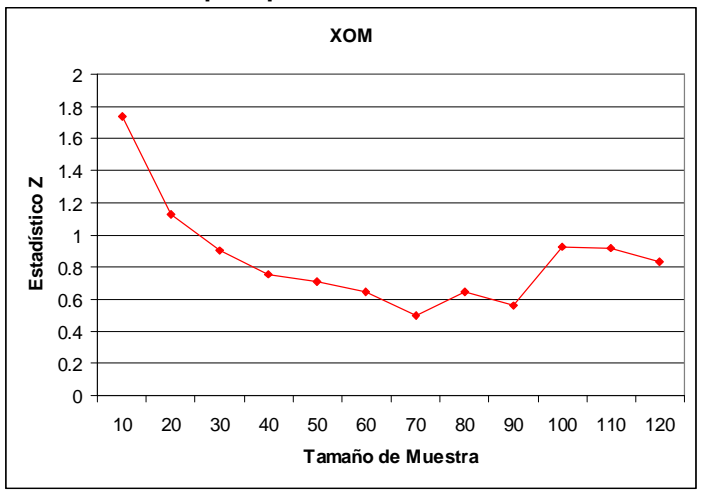

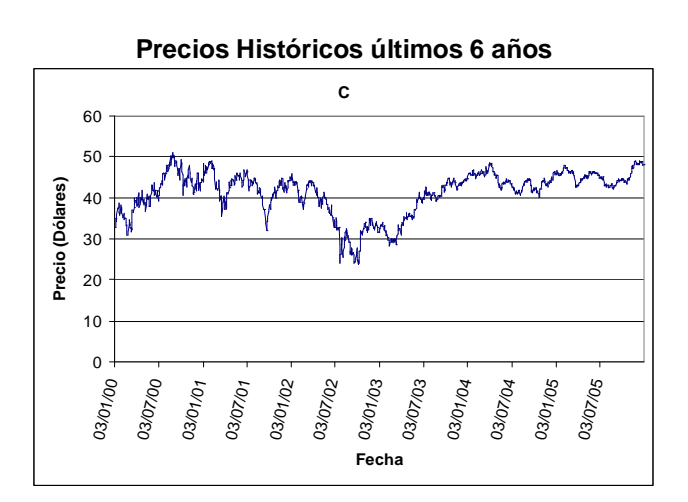

## **Información sobre la acción C**

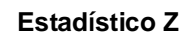

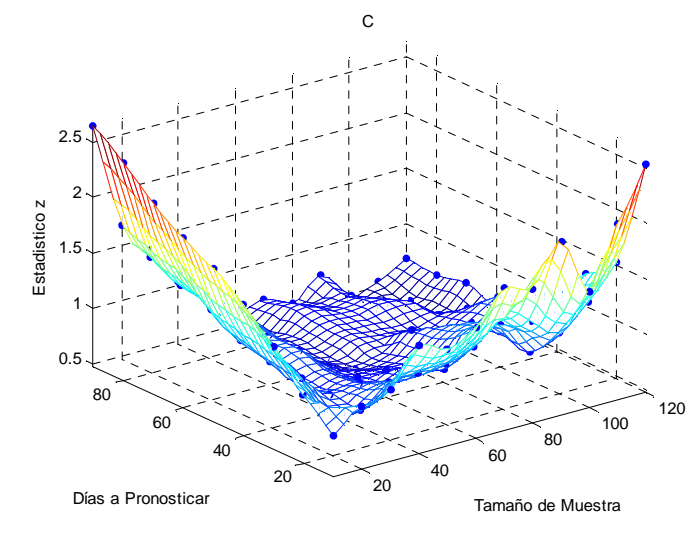

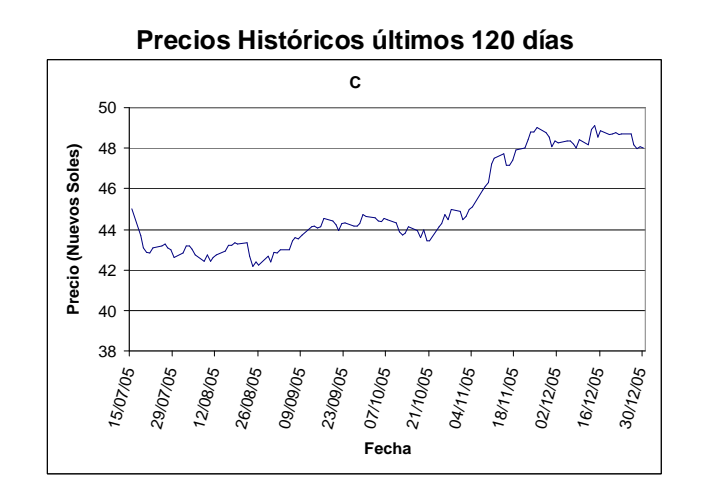

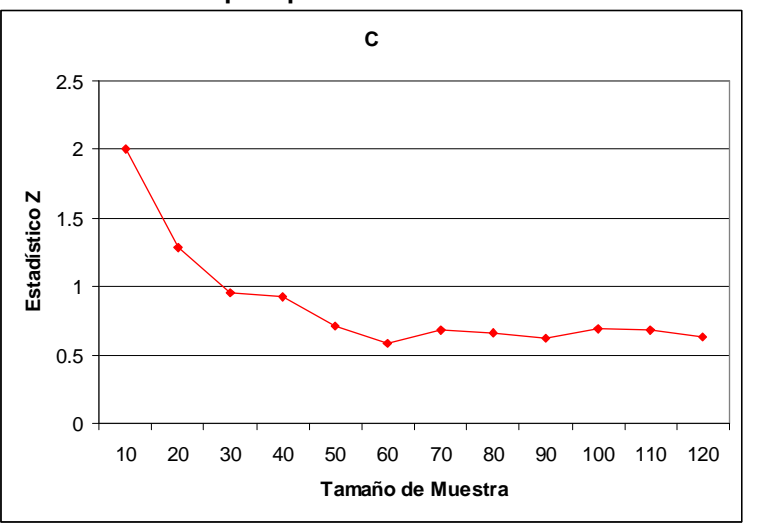

# **Información sobre la acción MSFT**

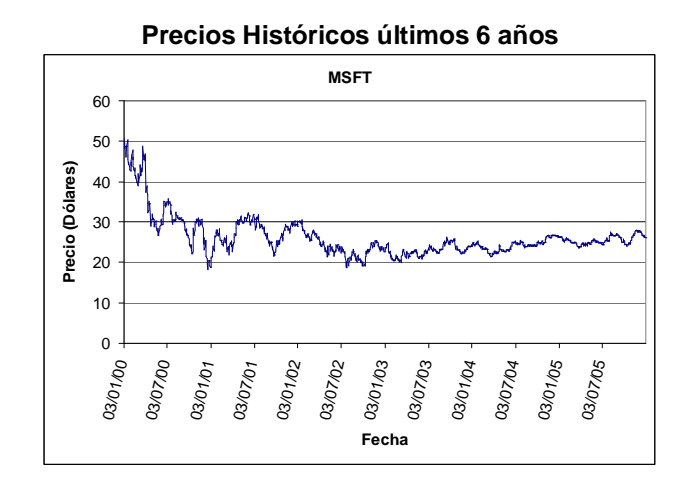

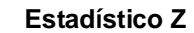

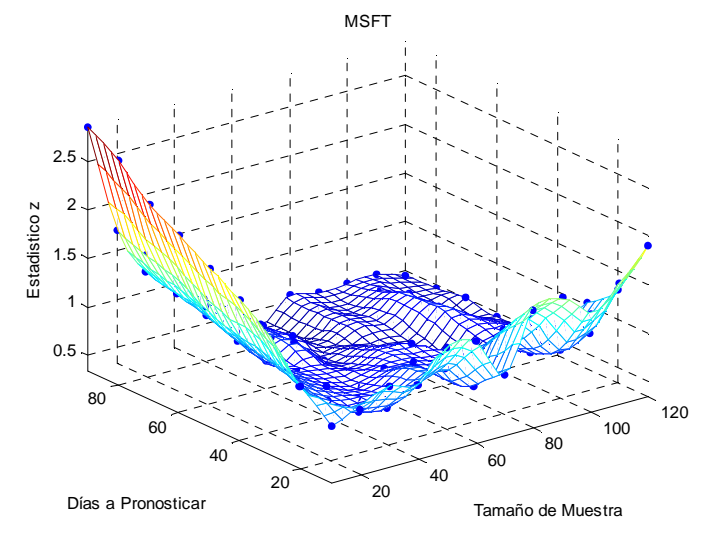

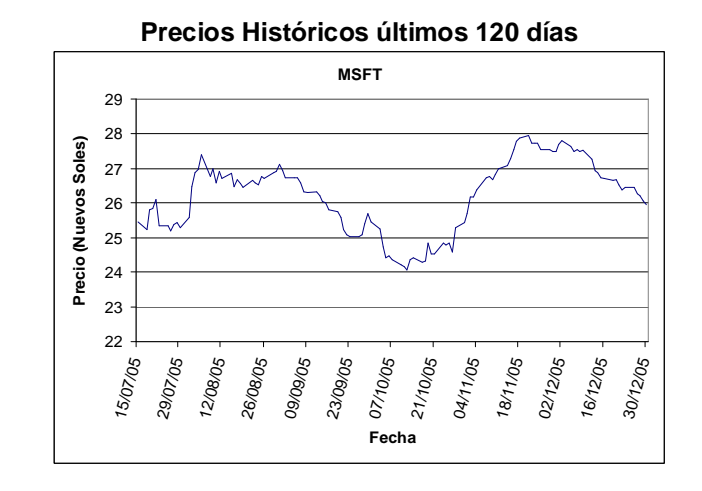

**Estadístico Z para pronósticos a 60 días calendario**

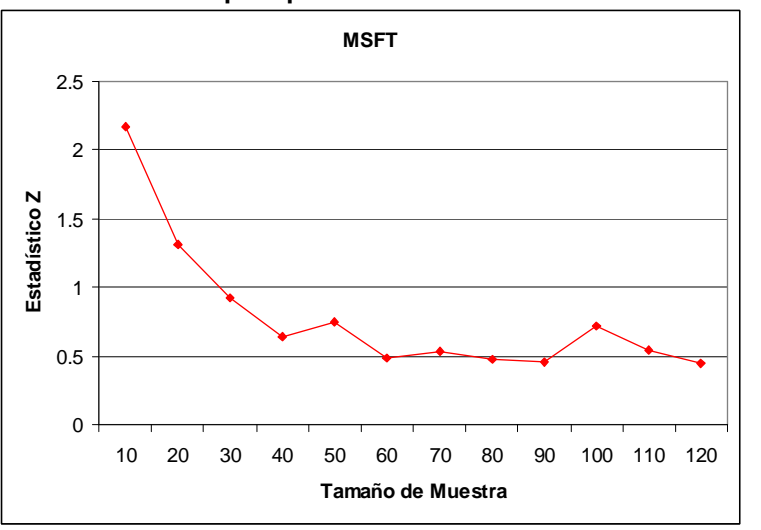

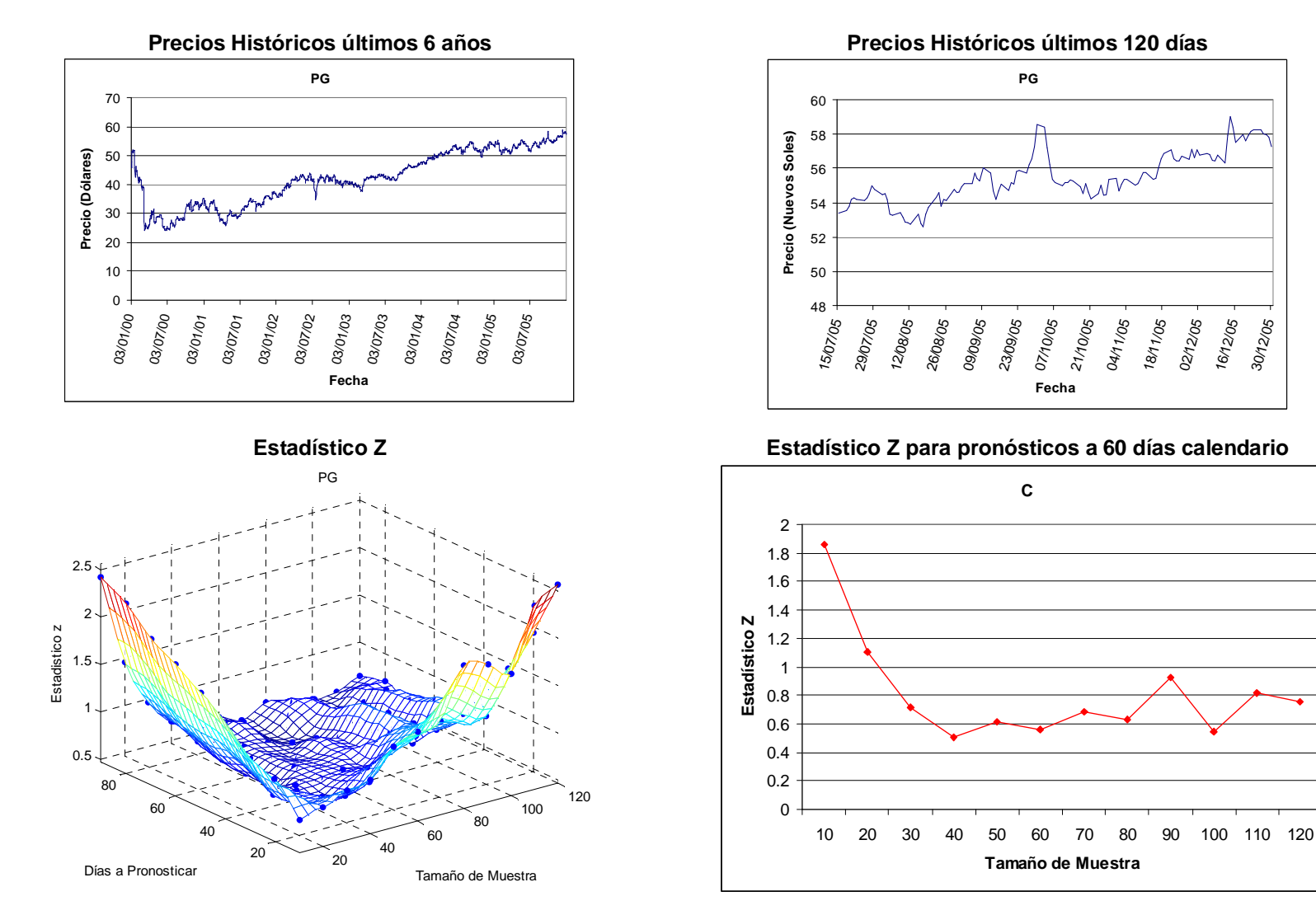

# **Información sobre la acción PG**

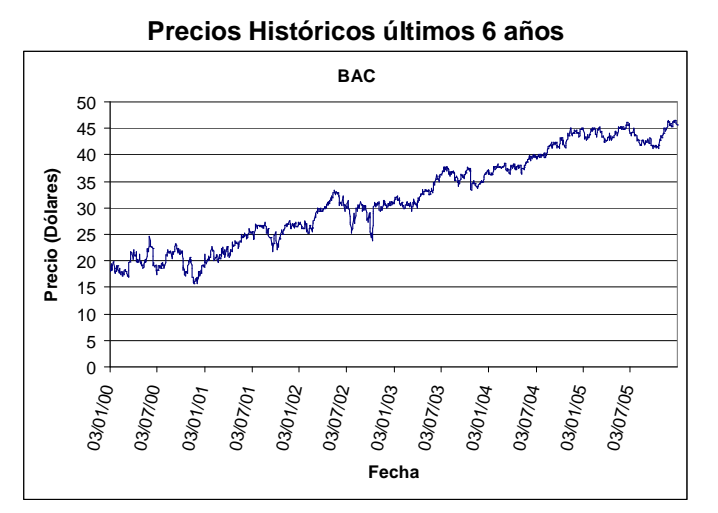

### **Información sobre la acción BAC**

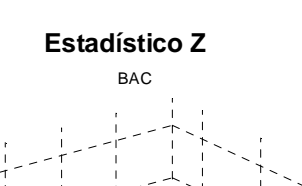

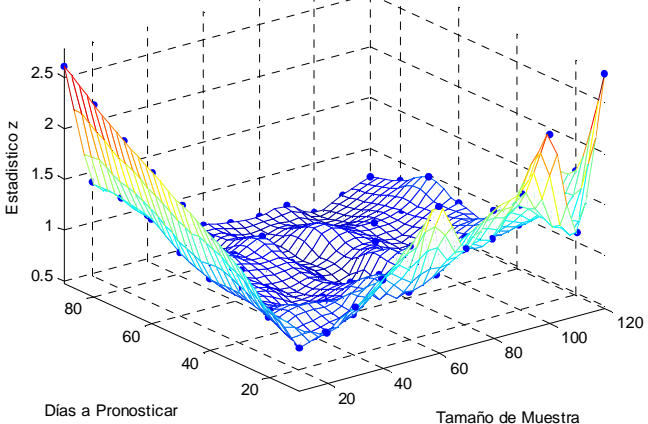

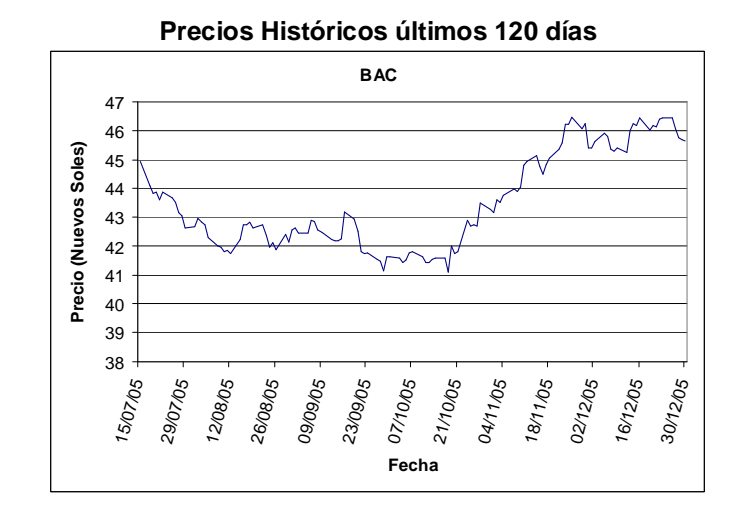

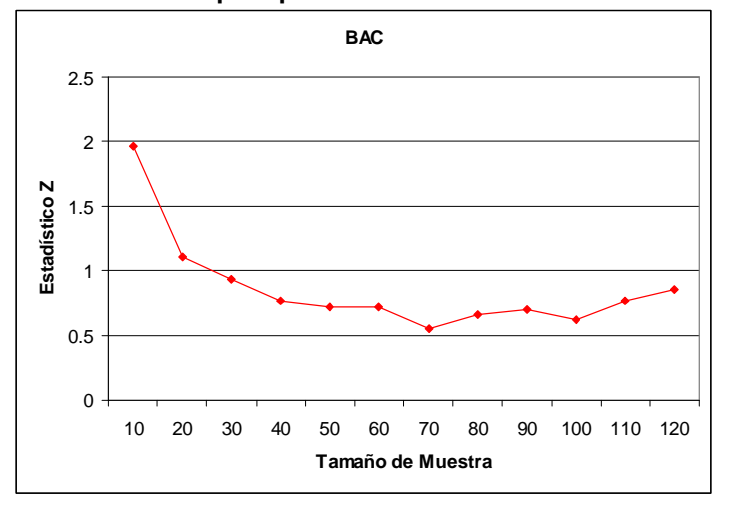

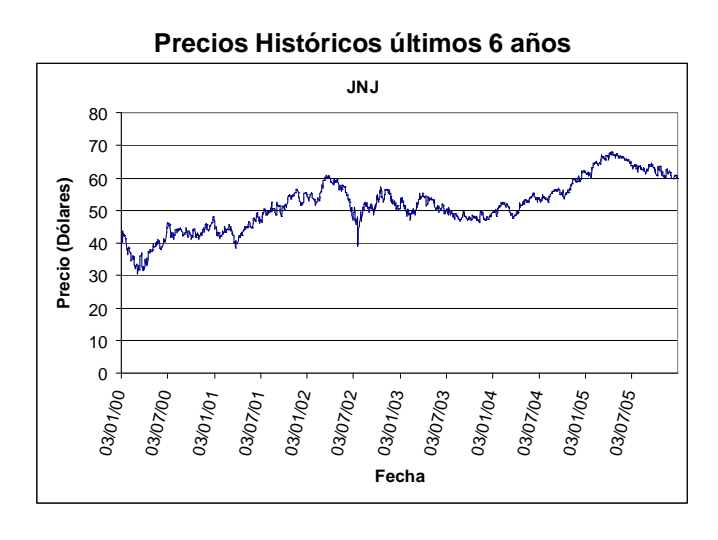

### **Información sobre la acción JNJ**

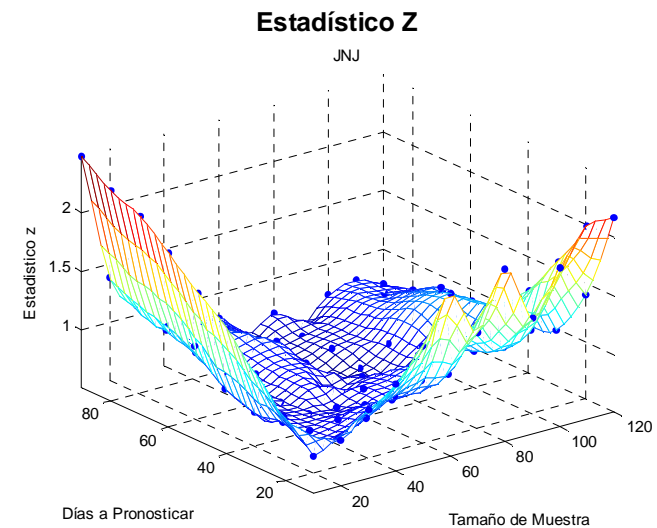

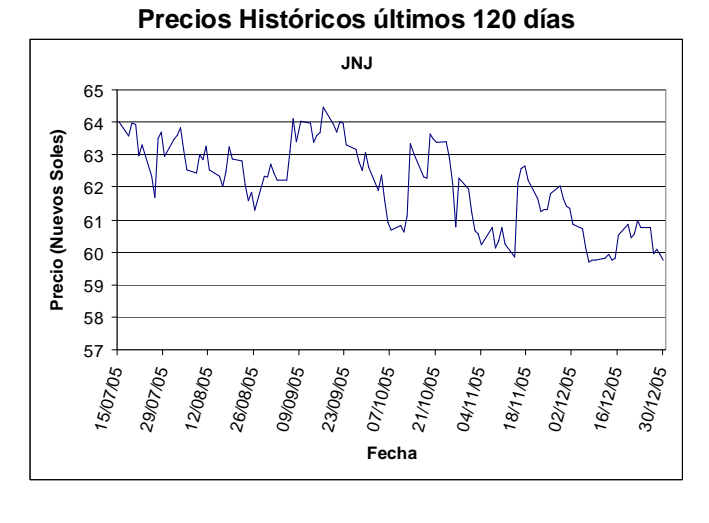

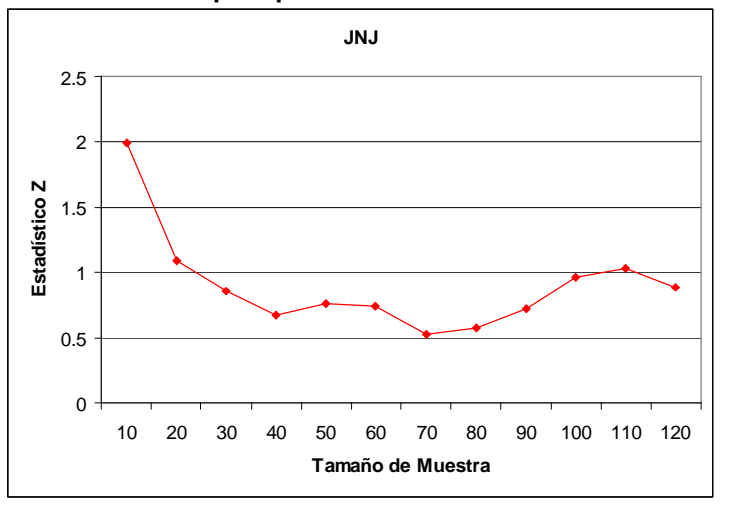

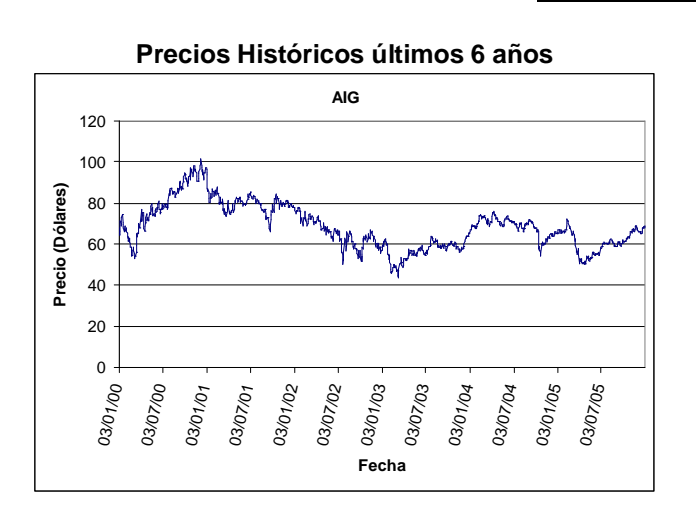

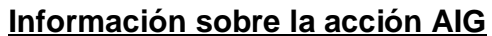

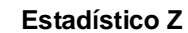

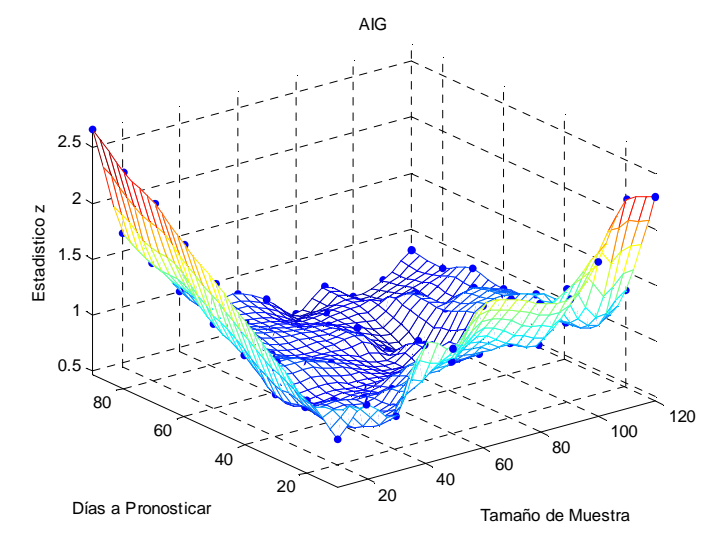

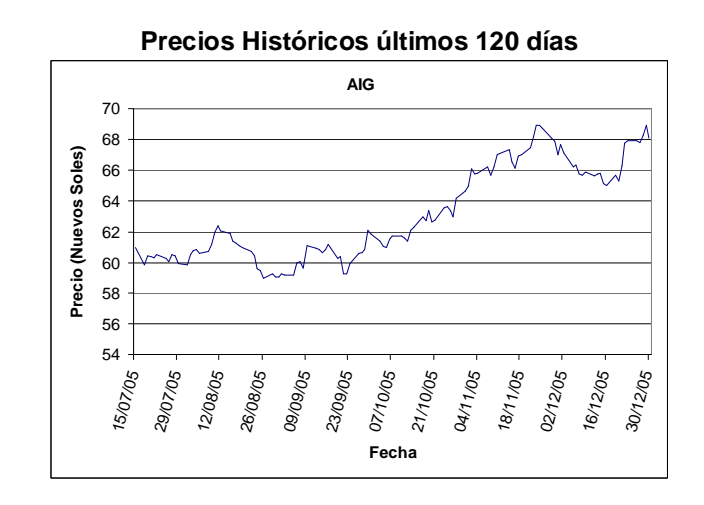

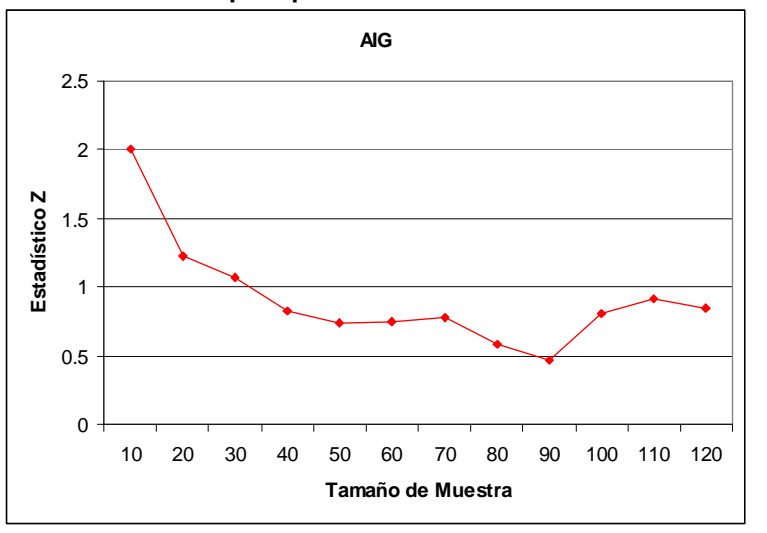

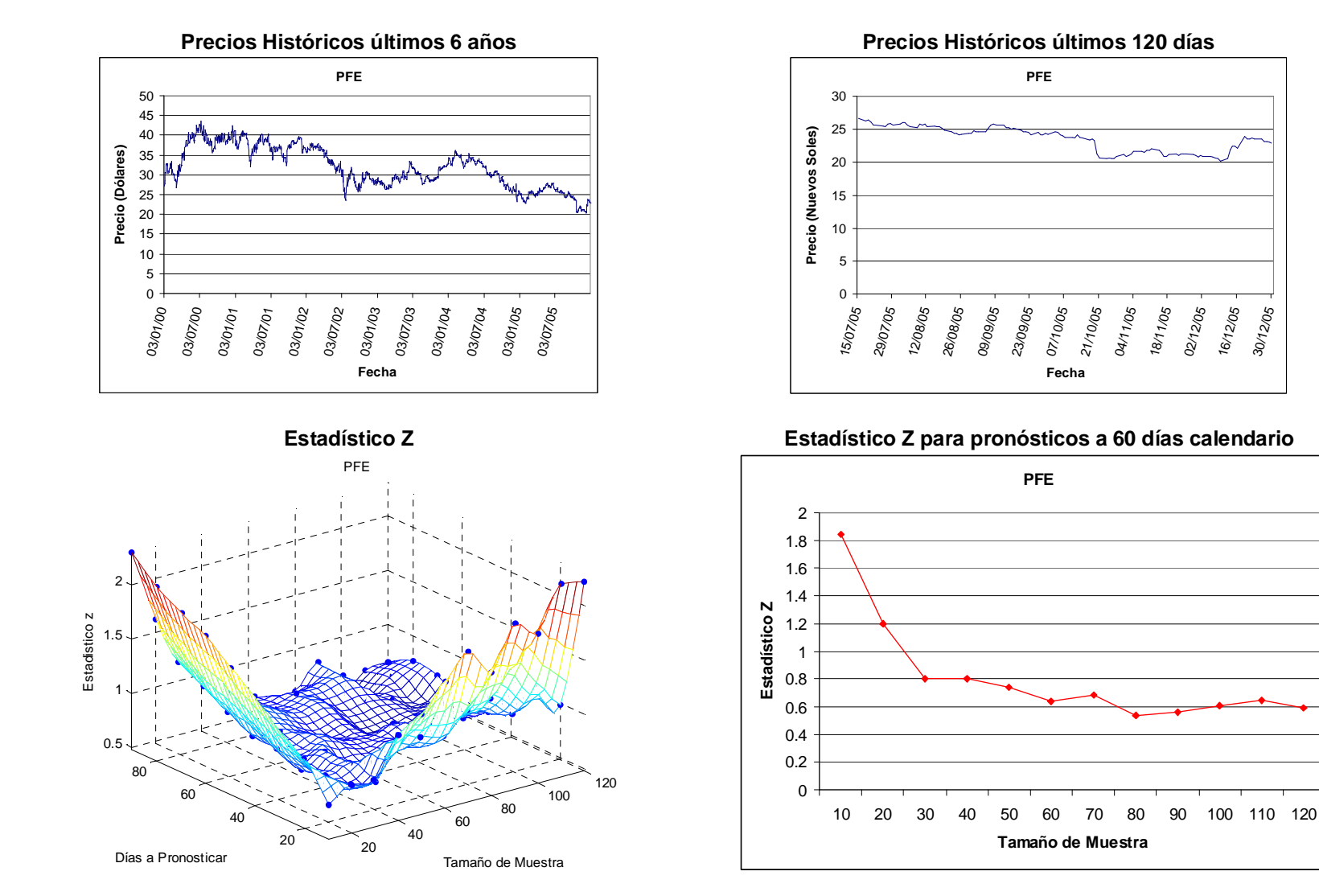

# **Información sobre la acción PFE**

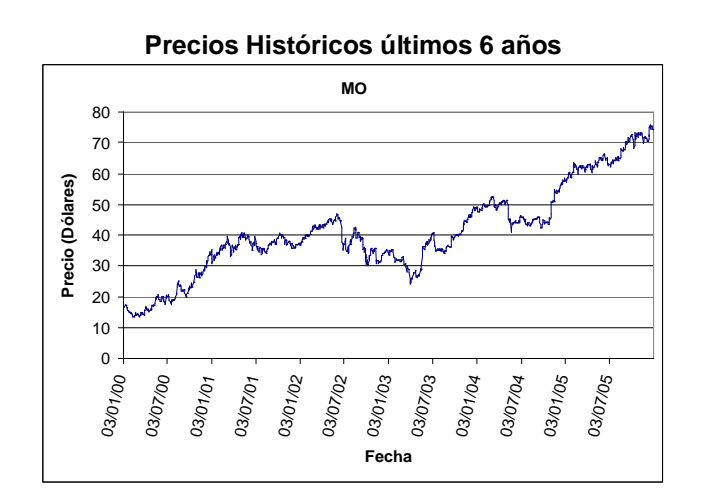

## **Información sobre la acción MO**

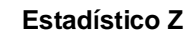

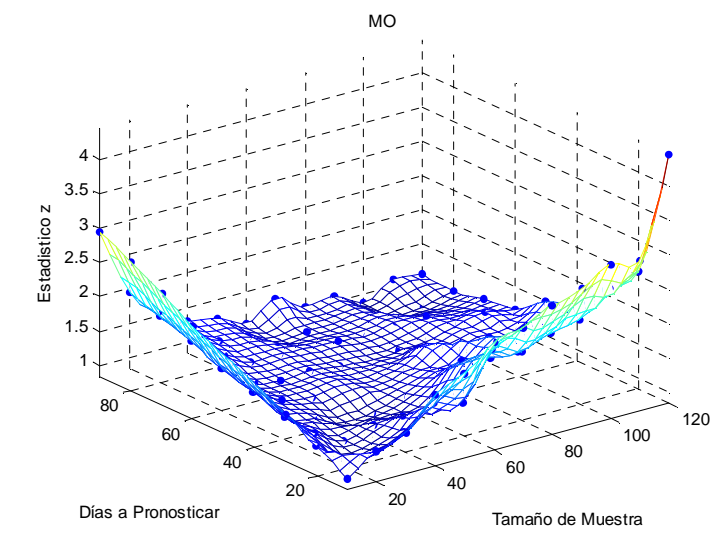

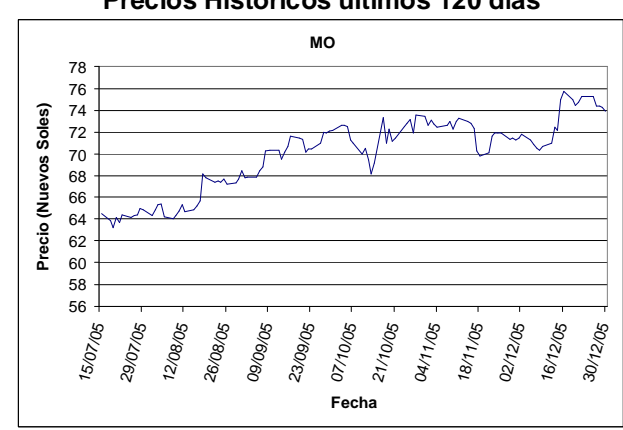

#### **Estadístico Z para pronósticos a 60 días calendario**

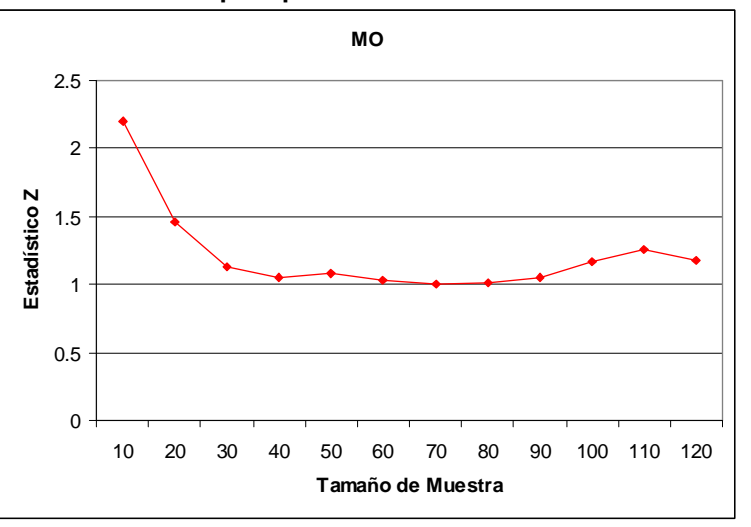

**Precios Históricos últimos 120 días** 

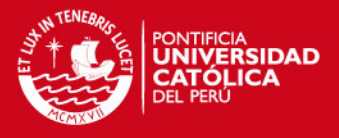

## **Código de Matlab® para generar el Gráfico en tres dimensiones del Estadístico Z para portafolio de acciones asumiendo que no existe correlación entre los rendimientos**

El código de Matlab® presentado a continuación, se debe copiar en un archivo del tipo "M – File" y las variables que se deben introducir para generar el gráfico del Estadístico Z, son las que se encuentran debajo de los comentarios en color rojo  $(%).$ 

% Se carga la matriz de precios de las acciones que conforman el portafolio en % formato "txt". Cada columna de la matriz debe estar compuesta por los % precios diarios de cada una de las acciones del portafolio. matriz2=load('BVL.txt'); % Cuenta el número de filas que tiene la matriz, lo que representa la cantidad % de precios que se tiene por cada acción tammatriz=size(matriz2,1) % Cuenta el número de columnas que tiene la matriz, lo que representa % cuantas acciones conforman el portafolio tammatriz2=size(matriz2,2) % Se calcula la matriz de rendimientos diarios rendimientos=price2ret(matriz2); % Se introduce el número de días que varían los pronósticos DeltaT  $TD=10$ % Se introduce la cantidad de valores a simular en el eje X #T  $q1 = 9$ ; % Se introduce el número de días que varían los tamaños de muestra DeltaTM tmuestra=10 % Se introduce la cantidad de valores a simular en el eje Y #TM p1=12; % Se introduce el número de réplicas n=100 % Se fija la cantidad de acciones de cada valor que van a conformar el % portafolio n0A=1000; na=tammatriz2; for ij=1:na  $n0(i)$ = $n0A$ ; end % Se comienza un loop principal para cada periodo de tiempo a pronosticar % Este loop se va a repetir #T veces. for  $q=1:q1$  $T=TD^*q$ ; % Se inicia un loop secundario para cada tamaño de muestra % Este loop se va a repetir #TM veces. for p=1:p1

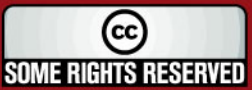

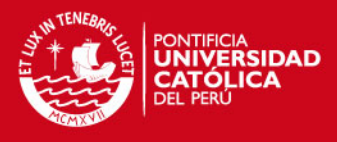

```
tmuestra2=tmuestra*p; 
nummuestra=ceil((tammatriz-T-1)/tmuestra2)-1; 
% Se borran las variables para cada una de las simulaciones 
clear mu 
clear sig 
clear SO 
clear WO 
clear STR 
clear WTmean 
clear WTdes 
clear matr 
clear WT 
clear WTR 
for k=1:nummuestra 
   % Se crea la submatriz de rendimientos 
   matr=rendimientos((1+(k-1)*tmuestra2):(k*tmuestra2),:);
   % Se calcula el promedio de los rendimientos de esta submatriz 
   mu(k,:) = mean(matr);% Se calcula la desviación estándar de los rendimientos de esta 
   % submatriz 
   sig(k,:)=std(matr); 
   % Se calcula las tasas de crecimiento de las acciones utlizando los 
   % rendimientos promedios y las desviaciones estándares de las 
   % mismas 
   mu2(k,:)=mu(k,:)+(sig(k,:)).<sup>2/2;</sup>
   % Se obtiene el vector del precio inicial de las acciones 
   SO(k,:)=matriz2((1+(k-1)*tmuestra2),:);
   % Se calcula el valor inicial del portafolio 
   W0=n0*S0'; 
   % Se obtiene el vector del precio final de las acciones 
   STR(k,:) = matrix2(((1+(k-1)*tmuestra2)+tmuestra2+T-1));
   % Se calcula el valor final real del portafolio 
   WTR=n0*STR'; 
       % Se simula n veces el precio de cada una de las acciones 
      for i=1:n for i=1:na 
 ST(i,j)=S0(k,i)*exp((mu2(k,i)-(sig(k,i)^2)/2)*T+sig(k,i)*sqrt(T)*randn(1,1)); 
          end 
       end 
   % Se calcula el valor final de los portafolios simulados 
   WT=n0*ST:
   % Se calcula el valor promedio de los portafolios simulados 
   WTmean(k)=mean(WT); 
   % Se calcula la desviación estándar de los portafolios simulados 
     WTdes(k)=std(WT); 
end 
% Se calcula el estadístico Z
```
(cc) **SOME RIGHTS RESERVED**  **ESIS PUCP** 

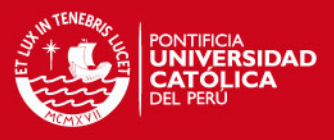

```
estaZ=abs((WTR-WTmean)./WTdes); 
       % Se calcula el promedio del estadístico Z de todas las submatrices 
       promedioZ=mean(estaZ); 
       % Pasos auxiliares para crear el gráfico en tres dimensiones 
       promestaZ(p,q)=promedioZ; 
      promestaZ2(1,q)=0; 
      promestaZ2(p,1)=0; 
      promestaZ2(p+1,q+1)=promedioZ; 
      ejex(1)=0;
       ejex(p+1)=tmuestra2; 
       ejey(1)=0;ejev(q+1)=T;
      x((q-1)*p1+p)=tmuestra2;
      y((q-1)*p1+p)=T;z((q-1)*p1+p)=promedioZ; 
      x=x';
      y=y';
      z=z;
   end 
end 
% Muestra un cuadro resumen de los estadísticos Z 
format short 
promestaZ; 
ejex; 
ejey; 
resumen=zeros(p+1,q+1); 
ejex2=ejex'; 
ejex2(:,q+1)=0;
ejey(p+1,:) = 0;resumen2=ejex2+ejey+promestaZ2 
% Se crea un gráfico de dos dimensiones en el caso de que solo se introduzca 
% un único periodo a pronosticar 
if q1 \leq 1 figure(2) 
   plot(x,z,'r') 
   title('Estadistico Z'); 
   xlabel('Tamaño de Muestra'); 
   ylabel('Estadistico z'); 
% Se crea un gráfico de dos dimensiones en el caso de que solo se introduzca 
% un único tamaño de muestra 
elseif p1<=1 
   figure(2) 
   plot(y,z,'r') 
   title('Estadistico Z'); 
   xlabel('Periodo a Pronosticar'); 
   ylabel('Estadistico z'); 
else
```
(cc) **SOME RIGHTS RESERVED** 

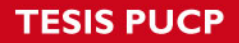

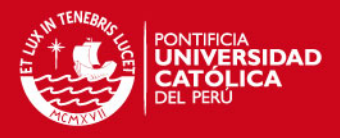

% Se crea el gráfico en tres dimensiones del estadístico Z figure(1)  $xlin = linspace(min(x),max(x),33);$ ylin = linspace(min(y),max(y),33);  $[X,Y]$  = meshgrid(xlin,ylin);  $Z = \text{griddata}(x, y, z, X, Y, \text{'cubic)}$ ; mesh(X,Y,Z) %interpolated axis tight; hold on plot3(x,y,z,'.','MarkerSize',15) %nonuniform title('Estadistico Z'); xlabel('Tamaño de Muestra'); ylabel('Periodo a Pronosticar'); zlabel('Estadistico z');

end

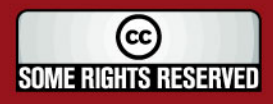

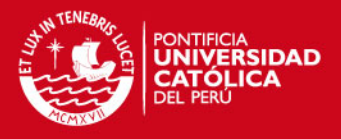

## **Cortes transversales al Gráfico Z para el portafolio compuesto por acciones que cotizan en la BVL asumiendo que no existe correlación entre los rendimientos**

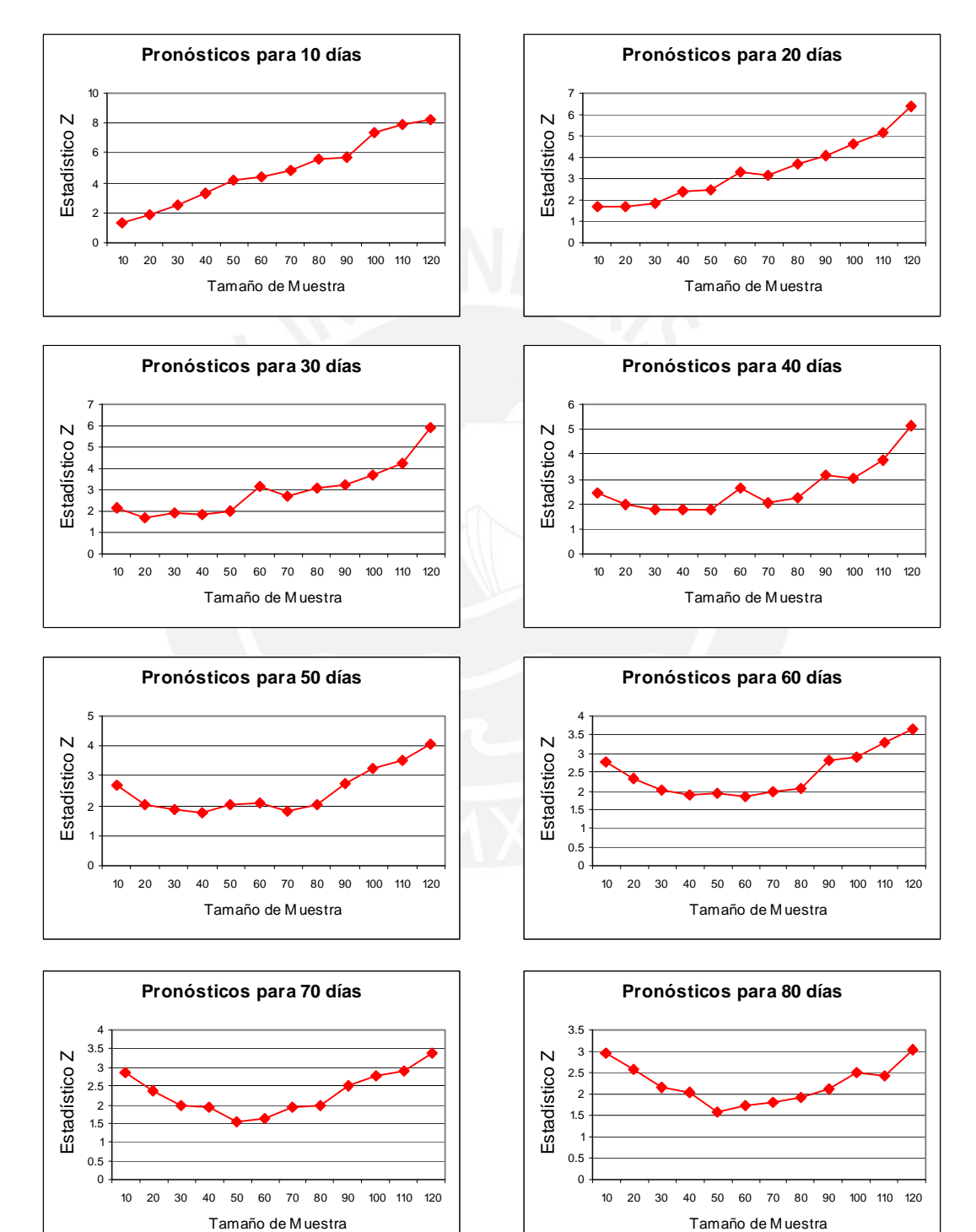

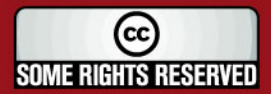

Tesis publicada con autorización del autor Algunos Derechos Reservados. No olvide citar esta tesis

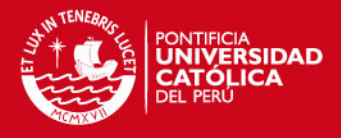

## **Cortes transversales al Gráfico Z para el portafolio compuesto por acciones de compañías de USA asumiendo que no existe correlación entre los rendimientos**

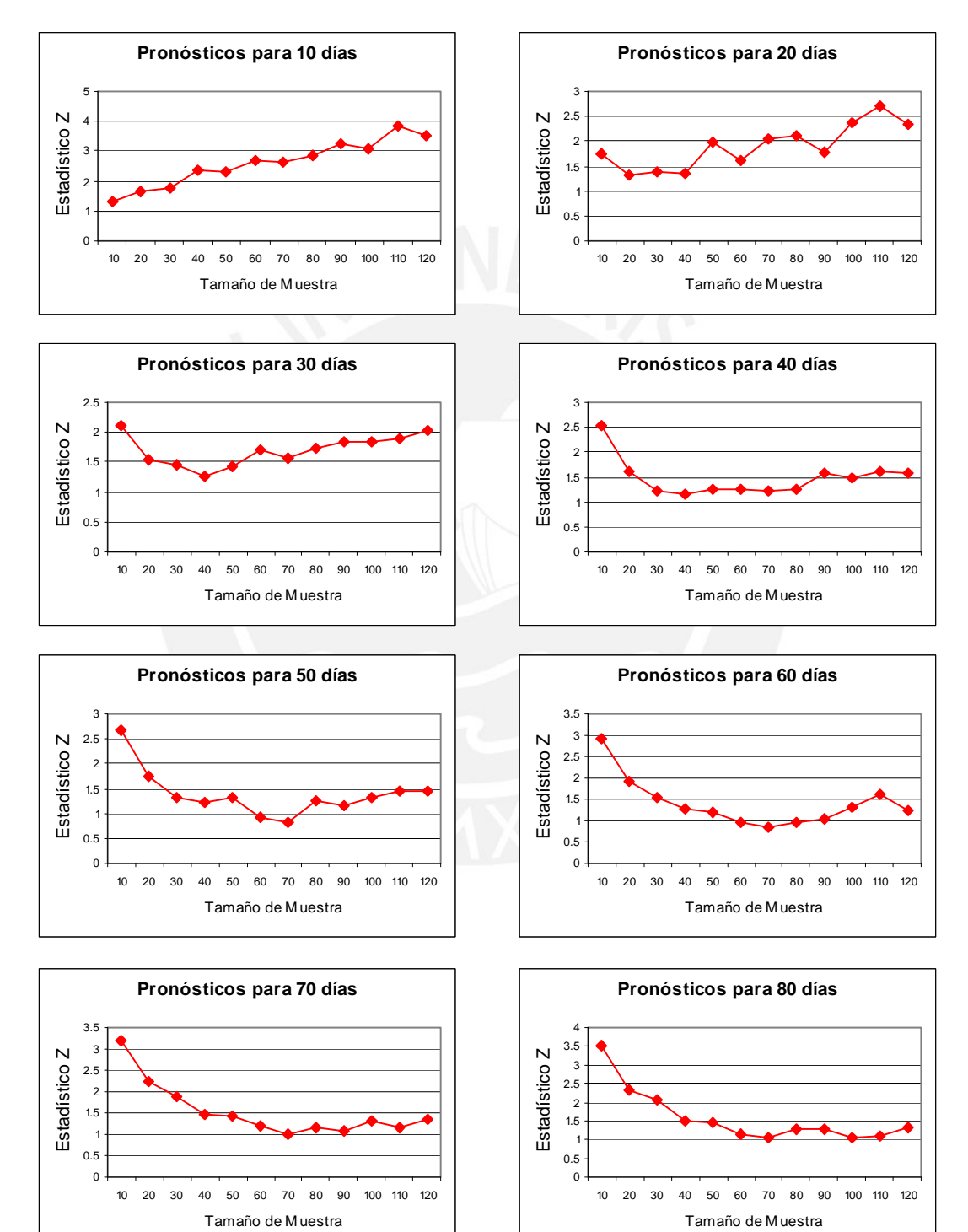

 $\rm_{(cc)}$ **SOME RIGHTS RESERVED** 

Tesis publicada con autorización del autor Algunos Derechos Reservados. No olvide citar esta tesis

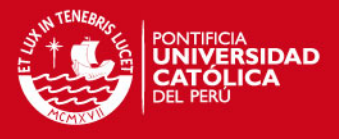

## **Código de Matlab® para generar el Gráfico en tres dimensiones del Estadístico Z para portafolio de acciones asumiendo que existe correlación entre los rendimientos**

El código de Matlab® presentado a continuación, se debe copiar en un archivo del tipo "M – File" y las variables que se deben introducir para generar el gráfico del Estadístico Z, son las que se encuentran debajo de los comentarios en color rojo  $(%).$ 

% Se carga la matriz de precios de las acciones que conforman el portafolio en % formato "txt". Cada columna de la matriz debe estar compuesta por los % precios diarios de cada una de las acciones del portafolio. matriz2=load('BVL.txt'); % Cuenta el número de filas que tiene la matriz, lo que representa la cantidad % de precios que se tiene por cada acción tammatriz=size(matriz2,1) % Cuenta el número de columnas que tiene la matriz, lo que representa % cuantas acciones conforman el portafolio tammatriz2=size(matriz2,2) % Se calcula la matriz de rendimientos diarios rendimientos=price2ret(matriz2); % Se introduce el número de días que varían los pronósticos DeltaT  $TD=10$ % Se introduce la cantidad de valores a simular en el eje X #T  $q1 = 9$ ; % Se introduce el número de días que varían los tamaños de muestra DeltaTM tmuestra=10 % Se introduce la cantidad de valores a simular en el eje Y #TM p1=12; % Se introduce el número de réplicas n=100 % Se fija la cantidad de acciones de cada valor que van a conformar el % portafolio n0A=1000; na=tammatriz2; for ij=1:na  $n0(i)$ = $n0A$ ; end % Se comienza un loop principal para cada periodo de tiempo a pronosticar % Este loop se va a repetir #T veces. for  $q=1:q1$  $T=TD^*q$ ; % Se inicia un loop secundario para cada tamaño de muestra % Este loop se va a repetir #TM veces. for p=1:p1

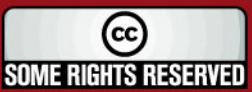

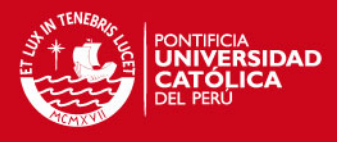

```
tmuestra2=tmuestra*p; 
nummuestra=ceil((tammatriz-T-1)/tmuestra2)-1; 
% Se borran las variables para cada una de las simulaciones 
clear mu 
clear sig 
clear SO 
clear WO 
clear STR 
clear WTmean 
clear WTdes 
clear matr 
clear WT 
clear WTR 
clear cova 
for k=1:nummuestra 
   % Se crea la submatriz de rendimientos 
   matr=rendimientos((1+(k-1)*tmuestra2):(k*tmuestra2),:);
   % Se calcula el promedio de los rendimientos de esta submatriz 
   mu(k,:)=mean(matr);
   % Se calcula la desviación estándar de los rendimientos de esta 
   % submatriz 
   sig(k,:)=std(matr); 
   % Se calcula la matriz de covarianza de esta submatriz 
   cova=cov(matr); 
   % Se calcula las tasas de crecimiento de las acciones utlizando los 
   % rendimientos promedios y las desviaciones estándares de las 
   % mismas 
   mu2(k,:)= mu(k,:)+(sig(k, :)).^2/2;
   % Se obtiene el vector del precio inicial de las acciones 
   SO(k, :)=matriz2((1+(k-1)*tmuestra2),:);
   % Se calcula el valor inicial del portafolio 
   W0=n0*S0'; 
   % Se obtiene el vector del precio final de las acciones 
   STR(k,:) = matrix2(((1+(k-1)*tmuestra2)+tmuestra2+T-1));
   % Se calcula el valor final real del portafolio 
   WTR=n0*STR'; 
      % Se simula n veces el precio de cada una de las acciones 
      for i=1:n% Se generan las variables aleatorias normales multivariadas 
       V=mvnrnd(mu2(k,:),cova); 
          for i=1:na 
             ST(i,j)=SO(k,i)*exp((mu2(k,i)-(sig(k,i)^2)/2)*T+sqrt(T)*V(1,i)); end 
       end 
   % Se calcula el valor final de los portafolios simulados 
   WT=n0*ST; 
   % Se calcula el valor promedio de los portafolios simulados
```
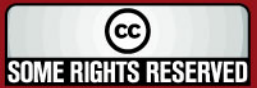

**TESIS PUCP** 

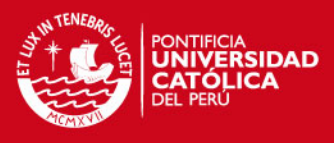

```
WTmean(k)=mean(WT); 
          % Se calcula la desviación estándar de los portafolios simulados 
           WTdes(k)=std(WT); 
      end 
      % Se calcula el estadístico Z 
      estaZ=abs((WTR-WTmean)./WTdes); 
      % Se calcula el promedio del estadístico Z de todas las submatrices 
      promedioZ=mean(estaZ); 
      % Pasos auxiliares para crear el gráfico en tres dimensiones 
      promestaZ(p,q)=promedioZ; 
      promestaZ2(1,q)=0;
      promestaZ2(p,1)=0; 
      promestaZ2(p+1,q+1)=promedioZ; 
      ejex(1)=0;
      ejex(p+1)=tmuestra2; 
      eiev(1)=0;
      ejey(q+1)=T;
      x((q-1)*p1+p)=tmuestra2;
      y((q-1)*p1+p)=T;z((q-1)*p1+p)=promedioZ; 
      x=x';
      y=y';
      z=z'; 
   end 
end 
% Muestra un cuadro resumen de los estadísticos Z 
format short 
promestaZ; 
ejex; 
ejey; 
resumen=zeros(p+1,q+1); 
ejex2=ejex'; 
ejex2(:,q+1)=0; 
eiev(p+1,:) = 0;resumen2=ejex2+ejey+promestaZ2 
% Se crea un gráifco de dos dimensiones en el caso de que solo se introduzca 
% un único periodo a pronosticar 
if q1 \leq 1 figure(3) 
   plot(x,z,'r') 
   title('Estadistico Z'); 
   xlabel('Tamaño de Muestra'); 
   ylabel('Estadistico z'); 
% Se crea un gráfico de dos dimensiones en el caso de que solo se introduzca 
% un único tamaño de muestra 
elseif p1<=1 
   figure(2)
```
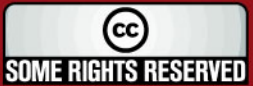

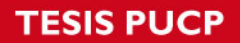

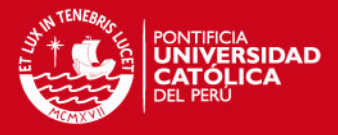

 plot(y,z,'r') title('Estadistico Z'); xlabel('Periodo a Pronosticar'); ylabel('Estadistico z'); else % Se crea el gráfico en tres dimensiones del estadístico Z figure(1)  $xlin = linspace(min(x),max(x),33);$  $ylin = linspace(min(y),max(y),33);$  $[X,Y]$  = meshgrid(xlin,ylin);  $Z = \text{griddata}(x, y, z, X, Y, \text{'cubic');}$ mesh(X,Y,Z) %interpolated axis tight; hold on plot3(x,y,z,'.','MarkerSize',15) %nonuniform title('Estadistico Z'); xlabel('Tamaño de Muestra'); ylabel('Periodo a Pronosticar'); zlabel('Estadistico z');

end

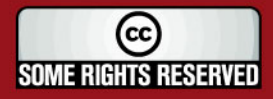

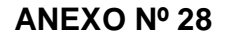

### **Comparación entre estadístico Z para el portafolio conformado por acciones de la BVL sin correlación y con correlación**

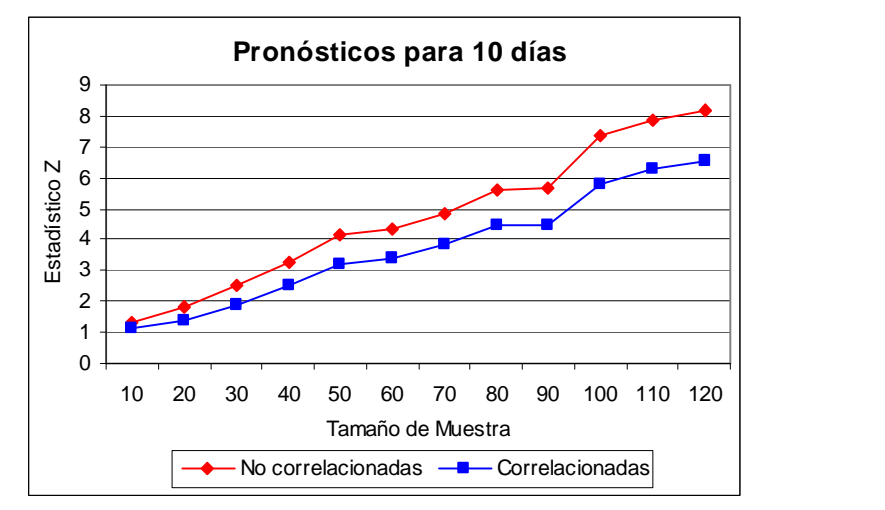

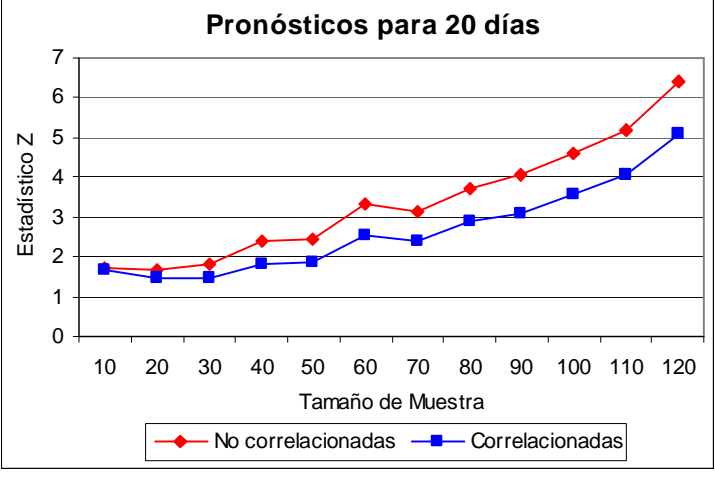

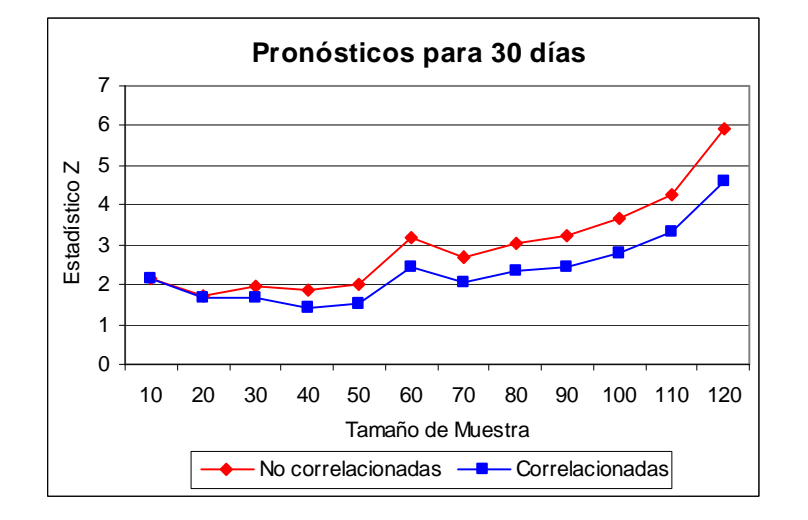

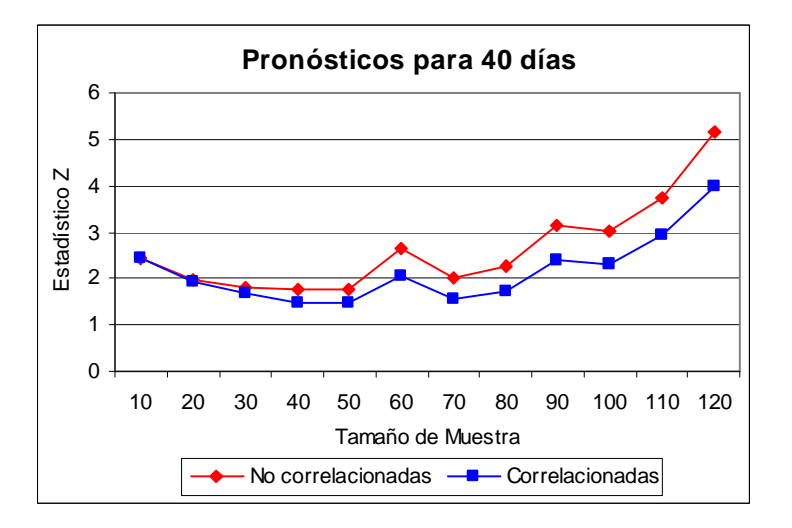

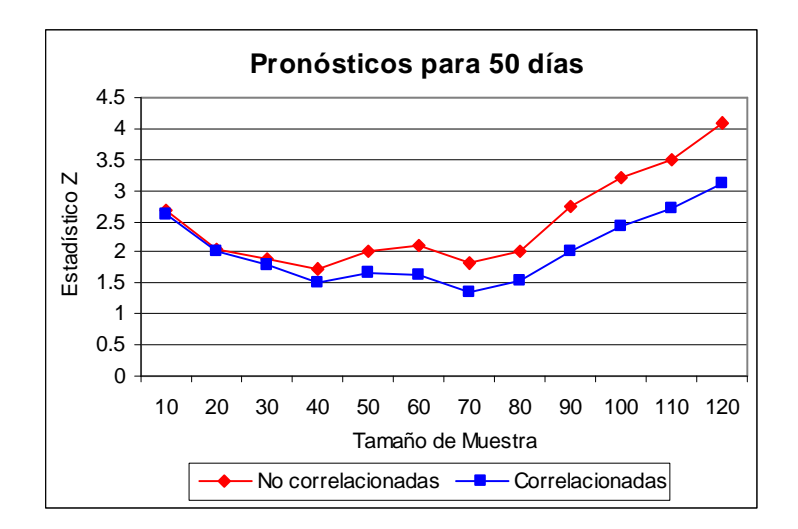

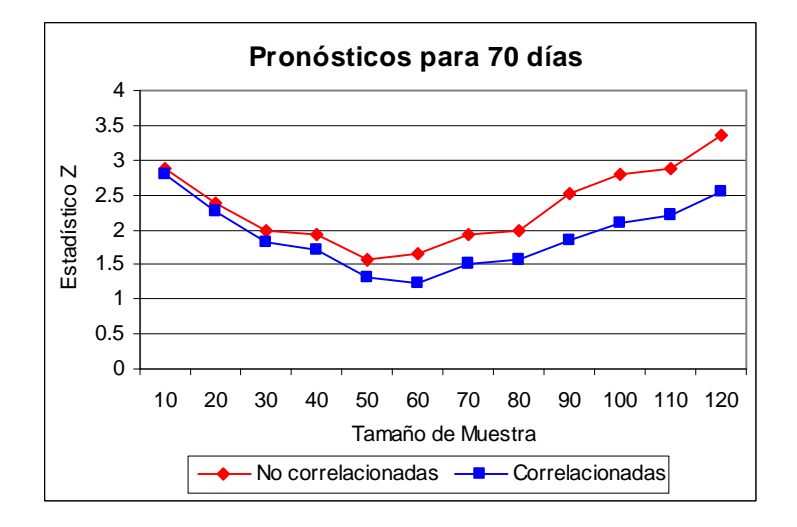

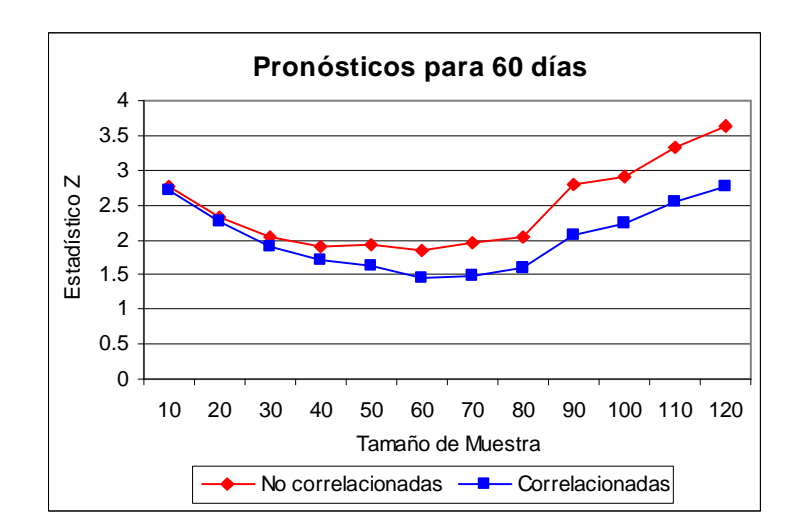

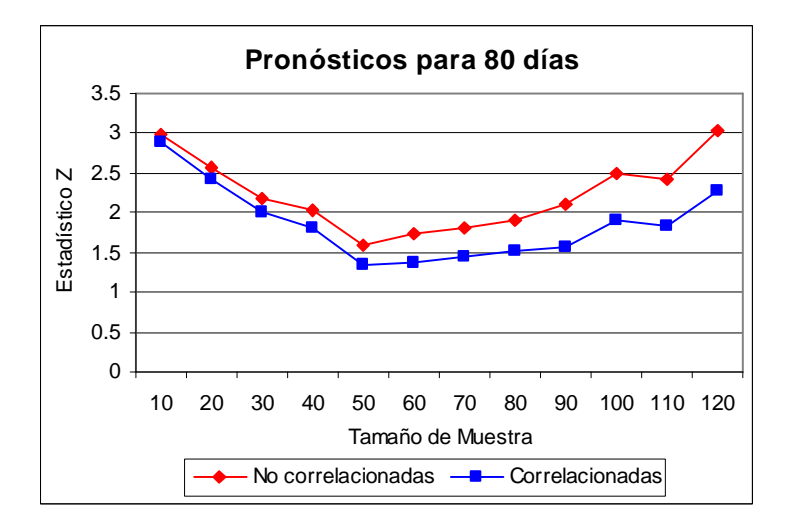

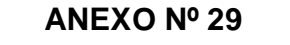

### **Comparación entre estadístico Z para el portafolio conformado por acciones de USA sin correlación y con correlación**

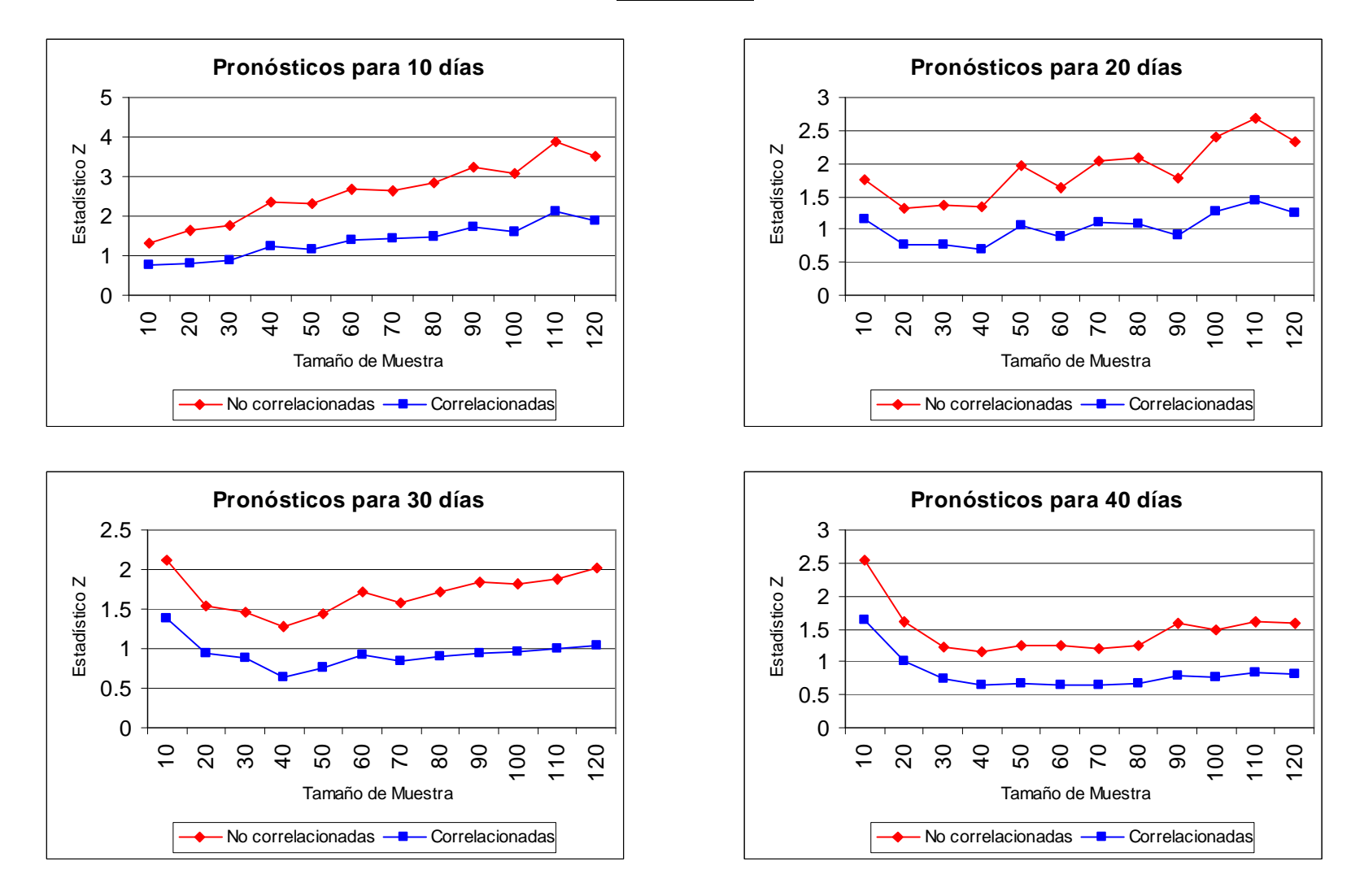

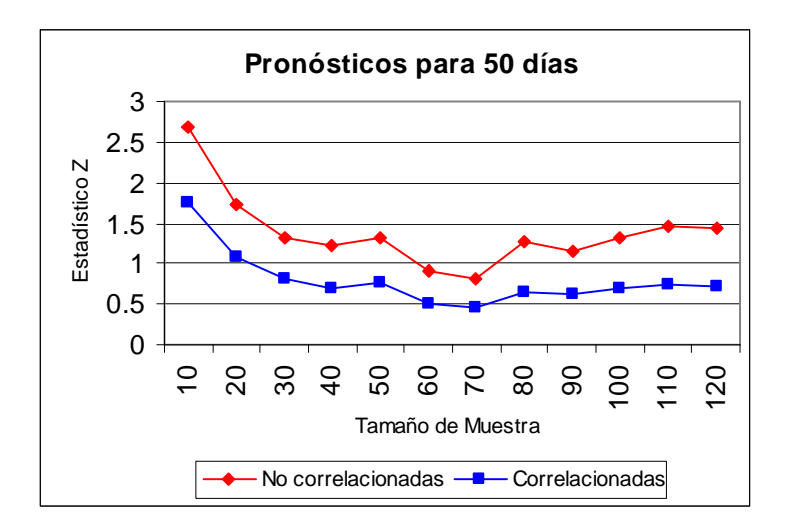

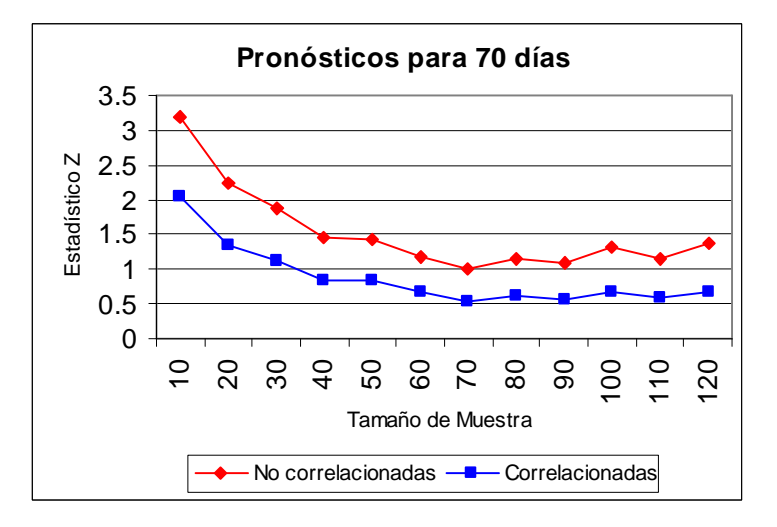

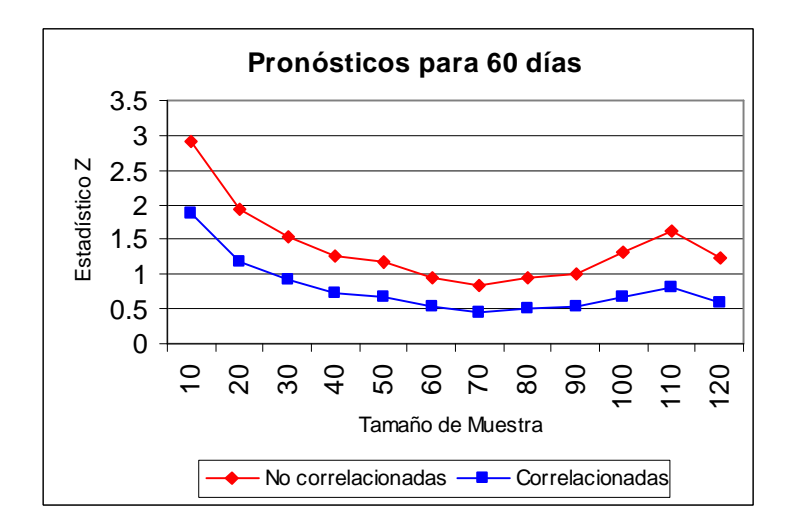

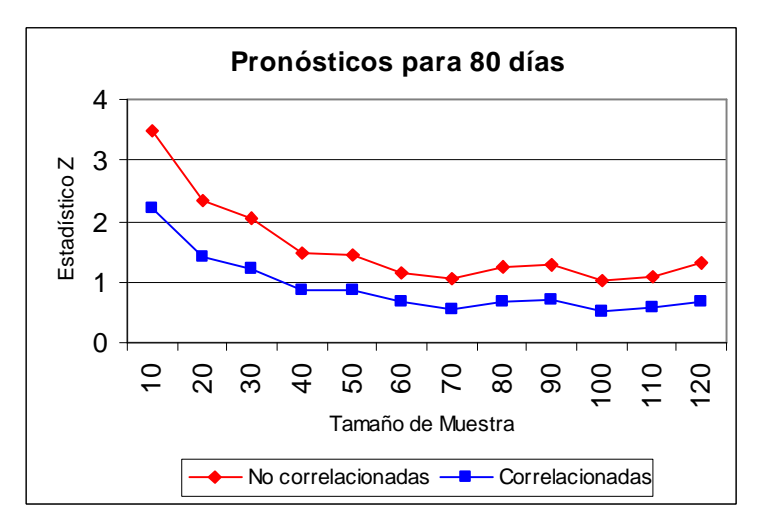

**TESIS PUCP** 

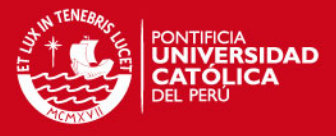

## **ANEXO Nº 30**

### **Tasas pasivas anuales en Nuevos Soles para los diferentes bancos del sistema financiero peruano**

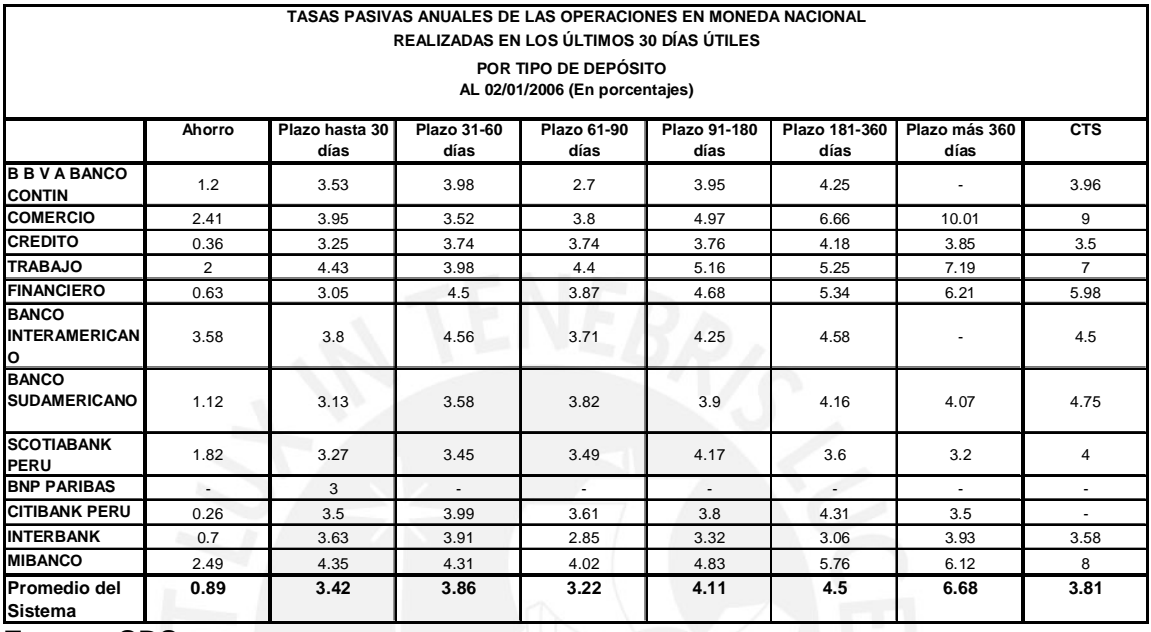

Fuente: SBS

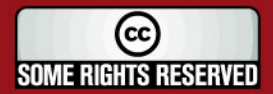

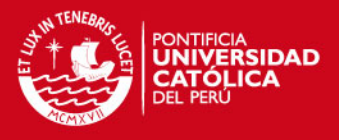

# **Código de Matlab® para valuar opciones europeas del tipo Call**

El código de Matlab® presentado a continuación, se debe copiar en un archivo del tipo "M – File" y las variables que se deben introducir para hallar el valor de la opción, son las que se encuentran debajo de los comentarios en color rojo  $(%).$ 

% Ingreso de Datos % Se introduce el valor del activo subyacente en el tiempo 0 S=3.79; % Se introduce el precio de ejercicio  $X=4$ : % Se introduce la tasa libre de riesgo r=0.0338; % Se introduce el tiempo para la maduración expresado en términos anuales  $T=0.25$ ; % Se introduce la volatilidad anual de la acción sigma=0.1106; % Se fija el número de réplicas n=10000; % Se realizan las simulaciones % Comienza un loop para calcular la ganancia de la opción por cada réplica for  $i=1:n$ % Se simula el precio final de la acción ST(i)=S\*exp((r-((sigma)^2)/2)\*T+sigma\*sqrt(T)\*randn(1,1)); % Se calcula la ganancia de la opción if ST(i)<X  $VC(i)=0$ ; else  $VC(i)=ST(i)-X;$ end end % Calcula la ganancia promedio de la opción en el tiempo T VCP=mean(VC); % Calcula el valor de la opción en el tiempo 0 VCall=VCP\*exp(-r\*T); % Calcula la desviación estándar de las ganancias de la opción VCall\_des=exp(-r\*T)\*std(VC); % Calcula el valor máximo del intervalo de confianza al 95% VCall\_max=VCall+1.96\*VCall\_des/(sqrt(n)); % Calcula el valor mínimo del intervalo de confianza al 95% VCall\_min=VCall-1.96\*VCall\_des/(sqrt(n)); % Se muestran los resultados

% Muestra el intervalo de confianza al 95% para el valor de la opción

IC\_VCall=[VCall\_min VCall VCall\_max]

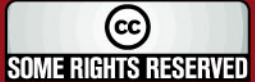

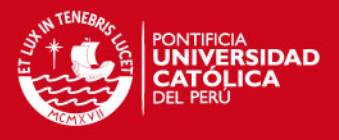

# **Código de Matlab® para valuar opciones europeas del tipo Put**

El código de Matlab® presentado a continuación, se debe copiar en un archivo del tipo "M – File" y las variables que se deben introducir para hallar el valor de la opción, son las que se encuentran debajo de los comentarios en color rojo  $(%).$ 

% Ingreso de Datos % Se introduce el valor del activo subyacente en el tiempo 0  $S = 1.4$ ; % Se introduce el precio de ejercicio  $X = 1.4$ ; % Se introduce la tasa libre de riesgo r=0.0338; % Se introduce el tiempo para la maduración expresado en términos anuales  $T=0.25$ ; % Se introduce la volatilidad anual de la acción sigma=0.4212; % Se fija el número de réplicas n=10000; % Se realizan las simulaciones % Comienza un loop para calcular la ganancia de la opción por cada réplica for  $i=1:n$ % Se simula el precio final de la acción ST(i)=S\*exp((r-((sigma)^2)/2)\*T+sigma\*sqrt(T)\*randn(1,1)); % Se calcula la ganancia de la opción if ST(i)>X  $VP(i)=0$ ; else  $VP(i)=X-ST(i);$ end end % Calcula la ganancia promedio de la opción en el tiempo T VPP=mean(VP); % Calcula el valor de la opción en el tiempo 0 VPut=VPP\*exp(-r\*T); % Calcula la desviación estándar de las ganancias de la opción VPut\_des=exp(-r\*T)\*std(VP); % Calcula el valor máximo del intervalo de confianza al 95% VPut\_max=VPut+1.96\*VPut\_des/(sqrt(n)); % Calcula el valor mínimo del intervalo de confianza al 95% VPut\_min=VPut-1.96\*VPut\_des/(sqrt(n)); % Se muestran los resultados

% Muestra el intervalo de confianza al 95% para el valor de la opción

IC\_VPut=[VPut\_min VPut VPut\_max]

(cc) **SOME RIGHTS RESERVED** 

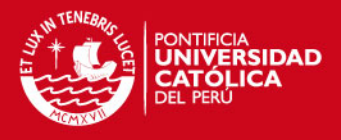

# **Código de Matlab® para valuar opciones Lookback Fixed Strike del tipo Call y Put**

El código de Matlab® presentado a continuación, se debe copiar en un archivo del tipo "M – File" y las variables que se deben introducir para hallar el valor de la opción, son las que se encuentran debajo de los comentarios en color rojo  $(%).$ 

% Ingreso de Datos % Se introduce el valor del activo subyacente en el tiempo 0 S=1.6; % Se introduce el precio de ejercicio  $X = 1.6$ ; % Se introduce la tasa libre de riesgo r=0.0338; % Se introduce el tiempo para la maduración expresado en términos anuales  $T=0.25$ ; % Se introduce la volatilidad anual de la acción sigma=0.6561; % Se fija el número de réplicas n=10000; % Se fija el número de precios por día utilizados en la simulación mdias=4; % Se realizan las simulaciones % Calcula la cantidad de precios por camino muestral m=260\*T\*mdias; ndias=ceil(m)+1; % Calcula el intervalo de tiempo entre precio y precio T2=1/(260\*mdias); % Comienza un loop para calcular la ganancia de la opción por cada réplica for  $i=1:n$ clear ST  $ST(1)=S$ ; % Comienza un loop para calcular el precio de la acción por intervalo de % tiempo for j=2:ndias;  $ST(i)=ST(i-1) * exp((r-((sigma))^2)/2)*T2+sigma*sqrt(T2)*randn(1,1));$  end % Computa el valor máximo del camino muestral STmax(i)=max(ST); % Computa el valor mínimo del camino muestral STmin(i)=min(ST); % Calcula la ganancia de una opción Call if STmax(i)<X  $VC(i)=0;$ 

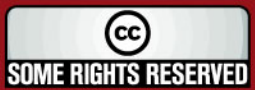

**ESIS PUCP** 

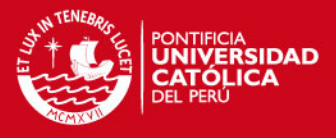

```
 else 
              VC(i)=STmax(i)-X; 
       end 
      % Calcula la ganancia de una opción Put 
       if X<STmin(i) 
             VP(i)=0; else 
              VP(i)=X-STmin(i); 
       end 
end 
% Calcula la ganancia promedio de la opción Call en el tiempo T 
VCP=mean(VC); 
% Calcula el valor de la opción Call en el tiempo 0 
VCall=VCP*exp(-r*T); 
% Calcula la desviación estándar de las ganancias de la opción Call 
VCall_des=exp(-r*T)*std(VC); 
% Calcula el valor máximo del intervalo de confianza al 95% 
VCall_max=VCall+1.96*VCall_des/(sqrt(n));
% Calcula el valor mínimo del intervalo de confianza al 95% 
VCall_min=VCall-1.96*VCall_des/(sqrt(n));
% Muestra el intervalo de confianza al 95% para el valor de la opción Call 
IC_VCall=[VCall_min VCall VCall_max] 
% Calcula la ganancia promedio de la opción Put en el tiempo T 
VPP=mean(VP); 
% Calcula el valor de la opción Put en el tiempo 0 
VPut=VPP*exp(-r*T); 
% Calcula la desviación estándar de las ganancias de la opción Put 
VPut_des=exp(-r*T)*std(VP); 
% Calcula el valor máximo del intervalo de confianza al 95% 
VPut_max=VPut+1.96*VPut_des/(sqrt(n));
% Calcula el valor mínimo del intervalo de confianza al 95% 
VPut_min=VPut-1.96*VPut_des/(sqrt(n));
% Se muestran los resultados 
% Muestra el intervalo de confianza al 95% para el valor de la opción Put 
IC_VPut=[VPut_min VPut VPut_max]
```
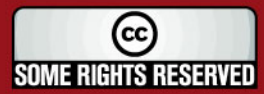

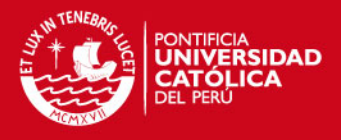

# **Código de Matlab® para valuar opciones Lookback Floating Strike del tipo Call y Put**

El código de Matlab® presentado a continuación, se debe copiar en un archivo del tipo "M – File" y las variables que se deben introducir para hallar el valor de la opción, son las que se encuentran debajo de los comentarios en color rojo  $(%).$ 

% Ingreso de Datos % Se introduce el valor del activo subyacente en el tiempo 0 S=1.4; % Se introduce el precio de ejercicio  $X = 1.4$ : % Se introduce la tasa libre de riesgo r=0.0338; % Se introduce el tiempo para la maduración expresado en términos anuales  $T=0.25$ ; % Se introduce la volatilidad anual de la acción sigma=0.4212; % Se fija el número de réplicas n=10000; % Se fija el número de precios por día utilizados en la simulación mdias=4; % Se realizan las simulaciones % Calcula la cantidad de precios por camino muestral m=260\*T\*mdias; ndias=ceil(m)+1; % Calcula el intervalo de tiempo entre precio y precio T2=1/(260\*mdias); % Comienza un loop para calcular la ganancia de la opción por cada réplica for  $i=1:n$ clear ST  $ST(1)=S$ ; % Comienza un loop para calcular el precio de la acción por intervalo de % tiempo for j=2:ndias;  $ST(i)=ST(i-1) * exp((r-((sigma))^2)/2)*T2+sigma*sqrt(T2)*randn(1,1));$  end % Computa el valor máximo del camino muestral STmax(i)=max(ST); % Computa el valor mínimo del camino muestral STmin(i)=min(ST); % Calcula la ganancia de una opción Call if ST(ndias)<STmin(i)  $VC(i)=0;$ 

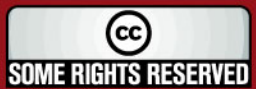

**ESIS PUCP** 

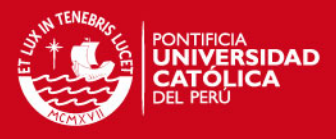

 else VC(i)=ST(ndias)-STmin(i); end % Calcula la ganancia de una opción Put if STmax(i)<ST(ndias)  $VP(i)=0;$  else VP(i)=STmax(i)-ST(ndias); end end % Calcula la ganancia promedio de la opción Call en el tiempo T VCP=mean(VC); % Calcula el valor de la opción Call en el tiempo 0 VCall=VCP\*exp(-r\*T); % Calcula la desviación estándar de las ganancias de la opción Call VCall\_des=exp(-r\*T)\*std(VC); % Calcula el valor máximo del intervalo de confianza al 95% VCall\_max=VCall+1.96\*VCall\_des/(sqrt(n)); % Calcula el valor mínimo del intervalo de confianza al 95% VCall\_min=VCall-1.96\*VCall\_des/(sqrt(n)); % Muestra el intervalo de confianza al 95% para el valor de la opción Call IC\_VCall=[VCall\_min VCall VCall\_max] % Calcula la ganancia promedio de la opción Put en el tiempo T VPP=mean(VP); % Calcula el valor de la opción Put en el tiempo 0 VPut=VPP\*exp(-r\*T); % Calcula la desviación estándar de las ganancias de la opción Put VPut\_des=exp(-r\*T)\*std(VP); % Calcula el valor máximo del intervalo de confianza al 95% VPut\_max=VPut+1.96\*VPut\_des/(sqrt(n)); % Calcula el valor mínimo del intervalo de confianza al 95% VPut\_min=VPut-1.96\*VPut\_des/(sqrt(n)); % Se muestran los resultados % Muestra el intervalo de confianza al 95% para el valor de la opción Put IC\_VPut=[VPut\_min VPut VPut\_max]

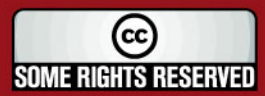

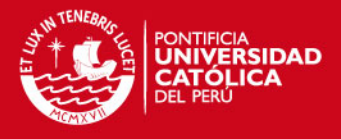

# **Código de Matlab® para valuar opciones Barrera Up & Out del tipo Call y Put**

El código de Matlab® presentado a continuación, se debe copiar en un archivo del tipo "M – File" y las variables que se deben introducir para hallar el valor de la opción, son las que se encuentran debajo de los comentarios en color rojo  $(%).$ 

% Ingreso de Datos % Se introduce el valor del activo subyacente en el tiempo 0 S=2.05; % Se introduce el precio de ejercicio  $X = 1.8$ ; % Se introduce la tasa libre de riesgo r=0.0338; % Se introduce el tiempo para la maduración expresado en términos anuales  $T=0.25$ ; % Se introduce la volatilidad anual de la acción sigma=0.2517; % Se introduce el valor de la barrera  $H = 2.1$ ; % Se fija el número de réplicas n=10000; % Se fija el número de precios por día utilizados en la simulación mdias=4; % Se realizan las simulaciones % Calcula la cantidad de precios por camino muestral m=260\*T\*mdias; ndias=ceil(m)+1; % Calcula el intervalo de tiempo entre precio y precio T2=1/(260\*mdias); % Comienza un loop para calcular la ganancia de la opción por cada réplica for  $i=1:n$ % La variable cruzo comienza con el valor 0 cruzo=0; clear ST  $ST(1)=S$ ; % Comienza un loop para calcular el precio de la acción por intervalo de % tiempo for  $i=2$ : ndias: % Calcula el precio de la acción solo cuando no se haya cruzado la barrera if cruzo<1  $ST(i)=ST(i-1) * exp((r-(sigma) \wedge 2)/2)*T2+sigma * sqrt(T2)*randn(1,1));$ % Cuando se cruce la barrera la variable cruzo toma el valor 1

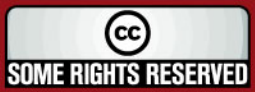

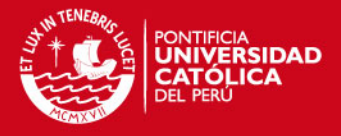

if  $ST(j)$  $>=$ H cruzo=1; end end end % Si se cruza la barrera no se ejerce la opción if cruzo>=1  $VC(i)=0;$  $VP(i)=0$ ; % Si no se cruza la barrera existe la posibilidad de ejercer la opción else % Se calcula la ganancia de la opcion Call y Put if ST(ndias)<X  $VC(i)=0;$  VP(i)=X-ST(ndias); else VC(i)=ST(ndias)-X;  $VP(i)=0;$  end end end % Calcula la ganancia promedio de la opción Call en el tiempo T VCP=mean(VC); % Calcula el valor de la opción Call en el tiempo 0 VCall=VCP\*exp(-r\*T); % Calcula la desviación estándar de las ganancias de la opción Call VCall\_des=exp(-r\*T)\*std(VC); % Calcula el valor máximo del intervalo de confianza al 95% VCall\_max=VCall+1.96\*VCall\_des/(sqrt(n)); % Calcula el valor mínimo del intervalo de confianza al 95% VCall\_min=VCall-1.96\*VCall\_des/(sqrt(n)); % Muestra el intervalo de confianza al 95% para el valor de la opción Call IC\_VCall=[VCall\_min VCall VCall\_max] % Calcula la ganancia promedio de la opción Put en el tiempo T VPP=mean(VP); % Calcula el valor de la opción Put en el tiempo 0 VPut=VPP\*exp(-r\*T); % Calcula la desviación estándar de las ganancias de la opción Put VPut\_des=exp(-r\*T)\*std(VP); % Calcula el valor máximo del intervalo de confianza al 95% VPut\_max=VPut+1.96\*VPut\_des/(sqrt(n)); % Calcula el valor mínimo del intervalo de confianza al 95% VPut\_min=VPut-1.96\*VPut\_des/(sqrt(n)); % Se muestran los resultados % Muestra el intervalo de confianza al 95% para el valor de la opción Put IC\_VPut=[VPut\_min VPut VPut\_max]

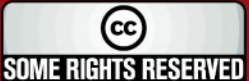

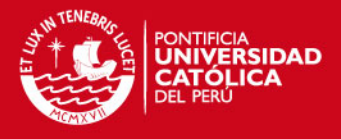

# **Código de Matlab® para valuar opciones Barrera Down & Out del tipo Call y Put**

El código de Matlab® presentado a continuación, se debe copiar en un archivo del tipo "M – File" y las variables que se deben introducir para hallar el valor de la opción, son las que se encuentran debajo de los comentarios en color rojo  $(%).$ 

% Ingreso de Datos % Se introduce el valor del activo subyacente en el tiempo 0 S=1.93; % Se introduce el precio de ejercicio  $X = 2.3$ ; % Se introduce la tasa libre de riesgo r=0.0338; % Se introduce el tiempo para la maduración expresado en términos anuales  $T=0.25$ ; % Se introduce la volatilidad anual de la acción sigma=0.3697; % Se introduce el valor de la barrera  $H = 1.8$ ; % Se fija el número de réplicas n=10000; % Se fija el número de precios por día utilizados en la simulación mdias=4; % Se realizan las simulaciones % Calcula la cantidad de precios por camino muestral m=260\*T\*mdias; ndias=ceil(m)+1; % Calcula el intervalo de tiempo entre precio y precio T2=1/(260\*mdias); % Comienza un loop para calcular la ganancia de la opción por cada réplica for  $i=1:n$ % La variable cruzo comienza con el valor 0 cruzo=0; clear ST  $ST(1)=S$ ; % Comienza un loop para calcular el precio de la acción por intervalo de % tiempo for  $i=2$ : ndias: % Calcula el precio de la acción solo cuando no se haya cruzado la barrera if cruzo<1  $ST(i)=ST(i-1) * exp((r-(sigma) \wedge 2)/2)*T2+sigma * sqrt(T2)*randn(1,1));$ % Cuando se cruce la barrera la variable cruzo toma el valor 1

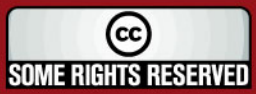
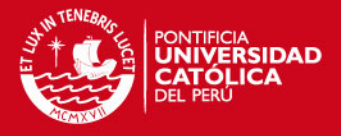

if  $ST(j) \leq H$  cruzo=1; end end end % Si se cruza la barrera no se ejerce la opción if cruzo>=1  $VC(i)=0;$  $VP(i)=0$ ; % Si no se cruza la barrera existe la posibilidad de ejercer la opción else % Se calcula la ganancia de la opcion Call y Put if ST(ndias)<X  $VC(i)=0;$  VP(i)=X-ST(ndias); else VC(i)=ST(ndias)-X;  $VP(i)=0;$  end end end % Calcula la ganancia promedio de la opción Call en el tiempo T VCP=mean(VC); % Calcula el valor de la opción Call en el tiempo 0 VCall=VCP\*exp(-r\*T); % Calcula la desviación estándar de las ganancias de la opción Call VCall\_des=exp(-r\*T)\*std(VC); % Calcula el valor máximo del intervalo de confianza al 95% VCall\_max=VCall+1.96\*VCall\_des/(sqrt(n)); % Calcula el valor mínimo del intervalo de confianza al 95% VCall\_min=VCall-1.96\*VCall\_des/(sqrt(n)); % Muestra el intervalo de confianza al 95% para el valor de la opción Call IC\_VCall=[VCall\_min VCall VCall\_max] % Calcula la ganancia promedio de la opción Put en el tiempo T VPP=mean(VP); % Calcula el valor de la opción Put en el tiempo 0 VPut=VPP\*exp(-r\*T); % Calcula la desviación estándar de las ganancias de la opción Put VPut\_des=exp(-r\*T)\*std(VP); % Calcula el valor máximo del intervalo de confianza al 95% VPut\_max=VPut+1.96\*VPut\_des/(sqrt(n)); % Calcula el valor mínimo del intervalo de confianza al 95% VPut\_min=VPut-1.96\*VPut\_des/(sqrt(n)); % Se muestran los resultados % Muestra el intervalo de confianza al 95% para el valor de la opción Put IC\_VPut=[VPut\_min VPut VPut\_max]

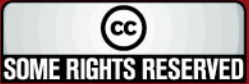

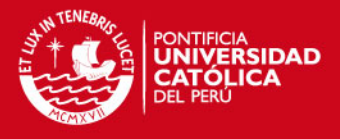

# **Código de Matlab® para valuar opciones Barrera Down & In del tipo Call y Put**

El código de Matlab® presentado a continuación, se debe copiar en un archivo del tipo "M – File" y las variables que se deben introducir para hallar el valor de la opción, son las que se encuentran debajo de los comentarios en color rojo  $(%).$ 

% Ingreso de Datos % Se introduce el valor del activo subyacente en el tiempo 0 S=2.57; % Se introduce el precio de ejercicio  $X = 2.45$ ; % Se introduce la tasa libre de riesgo r=0.0338; % Se introduce el tiempo para la maduración expresado en términos anuales  $T=0.25$ ; % Se introduce la volatilidad anual de la acción sigma=0.1744; % Se introduce el valor de la barrera  $H = 2.35$ ; % Se fija el número de réplicas n=10000; % Se fija el número de precios por día utilizados en la simulación mdias=4; % Se realizan las simulaciones % Calcula la cantidad de precios por camino muestral m=260\*T\*mdias; ndias=ceil(m)+1; % Calcula el intervalo de tiempo entre precio y precio T2=1/(260\*mdias); % Comienza un loop para calcular la ganancia de la opción por cada réplica for  $i=1:n$ % La variable cruzo comienza con el valor 0 cruzo=0; clear ST  $ST(1)=S$ ; % Comienza un loop para calcular el precio de la acción por intervalo de % tiempo for  $i=2:ndias$ ;  $ST(j)=ST(j-1) * exp((r-((sigma)/2)/2)*T2+sigma*sqrt(T2)*randn(1,1));$  % Cuando se cruce la barrera la variable cruzo toma el valor 1 if  $ST(i)$   $\leq$   $H$  cruzo=1; end

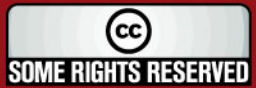

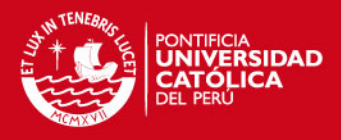

 end % Si no se cruza la barrera no se ejerce la opción if cruzo<1  $VC(i)=0;$  $VP(i)=0;$ % Si se cruza la barrera existe la posibilidad de ejercer la opción else % Se calcula la ganancia de la opcion Call y Put if ST(ndias)<X  $VC(i)=0$ ; VP(i)=X-ST(ndias); else VC(i)=ST(ndias)-X;  $VP(i)=0;$  end end end % Calcula la ganancia promedio de la opción Call en el tiempo T VCP=mean(VC); % Calcula el valor de la opción Call en el tiempo 0 VCall=VCP\*exp(-r\*T); % Calcula la desviación estándar de las ganancias de la opción Call VCall\_des=exp(-r\*T)\*std(VC); % Calcula el valor máximo del intervalo de confianza al 95% VCall\_max=VCall+1.96\*VCall\_des/(sqrt(n)); % Calcula el valor mínimo del intervalo de confianza al 95% VCall\_min=VCall-1.96\*VCall\_des/(sqrt(n)); % Muestra el intervalo de confianza al 95% para el valor de la opción Call IC\_VCall=[VCall\_min VCall VCall\_max] % Calcula la ganancia promedio de la opción Put en el tiempo T VPP=mean(VP); % Calcula el valor de la opción Put en el tiempo 0 VPut=VPP\*exp(-r\*T); % Calcula la desviación estándar de las ganancias de la opción Put VPut\_des=exp(-r\*T)\*std(VP); % Calcula el valor máximo del intervalo de confianza al 95% VPut\_max=VPut+1.96\*VPut\_des/(sqrt(n)); % Calcula el valor mínimo del intervalo de confianza al 95% VPut\_min=VPut-1.96\*VPut\_des/(sqrt(n)); % Se muestran los resultados % Muestra el intervalo de confianza al 95% para el valor de la opción Put

IC\_VPut=[VPut\_min VPut VPut\_max]

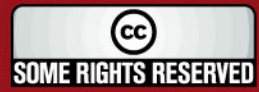

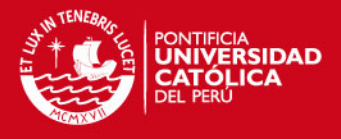

# **Código de Matlab® para valuar opciones Barrera Up & In del tipo Call y Put**

El código de Matlab® presentado a continuación, se debe copiar en un archivo del tipo "M – File" y las variables que se deben introducir para hallar el valor de la opción, son las que se encuentran debajo de los comentarios en color rojo  $(%).$ 

% Ingreso de Datos % Se introduce el valor del activo subyacente en el tiempo 0 S=1.13; % Se introduce el precio de ejercicio  $X = 1.4$ : % Se introduce la tasa libre de riesgo r=0.0338; % Se introduce el tiempo para la maduración expresado en términos anuales  $T=0.25$ ; % Se introduce la volatilidad anual de la acción sigma=0.4451; % Se introduce el valor de la barrera  $H = 1.6$ ; % Se fija el número de réplicas n=10000; % Se fija el número de precios por día utilizados en la simulación mdias=4; % Se realizan las simulaciones % Calcula la cantidad de precios por camino muestral m=260\*T\*mdias; ndias=ceil(m)+1; % Calcula el intervalo de tiempo entre precio y precio T2=1/(260\*mdias); % Comienza un loop para calcular la ganancia de la opción por cada réplica for  $i=1:n$ % La variable cruzo comienza con el valor 0 cruzo=0; clear ST  $ST(1)=S$ ; % Comienza un loop para calcular el precio de la acción por intervalo de % tiempo for  $i=2:ndias$ ;  $ST(j)=ST(j-1) * exp((r-((sigma)/2)/2)*T2+sigma*sqrt(T2)*randn(1,1));$  % Cuando se cruce la barrera la variable cruzo toma el valor 1 if  $ST(i)$  $>=$ H cruzo=1; end

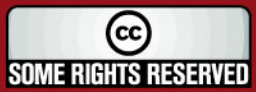

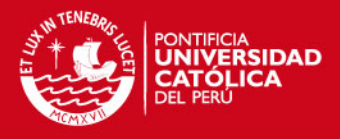

 end % Si no se cruza la barrera no se ejerce la opción if cruzo<1  $VC(i)=0;$  $VP(i)=0;$ % Si se cruza la barrera existe la posibilidad de ejercer la opción else % Se calcula la ganancia de la opcion Call y Put if ST(ndias)<X  $VC(i)=0;$  VP(i)=X-ST(ndias); else VC(i)=ST(ndias)-X;  $VP(i)=0;$  end end end % Calcula la ganancia promedio de la opción Call en el tiempo T VCP=mean(VC); % Calcula el valor de la opción Call en el tiempo 0 VCall=VCP\*exp(-r\*T); % Calcula la desviación estándar de las ganancias de la opción Call VCall\_des=exp(-r\*T)\*std(VC); % Calcula el valor máximo del intervalo de confianza al 95% VCall\_max=VCall+1.96\*VCall\_des/(sqrt(n)); % Calcula el valor mínimo del intervalo de confianza al 95% VCall\_min=VCall-1.96\*VCall\_des/(sqrt(n)); % Muestra el intervalo de confianza al 95% para el valor de la opción Call IC\_VCall=[VCall\_min VCall VCall\_max] % Calcula la ganancia promedio de la opción Put en el tiempo T VPP=mean(VP); % Calcula el valor de la opción Put en el tiempo 0 VPut=VPP\*exp(-r\*T); % Calcula la desviación estándar de las ganancias de la opción Put VPut\_des=exp(-r\*T)\*std(VP); % Calcula el valor máximo del intervalo de confianza al 95% VPut\_max=VPut+1.96\*VPut\_des/(sqrt(n)); % Calcula el valor mínimo del intervalo de confianza al 95% VPut\_min=VPut-1.96\*VPut\_des/(sqrt(n)); % Se muestran los resultados % Muestra el intervalo de confianza al 95% para el valor de la opción Put IC\_VPut=[VPut\_min VPut VPut\_max]

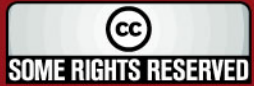

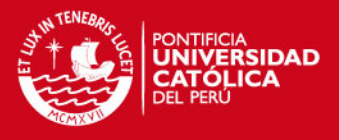

# **Estadísticos de los rendimientos diarios de las acciones del portafolio**

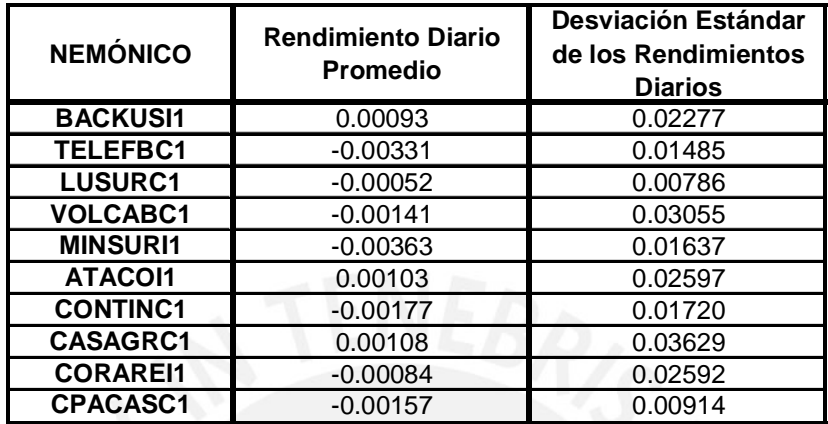

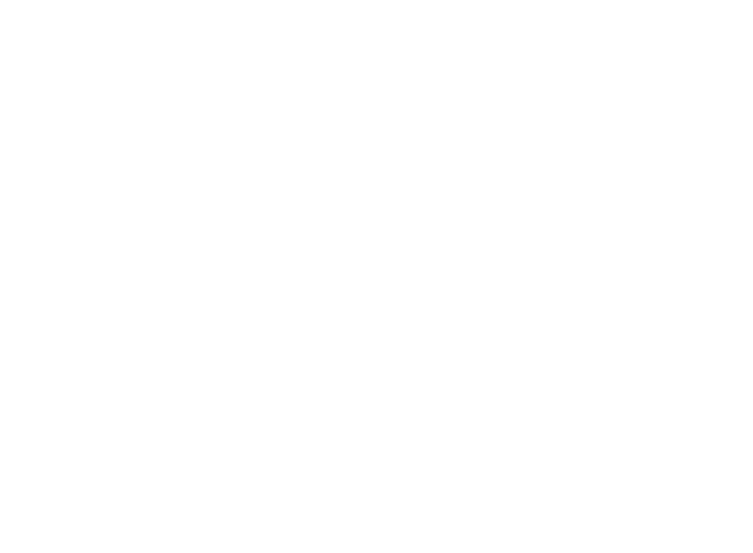

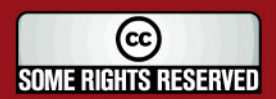

**TESIS PUCP** 

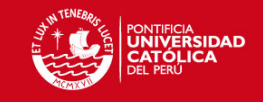

# **ANEXO Nº 40**

### **Matriz de correlaciones de los rendimientos de las acciones del portafolio**

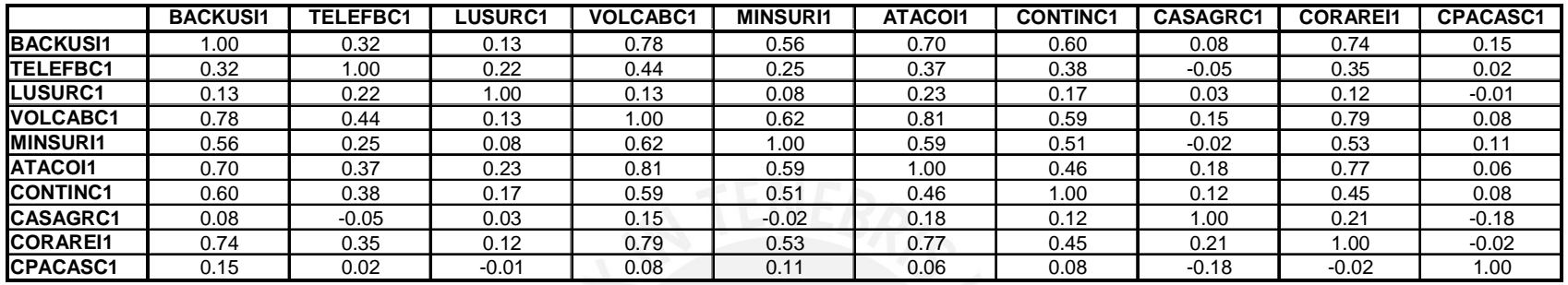

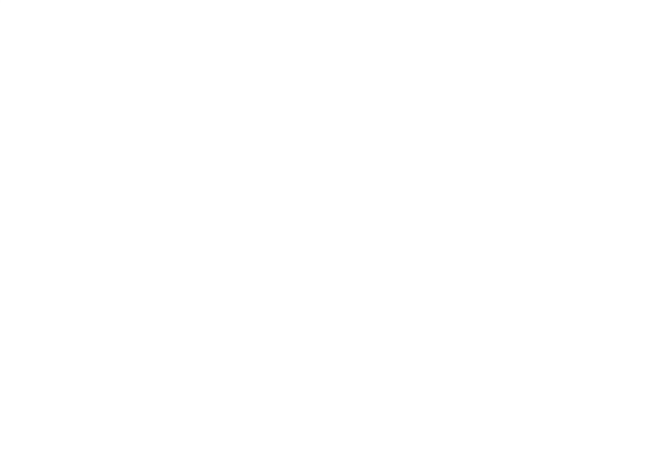

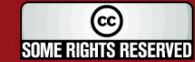

**TESIS PUCP** 

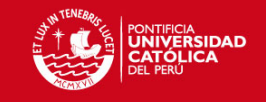

# **ANEXO Nº 41**

## **Número de Valores y Montos Invertidos en las Acciones de los Portafolios**

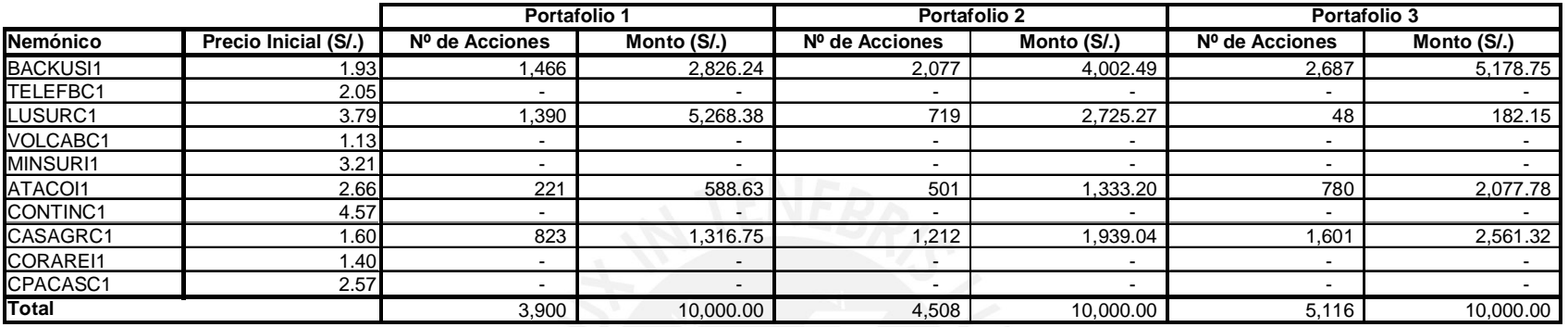

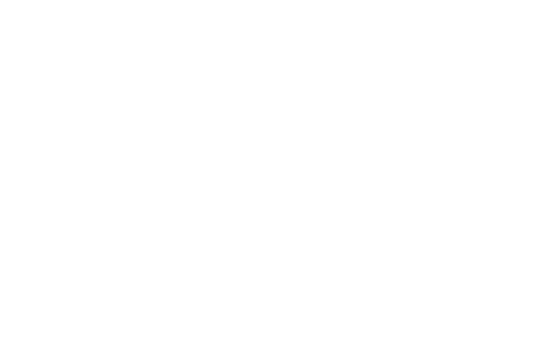

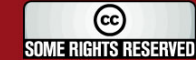

**TESIS PUCP** 

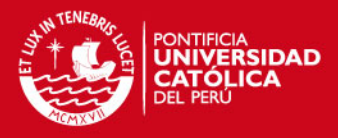

#### **ANEXO Nº 42**

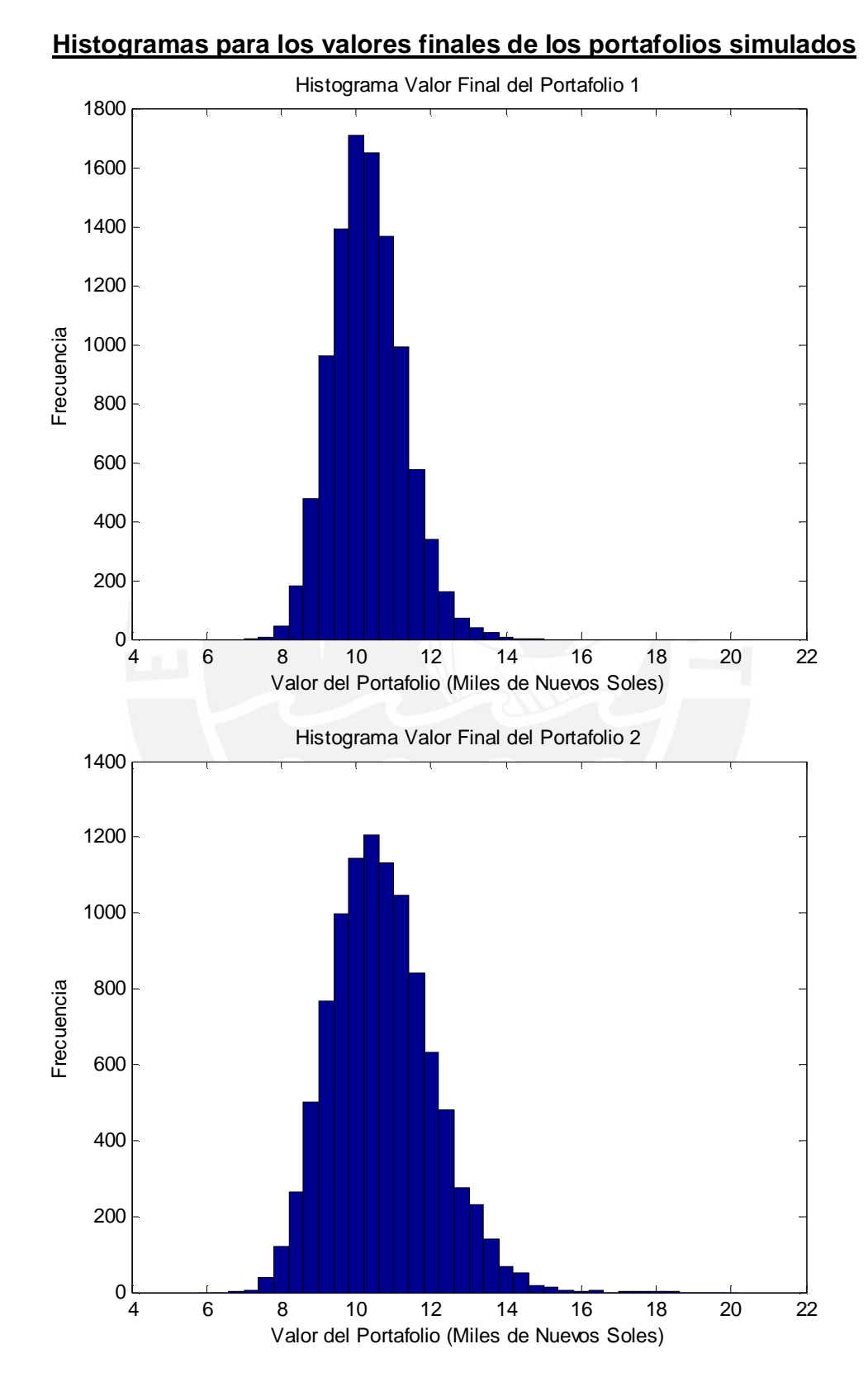

 $_{\rm (cc)}$ **SOME RIGHTS RESERVED** 

Tesis publicada con autorización del autor Algunos Derechos Reservados. No olvide citar esta tesis

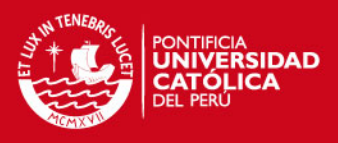

 6 8 10 12 14 16 18 20 22  $0\frac{L}{4}$  Histograma Valor Final del Portafolio 3 Frecuencia Valor del Portafolio (Miles de Nuevos Soles)

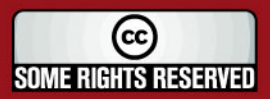

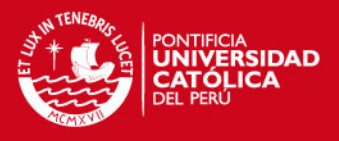

### **Código de Matlab® para hallar la Función de Distribución Acumulada para la Rentabilidad de un portafolio de acciones**

El código de Matlab® presentado a continuación, se debe copiar en un archivo del tipo "M – File" y las variables que se deben introducir para para generar el gráfico la Función de Distribución Acumulada para la Rentabilidad son las que se encuentran debajo de los comentarios en color rojo (%).

#### % Ingreso de Datos

% Se introduce el valor inicial del portafolio de acciones (riqueza inicial) W0=10000: % Se introduce un vector columna con el promedio de los rendimientos diarios % de cada una de las acciones del portafolio mu=[0.002 0.0015 0.001]; % Se introduce un vector columna con la desviación estándar de los % rendimientos diarios de cada una de las acciones del portafolio sig=[0.02 0.015 0.01]; % Se introduce la matriz de correlaciones de los rendimientos del portafolio correla=[1 0.5 0.7;0.5 1 0.3;0.7 0.3 1]; % Se introduce un vector fila con los precios iniciales de las acciones del % portafolio  $SO=[2 4 3]$ ; % Se introduce un vector fila con el peso de cada una de las acciones del % portafolio pesos=[0.3;0.4;0.3]; % Se introduce el horizonte de inversión expresado en términos anuales Tanual=0.25; % Se introduce el número de días útiles en el año diasano=260; % Se fija el número de réplicas n=10000; % Se fija el rango y el intervalo de la probabilidad de pérdida del portafolio P=0.5:0.01:1.8; % Se realizan las simulaciones % Se calcula las tasas de crecimiento de las acciones utlizando los % rendimientos promedios y las desviaciones estándares de las mismas  $mu2(1,:) = mu(1,:) + (sig(1,:)).^2/2;$ % Calcula la matriz de covarianzas del portafolio cova= corr2cov(sig,correla); % Calcula cuanta riqueza se invierte en cada una de las acciones dinero=W0\*pesos; % Calcula la cantidad de acciones que se compra por nemónico n0=(dinero./S0')'; % Calcula el número de días que hay en el periodo de inversión

T=ceil(Tanual\*diasano);

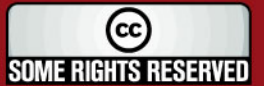

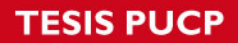

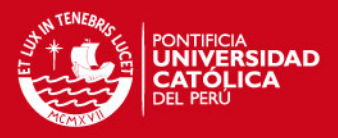

% Cuenta el número de acciones que componen el portafolio na=size(mu,2); % Se simula n veces el precio de cada una de las acciones for  $i=1:n$ % Se generan las variables aleatorias normales multivariadas V=mvnrnd(mu2(1,:),cova); for i=1:na  $ST(i,1)=SO(1,i)*exp((mu2(1,i)-(sig(1,i)^{2})/2)*T+sqrt(T)*V(1,i));$  end % Se calcula el valor final de los portafolios simulados WTP=n0\*ST(:,1); % Calcula cuanta riqueza se tiene por cada una de las acciones al final % del periodo de inversión dinero2=WTP\*pesos; % Calcula cuantas acciones se tiene por cada uno de los nemónicos al % final del periodo de inversión n02=(dinero2./ST(:,1))'; % Guarda el valor final del precio de las acciones simuladas  $STPfinal(:,i)=ST(:,1);$ % Guarda el valor final del portafolio simulado  $WT(1,j) = WTP;$ end % Calcula la transpuesta de la matriz de precios finales simulados STPfinal=STPfinal'; % Calcula el valor promedio de los precios simulados por acción ST\_prom=(sum(STPfinal)/n)'; % Ordena la matriz de precios finales simulados ST\_orden=sort(STPfinal); % Obtiene los limites inferiores del intervalo de confianza al 95% para los % precios finales de las acciones ST\_inf=ST\_orden(ceil(0.025\*n),:)'; % Obtiene los limites superiores del intervalo de confianza al 95% para los % precios finales de las acciones  $ST$  sup=ST orden(ceil(0.975\*n),:)'; % Calcula promedio de los valores de los portafolios simulados WT\_prom=mean(WT); % Ordena el vector de los valores de los portafolios simulados WT\_orden=sort(WT): % Obtiene el límite inferior del intervalo de confianza al 95% para el valor % final del portafolio WT\_inf=WT\_orden(1,ceil(0.025\*n)); % Obtiene el límite superior del intervalo de confianza al 95% para el valor % final del portafolio WT\_sup=WT\_orden(1,ceil(0.975\*n)); format bank % Muestra el intervalo de confianza al 95% para los precios finales de las % acciones

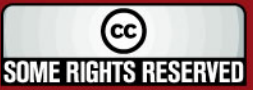

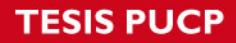

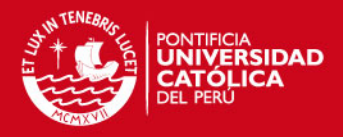

ST\_resumen=[ST\_inf ST\_prom ST\_sup] % Muestra el intervalo de confianza al 95% para el valor final del portafolio WT\_resumen=[WT\_inf WT\_prom WT\_sup] format long % Muestra el intervalo de confianza al 95% para la rentabilidad del portafolio % en el periodo de inversión WT\_rent\_per=[((WT\_inf-W0)/W0) ((WT\_prom-W0)/W0) ((WT\_sup-W0)/W0)] % Muestra el intervalo de confianza al 95% para la rentabilidad anual del % portafolio WT\_rent\_anual= WT\_rent\_per\*(1/Tanual) % Crea el Histograma de los valores finales del portafolio x=6:.4:20; figure(1) hist(WT/1000,x) title('Histograma Valor Final del Portafolio'); ylabel('Frecuencia'); xlabel('Valor del Portafolio (Miles de Nuevos Soles)'); % Calcula el número de observaciones para los diferentes porcentajes % de pérdida o ganancia for k=1:length(P) theta\_n=(WT./W0) $\leq$ =P(k); prob(k)=mean(theta\_n); end rent=P-1; % Crea el Gráfico de la Función de Distribución Acumulada para la Rentabilidad figure(2) plot(rent,prob,'r') hold on title('Función de Distribución Acumulada para la Rentabilidad del Periodo') xlabel('Rentabilidad (r)'); ylabel('F(r)')

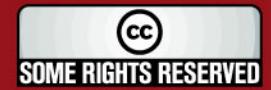

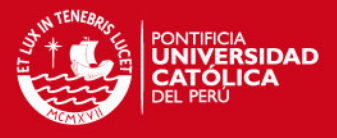

#### **Valores finales reales con respecto de los portafolios simulados**

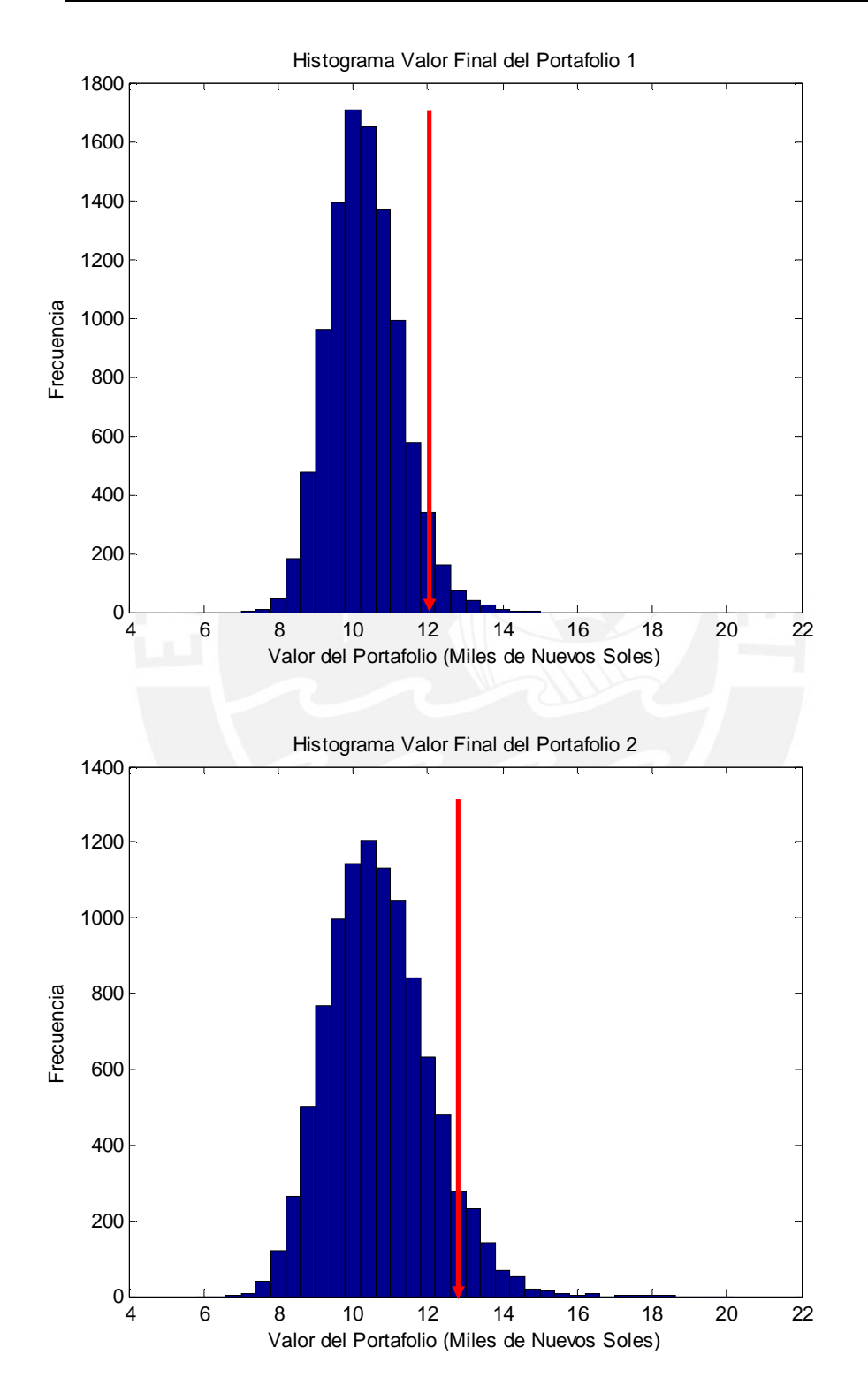

 $\odot$ **SOME RIGHTS RESERVED** 

Tesis publicada con autorización del autor Algunos Derechos Reservados. No olvide citar esta tesis

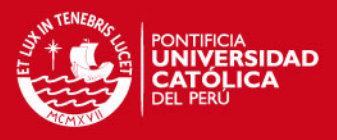

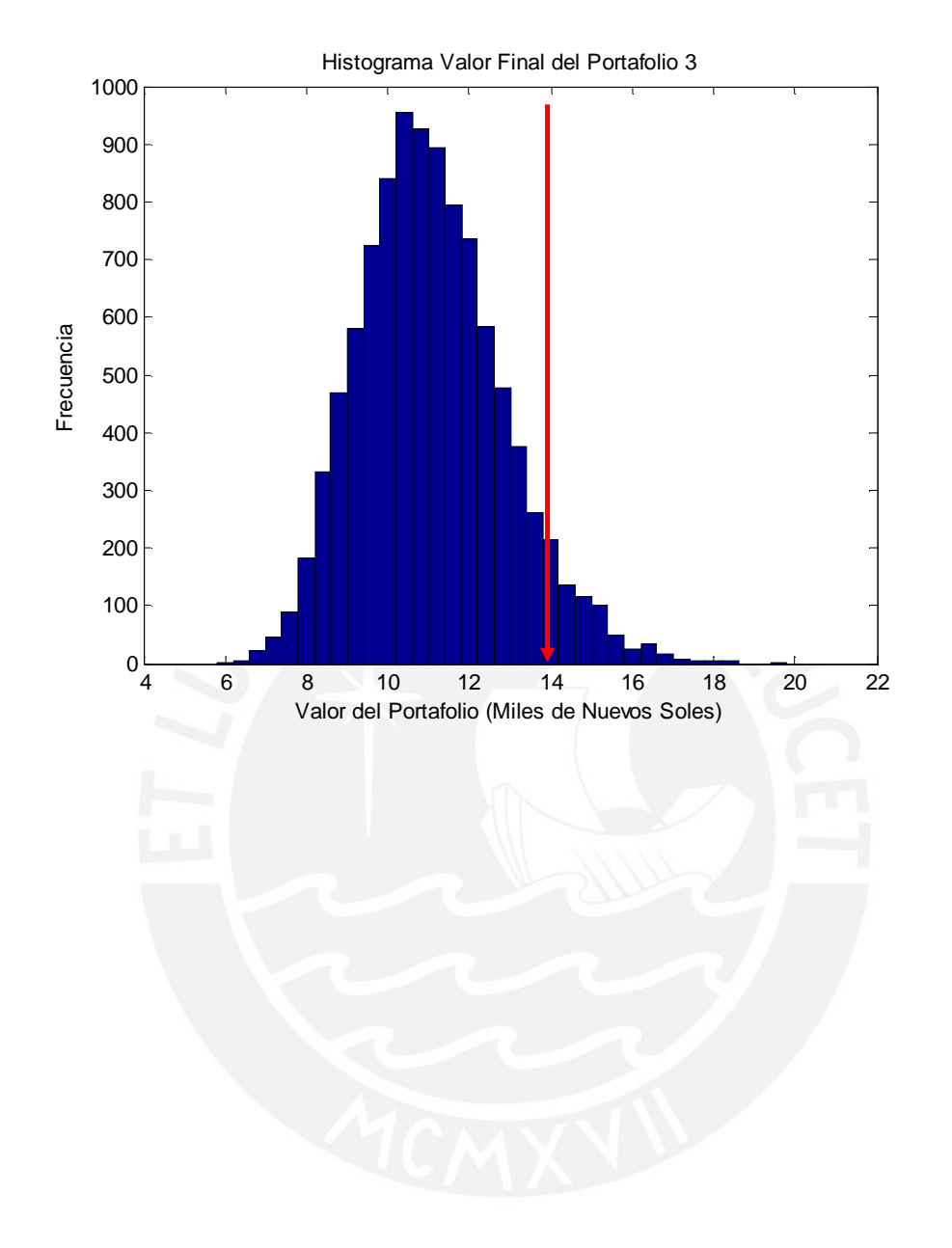

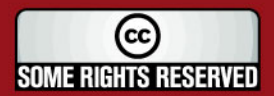

#### **Detalle de utilidades de los portafolios**

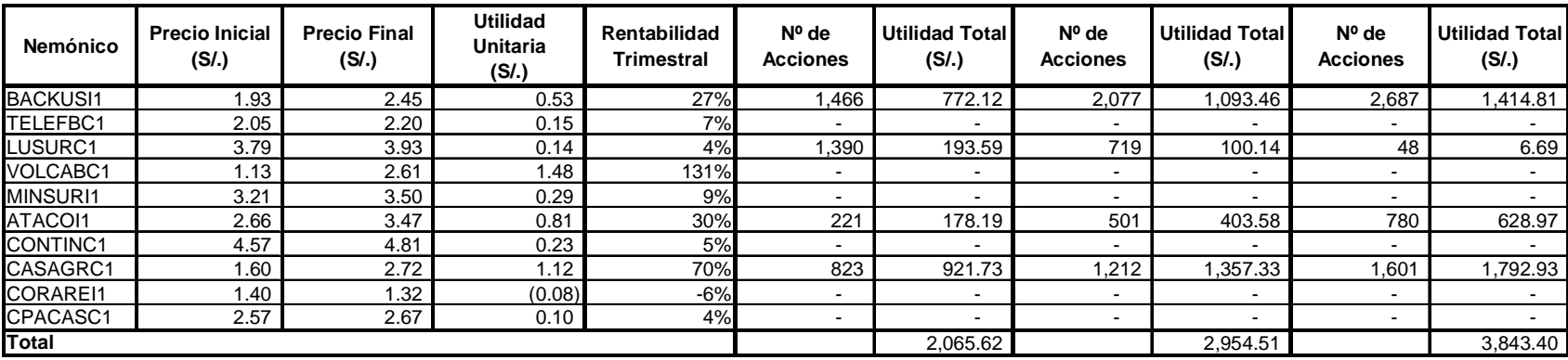